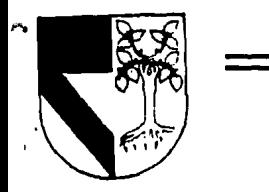

## UNIVERSIDAD PANAMERICANA

 $\Box$  \* 2009 - 11

ESCUELA DE INGENJERIA

CON ESTUDIOS INCORPORADOS A LA UNIVERSIDAD NACIONAL AUTONOMA DE MEXICO

## DISEÑO DE UNA ANTENA CASSEGRAIN DE 11 METROS CON AMBOS REFLECTORES **MODIFICADOS**

#### T E s 1 s

QUE PARA OBTENER EL INGENIERO MECANICO ELECTRICISTA AREA: INGENIERIA TITULO DE **MECANICA** AREA: INGENIERIA MECANICA<br>PRESENTA MANUEL ENRIQUE DE LA TORRE LEGORRETA

DIRECTOR: DR. PIOTR RUSEK PIELA

MEXICO, D. F. 1994

TESIS CON FALI.A DE ORIGEN

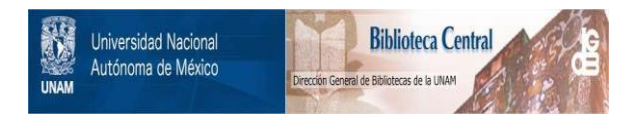

## **UNAM – Dirección General de Bibliotecas Tesis Digitales Restricciones de uso**

# **DERECHOS RESERVADOS © PROHIBIDA SU REPRODUCCIÓN TOTAL O PARCIAL**

Todo el material contenido en esta tesis está protegido por la Ley Federal del Derecho de Autor (LFDA) de los Estados Unidos Mexicanos (México).

El uso de imágenes, fragmentos de videos, y demás material que sea objeto de protección de los derechos de autor, será exclusivamente para fines educativos e informativos y deberá citar la fuente donde la obtuvo mencionando el autor o autores. Cualquier uso distinto como el lucro, reproducción, edición o modificación, será perseguido y sancionado por el respectivo titular de los Derechos de Autor.

# .9l <JJios,

*a mi vir¿¡e11cita áe (juaáa{upe ...* 

# Indice

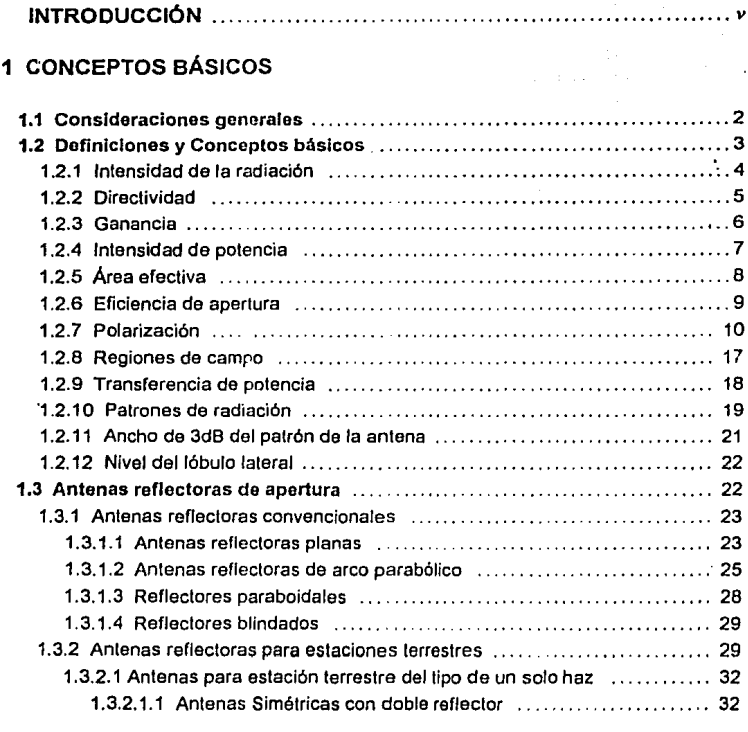

## 2 DISEÑO DEL REFLECTOR

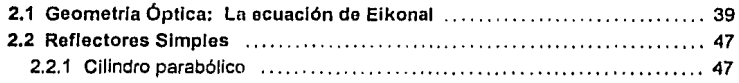

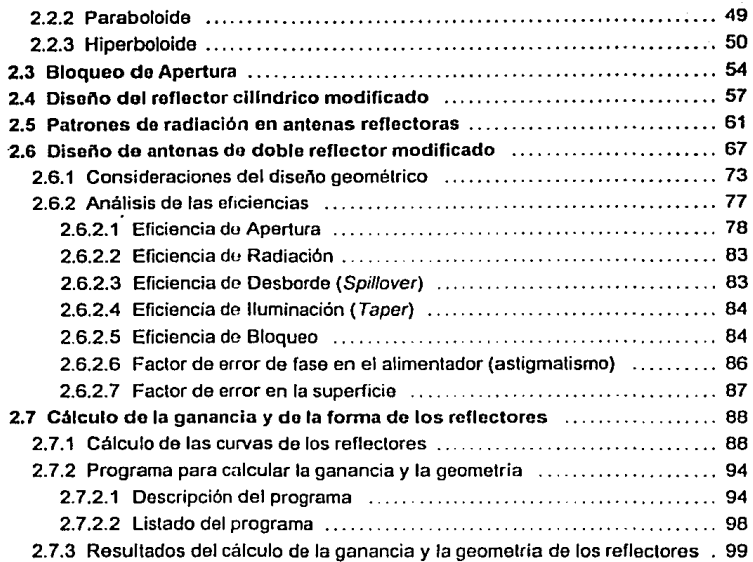

## 3 ANALISIS DE LAS CARGAS EXTERNAS

#### 3.1 Diseño por viento

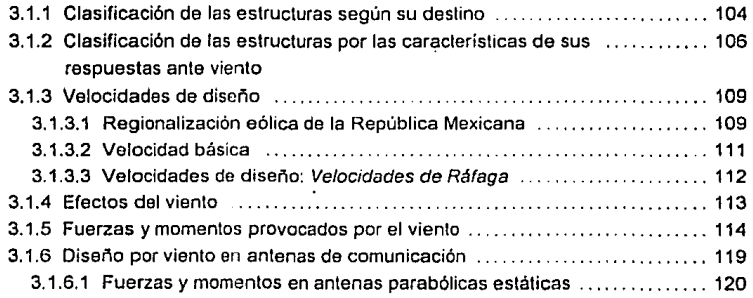

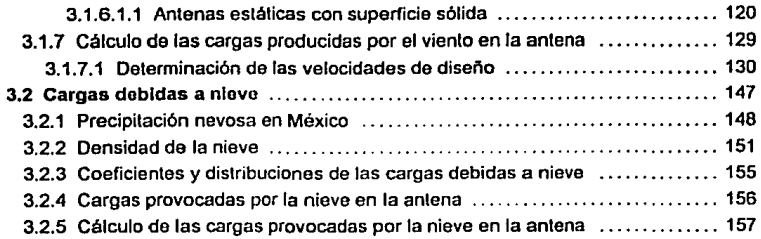

## 4 SELECCION DEL MATERIAL

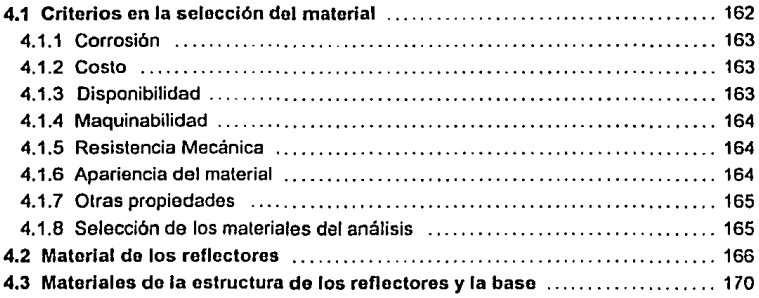

## 5 DISEÑO DEL PROTOTIPO

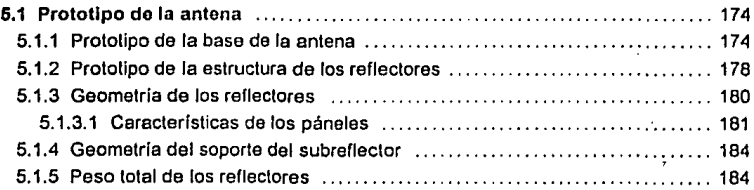

## 6 ANALISIS DE ESFUERZOS

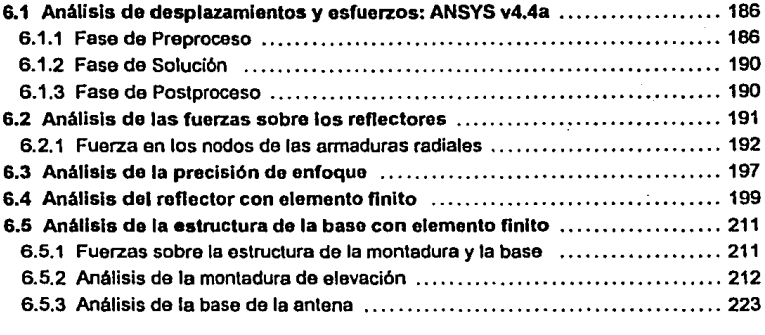

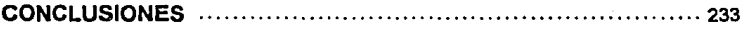

## APENDICES

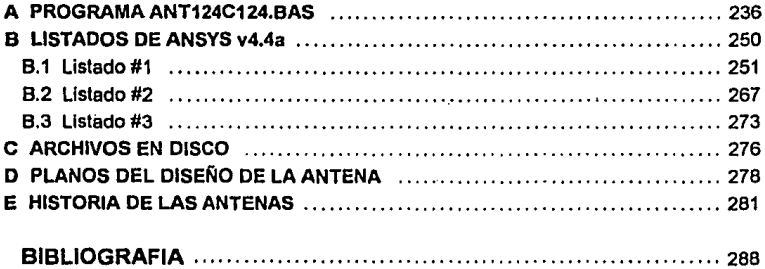

# INTRODUCCION

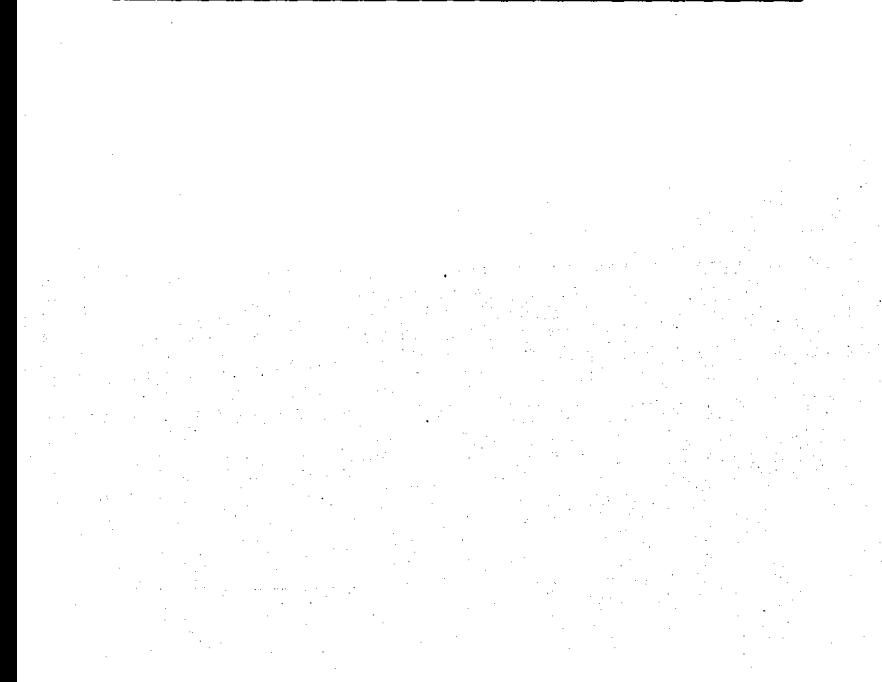

El presente trabajo de Tesis de Licenciatura de la carrera de Ingeniero Mecánico Eléctrico, presenta el estudio del diseño de una antenn reílector tipo **Cassegrain de 11 metros de diámetro con ambos reflcclores modlílcndos, con**  una configuración de montaje de elevación sobre acimut, con un alcance del enfoque de la antena en el acimut de 110" (55º a cualquier lado del centro muerto) y de +5° a +90° en la elevación de la antena y que será utilizada en la Banda C (3.7 - 4.2 Ghz en la recepción y 5.925 - 6.425 Ghz en la transmisión), una precisión de enfoque igual o menor a 0.035º RMS a la velocidad del viento de operación, utilizando conocimientos de la geometría óptica y elemento finito.

**La tesis, debido n la naturaleza propia de fos antenas, se divide en dos**  secciones: la parte electromagnética, en la que se analizará la forma óptima de los reflectores en la que se logre la mejor iluminación de la apertura de la antena, para asf obtener la máxima ganancia y minimizar las pérdidas; y la **parte mecánica, en la que se estudiarán las fuerzas externas e internns que**  afectan la estructura de la antena, tales como: el viento y la nieve; y se calcularán los esfuerzos de la estructura por medio del programa de elemento finito llamado ANSYS.

vj

Los criterios de diseño que se tomaron para el presente trabajo son:

- *.J* **Calcular In estructura cor. el principio de máxima rigidez.**
- **√ Maximizar en lo posible la ganancia total de la antena.**
- √ Utilizar en lo posible materiales baratos y disponibles en México.
- **J Apegarse n normas y disposiciones internncionales sobre antenas .**
- √ Apoyarse en métodos modernos para el diseño de estructuras.
- $\sqrt{ }$  Apoyarse en lo posible en conocimientos desarrollados en México.

El presente trabajo tiene entonces como propósito principal, el diseño de una antena reflector de tipo Cassegrain, para su utilización en estaciones **terrenas de comunlcaci6n vfn satéli"e en México, n través de un estudio completo de todos los elementos que nfectnn sti correcto funcionamiento, como**  son: la reflexión y refracción de las ondas electromagnélicas en los reflectores, **cargas externas e internas n las que e:; sometida In antena, materiales, normas**  Internacionales a las que debemos sujetar el diseño de la antena; para que con estos elementos logremos un diseño óptimo para las condiciones climatológicas, geográficas y económicas que existen en México.

## CAPITULO 1

# CONCEPTOS BASICOS

#### 1.1 CONSIDERACIONES GENERALES

Una antena es definida normalmente, como ln eslructura asociada n la región de transición entre las ondas guiadas y las ondas en el *"espacio libre".* El adjetivo espacio libre es relativo porque en la práctica siempre existen interacciones con el medio. En la transmisión, una antena acepta energía de una línea de transmisión y la radia en el espacio; en la recepción, la antena recoge energía de una onda incidente y la transmite ni amplificador por medio de una línea de transmisión o guía de onda.

Cuando se habla de antenas, generalmente nos referimos a las propiedades de una antena transmisora. Del *Teorema de Rcciprocidncl,* sabemos que el patrón de direccionalidad de una antena receptora es idéntico al de una antena transmisora. Por lo que no es necesario hacer distinciones en el análisis de las características de radiación. Debe ser señalado, que el teorema de reciprocidad no implica la igualdad en la distribución de corrientes de las antenas transmisoras y de las receptoras.

Una gran variedad de antenas han sido desarrolladas en In nctunlidad, desde estructuras muy simples como los monopolos y dipolos, hasta estructuras muy complejas como los arreglos en fase (plused arrays). El tipo particular de antena seleccionado para una cierta aplicación, depende de los requerimientos del sistema

(eléctrico *y* mecánico) y, en un menor grado, de la experiencia del ingeniero en antenas.

## 1.2 DEFINICIONES Y CONCEPTOS BÁSICOS

Considere una antena que eslá localizada en el origen de un sistema de coordenadas esférico, como se muestra en la figura 1.1. Suponga que estamos haciendo observaciones en una superficie esférica que tiene un radio muy grande r.

Asuma que la antena está transmitiendo, entonces definimos:

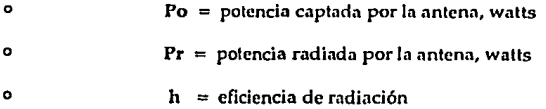

Las potencias anteriores se relacionan como:

$$
\eta = \frac{P_r}{P_o} \tag{1.1}
$$

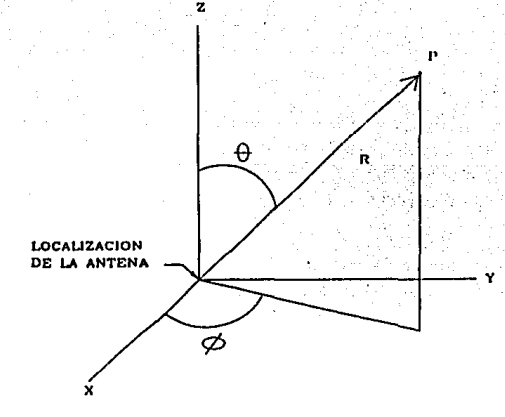

**4** 

**Fig. 1.1** Localización de la antena en coordenadas esféricas

## **1.2. 1 Intensidad De La Radiación**

 $\Phi(\theta,\phi)$  = intensidad de la radiación, watts/steradian

Hay que notar que como *r* se asumió muy grande,  $\Phi(\theta, \phi)$  es independiente de r. Esta independencia de res una característica de la reglón del campo lejano. La potencia total radiada por la antena es:

$$
P_r = \int_0^{2\pi} \int_0^{\pi} \Phi(\theta, \phi) \cdot \sin \theta \cdot d\theta \qquad (1.2)
$$

y la Intensidad de radiación promedio es:

$$
\theta_{\text{avg}} = \frac{P_r}{4\pi} \tag{1.3}
$$

#### **1.2.2 Dlrectivldad**

#### $D(\theta, \phi) =$  directividad, sin unidades

La directividad es una medida de la capacidad de una antena para concentrar la **potencia radiada en una dirección determinada, y se relaciona con la intensidad de**  radiación, por medio de:

$$
D(\theta, \phi) = \frac{\Phi(\theta, \phi)}{\Phi_{\text{avg}}} = \frac{\Phi(\theta, \phi)}{P_r} \cdot 4\pi \tag{1.4}
$$

La directividad de una antena, es la razón de la intensidad de radiación lograda en una dirección en particular y la de una antena isotrópica. En la práctica, uno está principalmente Interesado en la directivldad pico del lóbulo principal. Entonces, si uno dice que la antena tiene una directividad de 100, se asume que 100 es la directividad pico del lóbulo principal.

#### **1.2.3 Ganancia**

 $G(\theta, \phi) =$  ganancia, sin unidades

La ganancia de una antena se relaciona a la directividad y a la potencia de la intensidad de radiación como sigue:

$$
G(\theta, \phi) = \eta \cdot D(\theta, \phi) = \frac{\eta \cdot \Phi(\theta, \phi)}{P_r} \cdot 4\pi
$$

*y* de la ecuación (1.1);

$$
G(\theta, \phi) = \frac{\Phi(\theta, \phi)}{P_o} \cdot 4\pi
$$
 (1.5)

*6* 

Entonces, la ganancia es una medida de la capacidad de concentrar en una dirección en particular la potencia radiada o recibida por la antena. Hay que notar que si se tiene una antena sin pérdidas (i.e., = 1), la directividad y la ganancia son idénticas.

**1.2A Intensidad De Potencia.** 

 $P(\theta, \phi)$  = densidad de potencia, watts/metro<sup>2</sup>

La densidad de potencia se relaciona a la Intensidad de radiación, por medio de:

 $P(\theta, \phi) = \frac{\phi(\theta, \phi) \cdot \Delta \theta \cdot \Delta \phi}{(r \cdot \Delta \theta) \cdot (r \cdot \Delta \phi)}$ 

**o como** 

$$
P(\theta,\phi)=\frac{\Phi(\theta,\phi)}{r^2}
$$

Substituyendo In Ec. (1.5) en la Ec. (1.6),

$$
P(\theta, \phi) = G(\theta, \phi) \cdot \frac{P_o}{4\pi r^2}
$$
 (1.7)

El factor  $Po/4\pi r^2$  representa la densidad de potencia que resultaría si la potencia recibida por la antena fuera radiada por una antena lsotrópica sin pérdidas.

$$
(1.6)
$$

7

## **1.2.5 Área Efectiva**

$$
\blacklozenge \qquad \qquad A_{\alpha}(\theta,\phi) = \text{area effective, metrics}^2
$$

**Es más sencillo visualizar el concepto de área efectiva cuando uno considera una**  antena receptora; entonces tenemos que es una medida del área de absorción efectiva **presentada por una antena a las ondas planas incidentes. El área efectiva se relaciona1**  con la ganancia y la longitud de onda  $(\lambda)$  como sigue:

$$
A_{e} = (\theta, \phi) = \frac{\lambda^{2}}{4\pi} \cdot G(\theta, \phi)
$$
 (1.8)

**8** 

Donde la longitud de onda ( $\lambda$ ) es igual a :  $\lambda = \frac{0.3}{frecuencia(GHz)}$  en metros.

Muchas antenas de ganancia alta, tales como cornetas (/1orus), reflectores *y* lentes, son llamados *n11te11ns* de *npertum.* La apertura es la porción de una superficie pinna **cerca de la antena, perpendicular a la dirección de la mñxima radiación, a través de la**  cual la mayor parte de la radiación fluye.

*cfr.* **511\'Cr, S.,** *Allcrowcn•e Anttnmr 7ñeary nnd Deslgn,* **McGraw-Hill, Ncw York, 1949, scc 2.14.** 

## **1.2.6 Eficiencia De Apertura.**

 $\eta_{\rm m}$  = eficiencia de una antena de apertura, sin unidades

**A = área física de la antena, metros<sup>1</sup>**

**Entonces,** 

$$
\eta_a = \frac{A_e}{A} \tag{1.9}
$$

**9** 

El término T], se llama también *efíciencin de nperturn.* Cuando se trata de antenas de apertura, vemos que de las ecuaciones (1.8) y (1.9), obtenemos;

$$
G = \eta_a \cdot \frac{4\pi}{\lambda^2} \cdot A \tag{1.10}
$$

El término  $\eta_a$  es en realidad el producto de varios factores, como veremos más adelante.

#### 1.2.7 Polarización

La polarización es una propiedad de las ondas electromagnéticas, describe In forma y la orientación del lugar geométrico de las extremidades de los vectores de campo en función al tiempo. En el diseño de antenas, nos interesa primordialmente las propiedades de polarización de ondas planas o de ondas que pueden ser consideradas planas en una región local de observación. Para ondas planas, sólo es necesario especificar las propiedades de polarización del vector de campo eléctrico, yn que el vector de campo magnético se relaciona al vector de campo eléctrico.

El plano que contiene los campos eléctrico y magnético se llama *plano de polnri:nci611,* y es perpendicular a la dirección de propagación de la onda.

En general, la polarización se define como la curva plana descrita por la punta del vector de intensidad de campo eléctrico con respecto al tiempo, a una distancia fija en el espacio.

10

Se distinguen los siguientes estados de polorización.

1.- Polarización Lineal:

a) Vertical

b) Horizontal

11

c) Inclinada

2.- Polarización Circular: a) Derecha o positiva b) Izquierda o negativa

3.- Polarización Elíptica:

**n) Derechíl** 

b) Izquierda

1.- Polarización Lineal. La polarización lineal ocurre cuando el vector del campo eléctrico está situado completamente en un piano, conteniendo la dirección de propagación. O sen que a una distancia fija, el valor instantáneo del campo eléctrico **describe una línea recta.** 

Por ejemplo:

$$
\overline{E} = E_o \cdot e^{-j \int \mathbf{i} \cdot \mathbf{z}} \hat{a}_x
$$

**en forma instantánea;** 

$$
\overline{\varepsilon} = E_o \cdot \cos(\omega t - \beta z + \varphi_x) \hat{a}_x
$$

**a una distancia fija (la más conveniente), z =O** 

$$
\overline{\varepsilon} = E_o \cdot \cos\left(\omega t + \varphi_x\right) \hat{a}_x
$$

Graficando y tabulando  $\varepsilon_0$  en el tiempo: ( $\varphi_x=0$ )

| ωτ       | $\varepsilon_{\rm o}$     |
|----------|---------------------------|
| 0        | $E_{o}$ a                 |
| $\pi/4$  | 0.707 $E_a a_x$           |
| $\pi/2$  |                           |
| $3\pi/4$ | $-0.707 E$ <sub>s</sub> a |
| π        | $-Eo a$                   |
| $\pi/4$  | $-0.707 E_{\circ}a_{x}$   |
| $3\pi/2$ |                           |
| $7\pi/4$ | 0.707 $E_{0}a_{x}$        |
| $2\pi$   | $E_a a_a$                 |

Tabla 1.1 Polarización Lineal Vertical

Se distinguen dos tipos de polnrizacioncs lineales:

a) *Polarización linenl vertical* : Ocurre cuando el plano conteniendo al campo eléctrico es perpendicular al plano terrestre. Es el tipo de polarización que se usa en radiodifusión de modulación de amplitud, por lo que las antenas se disponen en posición vertical (Fig. 1.2). Es adecuado para frecuencias bajas (f<1 MHz) y potoncia alta.

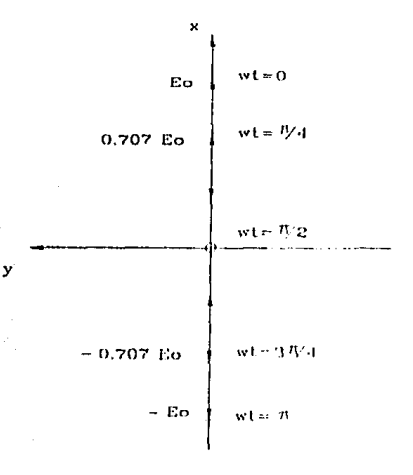

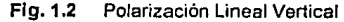

13

b.) *Polarización linval horizontal*. El plano conteniendo al campo eléctrico es paralelo al plano de la tierra. Es adecuado para frecuencias altas (f>1 MHz), empleándose en televisión y radiodifusión de modulación de frecuencias, por lo que las antenas están en un plano horizontal. (Actualmente en F.f\1. tanlbién *se* us.1 polarización vertical ).

2.- Polarización circular. Ocurre cuando la magnitud de la variación instantánea del campo eléclrico describe un círculo a una dislancia fija.

Por ejemplo:

$$
\overline{E} = (E_x \cdot \hat{a}_x + E_y \cdot \hat{a}_y) E^{-j\beta z}
$$
  
=  $(E_{om} \cdot \hat{a}_x - j E_{om} \cdot \hat{a}_y) e^{-j\beta z}$ 

entonces,

$$
\vec{\epsilon} = E_{om} \cdot \cos{(\omega t - \beta z)} \hat{a}_x + E_{om} \cdot \sin{(\omega t - \beta z)} \hat{a}_y
$$

en  $z=0$ 

$$
\overline{\epsilon}_o = E_{om} \cdot \cos \omega t \; \hat{a}_x + E_{om} \sin \omega t \; \hat{a}_y
$$

El veclor resultanle es

$$
\vec{\epsilon}_o = E_{om} \hat{a}_r
$$

Entonces, se tienen dos tipos de polarización circular, distinguibles por Ja dirección de rotación del vector eléctrico visto en In dirección de propngación.

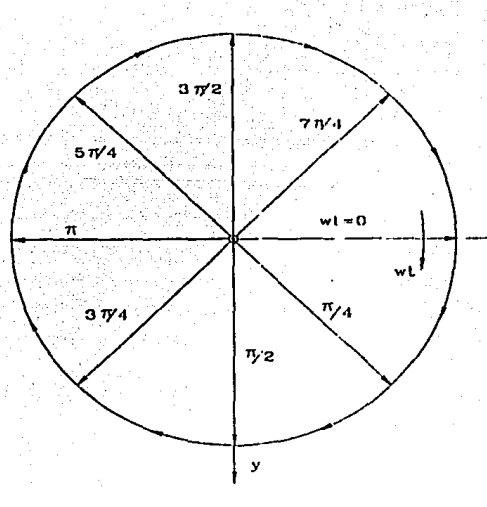

Flg. 1.3 Polarización circular derecha

El giro en favor de las manecillas de reloj se conoce como polarización circular derecha o positiva (ver figura 1.3), micntrns que el giro en contrn de las manecillas del reloj se conoce como polarización circular izquierda o negativa.

**Esta clase de polarización se emplea en rndarcs con mucha t·fectividnd, porque el blanco se detecta con cierta facilidad en presencia de blancos indeseables, tales como**  las gotas de lluvia. Estos blancos casi esféricos reflejan energía con el sentido de **rotnclón opuesto, y como la misma antena se usa para transmitir y recibir, la energía del** 

 $\boldsymbol{\mathsf{x}}$ 

eco no será aceptada por el receptor (se cancela). Como los aviones no son un reflector simétrico, regresará alguna energía en la polarización correcta, como también con la **incorrecta. Entre más diferentes (asimétricos) sean los blancos, el radar será más**  efectivo.

3.-. Polarización elíptica. Cuando existen componentes con diferente magnitud y **con desfasamientos entre sí diferentes de 0<sup>°</sup>, ó de**  $\pm \pi/2$ **, si son de igual magnitud, el** lugar geométrico descrito por el campo eléc rico es el de una elipse.

Por ejemplo, sea:

$$
\overline{E} = (j \hat{a}_x + 2 \hat{a}_y) e^{-j\beta z}
$$

**en forma instantánea,** 

$$
\overline{\varepsilon} = \cos(\omega t - \beta z + 90^{\circ}) \hat{a}_x + 2 \cdot \cos(\omega t - \beta z) \hat{a}_y
$$

en  $z = 0$ ,

$$
\bar{\varepsilon}_o = -\sin \omega t \hat{a}_x + 2 \cdot \cos \omega t \hat{a}_y
$$

| ωt       |                |  |
|----------|----------------|--|
|          |                |  |
| π/2      | $\blacksquare$ |  |
|          |                |  |
| $3\pi/2$ |                |  |

Tabla 1.2 Polarización elíptica derecha

#### 1.2.8 Reglones De Campo

La distribución de la fuerza de campo en una antena es, en general, una función de In distancia a Ja antena . En la región cercana a Ja antena, el campo va a incluir una componente reactiva. La fuerza de esta componente reactiva, sin embargo, disminuye ránidamente alejándonos de la antena, por lo que llega a ser insignificante comparada con la fuerza de la componente radiada. Esa región en el espacio, en que la componente reactiva del campo predomina, es llamada la región del campo cercano reactivo, y más allá de esta región, el campo de radiación es el que predomina.

Esta reglón en Ja que el campo de radiación predomina, es otra *vez* subdividida en *regió11 del campo cercn110 rndindo y* en Ja *regió11 del cnmpo ltjn110 rndindo.* En la región del campo cercano radiado, la distribución angular de la energía radiada depende de la distancia a la antena, mientras que en Ja reglón de campo lejano la distribución angular de la energía radiada, es esencialmente independiente de Ja distancia a la antena.

Los fronteras entre estas regiones no están bien definidas, pero para cualquier antena, la región de campo cercano reactivo se extiende una corta distancia. La

distancia aceptada para la frontera entre la región de campo cercano reactivo y radiado, es de  $\lambda/2\pi$ .

Para antenas de gran apertura, el criterio comúnmente aceptado para definir la distancia entre In región de campo cercano (radindo) *y* la región de campo lejano (radiado) es:

$$
R = \frac{2 \cdot D^2}{\lambda} \tag{1.11}
$$

donde D es la dimensión más grande de la apertura y  $\lambda$  es la longitud de onda,

#### 1.2.9 Transferencia De Potencia

Si consideramos la potencia que es transmitida de una antena transmisora n una antena receptora, y asumimos que las antenas están en el espacio libre, y que están separadas por una distancia muy grande  $R$  (en el campo lejano de cada una), entonces:

La *potencia recibida* (P<sub>.</sub>) será igual al producto de la densidad de potencia de la onda incidente y del área de apertura efectiva de la antena receptora; esto es,

$$
P_r = P \cdot A_e \tag{1.12}
$$

Substituyendo de las Ec. 8 *y* 9,

$$
P_r = \left(\frac{\lambda}{4\pi r^2}\right)^2 \cdot G_t \cdot G_r \cdot P_t \tag{1.13}
$$

**Los subíndices** *r* **y** *t* **se refieren a lns nntenns receptorns** *y* **trnnsmlsorns, respectivamente. Fíjese en el caso anterior, que G, es In ganancia de In antena transmisora en la dirección de la antena rcccplora, G, es In ganancia de la antena receptora en la dirección de la antena transmisora** *y* **que P,** *es* **la potencia transmitida.** 

#### 1.2.10 Patrones De Radiación.

Cuando la potencia de la intensidad de radiación  $\Phi(\theta,\phi)$  y la densidad de potencia P(0, $\phi$ ) son representados en escalas relativas, éstas son idénticas y se les acostumbra llamar *pntró11 ele rndinció11 de* In *n11te11n.* El lóbulo principal (o mayor) del **patrón de radiación se orienta en la dirección de la máxima gnnancin; todos los otros**  lóbulos se les llama lóbulos laterales (sidclobes) o lóbulos menores.

**Existen muchos tipos de patrones de radiación en las antenas, pero los más comunes son los siguientes:** 

1) Patrón lsotrópico. Es aquél que se obtiene de una antena que radia uniformemente en todas direcciones del espacio. El patrón es una superficie esférica perfecta; o sea que si se mide la Intensidad eléctrica del campo radiado en todos los puntos de una superficie esférica lmnglnarla con la nntcna en el centro, se medirá el misrho valor en cada punto.

2) Patrón Omnidireccional (plano acinutal). Es aquél cuya antena radia uniformemente en todas direcciones en un plano que pasa por la antena. Este lipa de patrón es el más popular de todos.

3) Patrón Filiforme. Su forma es estrecha con una sección transversal circular, este tipo de patrón se utiliza en antenas de alta dircctividad.

4) Patrón en Abanico. Es angosto en una dirección y ancho en la otra. Es usado principalmente en búsquedas con radar.

5) Patrón Conformado. Existen un número de aplicaciones que requieren patrones conformados. Una de estas aplicaciones es en la búsqueda aérea con radares localizados en la tierra o en barcos. La antena para tales aplicaciones debe producir un patrón angosto en el acimut y un patrón conformado en la elevación; la cobertura ncimutal se obtiene por medio de un recorrido del patrón.

#### **1.2.11 Ancho De 3Db Del Patrón De La Antena.**

Es el ancho angular del patrón de radiación entre dos punlos, donde el nivel de polencia ha decrecido a la mitad del valor máximo (-3d8), también se tienen otros niveles como ·lOdB, donde la potencia decrece a un décimo de su valor máximo *y*  -20dB donde decrece 100 veces.

**El ancho de 3dB en la antena, determina su resolución, o sea la separación**  angular mínima entre dos objetos para que puedan distinguirse.

Una forma rápida de calcular el ancho de banda de los 3dB es por medio de:

$$
BW_{3dB} = k \cdot \frac{\lambda}{D} \tag{1.14}
$$

en donde k es la conslanle del ancho de banda, que para la mayoría de los cálculos es igual a k=70,  $\lambda$  es la longitud de la onda y D es la dimensión de la apertura.

#### **1.2.12 Nivel Del Lóbulo Lateral**

En general el patrón de radiación no es único, sino que consta del lóbulo principal *y* de lóbulos laterales, definimos el *11ivel del /6b11/o lateral* como la razón en decibeles de la amplitud máxima del lóbulo principal a la razón máxima del lóbulo lateral.

Nivel Lobulo Lateral 
$$
_{dB} = 20 \cdot \log \left( \frac{E_{\text{max}}}{E_{\text{max}}} \frac{\text{de lóbulo lateral}}{\text{le lóbulo principal}} \right)
$$
 (1.15)

### **1.3 ANTENAS REFLECTORAS O DE APERTURA**

Podemos dividir a las antenas reflectoras en:

- **n) Antenas reflectoras convencionales**
- b) Antenas reflectoras para Estaciones Terrestres

#### 1.3.1 Antenas Refiectoras Convencionales

Los diseños de antenas reflectoras convencionales son: planas, de arco parabólico, paraboidales, y reflectores blindados. Y los diseños de antenas reflectoras de gran apertura son: filiformes, de doble reflector con alta eficiencia y de múltiples haces con características de gran angular.

#### 1.3.1. 1 Antenas Rofiectoras Planas.

> Antenas Reflector-Esquina *(Comer Reflrctor):* Las antenas reflector esquina están hechas por medio de dos páneles reflectores planos y un dipolo. Este tipo de antenas son útiles si se desean obtener ganancias de el orden de los 12 dB. Mayores ganancias pueden ser obtenidas utilizando páneles mayores, y aumentando Ja distancia de el dipolo a la intersección de los páneles. La ganancia también depende de el ángulo que forman los dos páneles.

 $\geq$  Antenas con el Reflector Plano:: Las antenas de este tipo presentan buena ganancia en relación a su tamaño que varía en un rango de  $\lambda/2$  hasta 5 $\lambda$  y son:

a) 0.5 $\lambda$  por 0.5 $\lambda$ : La antena Skeleton Slot es capaz de obtener ganancias de hasta 9 dB en la banda de los 225 a los 400 MHz. El elemento receptor es un anillo rectangular.

b)  $\lambda$  por  $\lambda$ : La plantenna tiene una separación muy pequeña entre el dipolo y el reflector; además de tener las orillas curvadas, lo que la hace capaz de tener ganancias de hasta 11 dB.

c). 2 $\lambda$  por 2 $\lambda$ : La antena *short back-fire* es la mejor candidata para altas ganancias en una banda restringida. Utiliza un reflector plano en formn de disco con diámetro de 2 $\lambda$  y un borde en la orilla de 0.25 $\lambda$ . Cuando el dipolo se encuentra en el plano del borde, y el dipolo del reflector se encuentra a una distancia de 0.6*λ* del reflector, la ganancia es de 15 dB.

d) *5A.* por SA.: El reflector *grid army* está formado por un elemento receptor en forma de malla, que lo hace capaz de tener ganancias de hasta 20 dB.

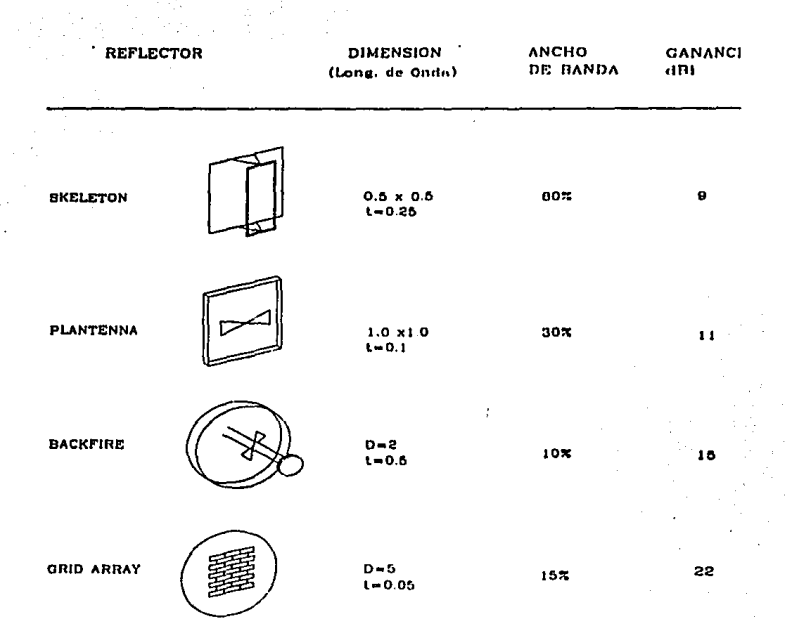

Fig. 1.4 Antenas de reflector Plano ( t es la profundidad de la antena)

## 1.3.1.2 Antenas Reflectoras De Arco Parabólico.

El arco parabólico puede ser utilizado como la curva generadora para muchas superficies reflcctorns muy útiles. Cuando el arco es movido y el punto focal sigue una línea recta, la curva genera un cilindro parabólico. Cuando el punto focal es movido a **lo largo de un circulo que encierra el arco, es gcncrndo el reflector pnrn unn nntenn**  *l1011rglnss,* y para un círculo que no encierra al arco, es generada una antena parabólico *torus.* 

> Cilindro parabólico : Los elementos de el cilindro parabólico son todos perpendiculares al plano del arco parabólico. Debido a que ésta *es* una superficie curva **simple, problemas de construcción** *y* **mantenimiento son menores en comparación a las. encontradas en las paraboidales. Puede utilizar como excitador dipolos, cornetas,**  fuentes lineales y puntuales. Se utiliza en aplicaciones que requieran patrones filiformes y en abanico. Tiene ganancias de incrementos de 10 dB.

Reflector *Ho1trglass:* El reflector *flourglnss* es generado ni rotar un arco ➤ parabólico con respecto de un eje vertical que se encuentre del lado convexo del arco. El sistema de alimentación para una antena *hourglnss* es un arreglo circular, este tipo de reflector se utiliza en aplicaciones que requieran una alta ganancia en el plano vertical (Incremento de 10 dB).

> Parabólica *Torns:* Este reflector está formado al rotar un arco parabólico sobre un eje vertical que se encuentre en el lado cóncavo del arco. Estos tipos de reflectores son alimentados por cometas alimentadoras múltiples, en el que cada uno utiliza partes
diferentes del reflector. Las aplicaciones en las que se utiliza son en las que requieran de una gran cobertura angular . Tiene ganancias de 35 dB.

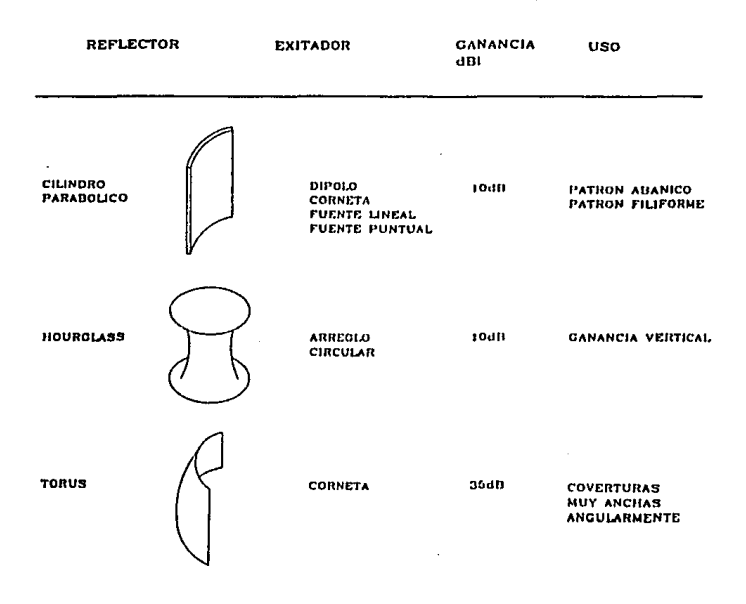

Fig. 1.5 Antenas Reflectoras de Arco Parabólico

27

## **1.3.1.3 Reflectores Paraboldales**

**La mayoría de los reflectores de alta ganancia utilizan superficies paraboidaJcs,**  que son generadas al rolar el arco de una parábola sobre la línea que une su vértice y el **punto focal. Los mayores problemas asociados con este tipo de reflector, son los**  relacionados en obtener una combinación eficiente entre el reflector y el alimentador *lfeed).* 

SI se asume que el patrón de alimentación puede ser descrito por una función **coseno, podemos encontrar algunas conclusiones generales. La primera es que el**  reflector no puede interceptar toda la energía del alimentador, como sería deseable para **obtener una máxima ganancia. La segunda es, que ni intentar interceptar toda esta**  energía, se incrementa el diámetro del reflector, y la región cercana a la orilla del reflector, que representa un área considerable del receptor, sólo recibe campos de baja intensidad del alimentador, esto origina que los lóbulos laterales disminuyan. Pero debido o que el tamaño del reflector está restringido *desde* el punto de vista del diseño mecánico, se debe hacer una evaluación entre hacer el reflector lo suficientemente grande para recibir la mayor parle de la energfa, y ver las implicaciones que se originan desde el punto de vista mecánico.

En un diseño típico, el tamaño del reflector se escoge lo más grande posible, y **Juego el alimentador se diseña para obtener una iluminación eficiente. Normalmente, el**  diseño se basa en obtener una máxima ganancia de la antena o en reducir los lóbulos laterales, sacrificando un poco la ganancia. Para una máxima ganancia se ha encontrado que la energía reflejada debe de ser distribuida de tal manera, que la reglón de la orllla esté aproximadamente 10 dB por debajo que la región del centro *y* para minimizar los lóbulos laterales un 20 dB por debajo.

#### **1.3.1.4 Refiectores Blindados**

En algunas aplicaciones es deseable tener lóbulos laterales muy pequeños de un reflector filiforme. En este caso, mejoras considerables se pueden lograr con la utilización de blindajes metálicos alrededor de la apertura del reflector, se pueden tener O dB de lóbulos laterales, en comparación con -30 a -40 dB que se tienen en reflectores sin blindaje.

# **1.3.2 Antenas Reflectoras Para Estaciones Terrestres**

El sistema estación terrestre, se compone de diferentes elementos como el receptor, el amplificador de bajo ruido *y* la antena. Todos los elementos juegan un papel Individual y su importancia en el sistema no puede ser minimizada. Pero In **antena, es sin duda, uno de los elementos fundamentales, ya que sin elln serfa**  imposible recibir o transmitir señales a los satélites. No sólo la antena debe de proporcionar la ganancia necesaria para poder lograr el enlace, sino que también debe

tener carnclerlsticas de radiación que discriminen señales no deseadas y minimicen la **interferencia hacia otros sistemas.** 

**Los parámetros operacionales de un sislema de comunicaciones en particular, dictarán ]as especificaciones electromagnéticas, estructurales y ambientales de la antena.** 

**Los requerimiento de una antena de una estación terrestre pueden ser agrupados en varias categorías, y son: radio frecuencia (RF), estructurales, exactitud**  de seguimiento y enfoque, sistema de control y especificaciones ambientales . Dentro **de las especificaciones eléctricas se encuentra la ganancia, la temperatura de ruido, la**  potencia, el patrón de radiación, entre los principales. Todos los parámetros con excepción del patrón de radiación se determinan por medio de los requerimientos del sistema. El patrón de radiación debe cumplir con los requerimientos mínimos Impuestos por el Comité Internacional Consultivo de la Radio (CCIR), miembro de la Unión Internacional de Telecomunicaciones (!TU).

Antenas para estaciones terrestres que operen en comunicaciones Internacionales por sntéllte, deben de cumplir las normas de INTElSAT o la recomendación 483 *y* el reporte 391-2 de la CCIR.

La norma de la CCIR especifica a la envolvente del patrón en términos de permitir un exceso del 10 por denlo de los lóbulos laterales con respecto n la envolvenle de referencia, también permitiendo un ajuste para antenas menores a 100 longitudes de onda (100). La envolvente de referencia está dada por,

$$
G = \left[52 - 10 \cdot \log\left(\frac{D}{\lambda}\right) - 25 \cdot \log\theta\right] \quad \text{dB} \qquad D \le 100\lambda \tag{1.16}
$$

 $G = (32 - 25 \cdot \log \theta)$  dB *D>* IOOA. (1.17)

Las antenas para eslaclones lerrestres pueden ser agrupadas en dos categorías generales: antenas de un solo haz *(single beam)* y en antenas de múltiples haces *(11111/tiple beam).* Una antena de un solo haz *(single bea111)* se define como una antena que genero un solo haz, que es orientado hacia un salélite por medio del slslemn de posicionamiento. Una antena de múltiples haces *(11111/liple beam)* es definida como una antena que genera múltiples haces por medio de un mismo reflector con múltiples alimentadores, que Iluminan al reflector.

Los ejes de los haces dependen de las localizaciones de los alimentadores. El haz individual identificado con un alimentador, es apunlado hacia el saléllte por medio del posiclonamlenlo del alimentador y no del reflector.

#### 1.3.2.1 Antenas Para Estación Terrestre Del Tipo Single Beam

**Las antenas de un haz que se utilizan en las estaciones terrestres son generalmente, del tipo de reflectores paraboidales con su alimentador en el foco, antenas con doble reflector, tales como las configuraciones Casscgrain y Gregoriana,**  reflectores de cometa *y* antenas paraboidales con el alimentador fuera del foco (*offset-fed*). Cada una de estas antenas tiene sus características propias, y sus ventajas y desventajas deben de ser consideradas cuando se escoja alguna para una aplicación en particular.

## 1.3.2.1. 1 Antenas Asimétricas Con Doble Reflector

La opción predominante de los diseñadores de antenas para estaciones terrestres, han sido las antenas Cassegraln, éstas pueden ser subdivididas en tres tipos principales:

 $\mathbf{r}$ Antena Cassegraln: La geometrla Cassegrain clásica utiliza el perfil de una paraboloide para su reflector principal, y el perfil de una hiperboloide para el subreflector (Fig. 1.6). El reflector paraboidal tienen un foco, un diámetro D, y una

longitud focal  $f_t$ . El subreflector hiperboloidal tiene dos focos. Para un funcionamiento adecuado, uno de los dos focos de In hiperboloide, el foco renl del **sistema , debe de coincidir con el centro del alimentador; y el otro foco, el foco virtual,**  debe de coincidir con el foco del reflector principal (la paraboloide). Los parámetros para un sistema Cassegraln se relacionan como sigue:

$$
\theta = 2 \cdot \arctan\left(\frac{0.25 \cdot D_r}{f_r}\right) \tag{1.18}
$$

$$
\frac{f_s}{D_s} = 0.5(\cot\theta + \cot\phi) \tag{1.19}
$$

$$
\frac{l_s}{f_s} = 0.5 \left( 1 - \frac{\sin[0.5(\theta - \phi)]}{\sin[0.5(\theta + \phi)]} \right)
$$
(1.20)

En un diseño típico, los parámetros  $f_{p}$ ,  $D_{p}$ ,  $f_{e}$ ,  $y \phi$  se seleccionan, y los otros tres parámelros restantes son calculados.

La curva del reflector principal y el subreflector están dadas por,

$$
Reflector principal: \t y_r^2 = 4 \cdot f_p \cdot x_r \t (1.21)
$$

Subreflection: 
$$
\left(\frac{y_s}{b}\right)^2 + 1 = \left(\frac{x_s}{a+1}\right)^2
$$
 (1.22)

$$
a = \left(\frac{f_s}{2e}\right) \qquad b = a\sqrt{e^2 - 1}
$$

$$
e = \frac{\sin [0.5(0 + \phi)]}{\sin [0.5(0 - \phi)]}
$$

Los subíndices *r y s* se relacionan con el reflector *y* el subreflector, respectivamente. Las cantidades 11,b *y e* son la mitad del eje transverso, la mitad del eje conjugado *y* la excentricidad del hiperboloide respectivamente.

,,.. Antena Cassegraln con el reflector modificado (slrapeil): La geometrla de este tipo de antena consiste de un reflector principal paraboidal, y de un subreflector cuasl·hlperbololdal de forma especial. La geometrla en la flgurn 1.6 es adecuada para describir estn antena. La diferencia principal entre este diseño *y* la antena Cassegraln clásica es que el reflector está modificado, por lo que la eficiencia general de la antena ha sido mejorada. Esta técnica es principalmente útil con diámetros de antenas de aproximadamente 60 a 300 longitudes de onda. La forma del subreflector puede ser resuelta por medio de la geometría óptica (GO), y luego, comparando la superficie requerida para el reflector principal con alguna superficie paraboidal existente, se escoge la que más se le aproxime. Eficiencias de apertura de 75 a 80 por ciento pueden ser obtenidas. (Fig 1.7)

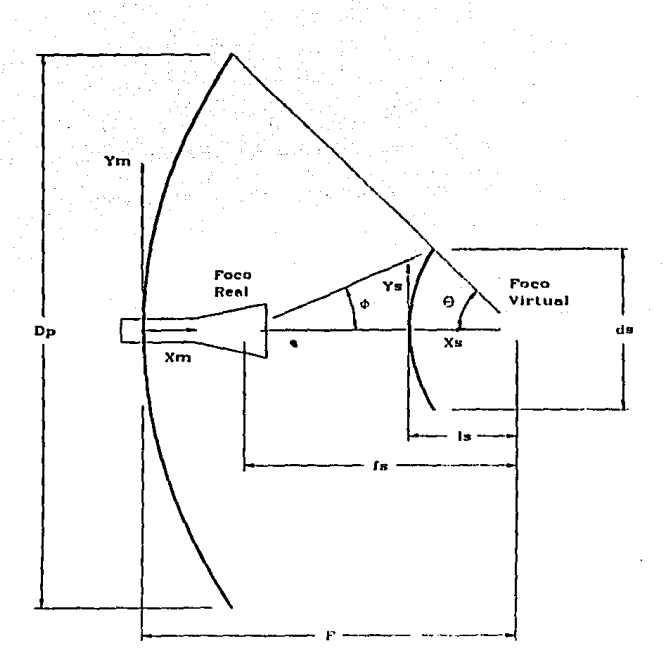

Fig. 1.6 Geometria de la Antena Cassegrain

Antena Cassegrain modificada (Dual-Shaped): Este tipo de antena es una generalización de la geometría Cassegrain que consiste en un reflector cuasi-paraboidal de forma especial, y de un subreflector cuasi-hiperboloidal de forma especial<sup>3,4</sup>. En estudios realizados por Green<sup>2</sup>, observó que en sistemas con doble reflector de alta

35

cfr. Green, K. A. Modified Cassegrain Antenna for Arbitrary Aperture Illumination, IEEE Trans, Antennas Propagat., vol AP-11, no.5, September 1963.

ganancia, --especialmente en los que existía una relación grande entre el diámetro del reflector principal y el diámetro del subreflector -- la distribución de la energía era principalmente controlada por la curvatura del subreflector, y la distribución de la amplitud de la apertura, era controlada por el reflector principal.

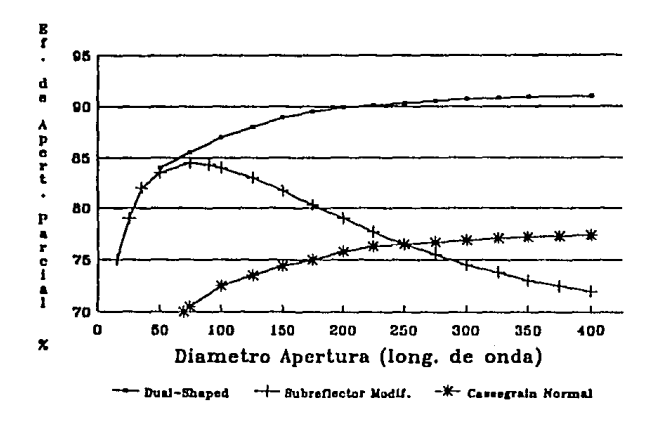

Fig. 1.7 Gráfica de la Eficiencia Parcial en función de la Apertura del Diámetro para tres configuraciones de antenas Cassegrain

Kinber<sup>3</sup> y Galindo<sup>4</sup> encontraron un método para encontrar simultáneamente para el reflector principal y el subreflector, una solución exacta de la distribución de fase y de amplitud de la apertura del reflector principal de una antena asimétrica con doble

cfr. Kinber, B.Y., On Two Reflector Antennas, Radio Eng. Electron. Phys., vol. 6, June 1962.

cfr. Galindo, V., Design of Dual Reflector Antenna with Arbitrary Phase and Amplitude Distributions. IEEE Trans. Antennas Propagat., Vol 12, Jul 1964, p. 403

reflector. Su técnica, basada en la geometría óptica, es altamente matemática e involucra resolver simultáneamente, dos ecuaciones diferenciales, no lineales, de primer orden. La figura 1.8 muestra la geometría de este tipo de antena marcando la trayectoria de un solo rayo. El centro de fase del alimentador se localiza como se muestra, y se asume que el patrón de radiación es I(¢).

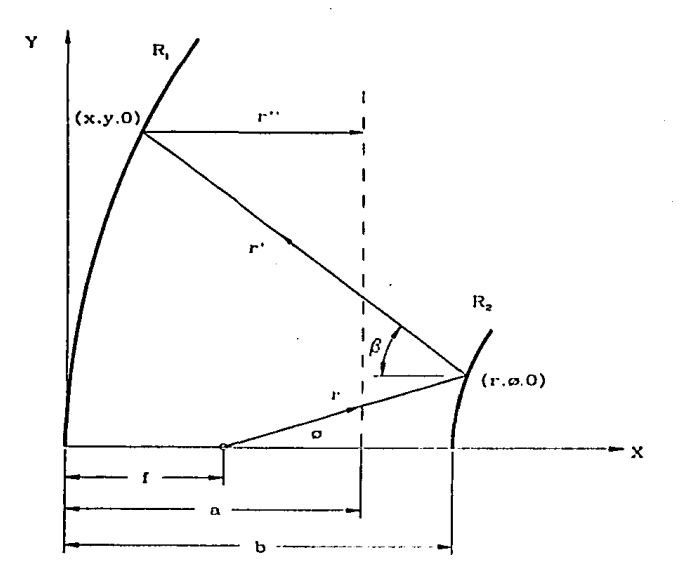

Fig 1.8 Geometría de un reflector Cassegrain Modificado

# CAPITULO 2

# DISEÑO DEL REFLECTOR

# **2.1 GEOMETRÍA ÓPTICA: LA ECUACIÓN DE EIKONAL<sup>1</sup>**

Las antenas Cassegrain modificadas, porque son consideradas muy grandes comparadas con la longitud de onda en el espacio libre  $(\lambda_n)$ , pueden ser diseñadas con gran precisión tomando supuestos de la geometrfo óptica (GO). Básicamente, esto consiste en la negación de la longitud de onda, entonces si  $\lambda \rightarrow 0$ , las soluciones a las ecuaciones de Maxwell pueden ser formuladas en términos geométricos. Así se encuentra que la energía que es transportada por el campo electromagnético puede ser vista viajando a lo largo de una familia de rayos. Estos rayos pueden ser trazados cuando atraviesen un medio dieléctrlco o cuando se reflejen en fronteras metálicas. De este modo, la conversión de Ja radiación del alimentador chocando en el reflector hacia el campo radiado que se forma, puede ser entendido y controlado.

El campo de la GO es una solución de las ecuaciones de Maxwell, para Ja cual cada componente de campo tiene la misma familia de superficies equifasales. Esto Implica que, en un medio dieléctrico isotrópico no necesariamente homogéneo, E *y* H **pueden ser expresadas como,** 

$$
E(x, y, z, t) = E_0(x, y, z) e^{jwt - jk\psi(x, y, z)}
$$
\n(2.1)

$$
H(x, y, z, t) = H_0(x, y, z) e^{jwt - jk\psi(x, y, z)}
$$
\n(2.2)

*cfr.* **Dom, M.,** *Prlncipli!so/Oplics,* **Ncw York, Pcrg;imon Prcss, 1959, pp. 109·132** 

donde  $k = \omega/c = \omega(\mu_c c_c) = 2\pi/\lambda_c$  es la constante de fase del espacio libre. La función real  $\psi(x, y, z)$ , cuando es igualada a una constante, define una superficie equifasal. Los vectores  $(E_*, H_*)$  son generalmente funciones complejas.

En una región libre de fuentes ( $p = 0$ ), los campos anteriores satisfacen las ecuaciones de Maxwell en la forma.

$$
\nabla \times \mathbf{E} = -j\omega \mu \mathbf{H}_o \cdot e^{-jk\nu}
$$
  
\n
$$
\nabla \times \mathbf{H} = j\omega \mathbf{E} \mathbf{E}_o \cdot e^{-jk\nu}
$$
  
\n
$$
\nabla \cdot \mathbf{E} \equiv 0
$$
  
\n
$$
\nabla \times \mu \mathbf{H} \equiv 0
$$
 (2.3a)

\*Y por medio de las identidades

$$
\nabla \cdot VA \equiv A \cdot \nabla V + V \nabla \cdot A
$$

$$
\nabla \times VA \equiv \nabla V \times A + V \nabla \times A
$$

Y de las ecuaciones (2.1) y (2.2), podemos escribir las Ec. de Maxwell en la forma,

$$
\nabla \times \mathbf{E} = e^{-jk\gamma} \nabla \times \mathbf{E}_o - jke^{-jk\gamma} \nabla \psi \times \mathbf{E}_o
$$
  
\n
$$
\nabla \times \mathbf{H} = e^{-jk\gamma} \nabla \times \mathbf{H}_o - jke^{-jk\gamma} \nabla \psi \times \mathbf{H}_o
$$
  
\n
$$
\nabla \cdot \mathbf{E} = e^{-jk\gamma} \nabla \cdot \mathbf{E}_o - jke^{-jk\gamma} \nabla \psi \cdot \mathbf{E}_o
$$
  
\n
$$
\nabla \cdot \mu \mathbf{H} = e^{-jk\gamma} \nabla \cdot \mu \mathbf{H}_o - jke^{-jk\gamma} \nabla \psi \cdot \mu \mathbf{H}_o
$$
\n(2.3b)

donde el factor del tiempo e<sup>ler</sup> ha sido eliminado. Rearreglando (2.3a y b) queda.

$$
\nabla \Psi \times \mathbf{E}_{o} - \frac{\omega_{\mu}}{k} \mathbf{H}_{o} = \frac{1}{jk} \nabla \times \mathbf{E}_{o}
$$
  
\n
$$
\nabla \Psi \times \mathbf{H}_{o} + \frac{\omega_{\mu}}{k} \mathbf{E}_{o} = \frac{1}{jk} \nabla \times \mathbf{H}_{o}
$$
  
\n
$$
\nabla \Psi \cdot \mathbf{\varepsilon} \mathbf{E}_{o} = \frac{1}{jk} \nabla \cdot \mathbf{\varepsilon} \mathbf{E}_{o}
$$
  
\n
$$
\nabla \Psi \cdot \mu \mathbf{H}_{o} = \frac{1}{jk} \nabla \cdot \mu \mathbf{H}_{o}
$$
\n(2.4)

Nuestro interés es el de encontrar las soluciones a la Ec. (2.4) para  $k=2\pi/\lambda_{\rm e}$  muy grandes  $(\lambda_o \rightarrow 0)$ . Si el valor de las derivadas vectoriales que multiplican al término 1/jk en el lado derecho de las ecuaciones en (2.4) no son grandes, los términos del lado **derecho pueden ser eliminados, permitiendo la reducción,** 

$$
\nabla \Psi \times \mathbf{E}_o - \frac{\omega_H}{k} \mathbf{H}_o = 0
$$
  
\n
$$
\nabla \Psi \times \mathbf{H}_o + \frac{\omega_E}{k} \mathbf{E}_o = 0
$$
  
\n
$$
\mathbf{E}_o \cdot \nabla \Psi = 0
$$
  
\n
$$
\mathbf{H}_o \cdot \nabla \Psi = 0
$$
\n(2.5)

**Debido a que las dos últiinas ecuaciones** de (2.5) **pueden ser simplemente**  obtenidas aplicando el producto punto de  $\nabla \psi$  por las dos primeras ecuaciones de (2.5), entonces tenemos que la esencia de este resultado son las ecuaciones (2.5a y 5b). Si (2.5a) se resuelve para  $H<sub>a</sub>$  y el resultado es substituido en (2.5b), se obtiene,

$$
\nabla \psi \times (\nabla \psi \times \mathbf{E}_o) + n^2 \mathbf{E}_o = 0 \tag{2.6}
$$

en la que

$$
n = \sqrt{\frac{\mu(x, y, z)\varepsilon(x, y, z)}{\mu_0 \varepsilon_o}}
$$
(2.7)

es el valor local del índice de refracción. La ecuación (2.6) se puede expresar en la forma,

$$
(\mathbf{E}_o \cdot \nabla \psi) \nabla \psi - |\nabla \psi|^2 \mathbf{E}_o + n^2 \mathbf{E}_o = 0 \tag{2.8}
$$

El primer término en  $(2.8)$  es cero debido a la ecuación  $(2.5c)$ . Y como  $E<sub>a</sub>$  no es igual a cero en ninguna solución no trivial, entonces

$$
|\nabla \psi|^2 = \left(\frac{\partial \psi}{\partial x}\right)^2 + \left(\frac{\partial \psi}{\partial y}\right)^2 + \left(\frac{\nabla \psi}{\partial z}\right)^2 = n^2(x, y, z)
$$
 (2.9)

Este resultado es básico para In geometrla óptica y Jn ecuación (2.9) es conocida **como Ja** *ecunci611 de eikoual;* **\V se conoce como la** *f1111ció11 1lr eiko11al.* **Lns superficies**  equifasales o frentes de onda con  $\psi$  constante deben de adoptar una forma que satisfaga la ecuación (2.9).

Muchas otras propiedades del campo geométrico, se pueden deducir de la ecuación {2.S). De las cuales las principales son:

l. Es evidente de (2.Sa ,b) que E. y H. son perpendiculares entre sí, y también con  $\nabla y$ . Por lo que ambas pertenecen a una superficie equifasal con  $\psi$ constante, *y* el campo de la óptica geométrica por lo tanto es EMT (onda electromagnética transversal).

2. Las densidades promedio en el tiempo de energía magnética *y* eléctrica están dadas por

$$
W_{\rm e} = \frac{1}{4} \varepsilon E \cdot E^* = \frac{1}{4} \varepsilon E_{\rm o} \cdot E_{\rm o}^* = \frac{1}{4c} E_{\rm o} \cdot (H_{\rm o}^* \times \nabla \psi)
$$
  
\n
$$
W_m = \frac{1}{4} \mu^{-1} B \cdot B^* = \frac{1}{4} \mu H_{\rm o} \cdot H_{\rm o}^* = \frac{1}{4c} H_{\rm o}^* \cdot (\nabla \psi \times E_O)
$$
\n(2.10)

Por lo que  $W_r$ =  $W_m$  y cada una es igual a la mitad del promedio total de las densidades almacenadas (W<sub>tate</sub>).

3. La densidad de potencia promedio en el tiempo va ser igual a

$$
\mathcal{D} = \frac{1}{2} \Re \mathbf{e} \mathbf{E} \times \mathbf{H}^* = \frac{1}{2} \Re \mathbf{e} \mathbf{E}_o \times \mathbf{H}^*_o = \frac{k}{2\omega \mu} \Re \mathbf{e} \mathbf{E}_o \times (\nabla \psi \times \mathbf{E}^*_o)
$$
  
=  $\frac{k}{2\omega \mu} (\mathbf{E}_o \cdot \mathbf{E}_o^*) \nabla \psi = \frac{1}{2\pi^2} \mathbf{E}_o \cdot (\mathbf{H}^*_o \times \nabla \psi) \nabla \psi = \frac{k}{\pi^2} \mathcal{W}_e \nabla \psi$  (2.11)

Si definimos un vector unitario 1, en la dirección de  $\nabla\psi$ 

$$
l_s = \frac{\nabla \psi}{|\nabla \psi|} = \frac{\nabla \psi}{n}
$$
 (2.12)

entonces la ecuación (2.11) la podemos escribir como,

$$
\wp = 1_s \cdot \nu \cdot W_{total} \tag{2.13}
$$

en la que  $v = c/n$  es la velocidad de propagación local de la onda y  $W_{total} = 2W_e = 2W_m$ las que pueden ser calculadas de las ecuaciones (2.10) . En palabras, la ecuación (2.13) nos dice que: (a) El vector Poynting promedio en el tiempo está localmente orientado paralelamente n la normal del frente de onda y que (b) su magnitud es igual al producto de In densidad de energfa promedio en el tiempo y de la velocidad de propagación local de la onda .

4. Los rayos geométricos pueden ser definidos como una familia de curvas que son normales en cualquier punto a los frentes de onda geométricos  $\psi$ =constante.

**5.** Si un grupo de rayos es usado como la frontera de un "tubo", como se muestra en la . 2.1, el resultado de la ecuación (2.13) puede ser utilizado para decir que la trayectoria del flujo de la potencia instantánea promedio debe de ser longitudinal n través del tubo (la potencia no atraviesa las paredes del tubo), y entonces  $\wp_1 dS_1 = \wp_2$  $dS_{\nu}$ , en donde  $\varphi_1$  es la densidad de potencia que entra  $\gamma$   $\rho$ , es la densidad de potencia que sale, y con  $dS_1$  y  $dS_2$ , las áreas transversales de los extremos del tubo. Más **generalmente,** *pdS* **se mnntienc constante n lo lílrgo de cualquier tubo de rayos. Esto se**  conoce como la ley de intensidad de la geometría óptica (GO).

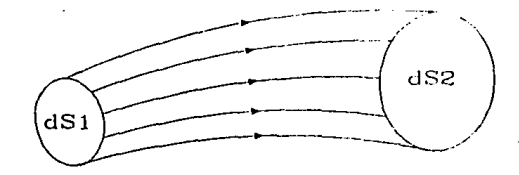

Flg. 2.1 Tubo de Rayos

6. El retraso de la onda a lo largo de un rayo de un punto PI a un punto P2 está dado por la integral,

$$
\Phi = \omega T = \omega \int dt = \omega \int_{P_1}^{P_2} \frac{ds}{v} = \frac{w}{c} \int_{P_1}^{P_2} n \, ds = k \int_{P_1}^{P_2} n \, ds \tag{2.14}
$$

y por esta razón la integral  $\int n \, ds$  es llamada la longitud óptica del rayo. Y de la ecuación (2.12), entonces,

$$
1_s n ds = 1_s |\nabla \psi| ds = 1_s d\psi \qquad (2.15)
$$

y entonces la ecuación (2.14) se convierte en,

$$
\Phi = k[\psi(P_2) - \psi(P_1)] \tag{2.16}
$$

**Este es un resultado extremadamente útil, ya que determina que el retraso de In**  onda para un campo geométrico óptico a lo largo de todos los rayos que conectan dos **superficies equifosnlcs, es el mismo.** 

**7. Si una onda plana uniforme, de cierta polnriznción, incide con un ángulo**  arbitrario *i* en un reflector plano infinito perfectamente conductor; entonces, una aplicación directa de las ecuaciones de Maxwell nos lleva a la conclusión que el ángulo reflejado r es igual al ángulo de incidencia. Este resultado es normalmente conocido como la *ll!lj de S11ell de In riflcxió11.* Si el reflector es curvo, pero su radio de curvatura es

muy grande comparado con la longitud de onda, es todavfa una aproximación **excelente asumir** ; ,., **r. De hecho, si el radio de curvatura es localmente finito en todos los puntos del reflector. Ja afirmación de que**  $i \approx r$  **cuando**  $\lambda_0 \rightarrow 0$  **es correcto en todos** los puntos del reflector exceptuando la región de la frontera del reflector. Una aplicación diferencial de las ecuaciones de Maxwell, en un desarrollo análogo ni realizado en el caso de una onda incidente plana uniforme en un reflector plano **infinito, sirve para obtener este mismo resultado. Es como si localmente el reflector curvo se comporta como un reflector plano infinito.** 

**Similarmente, si una onda plana uniforme de una arbitraria polarización incide con un ángulo arbitrario** *i* **en una intcrfosc plana e infinita entre dos medios**  homogéneos, isotópicos y dieléctricos, la aplicación de las soluciones de Maxwell en las fronteras nos llevarla a obtener lo *ley de Snell de In rtfrncció11,* esto es, 111 sin i *=11,* sin *r.* En esta ecuación  $n_1$  *y*  $n_2$  son los índices de refracción del medio que contiene los rayos **incidentes y reflejados, respectivamente. Si la interfase es curva pero su· radio de curvatura es muy grande comparado con la longitud de onda, es una excelente**  aproximación asumir que localmente  $n$ , sin  $i = n$ , sin  $r$ .

#### **2.2 REFLECTORES SIMPLES**

Muchas de las propiedades del campo geométrico óptico, desarrolladas en la sección anterior, pueden ser utilizadas en el diseño de las formas de algunos simples pero prácticos y muy usados reflectores.

## **2.2.1 Cilindro Parabólico**

Imagine que una fuente lineal *y* equlfasal muy lnrgn es colocada paralela ni eje Z, como se observa en la figura 2.2, *y* utilizada para iluminar un reflector cilíndrico. Asumiendo que se encuentran en aire, los rayos que emite la fuente lineal son rectilíneos, y uno de los rayos se designa que sale de la fuente con un ángulo  $\phi$ . Si éste **y todos los demás rayos van a ser reflejados para que estén colimndos en un haz**  horizontal, entonces; los frentes de onda normales a estos rayos secundarios, van a ser planos perpendiculares al eje X, como el plano  $x=a$ .

Para una fuente lineal larga *y* un reflector, el comportamiento del campo en un plano paralelo a  $z=0$  y no muy cerca de ninguno de los extremos del reflector, puede ser deducido asumiendo que la estructura es lnfinlta a lo largo del eje Z.

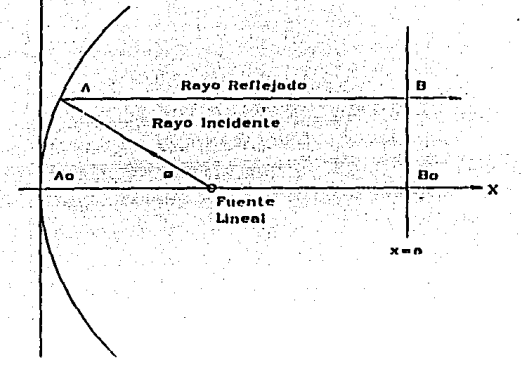

Fig. 2.2 Reflector Cilíndrico Parabólico con un alimentador lineal  $(F)$ 

Aplicando la ecuación (2.16), uno puede argüir que el retraso de la onda de  $F$  a  $A$  a  $B$ debe ser el mismo que el retraso de la onda de  $F$  a  $A<sub>a</sub>$  a  $B<sub>a</sub>$ . Como el medio circundante (aire) es homogéneo, esto significa que la longitud total de los dos rayos deben de ser **iguales, esto es,** 

$$
\overline{FA} + \overline{AB} = \overline{FA}_o + \overline{A_oB_o}
$$
 (2.17)

Si las coordenadas del punto A son  $(x,y,0)$  y las del punto F son  $(f,0,0)$ , la ecuación (2.17) se convierte en,

$$
\sqrt{(x - f)^2 + y^2} + (a - x) = f + a
$$

. que se simplifica en,

$$
y^2 = 4fx \tag{2.18}
$$

De aqul que la forma que el reflector debe tener para colimar los rayos, es el de un clllndro parabólico, con su fuente llneal localizada en el foco.

#### **2.2.2 Paraboloide**

SI una fuente puntual se utiliza para Iluminar al reflector, y los requisitos son **otra vez de colimar los rayos secundarios, el análisis necesario es parecido al realizado**  anteriormente. Con referencia en la figura 2.3, al punto A le asignamos las coordenadas  $(x,y,z)$  y al punto F las coordenadas  $(f,0,0)$ . Entonces los requisitos de la ecuación (2.17) **se convierten en,** 

$$
\sqrt{(x - f)^2 + y^2 + z^2} + (a - x) = f + a
$$

y esto se reduce en,

$$
y^2 + z^2 = 4fx \tag{2.19}
$$

**que es la ecunción de una parnboloidc, con Ja fuente puntual en el foco.** 

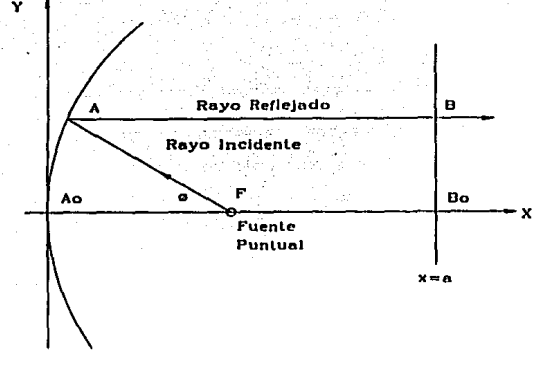

Fig. 2.3 Reflector Paraboloide con alimentador Puntual

## **2.2.3 Hiperboloide**

Un úlil arreglo de alimentador, primero ulilizado por Cassegrain como parle de **un telescopio óptico, se muestra en la figura 2.4. Consiste en una fuente puntual** *en* **G**  que produce un campo GO primario con frenles de onda esféricas y un sistema de rayos asociado radiales a G. Estos rayos son interceptados por el reflector y convertidos a un sistema de rayos secundario que parece emanar de el punto F. Así, los frentes de onda secundarios son también esféricos. La pregunta a ser respondida es: ¿Qué fonna debe tener el reflector para obtener estos patrones?.

Igualando las longitudes de los rayos, uno obtiene

$$
\overline{GA} + \overline{AB} = \overline{GA_o} + \overline{A_oB_o} = \overline{GO} + \overline{OA_o} + \overline{A_oB_o}
$$
 (2.20)

Con el origen tomado a medio camino entre G y F,  $\overline{GO} = \overline{OF}$ . Y porque las ondas reflejadas son esféricas,

$$
\overline{AB} = \overline{FB} - \overline{FA} = \overline{FB}_o - \overline{FA}_o
$$

Cuando sustituimos esto en la ecuación (2.20), arreglando obtenemos

$$
\overline{GA} - \overline{FA} = 2\,\overline{OA_o} \tag{2.21}
$$

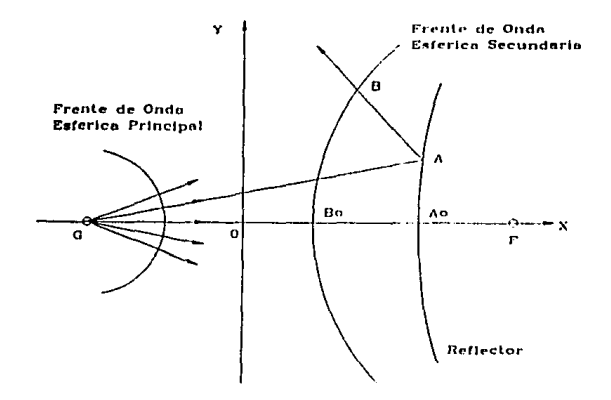

Fig. 2.4 Alimentador de tipo Cassegrain

Esta es la ecuación de una hiperboloide con focos en  $G$  y en  $F$  y excentricidad  $e=\overline{OF}/\overline{OA}$ . Esto puede ser apreciado mejor si asignamos a los puntos las siguientes **coordenadas;** 

$$
G(-c,0,0) \t F(c,0,0) \t As(a,0,0) \t A(x,y,z)
$$

Entonces la ecuación (2.21) se convierte en,

$$
\sqrt{(x+c)^2 + y^2 + z^2} - \sqrt{(x-c)^2 + y^2 + z^2} = 2a
$$
 (2.22)

Manipulando In ecuación (2.22) obtenemos,

$$
x^2 - \frac{y^2 + z^2}{e^2 - 1} = a^2
$$
 (2.23)

que es la expresión canónica de la ecuación de una hiperboloide.

**Un alimentador de tipo Cassegrain puede ser usado como se muestra en la**  figura 2.5. Este arreglo tiene la ventaja de permitir la localización de una fuente puntual, **cerca del reflector parabólico principal. Lo que es importante en aplicaciones que requieren el uso de transmisores/receptores de bajo ruido. Un alimentador Cnssegrnin**  también tiene la ventaja de permitir a un reflector de longitud focal corta, poder **reemplazar a uno del mismo tamaño de apertura pero de una longitud focal mucho** 

mayor, como se puede ver en In figura 2.5. La paraboloide equivalente de mnyor longitud focal es mucho más plana que el propio reflector paraboidal del alimentador Cnssegrain. Y como los reflectores paraboloides más planos tienen mejores propiedades de enfocamiento (menor degradación del patrón de radiación cuando un alimentador está colocado alejado del foco del rellector), entonces por inferencia, un sistema de reflectores dual Cassegraln también tiene esta característica.

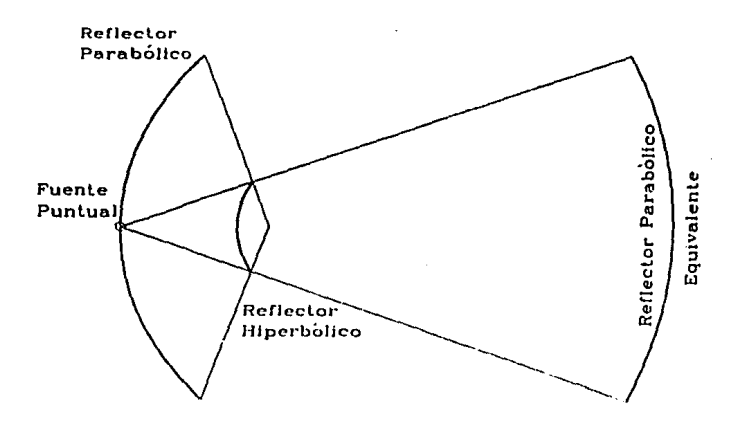

Fig. 2.5 Reflector Cassegrain y su Equivalente de longitud focal mayor

El precio que se paga por estas ventajas, es que el bloqueo de la apertura del rellector hiperbólico es mayor que el del sistema que remplaza. Por esta razón, los nllmcntndores Cnssegrnln se limitan usualmente n aplicaciones en lns que la npertura del reflector paraboidal es muy grande.

## **2.3 BLOQUEO DE LA APERTURA**

La fuente "lineal" de la figura 2.2 y la fuente "puntual" de la figura 2.3 en realidad tienen una extensión transversal, por lo que inlerceplnn algunos de los rayos **secundarios, como se muestra en la figura 2.6. Esto causa alteraciones en In distribución**  de la aperlura secundaria (por ejemplo en el plano *::=n* ) con In consecuencia de que el patrón de radiación secundario se ve modificado.

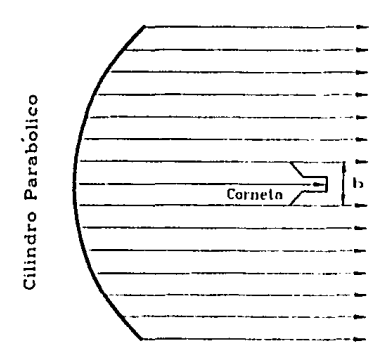

**Flg.** 2.6 Bloqueo en la apertura provocada por el alimentador

Si consideramos el reflector cilíndrico parabólico y el alimentador lineal que se **muestra en Jo figura 2.7a, lns plncns de fo corneta deben de estor propordonnJns pnm**  que la altura de la apertura primaria *b* resulte en un patrón de radiación primario que Ilumine apropiadamente al reflector. Si *bes* muy grande, el lóbulo principal del patrón de la corneta es muy angosto, y sólo Ja región central del reflector será excitada eficientemente con un costo en la directivldad (eficiencia de apertura). Si *b* es muy pequeña, el lóbulo principal del patrón de la corneta es muy ancho *y* algo de el patrón de radiación primaria se derrama (spills) por los bordes del reflector, causando radiación no deseada en la reglón posterior del reflector con un costo en el nivel de lóbulos laterales y eficiencia de iluminación. Por lo que para una longitud focal f dada *y* una envergadura del *i*eflector D (que se combinan para determinar el ángulo 2*4*,), existe una altura *b* óptima. La especificación de esta altura óptima es algo arbitraria, **pero una buena aproximación ocurre si la radiación primaria en**  $\phi = \pm \phi$ **, es cerca de** 10 dB por debajo del valor en  $\phi = 0$ .º Dicha especificación permitirá calcular un valor adecuado de *b.* 

El ángulo  $2\phi$ , puede ser deducido notando que,

$$
\tan \phi_1 = \frac{y}{f - x} = \frac{y}{f - \frac{y^2}{4f}} = \frac{\frac{D}{2}}{f - \frac{D^2}{16f}} = \frac{0.5}{\frac{f}{D} - \frac{D}{16f}}
$$
(2.24)

Por ejemplo, si  $f/D = 0.5$  en el arreglo reflector/corneta de la figura 2.7a, entonces  $\phi_1 = 53^\circ$ . Ahora suponga que un reflector poco profundo se escoge. Esto se logra incrementando la razón  $f/D$ . Como ejemplo, si  $f/D = 0.75$ , el reflector asume la forma más plana que se muestra en la figura 2.7b. Pero ahora, si el alimentador se coloca en el foco  $\phi_1 = 37$ , la dimensión de *b* debe de alargarse aproximadamente por el factor 53°/ 37° = 1.4 para poder mantener el mismo patrón de iluminación en el **reflector. Por lo tanto, para una misma apertura secundaria D, se ha logrado un**  reílector más plano a expensas de un Incremento del 40% en el bloqueo de Ja apertura.

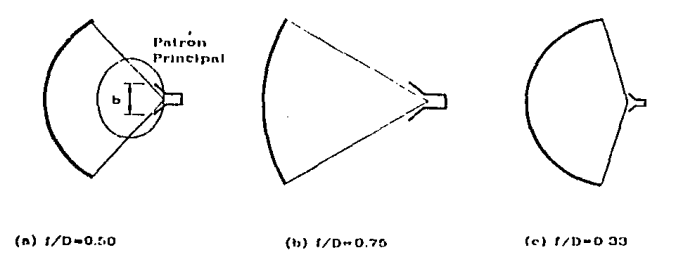

Fla. 2.7 Efecto de f/D en la profundidad del reflector y tamaño del alimentador

Uno puede en cambio escoger un reílector más hondo y sus correspondientes Incrementos en material y costos de construcción, para poder reducir el bloqueo de la  $\alpha$  apertura. Por ejemplo, si  $f/D = 0.33$ , entonces el reflector toma la forma que se muestra en la fig. 2.7c, y  $\phi$ , = 74°. Ahora *b* puede ser reducida por el factor 53°/ 74° = 0.7 y hay **una disminución del 38°/o en el bloqueo de In ilperturn. Enlonces se puede ver que**  existe un posibilidad de Intercambio entre la cantidad de interferencia producida por el alimentador y la profundidad del reflector para una apertura dada D.

Se puede concluir que un paraboloide más profundo de apertura D, requiere de un alimentador más pequeño en comparación de un reflector más \_plano de la misma **apertura, teniendo menos bloqueo en la apertura, pero i\ un costo mnyor; debido a un mayor peso, mayores momentos de inercia y propiedades de enfoque menores.** 

En sistemas de reflectores duales Cassegráin, el bloqueo del subreflector es **severo, a menos que** *D***/**  $\lambda$  **sea muy grande. Por esta razón, las antenas Cassegrain no se** recomiendan si *DI).* < 40.

# 2.4 DISEÑO DEL REFLECTOR CILÍNDRICO MODIFICADO

**Se mostró en la sección 2.2.1, que los rayos provenientes de una fucnle lineal localizada en el foco de un reflector cilíndrico parabólico, eran convertidos en una**  familia de rayos secundarios colimados horizontalmente. Aplicaciones prácticas surgen en las que es deseable no colimar horizontalmente los rayos secundarios, ya que sin

ésta es posible obtener mayor variedad de patrones secundarios. Imagine la si tuaci6n sugerida en la fig. 2.8, donde se ve un rayo primario que sigue una trayectoria con un **ángulo! 4i con respecto a la horizontal, choca con el reflector cilíndrico en un punto P(x,y) Y después de reflejarse, se convierte en un rayo secundario con un ángulo 0 con**  respecto de la horizontal. Si  $\theta(\phi)$  se puede especificar, la forma del reflector puede ser dedudda.

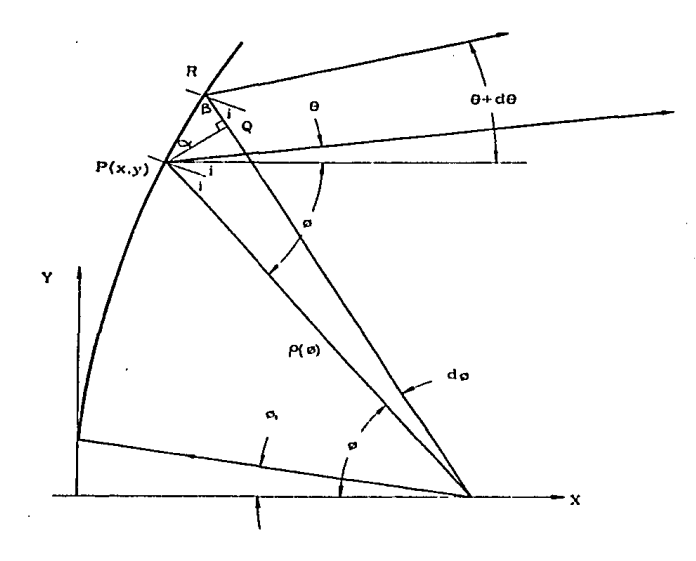

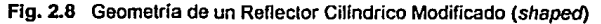

La relación entre  $\theta$  y  $\phi$  depende del conocimiento del patrón de alimentación y del patrón secundario deseado. Si asumimos que In fuente lineal *y* el reflector son lo suficientemente largos en In dirección de Z, con el propósito de poder trabajar con patrones en el plano central XY y considerarlos infinitamente largos. Entonces  $I(\phi)$  en  $\cdot$ watts por radián-metro, puede representar la intensidad de la radiación primaria y  $P(\theta)$ en watts por radián-metro, puede representar Ja intensidad de Ja radiación secundaria. Si se utiliza el resultado obtenido en la sección 2.1, que la energía radiada viaja en tubos **cuya!i fronteras están formadas por los rayos radiados, entonces** *se* **puede concluir que,** 

$$
I(\phi) d\phi = P(\theta) d(\theta) \tag{2.25}
$$

Integrando obtenemos,

$$
\int_{\phi_1}^{\phi} I(\phi') d\phi' = \int_{0_1}^{0} P(\theta') d\theta'
$$
 (2.26)

válido en el intervalo  $\phi_1 \leq \phi \leq \phi_2$ ,  $\theta_1 \leq \theta \leq \theta$ ,. Si  $\theta_1 \geq 0$  y si  $\phi_2 > 0$ , el alimentador estará **suficientemente descentrado para estar fuera del camino de los rayos secundarios. En** caso contrario existirá bloqueo en la apertura del reflector.

La ecuación (2.26) puede ser normalizada; obteniendo,

$$
\int_{\Phi_1}^{\Phi_1} \frac{I(\phi') \, d\phi'}{I(\phi') \, d\phi'} = \frac{\int_{0_1}^0 P(\theta') \, d\theta'}{\int_{0_1}^{0_2} P(\theta') \, d\theta'} \tag{2.27}
$$

Es claro de la ecuación (2.27) que si  $I(\phi')$  es reemplazada por K<sub>1</sub>  $I(\phi')$ , y  $P(\theta')$  es reemplazada por K,  $P(\theta')$ , con K, y K, constantes, dichas inserciones no tendrlan efecto en el cálculo de  $\theta(\phi)$ , Esto implica que si la ecuación (2.27) es utilizada en lugar de la ecuación (2.26), no es necesario la normalización de los dos patrones a un nivel común.

Conociendo  $I(\phi)$  *y*  $P(\theta)$ , la ecuación (2.27) sirve para poder encontrar  $\theta(\phi)$ . **Imagine que esto ya se hizo. La siguiente tarea sería encontrar la función**  $p(\phi)$  **que** define la forma del reflector. Con referencia en la fig. 2.8, es claro que,

$$
\overline{PQ} = \rho d\phi \qquad \overline{RQ} = d\rho
$$

y por lo tanto

$$
\tan \alpha = \frac{d\rho}{\rho \, d\phi} \tag{2.28}
$$

También es evidente del estudio de esta figura que,

$$
\theta + \phi = 2i \qquad \qquad \beta + i = \frac{\pi}{2} = \beta + \alpha
$$

de la cual  $\alpha = i = (\theta + \phi)/2$  *y* entonces la ecuación (2.28) se convierte en

$$
\tan\frac{0+\phi}{2} = \frac{d\rho}{\rho\,d\phi} \tag{2.29}
$$

**Integrando tenemos,** 

$$
\ln \frac{\rho(\phi)}{\rho(\phi_1)} = \int_{\phi_1}^{\phi} \tan \frac{\theta' + \phi'}{2} d\phi'
$$
 (2.30)

Como  $\theta$ ( $\phi$ ) ya fue determinada de la ecuación (2.27), el integrando de (2.30) se  $conoc$ : y de la integración obtendremos la curva del reflector  $p(\phi)$ .

# 2.5 PATRONES DE RADIACIÓN EN ANTENAS REFLECTORAS El Método De Apertura De Campo

Los métodos para orientar los rayos secundarios que se han discutido en las secciones anteriores, pueden indicar, que las aproxinaciones de la geometría óptica (GO) son válidas. Sin embargo, con una apertura finita es físicamente imposible mantener las direcciones de los rayos en todo el espado. Por lo que otro método debe de encontrarse para calcular el campo lejano.

Conceptualmente, si el reflector de la antena es encerrado en una superficie S , y si E y H se encuentran en cualquier lugar de *S,* el campo lejano puede ser encontrado.'

Si la antena radia principalmente la mitad anterior del espacio, una selección conveniente de la superficie *S* es un plano infinito en frente del reflector cerrado por una semiesfera infinita, como se ve en la Fig. 2.9. Una aproximación de la GO n los campos en S consiste en asumir que donde quiera que un rayo secundario cruce S, el

cfr. Elliott Robert, Antenna Theory and Design, Prentice Hall, 1982, Ec. 1.128 a 1.131

campo tiene un valor; y en cualquier otro lugar de S no tiene valor. Asl que solamente In parle del plano infinllo inmediatamente enfrente del reíleclor esl6 relacionada; In aproximación es mejor mientras más cerca está el plano infinito de la superficie del reíleclor.

Los análisis de las secciones anteriores han demostrado que, conociendo el patrón primario y el deseado patrón secundario especificado, la forma del reflector puede determinarse por medios geométricos ópticos, y que la distribución de tubos de **energía radiada se puede calcular en el campo cercano. Espcdficamcnlc, la distribución** 

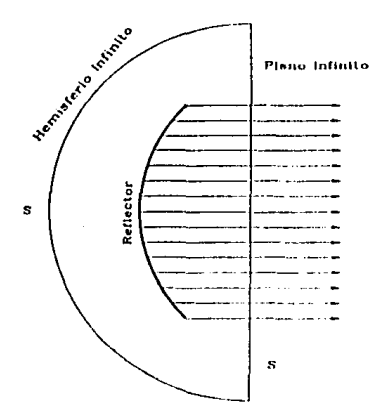

**Flg. 2.9** Refleclor encerrado por la Supeñicie formada por la Apertura Secundaria (S)

de densidad de energía que cruza la superficie plana S puede ser calculada. Esto dn la amplitud de los campos de E y H en S. Su polarización es conocida, si la polarización
del alimentador es especificada. Su fase puede ser determinada calculando el retraso de onda n lo largo de cada rayo desde un frente de onda cercano ni reflector hnstn la superficie *S.* 

Como un ejemplo del uso de este método, considere otra vez el reflector cil!ndrico parabólico con una fuente lineal en su foco. Asuma que el reflector se extiende verticalmente hasta  $y = \pm D/2$ , así que el campo de la apertura secundaria en el plano  $x = a$  también tenga un valor en el rango -D/2  $\le y \le D/2$ . Se desea encontrar  $P(y)$  en watts por metro cuadrado en este rango, donde  $P(y)$  es la densidad de potencia **en el campo secundario en** *x =a* **bajo consideraciones de la GO.** 

**Es útil como primer paso obtener la ecuación de un cilindro parabólico en**  coordenadas polares. Para hacer esto, regresamos n la ecuación (2.30) *y* dejamos que  $\theta$ ( $\phi$ ) **= 0**, *y* luego reconocemos que  $p(0^{\circ}) = f$  (longitud focal), entonces,

$$
\ln \frac{\rho(\phi)}{f} = 2 \int_0^{\phi/2} \tan \left( \frac{\phi'}{2} \right) d \left( \frac{\phi'}{2} \right) \tag{2.31}
$$

de la cual

$$
\rho(\phi) = \frac{f}{\cos^2(\phi/2)} = \frac{2f}{1 + \cos\phi}
$$
 (2.32)

Luego de la figura 2.10, es evidente que, en la aproximación de la GO, los flujos de potencia primaria *y* secundarla se lgunlnn en In forma,

$$
P(y) dy = I(\phi) d\phi \tag{2.33}
$$

donde  $I(\phi)$  es el patrón primario en watts por radián-metro. El desplazamiento desde Q a Q' está dado por,

$$
ds = 1_{\rm T} \sqrt{(d\rho)^2 + (\rho d\rho)^2}
$$
 (2.34)

El vector tangente unitario 1<sub>r</sub> de la curva  $y^2 = 4fx$  es; (de la diferenclación de esta ecuación tenemos que 2ydy = *4fdx),* 

$$
1_{\rm T} = \frac{1_x dx + 1_y dy}{\sqrt{(dx)^2 + (dy)^2}} = \frac{1_x + 1_y(2f/y)}{\sqrt{1 + (2f/y)^2}}
$$

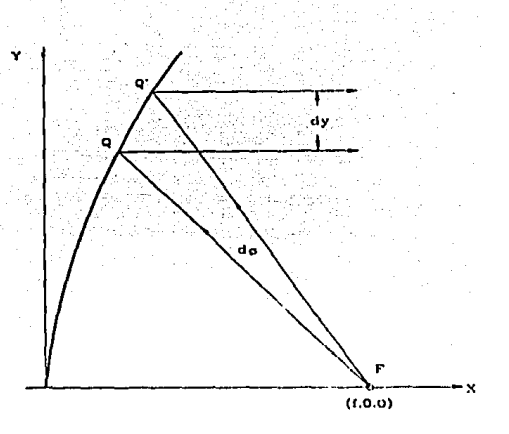

Fig. 2.10 Geometría para un Reflector Cilíndrico Parabólico

La altura del tubo secundario es por lo tanto,

$$
dy = 1_y \cdot ds = \sqrt{\rho^2 + \left(\frac{d\rho}{d\phi}\right)^2 \frac{2f/y}{\sqrt{1 + (2f/y)^2}}} d\phi
$$
 (2.35)

Cuando la ecuación (2.33) y (2.35) se combinan y se utiliza el hecho de que,

$$
\frac{d\rho}{d\phi} = \rho \tan \frac{\phi}{2} \qquad \quad y = \rho \sin \phi
$$

la relación entre la distribución de la potencia primaria y secundarla es encontrada por la simple expresión,

$$
P(y) = \frac{I(\phi)}{\rho(\phi)} = \frac{I(\phi) \cos^2 \phi/2}{f}
$$
 (2.36)

La ecuación anterior indica que  $P(y)$  es más estrecha (tapered) que  $I(\phi)$ , debido al factor cos2 4>/2. Este factor a veces es llamado *p<'rdida del es¡mcio.* 

El procedimiento que se acaba de seguir para calcular el patrón de campo lejano **de unn nntena reflector cilíndrica parabólica, puede tnmbién aplicarse al caso de un**  reflector paraboidal con una fuente puntual en su foco. Si la superficie cerrada 5 de la figura 2.9 incluye al plano infinito  $x = a$  inmediatamente enfrente de la paraboloide, y si se escogen coordenadas esféricas  $(r, \phi, \psi)$  con el foco en el origen, se puede demostrar que la distribución de potencia  $P(r, \psi)$  en la apertura  $x = a$  está dada por,

$$
P(r,\psi) = \frac{l(\phi,\psi)}{f^2} \cos^4 \frac{\phi}{2}
$$
 (2.37)

En donde  $I(\phi, \psi)$  es la intensidad de la radiación primaria y (r, $\psi$ ) son coordenadas polares construidas en el plano *x* = *a.* Este resultado es parecido al obtenido en la ecuación (2.36) excepto por el término ( $\cos^2(\phi/2)/f$  que a sido reemplazado por  $(cos^4 \phi/2)/f^2$ . Por lo que la pérdida del espacio es más pronunciada para un reflector parabólico.

## **2.6 DISEÑO DE ANTENAS DE DOBLE REFLECTOR MODIFICADO: Antenas Cassegraln Modificadas (Dual·Shapped)**

El desarrollo presentado en la sección 2.5, demuestra que un reflector cilíndrico parabólico o un reflector paraboidal, iluminado por un alimentador colocado en el foco, tiene una distribución de apertura secundaria que es más angosta (lapered) que la radiación primaria. Esto es evidente de las ecuaciones (2.36) *y* (2.37). Si uno está Interesado en tener lóbulos laterales pequeños y no nos preocupa la eficiencia de **apertura, ni tampoco el bloqueo en la apertura; entonces, estas distribuciones angostas**  serfan aceptables *y* proporcionarían patrones impresionantemente buenos como el mostrado en la figura 2.lla. Sin embargo, a menos de que un alimentador descentrado **sea utilizado, el bloqueo de la apertura es un problema, como se puede ver en In figura**  2.llb *y* tener lóbulos laterales pequeños es difícil de lograr. Enfrentados con esta **realidad, y deseando tener altas eficiencias de apertura, es en ocasiones conveniente**  desenfatizar el criterio de tener lóbulos laterales pequeños como un patrón de **iluminación óptimo** *y* **buscar Jos medios de controlar o eliminar el angostamiento.** 

La máxima directividad (ganancia) que se puede lograr de una distribución planar equifasal, ocurre cuando la amplitud de la distribución es uniforme.

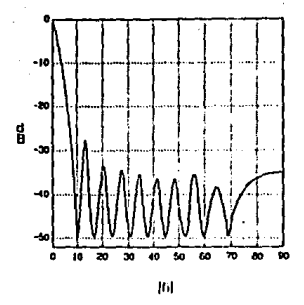

**Ffg. 2.11a** Patrón del Plano Principal de un Reflector Parabólico Cilíndrico Bloqueo de Apertura no Considerado

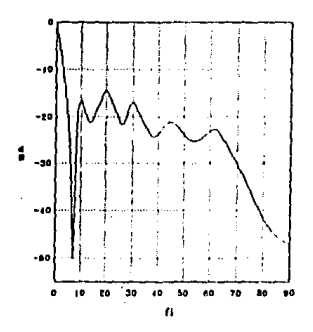

**Flg. 2.11b** Patrón del Plano Principal de un Reflector Parabólico Cilíndrico Bloqueo da Apertura Considerado

Para un reflector parnbólico nlimenlndo por unn pequeña fuente en su foco, se necesitaría una alimentación con un patrón de radiación  $I(\phi,\psi)$  proporcional a sec<sup>4</sup> $\phi/2$ . Esto es Imposible flslcamente con un alimentador que es tlplcamente pequeño en longitudes de onda.

Un enfoque diferente a este problema, y uno que ha probado su éxito fue sugerido por B. Ye Kinber<sup>3</sup> y luego desarrollado por K. A. Green y por V. Galindo. Involucra el uso de un alimentador Cassegrain con las formas de ambos reflectores; el hiperboloide y el paraboloide modificados, con el propósito de poder controlar la distribución de la apertura secundaria.

**Para comprender este enfoque, con ayuda de la figura 2.12 y asumiendo que una**  fuente puntual es colocada en  $(f,0,0)$  con su intensidad de radiación simétrica rotacionalmente con el eje  $X$  y los reflectores  $R$ , y  $R$ , también simétricos rotacionalmente. Si *R,* es un paraboloide y *R,* es un hiperboloide colocado correctamente, con la excentricidad correcta, se mostró en la sección 2.2 que los rayos que salen de *R,* y que viajan hacia *R,* parecen que provienen de un foco virtual (el foco de la paraboloide) y que los rayos reflejados en *R.* 1 están colimados horizontalmente. **Sin embargo, estas formas de reflectores convencionales no proporcionan máxima eficiencia de apertura. Lo que se necesita es quitar Jas restricciones en las formas del** 

 $\pmb{\cdot}$ 

*cfr.* **B.Ye Kinbcr.,** *On TwoRejlutorAnlennru.* **R.1dio Eng. Elccrron Phys., J 962, pp. 914·921** 

(2.39)

reflector para que un patrón de radiación primaria arbitrario  $I(\phi)$  pueda ser transformado en una distribución de apertura secundaria especificada  $P(y)$ .

Para lograr esto, asuma que la distribución secundaria deseada en el plano *x* = *n*  es equifasal. Entonces,

$$
r + r' + r'' = \text{constant} \approx (b - f) + b + a \tag{2.38}
$$

De Ja flgura2.12 se ve que,

$$
r' = \frac{y - r\sin\phi}{\sin\beta} \qquad r'' = a - x
$$

y entonces Ja ecuación (238) se convierte en,

$$
r + \frac{y - r\sin\phi}{\sin\beta} - x = 2b - f
$$

Debido a que el patrón primario y Jos reflectores son simétricos rotaclonalmente, Ja distribución de apertura secundaria también será simétrica rotacionalmente. Como consecuencia, la potencia primaria  $I(\phi)$   $2\pi$ sin $\phi$  d $\phi$  reaparece como la potencia secundaria  $P(y) 2\pi y dy$ . Cuando estas dos potencias son igualadas e integradas, la normalización nos da,

$$
\frac{\int_0^{\phi} I(\phi) \sin \phi \, d\phi}{\int_0^{\phi_{\text{max}}} I(\phi) \sin \phi \, d\phi} = \frac{\int_0^{\nu} P(\nu) \, \nu \, d\nu}{\int_0^{\nu_{\text{max}}} P(\nu) \, \nu \, d\nu} \tag{2.40}
$$

La máxima directividad y apertura de eficiencia ocurrirá si  $P(y)$  es constante. En ese caso, Ja ecuación (2.40) se convierte en,

$$
y^2 = y_{\text{max}}^2 \frac{\int_0^{\phi} I(\phi) \sin \phi \, d\phi}{\int_0^{\phi} I(\phi) \sin \phi \, d\phi}
$$
 (2.41)

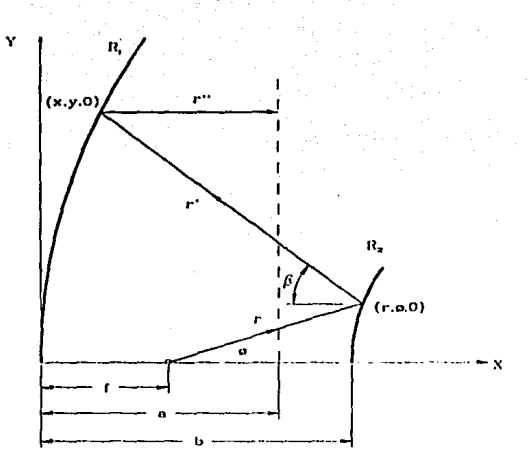

**Flg. 2.12** Geomelria para un Refleclor Cassegrain Modificado

Se mostró en la sección 2.4 que la pendiente de un reflector es medida por la tangente del ángulo de incidencia de un rayo (Ver Ja ecuación (2.29) como un ejemplo de esto). Para los reflectores *R*1 y *R,,* esto toma la formo,

$$
\frac{dy}{dx} = \tan\frac{\beta}{2} \tag{2.42}
$$

$$
\frac{1}{r}\frac{dr}{d\phi} = \tan\frac{\phi + \beta}{2}
$$
 (2.43)

como se puede ver de un estudio de la figura2.12.

Las ecuaciones  $(2.39)$ ,  $(2.41)$ ,  $(2.42)$   $\gamma$   $(2.43)$  forman un juego de cuatro ecuaciones de las cuales las variables dependientes r, x, y, y ß pueden ser expresadas en función de  $\phi$ . La función r( $\phi$ ) define la forma del subreflector R, y las ecuaciones paramétricas x( $\phi$ ) y  $y(\phi)$  sirven para encontrar la forma del reflector *R<sub>1</sub>*. Un programa de cierta complejidad puede escribirse para encontrar la solución.

El análisis asume una fuente simétrica rotaciom1lmente, que pudiera parecer a primera vista una idealización imposible. Sin embargo, P. D. Potter<sup>4</sup> describe el diseño de una corneta alimentadora que satisface este criterio.

Al estudiar las soluciones de una antena Casscgrain modificada vemos que la forma de  $R_1$  es ligeramente diferente de la forma tradicional de una paraboloide. Sin embargo la forma del subreflector es notablemente diferente, pudiéndose notar que la región más central del subreflector modificado es más curva, para reflejar así los rayos centrales de mayor intensidad hacia las regiones más exteriores del reflector.

*cfr.* Potter, P. D., *A. New Horn Antenna with Suppressed Sidelobes and Equal Beamwidth, Microwave* Journal, 1963

#### 2.6.1 Consideraciones Del Diseño Geométrico

Las antenas Cassegraln presentan varias ventajas, particularmente para estaciones terrestres, algunas de ellas son:

- la eliminación de largas llneas de transmisión.
- control del patrón de Iluminación secundario.
- el derramamiento *(spillcwer)* del subrefiector es hacia cielo abierto.
- **poco derramamiento del reflector hacia Ja tierra.**

Algunas de las desventajas son:

- **mayor bloqueo, especialmente en antenas pequeñas.**
- lóbulos laterales mayores cerca del lóbulo principal.

**La determinación de los sistcinas de antenas Casscgrain se pueden reducir a un**  simple juego de cálculos aritméticos. Los factores principales en el procedimiento del diseño que requieren del juicio ingenieril para obtener un diseño óptimo, son la determinación del tamaño del subrefiector y la localización del alimentador, las ecuaciones que se presentan a continuación representan una gula para la elección de estos parámetros.

Conociendo el diámetro del reflector  $D$ , la relación  $f/D$  del reflector y la frecuencia, . podemos calcular los siguientes parámetros. (Fig. 2.13)

• (i) Cálculo del diámetro del subreflector para mlnlmo bloqueo

$$
d_m = \sqrt{k\lambda f} \tag{2.43}
$$

donde  $d_{-}$  = diámetro mínimo del subreflector,  $f =$  longitud focal del reflector, y la constante de ancho de banda  $k = 2$  para un alimentador promedio con 10dB de angostamiento. Si *d*<sub>*d*</sub>D > 0.2, el diámetro del subreflector debe ser igual a *d*<sub>*m*</sub>, a menos que sea muy pequeño (en términos de longitud de onda) para una operación eficiente. Si  $d_m/D < 0.1$ , el valor  $d_m = 0.1D$  debe de ser considerado (a menos que el tamaño físico real resulte muy grande).

• (ii) Cálculo de la longitud focal del subreflector

La localización del subreflector se determina por,

$$
f_s = \frac{d}{2}(\cot\phi + \cot\beta)
$$
 (2.44)

donde β = 2 tan<sup>-1</sup> $\frac{D}{4f}$  y φ se determina del diseño del alimentador.

• (iii) Cálculo de la magnificación de una A. Cassegraln

$$
M = \frac{D}{4f} \cot \frac{\phi}{2}
$$
 (2.45)

• (iv) C&lculo de la excentricidad de la hiperboloide (subreflector)

$$
e = \frac{M+1}{M-1} \tag{2.46}
$$

• (v) Cálculo de la localización del subreflector

$$
p = \frac{f}{2} \left( \frac{e - 1}{e} \right) \tag{2.47}
$$

en donde,

 $D =$ diámetro del reflector

- f = longitud focal del reflector
- $\beta$  = semi ángulo del reflector

d =diámetro del subreflector

f.= longitud focal del subreflector

 $\phi$  = semi ángulo del subreflector

M= magnificaclón de la antena

 $e =$  excentricidad del hiperboloide

 $p =$ localización del subreflector

- $\lambda$  = longitud de onda en el espacio libre
- *k* =constante del ancho de banda del alimentador

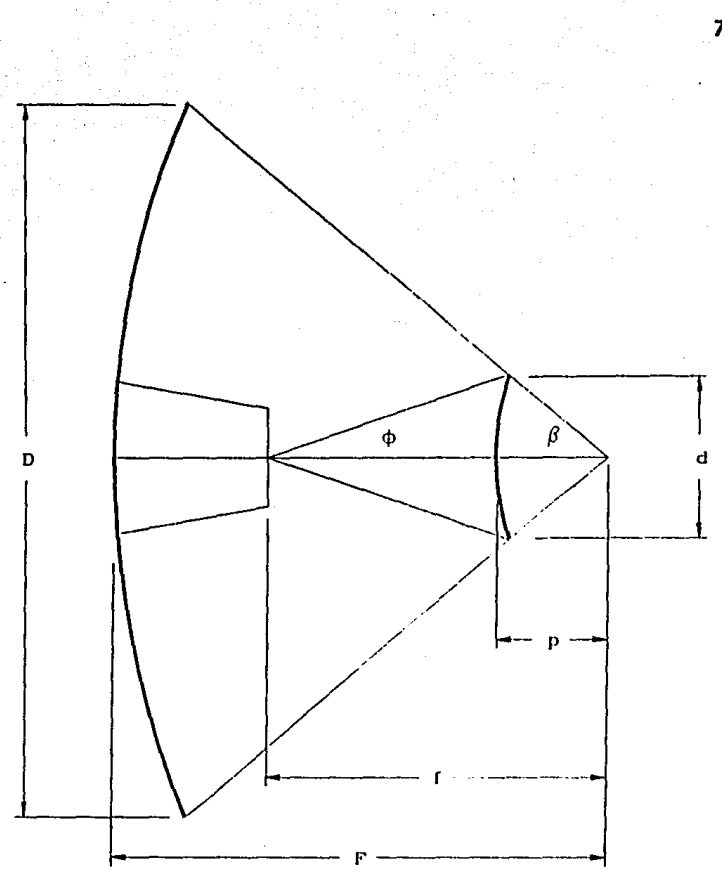

Fig 2.13 Geometría de una antena Cassegrain

#### **2.6.2 Análisis De Las Eficiencias**

Una consideración importante en el diseño de las antenas Cassegrain y de otros tipos de antenas, es la ganancia total (dlrectivldad) obtenida por la antena con un reflector y un sistema de alimentación dado. Los parámetros que Influyen en el valor de la ganancia de una antena pueden ser tomados como factores de eficiencia, multiplicados por la ganancia teórica máxima, para as! obtener la ganancia real de la antena. Este enfoque permite ni diseñador determinar cuáles son los parámetros más Importantes que afectan en el cálculo de la ganancia, *y* de esta forma poder determinar cuáles parámetros son los candidatos a un mejor diseño.

Entonces, la ganancia se calcula por medio de la ecuación,

$$
G = \eta_{ap} \frac{4\pi}{\lambda^2} A_p = \eta_{ap} \left(\frac{\pi d}{\lambda}\right)^2
$$
 (2.48)

en donde

$$
\eta_{\alpha p} = \eta_e \eta_s \eta_l \eta_b \eta_{\beta l} \eta_{\epsilon s} \tag{2.49}
$$

**11., = Eficiencia de Apertura**   $\lambda$  = Longitud de Onda

La ganancia aquí obtenida es generalmente expresada en decibeles por medio de,

$$
G_{\text{all}} = 10 \times \log G
$$

#### **2.6.2.1 Eficiencia De Apertura**

La eficiencia de apertura es igual al producto de todas las eficiencias que se relacionan con la antena y representa la eficiencia total del sistema.

**Las eficiencias relacionadas son:** 

- $\eta_e$  = Eficiencia de Radiación
- TI, = Eficiencia de Desborde *(Spillover)*
- $η<sub>i</sub> =$  Eficiencia de Iluminación *(Taper)*
- $\eta_L$  = Eficiencia de Bloqueo
- $\eta_{\alpha}$  = Factor de Error de Fase en el Alimentador (Astigmatismo)
- $\eta_{m}$  = Factor de Error en la Superficie

**Si sólo se toma en cuenta Ja eficiencia de desborde y la eficicncin de iluminación,**  obtenemos la eficiencia de apertura parcial  $(\eta_{\text{gen}})$ , en la que sólo se toma en cuenta el patrón de alimentación y la razón  $f/d$ , y descartamos los efectos que causa el bloqueo del subreflector y sus postes, las pérdidas de potencia provocadas por la superficie del

#### ESTA TESIS NU UEBE JALIK UL LA BIBLIOTECA 79

reflector y del subreflector, el astigmatismo de In antena y los errores en lns superficies

de los reflectores.

# Ef. de Apertura vs. Apertura Angular **para diferenlea palronea da allmenlacldn**

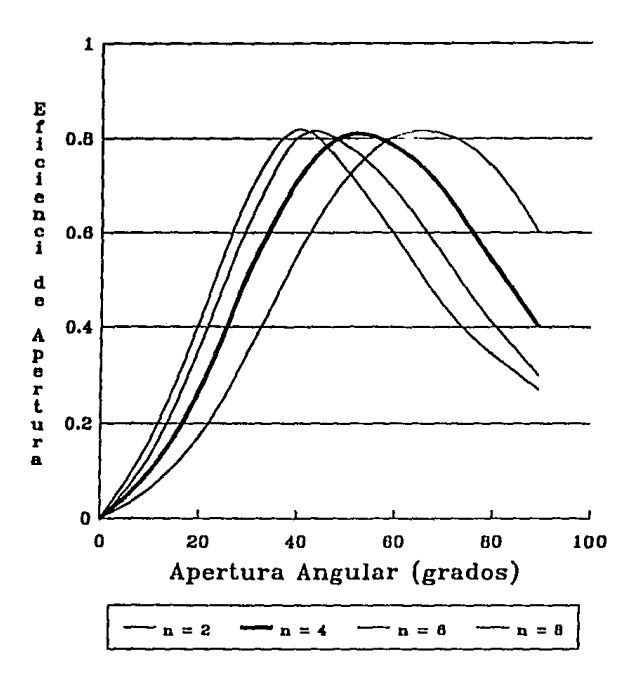

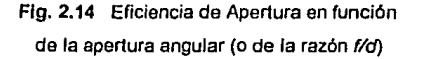

Lo eficiencia de apertura parcial en reflectores Casscgraln se calcula por medio de:

$$
\eta_{app} = \cot^2 \left(\frac{\beta_0}{2}\right) \left[ \int_0^0 \sqrt{I(\beta)} \tan \left(\frac{\beta}{2}\right) d\beta \right]^2 \tag{2.50}
$$

en donde  $\beta$  es el ángulo de apertura del reflector.

Para ilustrar la variación de la eficiencia de apertura como una función del patrón de alimentación  $I(\theta)$  y del ángulo de apertura del reflector  $\beta_0$ , Silver<sup>5</sup> consideró una clase de alimentadores cuyos patrones están definidos por:

$$
I(\theta) = \begin{cases} 2(n+1) \cdot \cos^{n}(\theta) & 0 \leq \theta \leq \pi/2 \\ 0 & \pi/2 < \theta \leq \pi \end{cases}
$$
 (2.51)

Substituyendo la Ec. (2.51) en la Ec. (2.50) para los valores pares de  $n=2$  a  $n=8$ , tenemos:

$$
\eta_{app}(n=2) = 24 \left\{ \sin^2 \left( \frac{\beta_0}{2} \right) + \ln \left[ \cos \left( \frac{\beta_0}{2} \right) \right] \right\}^2 \cot^2 \left( \frac{\beta_0}{2} \right) \tag{2.52a}
$$

$$
\eta_{\text{app}}(n=4) = 40 \left\{ \sin^4 \left( \frac{\beta_0}{2} \right) + \ln \left[ \cos \left( \frac{\beta_0}{2} \right) \right] \right\}^2 \cot^2 \left( \frac{\beta_0}{2} \right) \tag{2.52b}
$$

*cfr.* **Sih-cr, S.,** *Mlcrowm•eAnttnna Tl1corynmlDcslg11,* **NcwYork, McGrnwHlll, 1949** 

$$
\eta_{opp}(n=6) = 14 \left\{ 2 \ln \left[ \cos \left( \frac{\beta_0}{2} \right) \right] + \frac{[1 - \cos(\beta_0)]^3}{3} + \frac{1}{2} \sin^2(\beta_0) \right\}^2 \cot^2 \left( \frac{\beta_0}{2} \right)
$$
(2.52c)

$$
\eta_{opp}(n=8) = 18 \left\{ \frac{1-\cos^{4}(\beta_{0})}{4} - 2 \ln \left[\cos\left(\frac{\beta_{0}}{2}\right)\right] - \frac{\left[1-\cos(\beta_{0})\right]^{3}}{3} - \frac{1}{2} \sin^{2}(\beta_{0}) \right\}^{2} \cot^{2}\left(\frac{\beta_{0}}{2}\right)
$$
(2.52d)

**Los valores de las ecuaciones (2.52a,b,c,d), evaluadas en función de la apertura**  angular del reflector β<sub>0</sub> o de la razón f/d , se muestran graficadas en la Figura 2.14. Podemos deducir, de esta gráfica, que para un patrón de alimentación constante  $(n=cte)$ :

- **a) Existe sólo un reflector con una apertura angular con In que se obtiene una eficiencia.de apertura máxima.**
- b) Mientras el patrón de alimentación se vuelve más directivo (para n  $m$ ayores), la apertura angular del reflector con la que se obtiene una **eficiencia máxima es menor y por lo tanto la razón** *f/d* **numcntn.**

En el caso de antenas Cassegraln con alguno de sus reflectores modificados, la **eficiencia de apertura parcial aumenta en comparación con unn antena Cassegrnin**  normal; este aumento se mide por métodos experimentales, elaborándose curvas representativas, como las que se muestran en la figura 2.15. De estas curvas de **eficiencias de apertura parciales, no se puede decir que son exactas para todas las**  geometrfas de antenas Cassegraln modificadas, pero representan una buena aproximación para antenas con la misma apertura final.

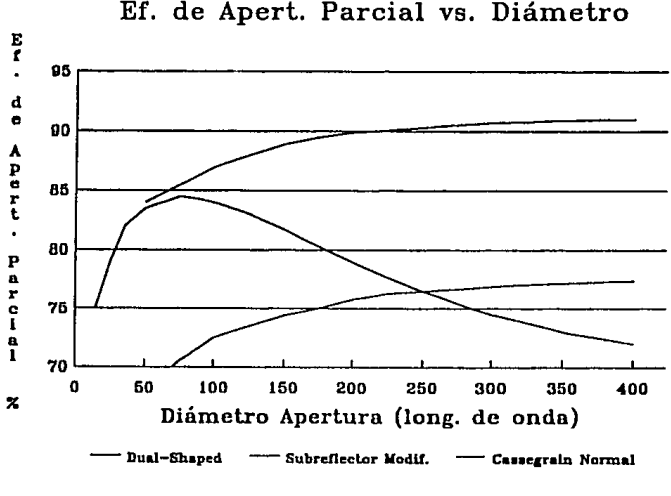

Ef. de Apert. Parcial vs. Diámetro

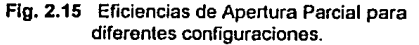

#### 2.6.2.2 Eficiencia De Radiación

La eficiencia de radiación η, para antenas reflectoras representa las pérdidas **ohmicas, que por lo general son muy pequeñas, a menos que equipos con muchas** pérdidas se incluyan en el sistema de alimentación de In nntena. De hecho, usualmente se considera con fines prácticos que  $\eta \approx 1$ .

#### 2.6.2.3 Eficiencia De Desborde (Sp/llover)

La parte de la energía radiada por el alimentador que no es interceptada por el **reflector, origina una pérdida de ganancia en el sistema, debido a que esta energía no**  puede ser dirigida hacia el haz principal. Entonces se define  $\eta_s$ , como el porcentaje de la energía total radiada por el alimentador que es interceptada por el reflector principal en sistemas con alimentación frontal, y por el subreflector en sistemas Cnsscgraln.

El desborde es uno de los factores más importantes en la eficiencia de la antena. Es normalmente calculada en base a la geometría óptica usando un análisis computacional. El factor se expresa analíticamente por medio de la ecuación:

$$
\eta_s = \frac{\int_0^{\beta_0} G_f(\beta) \sin \beta d\beta}{\int_0^{\alpha} G_f(\beta) \sin \beta d\beta}
$$
 (2.53)

#### **2.6.2.4 Eficiencia De Iluminación (Taper)**

La eficiencia de iluminación n<sub>u</sub>, representa la pérdida de ganacia debida al angostamiento de la iluminación de una apertura relativa a una iluminación uniforme, que produce máxima ganancia. Se expresa anallticamente por medio de:

$$
\eta_t = 2 \cot^2 \left(\frac{\beta_0}{2}\right) \frac{\left|\int_0^{\beta_0} \sqrt{G_f(\beta)} \tan\left(\frac{\beta}{2}\right) d\beta\right|^2}{\int_0^{\beta_0} G_f(\beta) \sin \beta d\beta}
$$
 (2.54)

Mientras que el angostamlento de la apertura aumente, el desbordamiento va a decrecer (y entonces  $\eta_s$  aumenta), mientras que la eficiencia de iluminación disminuye.

#### **2.6.2.5 Eficiencia De Bloqueo**

La energía incidente y reflejada del reflector parnbólico encuentra bloqueo del alimentador , del subreflector y de los soportes del subreflector. Este bloqueo tiene **tres efectos:** 

- a) Reduce el área total efectiva del reflector
- b) Reduce la energía total disponible para colimar en el haz principal.
- c) Incrementa los lóbulos laterales debido a una distribución de apertura **discontinua.**

El bloqueo del allmentador/subreflector puede ser minimizado por medio de un diseño óptimo de alimentación. Cuando el tamaño del alimentador y del subreflector se escogen de tal forma que la proyección geométrica del bloqueo de cada uno es igual, se establece la condición de mínimo bloqueo. El diámetro del subreflector que cumple esta condición, está dado por la Ec. (2.43).

La resultante pérdida ocasionada por el bloqueo, expresada como una eficiencia, está dada por:

$$
\eta_b = \left(1 - \frac{1}{\eta_t} \frac{\text{area bloqueada}}{\text{area total}}\right)^2 \tag{2.55a}
$$

$$
\eta_b = \left[1 - \frac{1}{\eta_l} \left(\frac{d}{D}\right)^2\right]^2 \tag{2.55b}
$$

Esta expresión toma en consideración el área bloqueada y la eficiencia de Iluminación, por lo que relaciona el bloqueo del área central con su importancia en la contribución general de ganancia.

El bloqueo provocado por los soportes del subreflcctor se determina por medio **de ln ecuación:** 

$$
\eta_{sb} = \left(1 - \frac{\text{area bloqueada}}{\text{area total}}\right)^2 \tag{2.56}
$$

La eficiencia de bloqueo total se obtiene multiplicando ambas eficiencias de bloqueo.

#### **2.6.2.6 Factor De Error De Fase En El Alimentador (Astigmatismo)**

Este factor representa los desplazamientos axiales del alimentador con respecto al foco donde debe de ubicarse.

Se calcula por medio de la fórmula:

$$
\eta_{\rho_0} = \frac{1}{1 + 0.25 \eta_{\rho} \alpha^2}
$$
 (2.57)

donde  $\eta_{\tau}$  = Eficiencia de Iluminación

 $\alpha$  = Error de fase extremo (EFE)=  $\frac{2\pi}{\lambda}$ (1 – cos  $\phi$ ) •  $\delta_a$ 

 $\phi =$  Semiángulo del sub reflector

 $\delta$ <sup>=</sup> Desplazamiento axial del alimentador

 $\lambda$  = Longitud de onda

Este factor está asociado con errores en la superficie del reflector y del subreflector.

Para una antena Cassegrain este factor se puede aproximar por medio de:

$$
\eta_{es} = \exp\left[\frac{-16\pi^2(\delta_r^2 + \delta_s^2)}{\lambda^2}\right]
$$
 (2.58)

donde  $\delta$ , y  $\delta$ , son los valores promedio (RMS) de la tolerancia de la superficie del reflector y del subreflector, respectivamente. Esta puede ser calculada por medio de In fórmula,

$$
\delta_{r,s} = 3 \times 10^{-2} \, d \qquad \text{[mm]} \tag{2.59}
$$

en donde d es el diámetro en metros del reflector o del subreflector.

#### 2.7 CÁLCULO DE LA GANANCIA V DE LA FORMA DE LOS REFLECTORES EN UNA ANTENA CASSEGRAIN MODIFICADA.

**En esta sección calcularemos las eficiencias y la ganancia de una antena**  Cassegrain con ambos reílectores modificados, y también las curvas que describen los perfiles del reílector y del subreflector. Debido a la complejidad del cálculo, se escribirá un programa que nos facilite el trabajo y con el cual podremos calcular **cualquier sistema.** 

#### 2.7.1 Cálculo De Las Curvas De los Reflectores.

Como se dijo en la sección 2.6 las ecuaciones (2.39), (2.41), (2.42) *y* (2.43) forman **un juego de cuatro ecuaciones diferenciales de primer orden, de cuya solución se**  pueden determinar las curvas de los reflectores. La función  $r(b)$  define la forma del subreflector  $R$ ,  $\gamma$  el juego paramétrico de  $x(\phi)$ ,  $y(\phi)$  sirve para especificar la forma del reflector R..

Sustituyendo la Ec. (251) en la Ec.(2.41) y despejando *y,* obtenemos la primera **ccuad6n:"** 

**J c:a."fslnfdf-C-oJtf"''f/n•U** 

$$
y^{2} = y_{\max}^{2} \frac{2(n+1)\int_{0}^{4} \cos^{n}\phi \sin \phi d\phi}{2(n+1)\int_{0}^{4mn} \cos^{n}\phi \sin \phi d\phi}
$$

$$
y = \sqrt{y_{\max}^{2} \cdot \frac{2 - 2 \cos^{n+1}\phi}{2 - 2 \cos^{n+1}\phi_{\max}}}
$$
(2.60a)

De la Ec. diferencial (2.42), encontramos la segunda ecuación:

$$
\int dy = \tan \frac{\beta}{2} \cdot \int dx
$$
  

$$
y = \tan \frac{\beta}{2} \cdot x
$$
  

$$
x \cdot \tan \frac{\beta}{2} - y = 0
$$
 (2.60b)

De la Ec. diferencial (2.43) obtenemos la tercera ecuación,

$$
\int_{r_0}^r \frac{1}{r} dr = \int_0^{\phi} \tan \frac{\phi + \beta}{2} d\phi
$$

A

La parte izquierda de la ecuación es igual a:

$$
|\ln r|_{r_0}^r = \ln r - \ln r_0 = \ln \left( \frac{r}{r_0} \right)
$$

La parte derecha de la ecuación la podemos escribir como:

$$
\int_0^{\phi} \tan \frac{\phi + \beta}{2} d\phi = 2 \int_0^{\phi} \tan u \, du
$$

en donde  $u = \frac{\phi + \beta}{2}y d\phi = 2 du$ , entonces;

$$
2\int_0^4 \tan u \, du = |-2 \ln \cos u|_0^4 = -2 \ln \cos \frac{\phi + \beta}{2} \Big|_0^4
$$
  
=  $-\ln \cos^2 \left(\frac{\phi + \beta}{2}\right) + \ln \cos^2 \left(\frac{\beta}{2}\right)$   
=  $\ln \cos^2 \left(\frac{\beta}{2}\right) - \ln \cos^2 \left(\frac{\phi + \beta}{2}\right) = \ln \left[\frac{\cos \frac{\beta}{2}}{\cos \frac{\phi + \beta}{2}}\right]^2$ 

Entonces al juntar los dos lados tenemos,

$$
\ln\left(\frac{r}{r_0}\right) = \ln\left[\frac{\cos^2\left(\frac{\beta}{2}\right)}{\cos^2\left(\frac{\phi+\beta}{2}\right)}\right]
$$

y de aquí

$$
r - r_0 \left[ \frac{\cos^2\left(\frac{\beta}{2}\right)}{\cos^2\left(\frac{\phi + \beta}{2}\right)} \right] = 0
$$
 (2.60c)

La cuarta ecuación está dada por la Ec. (2.39) y la podemos escribir como:

$$
r + \frac{y}{\sin \beta} - \frac{r \sin \phi}{\sin \beta} - x - 2b + f = 0
$$
 (2.60d)

Al analizar este juego de cuatro ecuaciones vemos que:

- La Ec. (2.60a) es de la forma  $f_1(\phi, y) = 0$ a)
- Ь١ La Ec. (2.60b) es de la forma  $f_{\lambda}(\beta, y, x) = 0$
- c) La Ec. (2.60c) es de la forma  $f_1(\phi, \beta, r) = 0$
- La Ec. (2.60d) es de la forma  $f_{\mu}(\phi, \beta, r, x) = 0$ d)

Si de la Ec. (2.60a) calculamos  $y(\phi)$  y lo sustituimos en la Ec. (2.60b), podemos reducir las cuatro ecuaciones a un sistema no lineal de tres ecuaciones con tres incógnitas  $(\beta, r, x)$  en función de  $\phi$ .

Para aproximarnos a la solución del sistema no lineal  $F(\beta,r,x)=0$ , dada una aproximación inicial  $\beta_e$ ,  $r_p$ ,  $x_p$ , utilizamos el método de Newton para sistemas no lineales' cuyo algoritmo es:

ENTRADA número n de ecuaciones e incógnitas; aproximación inicial  $x = (x_1, \ldots, x_n)$ , tolerancia (TOL); número máximo de iteraciones (N).

SALIDA solución aproximada  $x=(x_1, \ldots, x_n)$ 

Burden, Richard, Análisis Numérico, México, Ed. Iberoamericana 1985, pp. 540-545

#### Paso 1 Tomar  $k=1$

Paso 2 Mientras que  $(k \le N)$  seguir pasos 3-7

Paso 3 Calculate **F(x)** *y* **J(x)**, donde 
$$
J(x)_{ij} = \left(\frac{\partial f_i(x)}{\partial x_j}\right)
$$

- Paso 4 Resolver el sistema lineal de  $J(x)y=-F(x)$
- Paso  $5$  Tomar  $x=x+y$

Paso 6 Si  $\|\mathbf{y}\|$  < TOL entonces SALIDA; PARAR

Paso 7 Tomar k=k+1

**en donde,** 

$$
F(x) = (f_1(x), f_2(x), f_3(x)) \qquad y
$$

$$
F(x) = (f_1(x), f_2(x), f_3(x)) \qquad y
$$
  

$$
J(x) = \text{Matrix Jacobiana} = \begin{bmatrix} \frac{\partial f_1(x)}{\partial x_1} & \frac{\partial f_1(x)}{\partial x_2} & \frac{\partial f_1(x)}{\partial x_3} \\ \frac{\partial f_2(x)}{\partial x_1} & \frac{\partial f_2(x)}{\partial x_2} & \frac{\partial f_2(x)}{\partial x_3} \\ \frac{\partial f_1(x)}{\partial x_1} & \frac{\partial f_1(x)}{\partial x_2} & \frac{\partial f_1(x)}{\partial x_3} \end{bmatrix}
$$

en donde

$$
f_1 = x \cdot \tan \frac{\beta}{2} - y
$$
  

$$
f_2 = r - r_0 \left[ \frac{\cos^2 \left( \frac{\beta}{2} \right)}{\cos^2 \left( \frac{\phi + \beta}{2} \right)} \right]
$$

92

$$
f_3 = r + \frac{3}{\sin \beta} - \frac{3}{\sin \beta} - x - 2b + f
$$

$$
\frac{\partial f_1}{\partial x} = \tan \frac{\beta}{2} \qquad \qquad \frac{\partial f_1}{\partial \beta} = \frac{x}{2} \sec^2 \frac{\beta}{2} \qquad \qquad \frac{\partial f_1}{\partial r} = 0
$$

cin A i.

$$
\frac{\partial f_2}{\partial x} = 0 \qquad \frac{\partial f_2}{\partial \beta} = r_0 \left[ \frac{\cos^2\left(\frac{\beta}{2}\right)\sin\left(\phi + \beta\right) - \cos^2\left(\frac{\phi + \beta}{2}\right)\sin\beta}{2\cos^4\left(\frac{\phi + \beta}{2}\right)} \right] \qquad \frac{\partial f_2}{\partial r} = 1
$$

$$
\frac{\partial f_3}{\partial x} = -1 \qquad \qquad \frac{\partial f_3}{\partial \beta} = \frac{\cos \beta}{\sin^2 \beta} \cdot (r \sin \phi - y) \qquad \qquad \frac{\partial f_3}{\partial r} = 1 - \frac{\sin \phi}{\sin \beta}
$$

#### **2.7.2 Programa Para Calcular La Ganancia Y La Geometría De Los Reflectores**

En esta sección se desarrolla un programa en lenguaje BASIC estructurado, que permite obtener las ganancias y la solución a la geometría de una antena Cassegrain modificada, de una manera *fácil y rápida*. Ya que de otro modo, la solución al problema serla lenta y complicada, debido a Ja dificultad matemática del cálculo.

**Se describe el funcionamiento y las principales subrutinas del programa, nsí como las variables más importantes.** 

Se escogió la utilización del lenguaje BASIC para la realización de este programa, debido a su amplia difusión y sencillez. Se diseñó el programa en forma **estructurada, lo cual le permite ser traducido con facilidad a lenguajes de más alto nivel**  como son el Pascal, C++, Visual BASIC y otros lenguajes estructurados.

#### **2.7.2.1 Descripción Del Programa**

Al correr el programa (ANTC124.BAS) aparece en la pantalla el menú principal (fig. 2.16), el cual consiste de cuatro opciones que se explican a **continuación.** 

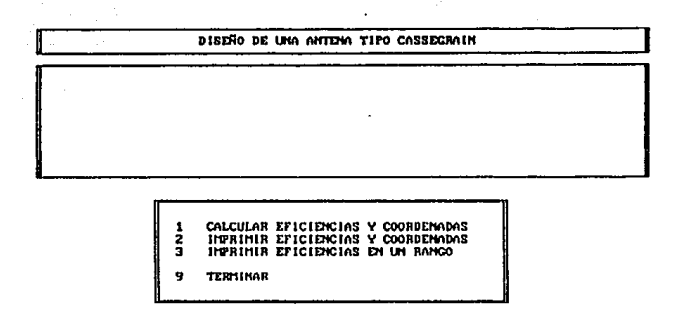

Fig. 2.16 Menú principal del programa ANTC124.BAS

La primera opción sirve para calcular las eficiencias y coordenadas de la antena y mostrar los resultados en el monitor. Al seleccionar esta opción aparece en pantalla una lista de parámetros que deben de proporcionarse (fig. 2.17).

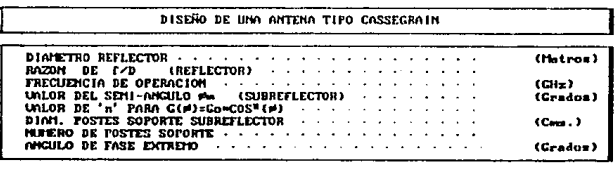

|                                  | CALCULAR EFICIENCIAS Y COORDENADAS        |
|----------------------------------|-------------------------------------------|
|                                  | <b>IMPRIMIR EFICIDICIAS Y COORDENADAS</b> |
| THERIMIR EFICIENCIAS EN UM RANGO |                                           |

Fig. 2.17 Pantalla de Captura para el cálculo de las Eficiencias y Coordenadas

Al terminar de capturar la información, el programa calcula las eficiencias y la ganancia de la antena, así como otros valores y los despliega en pantalla (fig. 2.18), dando la opción de calcular las coordenadas (fig. 2.19a,b) o de salir al menú principal.

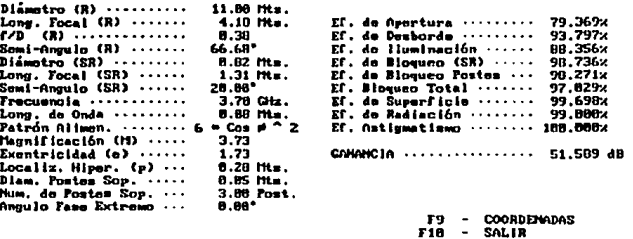

Fig. 2.18 Pantalla de Resultados de las Eficiencias y Coordenadas

La opción 2 es idéntica a la opción 1, con la única diferencia de que el resultado

se direcciona a la impresora.

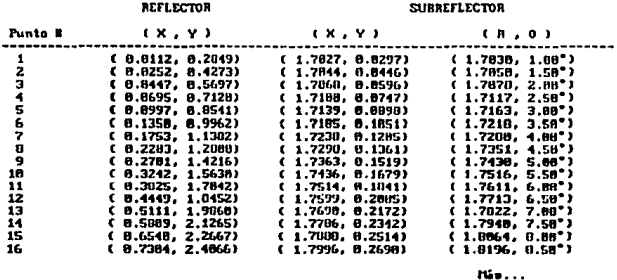

COORDS TH PETROS

Fig. 2.19a Pantalla de resultados de las coordenadas (1 de 2)

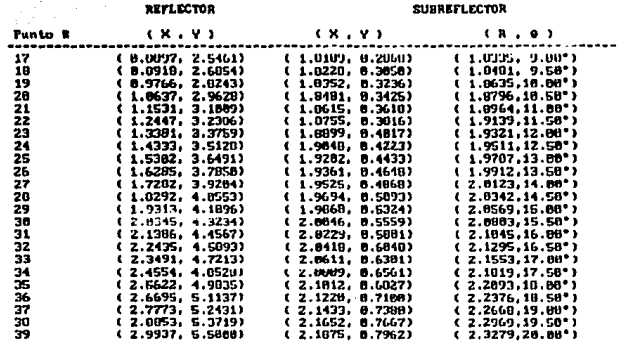

**Fin de Lista** 

COORDS EN PETROS

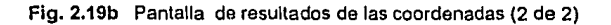

La opción 3 sirve para imprimir una lista de eficiencias y de la ganancia en un rango de la razón f/D, esta lista se direcciona a la impresora. La secuencia de control que se utiliza al imprimir esta lista en forma horizontal pertenece a la familia de impresoras HP LaserJet.

Esta lista sirve para seleccionar la razón f/D en la que se obtenga la máxima ganancia.

### **2.7.2.2 Listado Del Programa**

El listado del programa ANT124.BAS puede ser consultado en el apéndice A y también en el apéndice C. A continuación se listan las variables más relevantes :

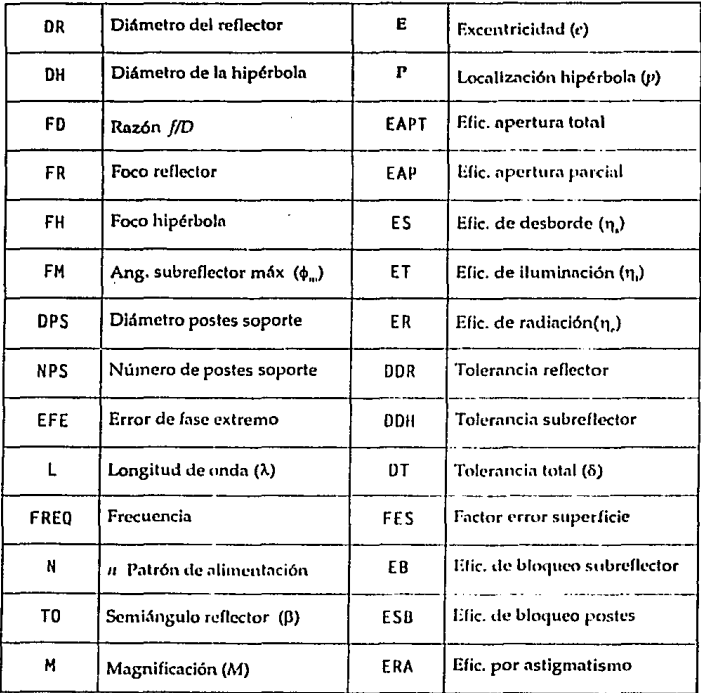
# 2.7.3 Resultados Del Cálculo De La Ganancia V La Geometría De Los Reflectores

Los valores que se alimentan *en* el programa son:

| Diámetro del Reflector              | 11 metros     |
|-------------------------------------|---------------|
| Rango f/D                           | $0.30 - 0.50$ |
| Frecuencia de Operación             | 3.7 GHz       |
| Valor del Semi-Angulo φ             | 20.00°        |
| Valor de <i>n</i> (P. Alimentación) | 2             |
| Diám. Postes Soporte                | 0.05 metros   |
| Número de Postes Soporte            | з             |
| Angulo de Fase Extremo              | 0.00°         |

Tabla 2.2 Valores de la Antena

Primero se utiliza la opción 3 del programa (ANTC124.BAS) para calcular la razón f/D, con la que se obtenga la mayor ganancia. Estos resultados se muestran en la tabla 2.3.

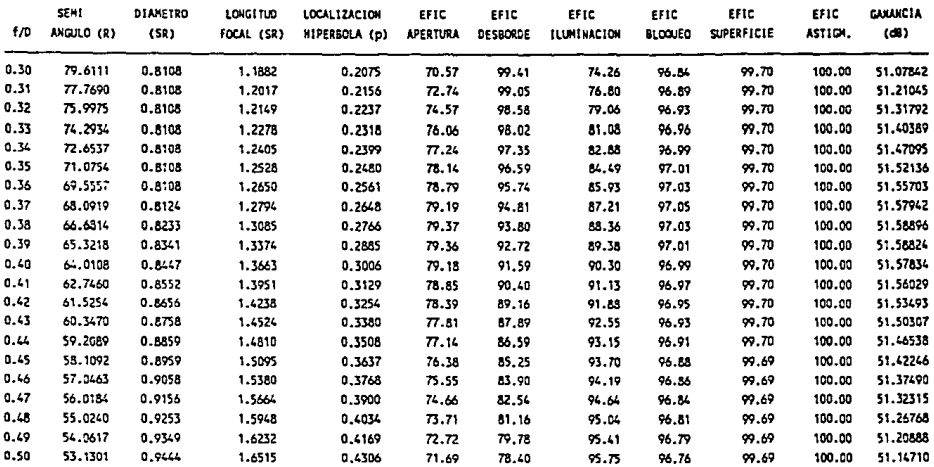

GANANCIAS PARA UN RANGO DE 1/D DE UNA ANTENA DE 11.0Hts A 3.70GHz, CON UN SEMI-ANGULO (SR) DE 20.0° Y n=2.

 $\sim 10^{11}$  km s  $^{-1}$  .

Se escoge la razón  $f/D = 0.38$ , debido a que con ésta se obtiene la máxima ganancia (51.58896 dB). Con este valor y con los de la tabla 2.2 se calcula las eficiencias (tabla 2.4) y coordenadas de la geometría de los reflectores (tabla 2.5).

r araw

Diámetro (R) .......... 11.88 Mts. Long. Focal  $(R)$  ....... 4.18 Hts.  $f \times D$  (R) ............. 0.38 Semi-Angulo (R) ....... 66.68\* Diametro (SR) ......... 8.82 Hts. Long. Focal (SR) ...... 1.31 Mts. Semi-Angulo (SR) ...... 28.80\* Frecuencia ............ 3.78 GHz.  $Long, do$  Onda ........ Long. de Onda .........  $0.88$  Hts.<br>Patron Allmen. ........ 6 \* Cos # 2 Magnificación (H) ..... 3.73 Exentricidad (e) ..... 1.73 Localiz. Hiper. (p) ... 0.20 Mts. Diam. Postes Sop. ..... 8.85 Mts. Num. de Postes Sop. ... 3.00 Post. Ansulo Fase Extreme ...  $0.00^{\circ}$ 

| Ef, do Aportura                                  | 79.369x   |
|--------------------------------------------------|-----------|
| Ef. de Desborde ·········                        | 93.797%   |
| Ef. de lluminación ······                        | 80.356%   |
| Ef, de Bloqueo (SR) ·····                        | 90.736%   |
| Ef. de Blogueo Postes ···                        | 98.271%   |
| Ef. Blogueo Total                                | 97.029%   |
| $\mathbf{E} \mathbf{f}$ . de Superficie $\cdots$ | 99.698z   |
| Er. de Radiación ·······                         | 99.000×   |
| Ef, Astigmatismo  100.000%                       |           |
| GANANCIA (Construction Canancial                 | 51.589 dB |
|                                                  |           |
|                                                  |           |

F9 **COORDENADAS**  $\tilde{\phantom{a}}$ F18 -SOLIR

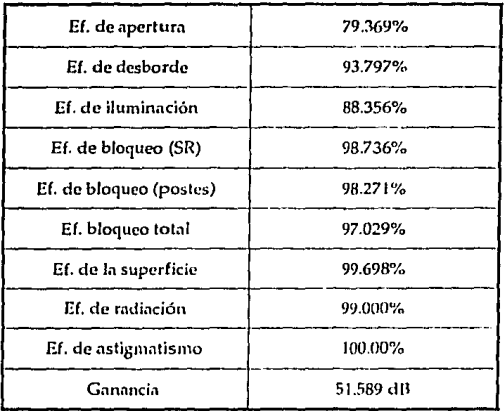

Tabla 2.4 Resultados de las Eficiencias

## Las coordenadas de los reflectores son:

#### **REFLECTOR**

#### **SUBREFLECTOR**

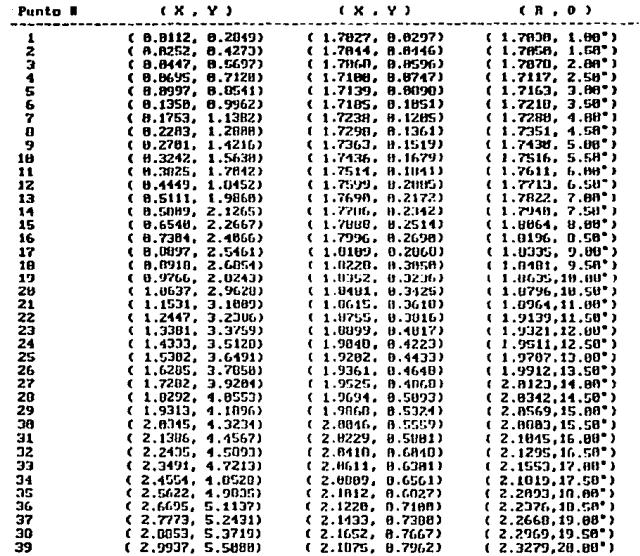

Fin de Lista

COORDS EN METROS

#### Tabla 2.5 Resultados de las coordenadas de los reflectores

# CAPITULO 3

# ANALISIS DE LAS CARGAS EXTERNAS

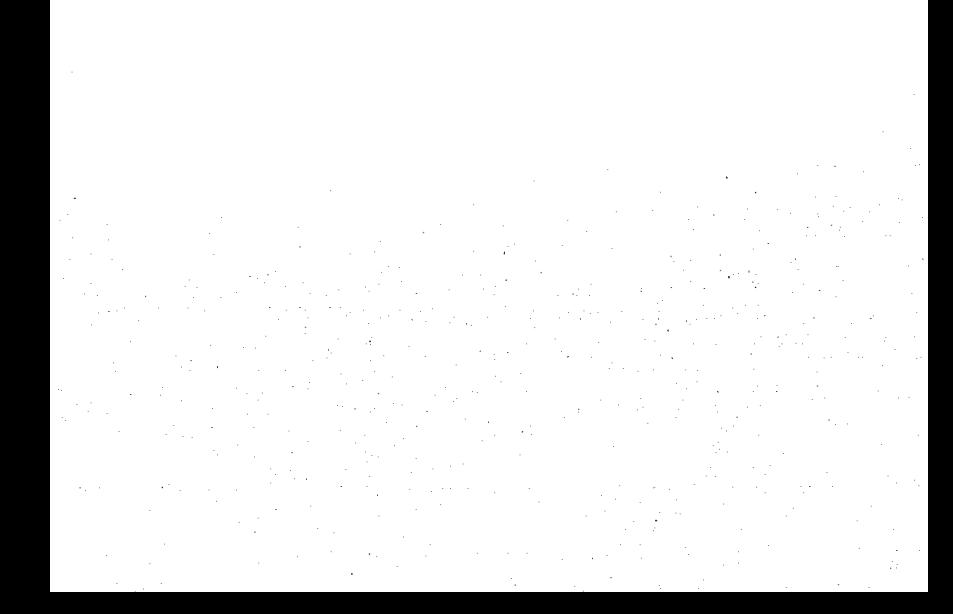

## 3.1 DISEÑO POR VIENTO

En estn sección, se estudiarán los principales efectos que el viento causa en estructuras en general, y en particular en las antenas parabólicas. Se formularán criterios para cuantificar dichos efectos, se presentarán los lineamentos de cálculo correspondientes, la clasificación de estructuras según su destino, la respuesta de la estructura ante el viento y la regionalización eólica de la República Mexicana.

## 3. 1. 1 Clasificación De Las Estructuras Según Su Destino

Los requerimientos que se adopten para el diseño por viento de una estructura deben estar en función del grado de seguridad aconsejable para ella. Éste, a su vez, depende de la gravedad de las consecuencias de una eventual falla, y de cómo varía el costo de la estructura en función de su resistencia.

Atendiendo a la seguridad aconsejable, las estructuras se clasifican como se indica a continuación:

 $Grupo A:$  Pertenecen a este grupo aquellas estructuras que, en caso de fallar, causarían pérdidas directas o indirectas excepcionalmente altas en comparnción con el costo necesario para aumentar su segurjdad. Tal es el caso de antenas para estaciones terrenas, termoeléctricas, compuertas, torres de transmisión, centrales telefónicas, estaciones de bomberos, hospitales, escuelas, estadios, museos, iglesias y todo tipo de locales que alojen equipo especialmente costoso en relación con la estructura.

A este grupo pertenecen como ya se dijo, las antenas para estaciones terrestres, ya que si la antena falla se vería afectado inmediatamente todo el sistema de telecomunicaciones, es decir el sistema telefónico nacional e internacional mcxicnno, el sistema telegráfico nacional, sistemas de teleconferencia vía satélite, sistemas de transferencia de datos vía satélite, televisión y radio vía satélite, sistemas de telex y telefax, etc. Lo cual ocasionaría un aislamiento del país.

*Grupo B***:** Pertenecen a este grupo las estructuras en las que el cociente entre el costo de una falla y el costo de incrementar la resistencia es de magnitud moderada. Este es el caso de las presas, plantas industriales, bodegas ordinarias, gasolineras, comercios, restaurantes, casas para habitación privada, hoteles, edificios de apartamentos u oficinas, bardas cuya altura excede de 2.5 metros y todas aquellas estructuras cuya falla por viento pueda poner en peligro a otras construcciones de este grupo o del grupo A.

105

 $\bullet$  Grupo C: Pertenecen a este grupo de estructuras, en las que no es justificable incrementar su costo para aumentar su resistencia, ya que su falla por viento no implica graves consecuencias, ni puede, normalmente, causar daños a estructuras de los dos grupos anteriores. Este es el caso de bardas con altura menor a 2.5 metros, bodegas provisionales, señalamientos, etc.

# 3.1.2 Clasificación De Las Estructuras Por Las Características De Sus Respuestas Ante Viento

Atendiendo a la naturaleza de los principales efectos que el viento puede ocasionar en las estructuras, éstas se clasifican en cuatro tipos:

• Tipo 1

Abarca estructuras poco sensibles a las ráfagas y a los efectos dinámicos del viento. Se incluyen explícitamente las siguientes construcciones:

a) Edificios de habitación u oficinas con altura menor de 60 metros.

 $b)$  Bodegas, naves industriales, teatros, auditorios y otras construcciones cerradas, techadas con sistemas de arcos, trabes, armaduras, losas u otros sistemas de cubiertas

rígidas; es decir, que sean capaces de tomar las cargas debidas a viento sin que varíe esencialmente su geometría.

Puentes y viaductos constituidos por losas, trabes, armaduras simples o c) continuas, o arcos.

#### Tipo 2

Pertenecen a este tipo las estructuras cuya esbeltez o dimensiones reducidas las hacen especialmente sensibles a las ráfagas de corta duración, y cuvos períodos naturales largos favorecen la ocurrencia de oscilaciones importantes. Se cuentan en este tipo las torres atirantadas o en voladizo para líneas de transmisión, arbotantes para iluminación, antenas para radio, tanques elevados, bardas, parapetos, anuncios y, en general, las estructuras que presentan una dimensión muy corta paralela a la dirección del viento. Se excluven las estructuras con período natural mayor a 2 segundos y las que explícitamente se mencionan como pertenecientes al grupo 3.

Tipo 3

Estas estructuras reúnen todas las características de las del tipo 2, salvo que la forma de su sección transversal propicia la generación periódica de vórtices o remolinos con ejes paralelos a la mayor dimensión de la estructura. Los vórtices ocasionan fuerzas transversales periódicas, susceptibles de sufrir amplificación dinámica excesiva.

Se incluyen en este grupo estructuras aproximadamente cilíndricas o **prismáticas, tales como chimeneas, cables en líneas de transmisión, puentes o tuberías**  colgantes, con períodos naturales menores de 2 segundos.

#### • Tipo4

Son de este tipo las estructuras que presentan problemas aerodinámicos especiales. Entre ellas se hallnn las siguientes:

**a) Formas aerodinámicamente inestables: líneas de transmisión en zonas sujelns a. heladas, antenas parabólicas, etc.** 

**b) Estructuras flexibles con varios períodos nahir.iles próximos entre** sí, **como**  cubiertas y puentes colgantes.

c) Estructuras con período natural mayor de 2 segundos.

### 3.1.3 Velocidades De Disei\o

En los siguientes incisos se presentan los principales parámetros que determinan la velocidad del viento de diseño. Esta velocidad, romo se explico posteriormente, está en funci6n de:

- a) Localización geográfica
- b) Probabilidad de excedencia
- e) Topografía en In vecindad de la estructura
- d) Características de In estructura

## 3.1.3.1 Regionalización Eólica De La República Mexicana

Para fines de diseño por viento, la República Mexicana se ha dividido en varias zonas, según se muestra en la figura 3.1.

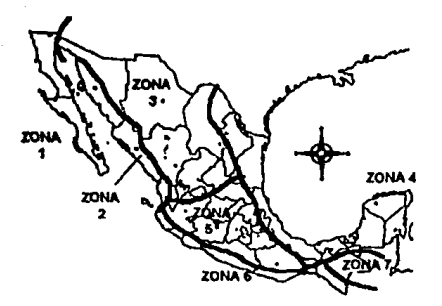

**Flg. 3.1** Reglonalización Eólica de la República Mexicana

En la tabla 3.1 se Indican, para cada una de estas zonas, las velocidades regionales, V<sub>R</sub>, para períodos de recurrencia de 50 y 200 años; es decir, con probabllldades asociadas de excedencia de 2% *y* 5%, respectivamente.

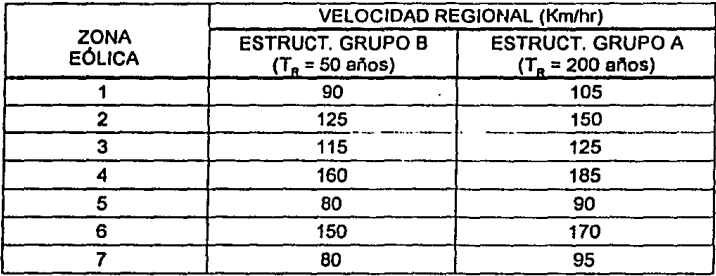

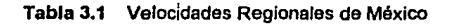

La elección de la velocidad regional para diseño se hará con base en la importancia de la estructura, de acuerdo al criterio de la tabla 3.2.

Las velocidades regionales que aquí se establecen son representativas de toda una zona y pueden no ser estrictamente aplicables en localidades específicos dentro de **ella. Dichas velocidades, entonces, han de considerarse como mínimas. En Jugares**  donde se tengan registros de vientos mayores, éstos deberán usarse para estimar las velocidades de diseño.

| <b>Estructuras del Grupo</b> | V, con período de recurrencia de: |
|------------------------------|-----------------------------------|
|                              | $200$ años                        |
|                              | 50 años                           |
|                              | No requieren diseño por viento    |

Tabla 3.2 Importancia de la Eslructura

## 3.1.3.2 Velocidad Básica

La velocidad básica del viento,  $V_{\pi}$ , se obtiene a partir de la velocidad regional, **de acuerdo con Ja expresión:** 

$$
V_B = K \times V_R \tag{3.1}
$$

Donde  $K$  es un factor que depende de la topografía del sitio  $y$  se tomará conforme a la tabla *33.* 

| <b>TOPOGRAFÍA</b>                                                      | <b>FACTOR K</b> |
|------------------------------------------------------------------------|-----------------|
| a) Muy accidentada, como en el centro de<br>ciudades importantes.      | 0.7             |
| b) Zonas arboladas, lomerios, barrios<br>residenciales o industriales. | 0.8             |
| c) Campo abierto, terreno plano.                                       |                 |
| d) Promontorios.                                                       | 1.2             |

Tabla 3.3 Factor K

#### 3.1.3.3 Velocidades De Diseño. Factor De Ráfaga

Para obtener la velocidad de diseño, V<sub>p</sub>, se tomará en cuenta el efecto de ráfagas en la estructura, multiplicando la velocidad de viento, V<sub>B</sub>, obtenida en el inciso anterior por un factor de ráfaga,  $F_R$ ; esto es:

$$
V_D = F_R \times V_B \tag{3.2}
$$

El factor de ráfaga será de 1.2 para estructuras sensibles a ráfagas corlas (estructuras Tipo 2,3 y 4) y de 1.0 para estructuras del Tipo l.

#### 3.1.4 Efectos Del Viento

Para el diseño de estructuras sometidas a la acción del viento, deberán tomarse en cuenta aquellos efectos que sean más importantes, en función al tipo de estructura que se trate:

Para el diseño de estructuras del *Tipo 1*, bastará tener en cuenta los empujes estáticos del viento.

Para el diseño de las estructuras del *Tipo* 2, se consideran, además de los empujes estáticos, los efectos dinámicos causados por turbulencia en el viento.

Las estructuras del *Tipo 3,* deberán diseñarse de acuerdo a lo anteriormente establecido, pero además deberá revisarse su . comportamiento ante los efectos dinámicos producidos por los empujes transversales ocasionados por la generación de vórtices alternantes.

Los efectos del viento sobre estructuras del *Tipo 4* (inestabilidad aerodinámica, aleteo y otros), deberán determinarse por medio de estudios anallticos o experimentales representativos del fenómeno. Los estudios experimentales pueden llevarse a cabo en prototipos o en modelos, en el túnel de viento.

Para el caso específico de antenas, Sachs<sup>1</sup> presenta los resultados de sus Investigaciones renlizadas en túnel de viento, de una antenn pnrabólicn de 3 metros de diámetro, a una velocidad de 160 km/h y con una relación f/D de 0.25. Estos resultados **los utilizaremos para calculár las fuerzas** *y* **momentos, ajustándolos a una antena de 1 J**  metros de apertura y una velocidad de operación de 120 km/hr y n una velocidad de supervivencia de 220 Km/hr.

#### 3.1.5 Fuerzas Y Momentos Provocados Por El Viento

**Las fuerzas y los momentos provocados por el viento en una estructurn los**  podemos definir en forma general por,

$$
F = C_F \times A \times q
$$
  
\n
$$
M = C_M \times D \times q
$$
\n(3.3)

donde A es la proyección del área de Ja estructura normal al viento con un ángulo de **giro acimutal de Oº, Des una longitud rcprcscnt;itiva; que en el caso de antcnns es igual al diámetro de la antena, y** *q* **que es la presión dinámica del fluido y se define como,** 

 $cf$ r. Sachs, Peter, *Wind forces in engineering*, Alemania, Ed. Pergamon, 1972, pp. 281-295

$$
q = \frac{1}{2} \rho \, V^2 \tag{3.4}
$$

donde p es la densidad del aire  $(p_{\text{air}}=96x10^3 \text{ kg/m}^3)$ , y V es la velocidad del aire para el caso de diseño por viento.

Las fuerzas y los momentos deben de expresarse en la forma de coeficientes, cuando sea necesario ajustar los resultados que se tienen a otras condiciones de tamaño y velocidad del viento.

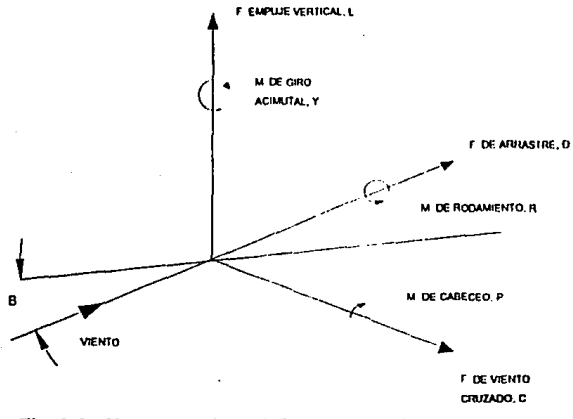

Fig. 3.1 Sistema de ejes referido a la dirección del viento

Para poder definir todos los efectos que provoca el viento en una estructura, es necesario definir, un sistema de tres fuerzas ortogonales y un sistema de tres momentos ortogonales (Fig. 3.1 y 3.2).

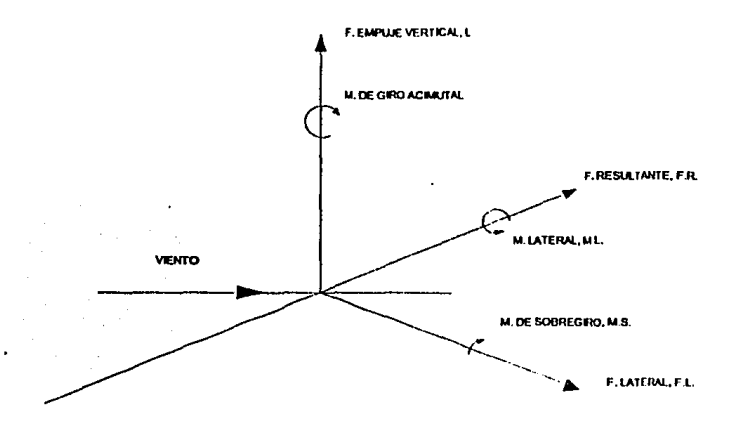

Sistema de ejes referido a los ejes del modelo  $Fig 3.2$ 

Como en un túnel de viento, la dirección del viento permanece constante y el modelo en estudio es el que gira, la convención que se toma para un túnel de viento, en el estudio de las fuerzas y momentos, va a ser relativa a los ejes del viento y no a los ejes de la estructura. Estas fuerzas y momentos se llaman y se definen, como:

Fuerza de Arrastre, Fuerza de Empuje Vertical, Fuerza de Viento Cnizado, Momento de Rodamiento, Momento de Giro Acimutal, Momento de Cabeceo,  $D = C_D \times A \times q$  $L = C_D \times A \times q$ *C=CcxAxq*   $R = C_n \times A \times q$ *Y=CrxAxq*   $P = C_P \times A \times q$ 

Cuando las seis componentes se conocen para el centro original (0,0,0), **éstas pueden ser trasladadns n otro centro de momentos (x',y',z'). Quedando las fuerzas**  Iguales, pero calculando los momentos con las fórmulas:

$$
P' = P - D \cdot z + L \cdot x
$$
  
\n
$$
Y' = Y + D \cdot y - C \cdot x
$$
  
\n
$$
R' = R + C \cdot z - L \cdot y
$$
\n(3.6)

donde

$$
x = x' \cdot \cos \alpha \cdot \cos \beta - y' \cdot \cos \alpha \cdot \sin \beta + z' \cdot \sin \alpha
$$
  

$$
y = x' \cdot \sin \beta + y' \cdot \cos \beta
$$
  

$$
z = -x' \cdot \sin \alpha \cdot \cos \beta + y' \cdot \sin \alpha \cdot \sin \beta + z' \cdot \cos \alpha
$$

**El traslndo de un momento puede ser rcnlizado, si se conoce este momento y las dos fuerzas que no se relacionan con éste.** 

117

(3.S)

Cuando las fuerzas y los momenlos se ncccsilan relativas ni modelo horizontal o a los ejes estructurales, éstos se llaman ,

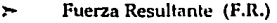

- ,,. Fuerza de Empuje Vertical (L)
- ,,. Fuerza Lateral (F.L.)
- *:--* Momento Lateral (M.L.)
- *:--* Momento de Giro Acimutal (Y)
- *:--* Momenlo de Sobregiro (M.S.)

y se definen como:

$$
F.R. = D \cdot \cos \beta + C \cdot \sin \beta
$$
  
\n
$$
F.L. = C \cdot \cos \beta - D \cdot \sin \beta
$$
  
\n
$$
M.L. = R \cdot \cos \beta + P \cdot \sin \beta
$$
  
\n
$$
M.S. = P \cdot \cos \beta - R \cdot \sin \beta
$$
 (3.8)

Las fuerzas y los momentos del modelo son ajustados a la estructura de tamaño real por medio de los factores:

$$
K_F = \left[\frac{m^2 \times V_{actual}^2}{V_{nuel}^2}\right]
$$
 (3.9)

$$
K_M = \left[\frac{m^3 \times V_{\text{actual}}^2}{V_{\text{tunel}}^2}\right] \tag{3.10}
$$

donde la escala ( $m=D_{\text{actual}}/D_{\text{model}}$ ), es la razón entre la estructura real y el modelo, K, es el factor de escala de la fuerza,  $K_M$  es el factor de escala de los momentos,  $V_{\text{actual}}$  es la velocidad de diseño de la estructura y V<sub>iant</sub>i es la velocidad en el túnel de viento.

#### 3. 1.6 Diseño Por Viento En Antenas De Comunicación

El diseño mecánico por viento en antenas de comunicación está determinado por completo, por los efectos ambientales. Los tres parámetros principales que deben de considerarse son:

- a) Resistencia a las fuerzas del viento.
- b) Resistencia a los momentos del viento.
- c) Desviación de la forma de diseño.

Estos parámetros se aplican a dos clases principales de antenas: estáticas y rotatorias. En la primera categorfa, se encuentran casi todos los tipos de antenas, desde pequeños platos reflectores hasta las antenas de comunicación vía satélite con velocidades circulares menores n 4 rcv/min. Las antenas rotatorias son principalmente radares que se mueven con velocidades circulares que oscilnn entre los 4 y 30 rev/mln, o que recorren sectores horizontales o verticales a gran velocidad. En este trabajo hablaremos únicamente de las antenas estáticas.

#### 3.1.6.1 Fuerzas Y Momentos En Antenas Parabólicas Estáticas

Existen dos grupos principales de antenas estáticas:

- 1) Antenas con superficie de malla o enrejado
- 2) Antenas con superficie sólida

Para el presente estudio analizaremos únicamente las antenas estáticas con superficie sólida, ya que representan el caso más general de este tipo de antenas.

### 3.1.6. 1.1 Antenas Estáticas Con Superficie Sólida

Las antenas con superficie sólida, a su vez se dividen en dos categorías: antenas con curvatura simple y antenas con curvatura doble. Las primeras son radares con un plano simple de polarización, y por lo tanto tienen alguna de las superficies generadoras, la vertical o la horizontal, en forma de Hnea recta. Sin cmbnrgo las antenas con superficie sólida y curvatura doble son las más comunes (parnbólicas), y son utilizadas en aplicaciones, como por ejemplo: radares meteorológicos *y* antenas satelitales para estaciones terrenas.

Las cargas por viento son prácticamente independientes de la longitud focal de la parábola, pero sí dependen de la profundidad del plato de la antena, o de la razón *longitud focal/didmetro, f/D.* Esta razón toma valores en un rango que va desde 0.25 a 0.50. Los momentos de la antena son mayores para valores menores de f/D, por lo que  $parábo$ las con $f/D=0.25$  se utilizan como modelos en las pruebas de túneles de viento.

Lns fuerzas de empuje verlical *(lift),* de arraslre *(dmg)* y de vienlo cruzado o empuje horizontal (cross-wind) para una parábola de 3 metros de diámetro y con viento a una velocidad de 160 Km/hr se muestran en in figura 3.3, 3.4 y 3.5. La fuerza de empuje vertical positivo nunca alcanza un valor elevado, pero el empuje vertical negativo alcanza un máximo en<sup>2</sup>  $\alpha=60^\circ$ ,  $\beta=0^\circ$ , sumándose a la carga muerta<sup>3</sup> de la estructura. La fuerza de arrastre y de viento cruzado respectivamente, decrece y se incrementa según vaya girando la antena, manteniendo una fuerza resultante casi constante para ángulos de giro de  $0^{\circ} < \beta < 45^{\circ}$ .

Los momentos y fuerzas de la antena no se ven afectados en más de  $\pm 10\%$  por el tipo de montadura que se utilice en la antena, o por la distancia entre el reflector y el suelo.

121'

 $\alpha$  = ángulo de clevación

 $\beta$  = ángulo de giro horizontal o acimutal

Por carga muerta nos referimos al peso propio de la estructura.

Los momentos de cabeceo (pitching), giro acimutal (yawing), rodamiento (rolling) **para una pnníboln se muestran en las figuras 3.6, 3.7 y 3.8. Los momentos de cabeceo**  alcanzan su máximo cuando la elevación es de 90", y para propósitos prácticos la curva de momentos de giro acimutal, indica los momentos a ángulos particulares del eje de la parábola con respecto a la dirección del viento.

El máximo a los 45° de giro se debe a una succión muy alta por el lado de **sotaventot, en la sección más cercana del reflector, semejante n una fuerza de empuje**  vertical *(lift)* en un sección de una ala de avión. A 90" de giro, succiones muy grandes **existen el la superficie cóncava del lado de barlovento5 , y tnmbién en la superficie convexa por el Indo del bnrlovento, micntrns que a 135'' de giro acimutnl el momento**  producido es debido a una presión total muy grande en el lado de barlovento.

Sotavento: Parte de donde NO viene el viento Barlovento: Parte de donde viene el viento

FUERZA DE EMPUJE VERTICAL

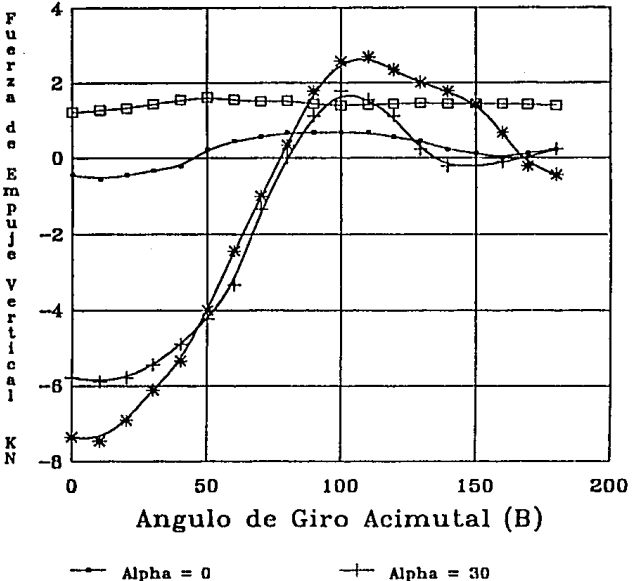

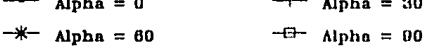

**Antena Parabóllcn de 3.048 Mle.**  Vel. del Viento = 160 Km/hr  $f/D = 0.25$ 

Flg. 3.3 Fuerza de Empuje Vertical

123

FUERZA DE ARRASTRE

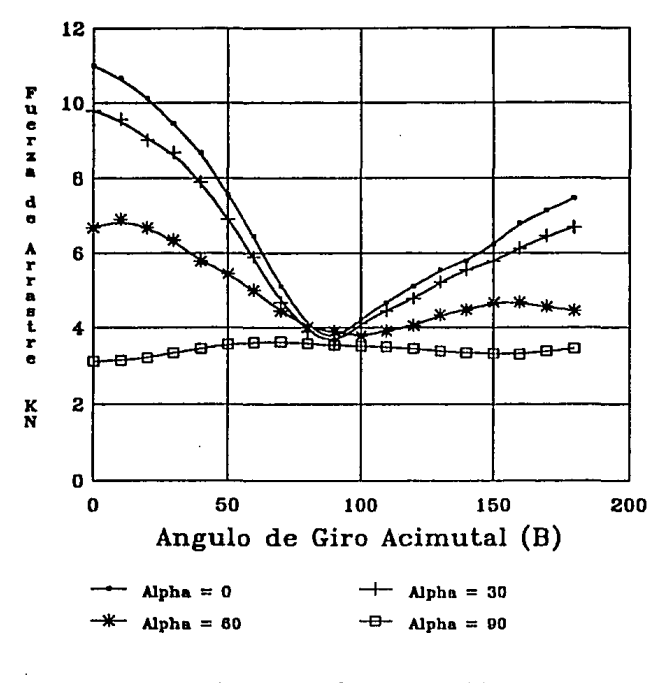

Antena Parabólica de 3.048 Mts. Vol. del Viento = 160 Km/hr  $f/D = 0.25$ 

Flg. 3.4 Fuerza de Arrastre

# FUERZA DE VIENTO CRUZADO

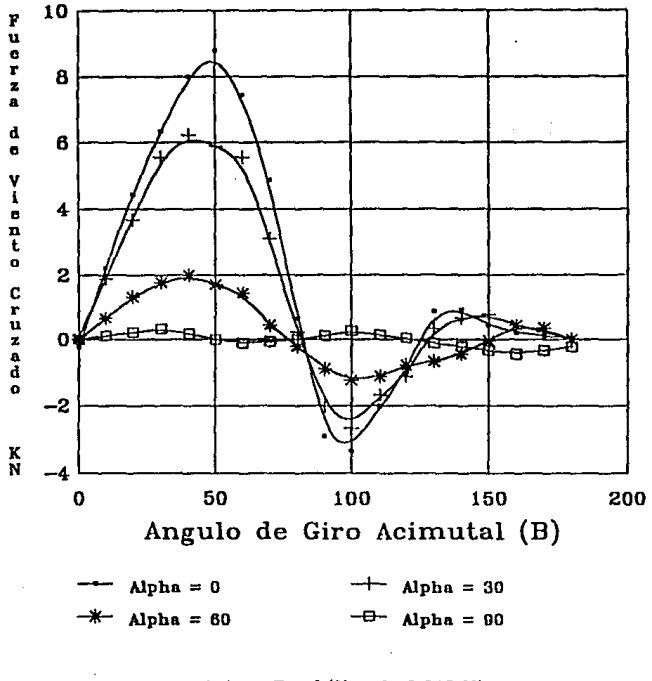

ίÿ,

Antena Parabólica de 3.046 Mts. Vel. del Viento =  $160$  Km/hr  $f/D = 0.25$ 

Flg. 3.5 Fuerza de Viento Cruzado

**125** 

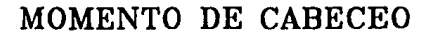

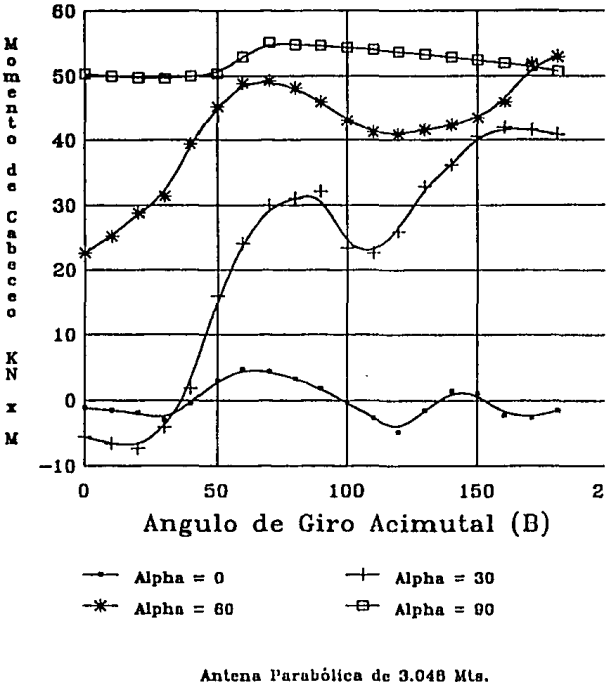

Vol. del Viento = 160 Km/hr  $t/D = 0.25$ 

Flg. 3.6 Momento da Cabeceo

# MOMENTO DE GIRO ACIMUTAL

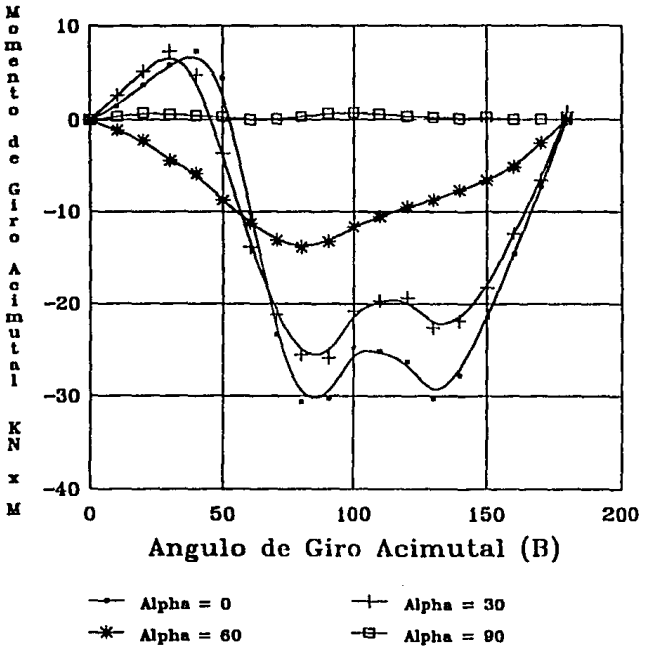

 $\text{Alpha} = 60$   $\text{--}\text{--}$   $\text{Alpha} = 90$ 

Antena Parabólica de 3.046 Mls. Vel del Viento = 160 Km/hr  $f/D = 0.25$ 

#### Flg. 3.7 Momento de Giro Acimutal

# **MOMENTO DE RODAMIENTO**

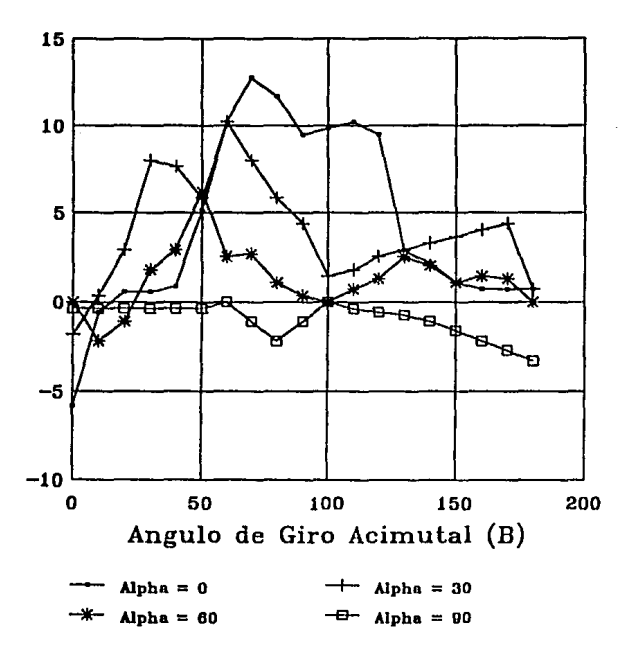

Antena Parabólica de 3.040 Mts. Vol. del Viento = 160 Km/hr *tlv* = 0.25

Fig. 3.8 Momento de Rodamiento

### 3.1.7 Cálculo De Las Cargas Producidas Por El Viento En La Antena

Para poder Iniciar en forma adecuada el cálculo de las cargas a las que va a estar sometida la estructura de la antena, es necesario mencionar en forma de recopilación, las clasificaciones de acuerdo a las características de la estructura de la antena, obtenidas en incisos anteriores.

Primero: La antena pertenece acorde a la clasificación de estructuras según su destino a una estructura del Grupo A.

Segundo: La antena pertenece acorde a la clasificación de estructuras por las características de su respuesta al viento, a una estructura Tipo 4.

Con esta información, podemos continuar con la determinación de las velocidades de diseño.

#### 3.1.7 .1 Determinación De Las Velocidades De Diseño

Para la determinación de la velocidad del diseño, tomaremos en cuenta los siguientes criterios:

- a) Localización geográfica: La antena será diseñada, para que pueda operar en toda la República Mexicana, por lo cual utilizaremos las velocidades de la Zona Eólica 4, que presenta las velocidades regionales mós altas del país (esto no restringe a la antena a que opere en otro lugar del mundo).
- b) Probabilidad de excedencia: Se tomará como criterio de excendencia un factor de ráfaga de 1.2 aplicado a la velocidad regional máxima para estructuras del Grupo A *y* Tipo 4 (Recurrencia = 200años).

e) Topografía en la vecindad: La antena será diseñada para que opere desde un terreno plano a campo abierto, para así cumplir con la norma internacional de INTELSAT, que pide que los ángulos mínimos de operación de la antena sean de 5" de elevación *y* de 55" de giro ncimutnl en nmbns direcciones: evitando de esta forma interferencias con obstáculos entre In antena y el satélite.

Se calcularán dos Villores de la velocidad de diseño; In primera, *In uelocidnd de*  diseño de viento fuerte o de suvervivencia, que será la velocidad máxima que la estructura puede soportar en la posición de estiba; y la segunda, *la velocidad de discito de operación*, que será In velocidad máxima en la que puede opcrnr la antena sin tener desplazamientos considerables que afecten su correcto funcionamiento.

Entonces tenemos para la velocidad de supervivencia:

De la ecuación (3.1) calculamos la velocidnd básicn del viento, para el cálculo de la velocidad, tomando en cuenta los criterios anteriores.

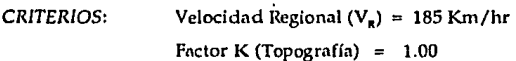

CÁLCULOS:  $V_a = 1.00 \times 185$  Km/hr

 $V_n = 185$  Km/hr

Con este valor *y* a partir de la ecunclón (3.2), cnlculnmos In velocidad de supervivencia:

CRITERIOS: Factor de Ráfaga  $(F_a) = 1.20$ 

 $CALCULOS:$   $V_{\text{current}} = 1.20 \times 185 \text{ Km/hr}$ 

**v .. ,.niH11da - 220 Krn/hr** 

Para la *velocidnd de disello de opernció11* tomaremos el promedio de las velocidades regionales, con un periodo de recurrencia de 50 años, por lo que tenemos que el valor es,  $V_{\text{seddia}} = 114.28 \text{ km/h y redondeándolo al múltiplo superior de 10, tenemos;}$ 

**V •ptrulh,.. 120 Km/hr** 

Ya que conocemos las velocidades de diseño de supervivencia y de operación, podemos calcular los foclores de escala respectivos y utilizarlos para determinar las fuerzas y los momentos del viento, utilizando las gráficas de las figuras 3.3 a 3.8.

Entonces tenemos pnrn el coso de In velocldnd de diseño de supervivencia:

DATOS:  $Di$ ámetro Actual = 11.000 Mts. Diámetro Modelo = 3.048 Mts Velocidad Actual= 220 Km/hr Velocidad Túnel = 160 Km/hr

CÁLCULOS:

$$
m = \frac{11.000 \text{ Mts}}{3.048 \text{ Mts}} = 3.609
$$

Substituyendo en (3.9) y en (3.10) oblencmos los faclores de escala para el caso **de Ja velocidad de supervivencia o viento fuerte** ;

> $K_{F}$  supervivencia = 24.62  $K_{M}$  **uncryivenda** = 88.87

Con estos factores de escala y las gráficas de las figuras 3.3 a 3.8 se obtienen los **valores de la fuerza y el momento; relativos a los ejes del modelo para una antena de 11**  metros con una velocidad del viento de supervivencia de 220 Km/hr.

Las fuerzas y los momentos para la velocidad de supervivencia relativos a. los ejes estructurales (tablas 3.4 a 3.9), se calculan de acuerdo a la ecuación (3.8) y a los **valores de las fuerzas** *y* **momentos relativos n los ejes del 1nodclo pnra 220 Km/hr.** 

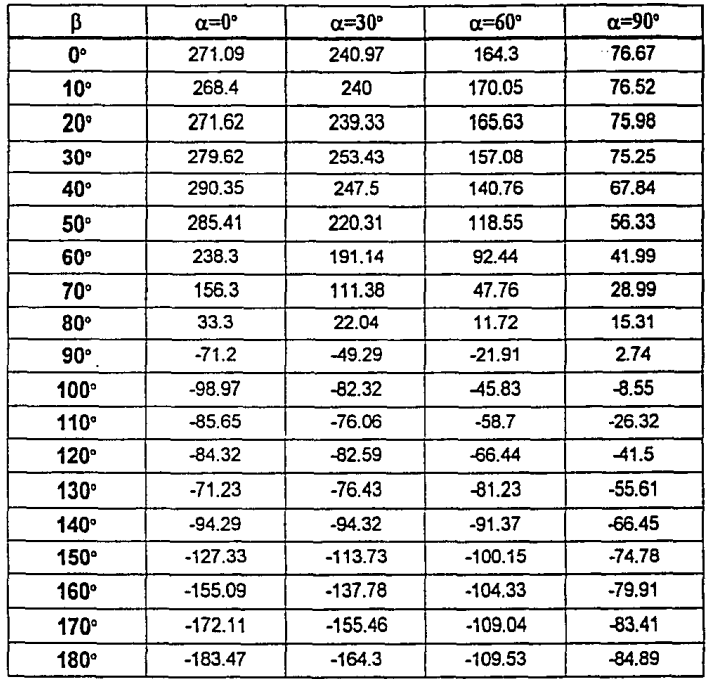

Tabla 3.4 Fuerza Resultante relativa a los ejes estructurales para la Velocidad de Supervivencia [KN]
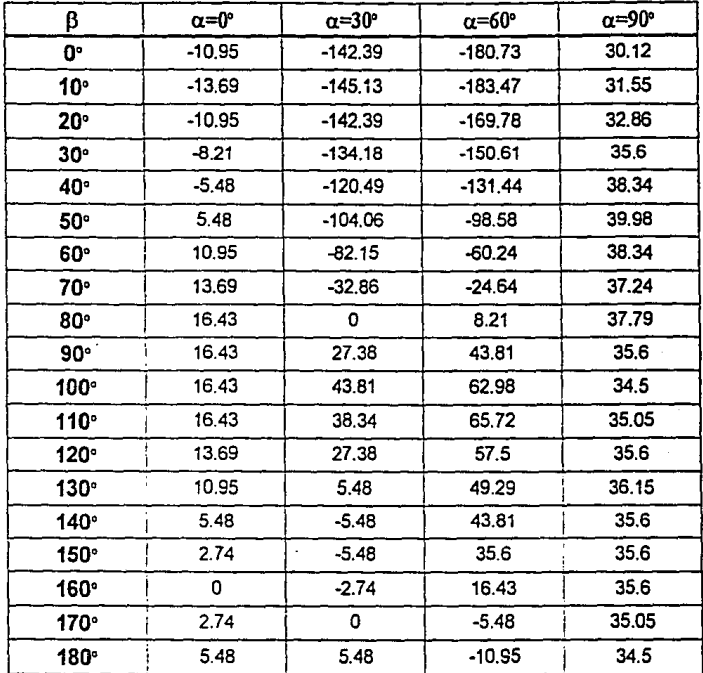

Tabla 3.5 Fuerza Empuje Vertical relativa a los ejes estructurales para la Velocidad de Supervivencia [KN]

135

| β               | $\alpha = 0^{\circ}$ | α=30°     | $\alpha = 60^{\circ}$ | $\alpha = 90^\circ$ |
|-----------------|----------------------|-----------|-----------------------|---------------------|
| 0٠              | $-5.48$              | 2.74      | 0                     | 0                   |
| 10 <sup>o</sup> | 8.29                 | 4.95      | $-13.3$               | $-10.71$            |
| $20^{\circ}$    | 17.7                 | 9.05      | $-25.32$              | $-21.83$            |
| $30^\circ$      | 18.79                | 11.78     | $-40.1$               | $-33.96$            |
| 40°             | 13.74                | $-7.5$    | $-53.77$              | $-51.21$            |
| 50°             | $-3.59$              | $-36.77$  | $-75.68$              | $-67.13$<br>÷.      |
| 60°             | $-45.81$             | $-57.23$  | $-88.92$              | $-78.2$             |
| 70 <sup>°</sup> | $-77.16$             | $-81.85$  | $-99.18$              | $-84.45$            |
| $80^\circ$      | $-94.23$             | $-93.43$  | $-98.03$              | $-86.83$            |
| 90°             | $-90.36$             | $-87.63$  | $-95.84$              | $-87.08$            |
| $100^\circ$     | $-88.21$             | $-88.37$  | $-86.46$              | $-86.36$            |
| 110°            | $-91.22$             | $-88.88$  | $-81.21$              | $-81.92$            |
| $120^\circ$     | $-96.76$             | $-88.28$  | $-76.74$              | $-74.06$            |
| $130^\circ$     | $-118.97$            | $-103.87$ | $-71.25$              | $-62.01$            |
| $140^\circ$     | $-109.15$            | $-100.59$ | $-62.37$              | $-48.61$            |
| $150^\circ$     | $-86.16$             | $-87.8$   | $-56.56$              | $-33.69$            |
| 160°            | $-62.28$             | $-61.8$   | -49.63                | $-17.43$            |
| 170°            | $-33.13$             | $-32.97$  | $-28.13$              | $-6.37$             |
| 180°            | $-1.1$               | $-0.55$   | 0                     | 5.48                |

Tabla 3.6 Fuerza Lateral relativa a los ejes estructurales para la Velocidad de Supervivencia [KN]

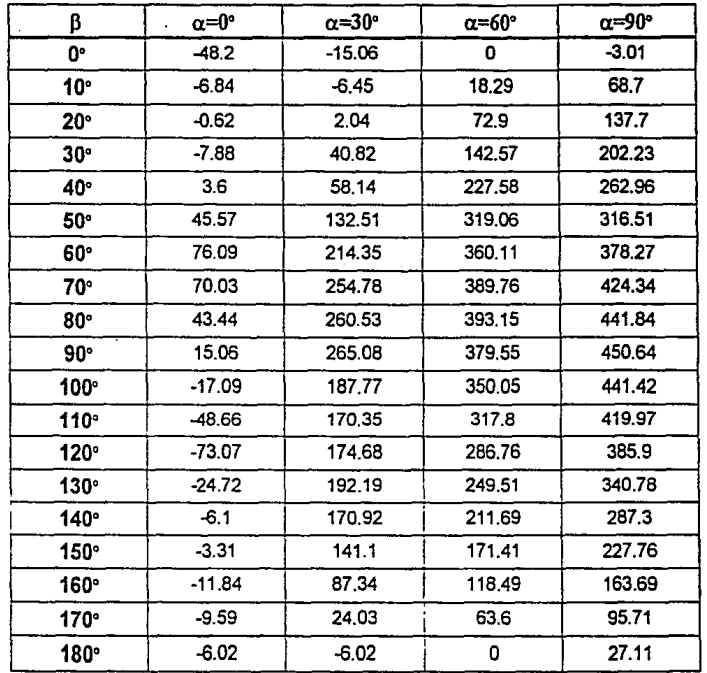

Tabla 3.7 Momento Lateral relativo a los ejes estructurales para la Velocidad de Supervivencia [KNm]

137

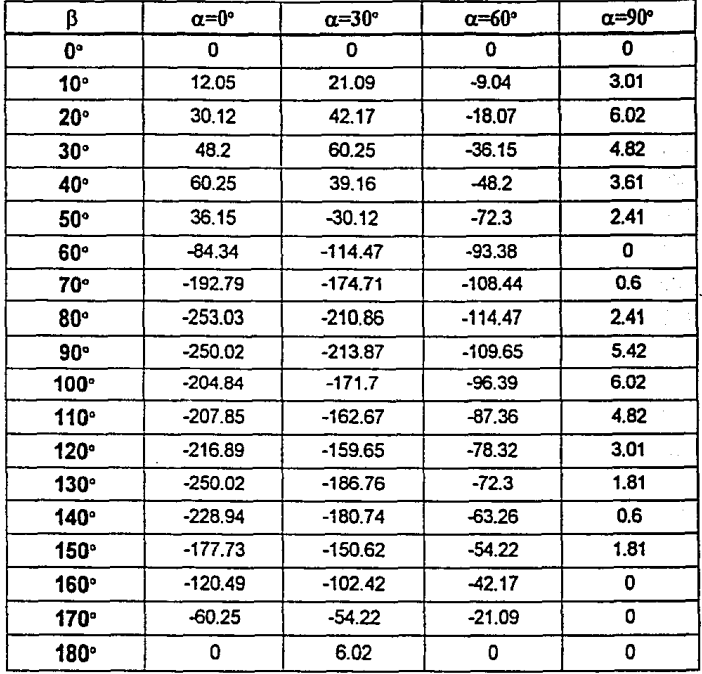

ł.

 $\bullet$ 

Tabla 3.8 Momento de giro Acimutal relativo a los ejes estructurales para la Velocidad de Supervivencia [KNm]

138

*)* 

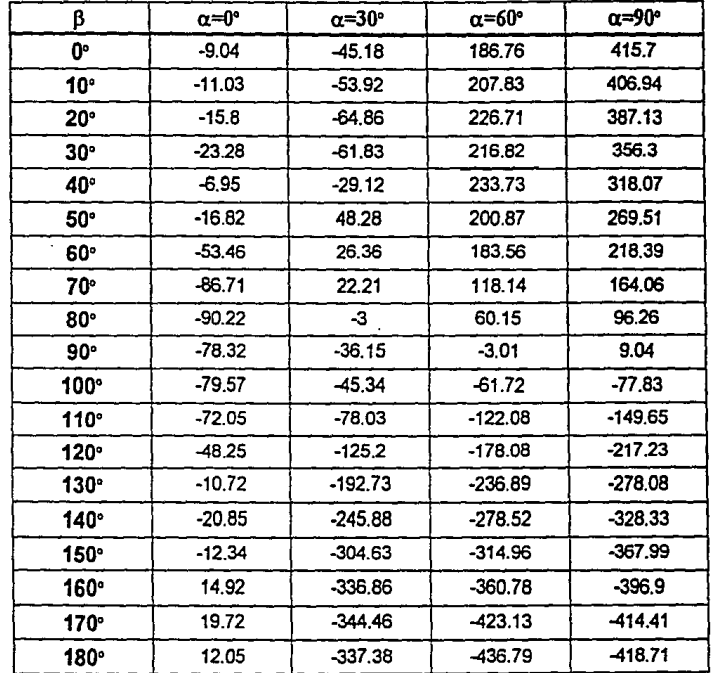

Tabla 3.9 Momento de Sobregiro relativo a los ejes estructurales para la Velocidad de Supervivencia [KNm)

Para el caso de la velocidad de diseño de operación;

DATOS: Diámetro Actual =  $11.000$  Mts $^{-1}$ Diámetro Modelo = 3.048 Mis Velocidad Actual= 120 Km/hr Velocidad Túnel = 160 Km/hr

*CÁLCULOS:* 

Substituyendo en (3.9) y en (3.10) obtenemos los factores de escala para el caso de la velocidad de operación :

> $K_{\rm r}$ <sub>r</sub> ...,, $\mu$ <sub>1</sub> = 7.32  $K_{\text{M}}$  operating  $= 26.44$

Con estos factores de escala y las gráficas de las figuras 3.3 a 3.8, se obtiene los valores de la fuerza y el momento; relativos a los ejes del modelo para una antena de 11 metros con una velocidad del viento de operación de 120 Km/hr.

Las fuerzas y los momentos para la velocidad de operación, relativos a los ejes estructurales (tablas 3.10 a 3.15), se calculan de acuerdo a la ecuación (3.8) y a los valores de las fuerzas y momentos relativos a los ejes del modelo para 120 Km/hr.

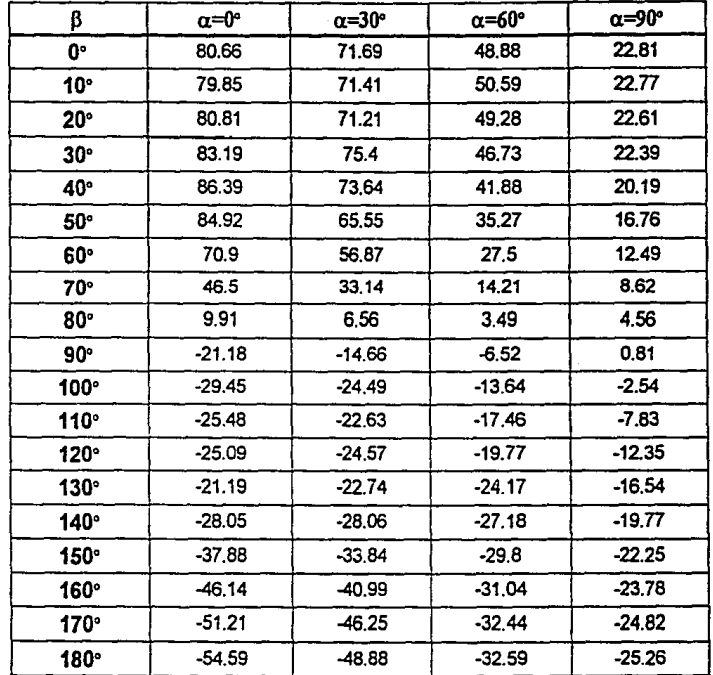

Tabla 3.10 Fuerza Resultante relativa a los ejes estructurales para la Velocidad de Operación [KN]

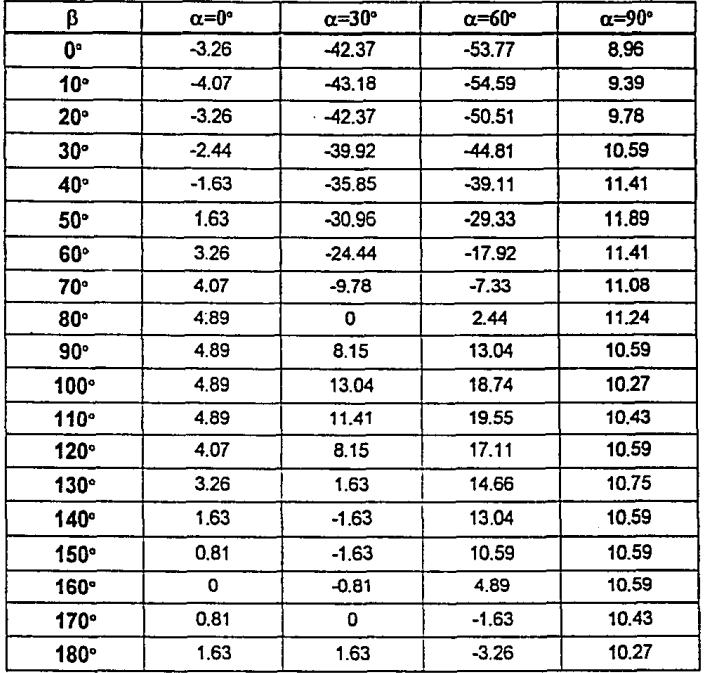

Ò.

 $\sim$ 

 $\mathcal{Q}$ 

Ç

 $\alpha$  ,  $\beta$  ,  $\alpha$ 

Tabla 3.11 Fuerza Empuje Vertical relativa a los ejes estructurales para la Velocidad de Operación [KN]

Ù

142

as.

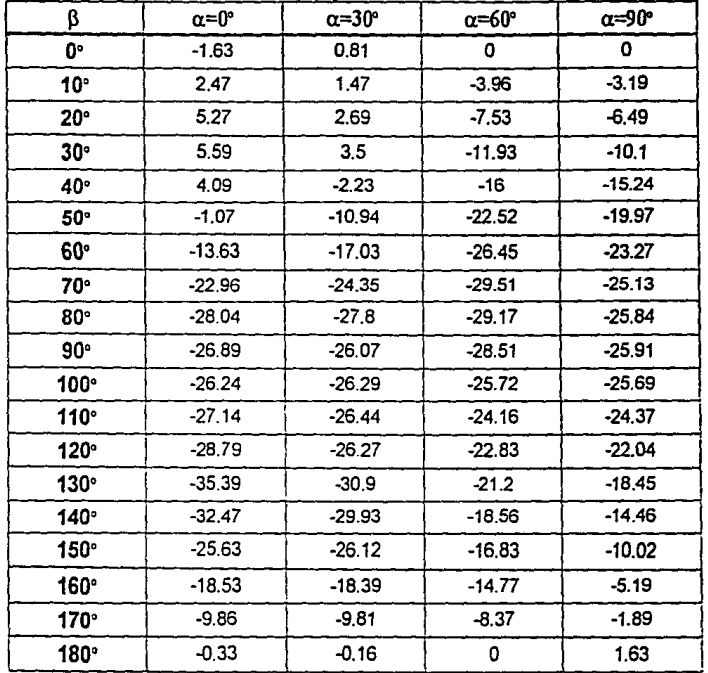

Tabla 3.12 Fuerza Lateral relativa a los ejes estructurales para la Velocidad de Operación [KN]

| ß                | $\alpha = 0^{\circ}$ | $\alpha = 30^\circ$ | α=60°  | α=90°  |
|------------------|----------------------|---------------------|--------|--------|
| О.               | $-14.34$             | $-4.48$             | 0      | $-0.9$ |
| 10 <sup>°</sup>  | $-2.03$              | $-1.92$             | 5.44   | 20.44  |
| $20^{\circ}$     | $-0.19$              | 0.61                | 21.69  | 40.97  |
| $30^\circ$       | $-2.34$              | 12.15               | 42.42  | 60.16  |
| 40°              | 1.07                 | 17.3                | 67.71  | 78.23  |
| 50°              | 13.56                | 39.42               | 94.92  | 94.16  |
| 60°              | 22.64                | 63.77               | 107.14 | 112.54 |
| 70°              | 20.83                | 75.8                | 115.96 | 126.24 |
| 80°              | 12.92                | 77.51               | 116.96 | 131.45 |
| 90°              | 4.48                 | 78.86               | 112.92 | 134.07 |
| $100^\circ$      | $-5.08$              | 55.86               | 104.14 | 131.32 |
| $110^\circ$      | $-14.48$             | 50.68               | 94.55  | 124.94 |
| 120°             | $-21.74$             | 51.97               | 85.31  | 114.8  |
| $130^\circ$      | $-7.35$              | 57.18               | 74,23  | 101.38 |
| $140^\circ$      | $-1.81$              | 50.85               | 62.98  | 85.47  |
| $150^\circ$      | $-0.98$              | 41.98               | 50.99  | 67.76  |
| 160°             | $-3.52$              | 25.99               | 35.25  | 48.7   |
| 170°             | $-2.85$              | 7.15                | 18.92  | 28.47  |
| 180 <sup>°</sup> | $-1.79$              | $-1.79$             | 0      | 8.07   |

Tabla 3.13 Momento Lateral relalivo a los ejes estructurales para la Velocidad de Operación (KNm]

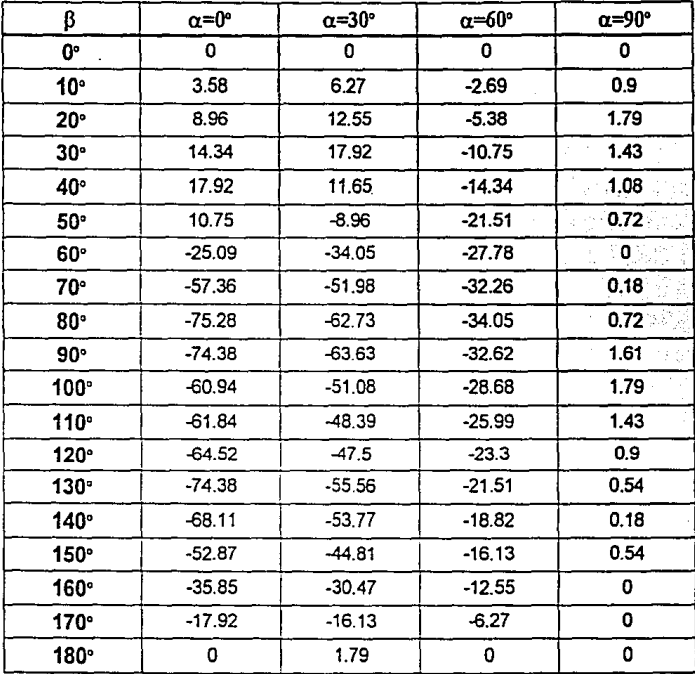

 $\mathcal{Q}^{\prime}$ 

A,

Tabla 3.14 Momento de Giro Acimutal relativo a los ejes estructurales para la Velocidad de Operación [KNm)

145

•

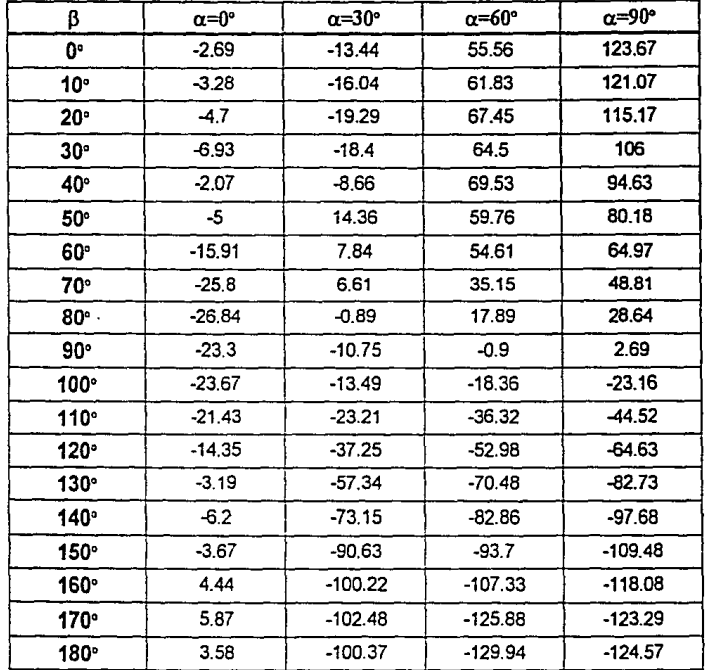

.,

Tabla 3.15 Momento de Sobregiro relativo a los ejes estructurales para la Velocidad de Operación [KNm]

المدد

#### 3.2 CARGAS DEBIDAS A NIEVE

**La nieve es un fenómeno climático natural, cuyo desarrollo está influenciado por**  Ja temperatura y el viento. Sus efectos en las estructuras van a depender de las **condiciones climáticas de la región geográfica** *y* **en algunas ocasiones, éstos se incrementan debido a acumulaciones de la nieve, provocadas por el viento y por la**  forma de la estructura.

**Las cargas por nieve juegan un papel importante, en determinnr la seguridad de las estructuras, líneas de transmisión, alimentaciones de agua, canales de suministro de agua, etc. Muchos de los diseños en lns construcciones modernas, se han olvidado de**  lograr diseños más eficientes que eviten la acumulación de la nieve en la estructura.

En los últimos 15 años grandes adelantos en el tema de cargas provocadas por la **nlcve en estructuras, han sido logrados por Canadá, Ja Unión Soviética, Rumania,**  Francia, etc., como parte de una ingeniería preocupada por el mejoramiento de sus técnicas de diseño.

En esta sección presentaremos la metodologla a seguir para la determinación de la densidad de la nieve y de las cargas que ésta provoca en una estructura y en particular en una Antena Parabólica. Conviene indicar en este momento, que se incluye In presente sección; porque, nunque México no se caracteriza por tener tormentas de nieve copiosas, existen estados del norte del pnfs en !ns que éstas se suelen presentar en forma escasa y ocasional.

#### **3.2. I Precipitación Nevosa En México**

Se denomina nieve, a la precipitación de cristales de hielo, en su mayoría **ramificados, hexagonales o estrellados, unidos en forma de copos, que caen lentamente. Su velocidad de cafdn es pequeña, unos 2 m/s para grandes copos, y cunndo el viento**  está encalmado el fenómeno es pausado y silencioso.

La formación de copos de nieve está ligada a una condensación progresiva en medio frío *y* que requiere a la vez un fuerte grado de humedad *y* de temperaturas bajas, si no en el suelo, ni menos al nivel de las nubes y del aire subyacente de las mismas. Los chubascos de nieve son más copiosos cuando la temperatura está próxima o ligeramente más alta a O"C; pues el aire muy frío posee una débil capacldnd higrométrica, es decir, de tener una alta humedad. Las nubes que producen In lluvln son las mismas que producen la nieve.

La precipitación nevosa en México resulta de mecanismos de precipitación esencialmente de frontogénesis (perturbaciones frontnles), normalmente apoyados por temperaturas superficiales bajas *y* por la altitud; o sea, se forma directamente a partir de vapor de agua atmosférica allí donde la temperatura del aire es inferior al punto de  $\cdot$ congelación. En realidad en México no existen frentes ni perturbaciones nevosas, sino una altitud por encima de la cual, según las estaciones y las masas de aire puestas en juego, la precipitación deja de realizarse bajo forma de lluvia. Por ejemplo, en In cima del Orizaba (5,700 m.) o del Popocalépell (5,452 m.) !odas las perturbaciones y todas las masas de aire proporcionan prácticamente nieve, esta proporción disminuye a medida que se desciende.

Sin embargo, en los casos de nieve ocasionados por pcrturbncioncs frontales (que es el mecanismo más común de la nieve invernal en Ja Meseta Central Mexicana y Sierra Madre Occidental) es necesario que el aire del sector frío, siempre subyacente, esté a una temperatura próxima o inferior a O"C, ya que- de otro modo, los cristales se fundirían durante la calda.

El fenómeno de la nevada en México se distribuye cspaclalmente, como se aprecia en la figura 3.9, mostrnndo contrastes muy acentuados, debido a los foctorcs anteriores mencionados:

> Presencia de bnjns tempernturns.

> Existencia de elevadns altitudes.

Latitud geográfica.

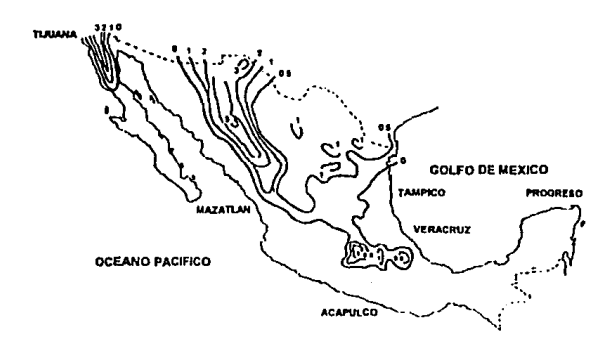

Fig. 3.9 Distribución Espacial de las Nevadas en México

**El mapa manifiesta cuatro grandes áreas:** 

a) Sierras de Juárez y San Pedro Mártir, al norte de In Penínsuln de California, con 3.6 dlas de nieve en La Rumorosa a 1,200 m.

b) Sierra Madre Occidental (Chihuahua, Durango y Sonora) es la región más nevosa de la República, en donde Madera (a 2,092 m.) ostenta el récord absoluto con 6.1 días de nieve; siguen, El Vergel, con 6 (a 2,240 m.); 4.7 en Crecl (a 2,300 m.); 3.6 en llab/cora (a 2,225 m.) y 3.3 en Siquirichica (a 2,320 m.).

**d Altiplano mexicano, desde fa cuenca del Río Bravo hasta el Eje Neovokánico**  (grandes Valles de Toluca, México y Puebla) al sur del Trópico de Cáncer, con valores que oscilan entre 0.1 y 1 día de nieve anual: 1.0 en Cerralvoa (Nuevo León); 0.6 en El Salto (S.L.P); 0.8 en Tlaxco (Tlaxcala).

d) Todo el resto de la República (más de la mitad del territorio) desconoce este **fenómeno.** 

El promedio anual de la intensidad de las precipitaciones nevosas en la República, con un período de recurrencia de 50 años es de 28.7 cm. (11.3"").

#### 3.2.2 Densidad De La Nieve

**El éxito de calcular lns cargas debidns n la nieve en una estructura, depende**  principalmente del valor que se le de a la densidad de la nieve. Esta es una variable

aleatoria en tiempo *y* espacio, *y* por lo tanto su estimación en una constante numérica es algo dificil.

Para un paquete de nieve<sup>6</sup> ("snow-pack") dado, la densidad de nieve promedio se define como la razón entre su equivalente en agua y el volumen del paquete de nieve, expresado en g/cm<sup>3</sup> o kg/m<sup>3</sup>. La densidad de la nieve es en realidad calculada en **oficinas meteorológicas, por medio de In relación,** 

$$
\rho = \frac{\omega}{10 \ h} \quad [\frac{g}{cm^3}] \tag{3.11}
$$

en la que *w* es el equivalente de agua de un paquete de nieve, es decir el peso del agua derretida del paquete de nieve en gramos, y  $h$  es la profundidad de la nieve en el paquete de nieve, en centlmetros.

La densidad de nieve fresca recién caída es aproximadamente entre 50 - 100 **kg/ m3• Dentro del paquete, la densidad de la nieve se incrementa mientras más cerca se esté del fondo, esto debido a In compresibilidad de las capas inferiores en el paquete.** 

**Podemos resumir, que la densidad de la nieve se incrementa con el tiempo. Para**  nieve vieja, al final del invierno, su densidad varía entre 350 - 500 kg/m' *(cfr.* <sup>7</sup> ) o hosta

 $\bullet$ **Paquete de Nieve:** Es un paralclepipedo con un área de 10 cm<sup>2</sup> y altura h, el cual se utiliza en la dcterminación de la densidad de la nieve.

*cfr.* **Tísica D .•** *Works on npplied climatolo¡:y,* **Mclcorolic.11 Officc of Ducmcsl, 1972** 

700 - 800 kg/m3 (cfr.ª) en reglones montañosas, esto como resultado del asentamiento de la nieve con el tiempo *y* de la absorción de agua por la nieve.

Para lograr una estimación más sencilla de la densidad de la nieve, los códigos actuales de diseño, tratan de establecer un valor único, para así tratar de unificar los cálculos que se refieran al diseño de cargas por nieve. Para lograr estos objetivos se hicieron estudios estadísticos en diferentes países; por ejemplo, en Francia, la **interpretación estadística, de rúeve fresca recién caída, que se hizo en 33 oficinas**  meteorológicas, llevó a los siguientes valores:

- promedio:  $173 \text{ kg/m}^3$
- $\blacktriangleright$  mediana: 140 kg/m<sup>3</sup>
- moda: 110~112 kg/m<sup>3</sup>

El valor tomado por Règles NV 65<sup>9</sup> fue de 150 kg/m<sup>3</sup>, para nieve recién caída en un Intervalo de 48 horas y en clima fr(o. En Rumania y la Unión Soviética, los códigos de diseño recomiendan un valor de 220 kg/m<sup>3</sup> para la densidad de la nieve.

 $cfr$ . **Lutes D.A., Snow loads in the design of roofs in Canada, Proce. of the western snow conference,** Čanadá, 1970, pp.66-67

Règles NV 65 es el reglamento de estandares de diseño en Francia

**De un análisis regresivo realizado en Rumnnin, entre In rclnción de In**  profundidad del paquete de nieve *y* su equivalente en ngua, se obtuvo la siguiente **ecuación,** 

$$
\omega = \alpha \, h - \beta \tag{3.12}
$$

en la que *w* es el equivalente de agua expresado como la profundidad de una columna · de agua igual al peso del paquete de nieve, y *11* es In profundidad de la nieve en el paquete.  $\alpha$  *y*  $\beta$  son los parámetros de la regresión lineal *y* en términos generales tienen **valores entre los intervalos:** 

$$
\alpha = 2 - 4 \qquad \beta = 5 - 20
$$

 $w$  definida de esta manera, es numéricamente igual a la carga por nieve en el suelo, expresada en kg/m'.

En Canadá, la densidad de nieve utilizada para calcular la carga por nieve es de 200 kg/m'. Para paquetes de nieve muy altos, resultado de tormentas de nieve **excepcionalmente intensas, el promedio de Ja densidad de la nieve nunca alcanz?**  valores mayores a 250 kg/m<sup>3</sup>. Por lo que la utilización de un valor de 200 kg/m<sup>3</sup>, en el diseño de cargas producidas por la nieve, es lo que actualmente se recomienda en casi todos Jos códigos *y* reglamentos del mundo.

# **3.2.3 Coeficientes Y Distribuciones De Las Cargas Debidas A La Nieve**

**El coeficiente de acumulnci6n de nieve es generalmente definido como la razón**  promedio entre la carga en el punto más alto de la estructura (S) y la carga provocada por la nieve en el suelo (S,), entonces:

$$
C_s = \frac{S}{S_g} \tag{3.13}
$$

**Las cargas que provoca Ja nieve en el sucio suelen ser mayores que las que**  provoca en lugares elevados, esto debido a que Ja velocidad del viento es mayor en **alturas mayores y esto ocasiona que Ja nieve no se acumule en grandes cnntidadcs. Otro**  factor que disminuye la carga de In nieve, es la inclinación de la superficie en la que In **nieve cae.** 

Distintos códigos y reglamentos dan valores para calcular el coeficiente C<sub>5</sub>, entre los cuales Jos principales son: el americano (ANSI A-58.1 1972) *y* el canadiense (NBC 1970), Jos cuales proponen la siguiente fórmula para su cálculo:

$$
C_s = 0.8 - \frac{60^\circ - \alpha}{50} \quad ; \; 0^\circ \le \alpha \le 60^\circ \tag{3.14}
$$

donde « es el ángulo que se forma entre la superficie y la vertical (en el caso de la antena este ángulo es el mismo que el de la elevación). Para  $\alpha = 60^{\circ}$  C<sub>s</sub> = 0.8.

También el código francés (Règles NV 65) propone para su cálculo, la siguiente fórmula:

$$
C_1 = 1.5 - 0.02(90^\circ - \alpha) \quad ; \quad 25^\circ \le \alpha \le 75^\circ \tag{3.15}
$$

solamente para el rango de 25° ≤  $\alpha$  ≤ 75°, y para  $\alpha$  < 25°  $\Rightarrow$  C<sub>s</sub> = 1.00, y para  $\alpha$  > 75°  $\Rightarrow$  $C_s = 0.$ 

# 3.2.4 Cargas Provocadas Por La Nieve Sobre La Antena

La carga básica por unidad de área provocada por la nieve en la antena (S), va a ser calculada como el producto de la carga producida por nieve en el suelo y el coeficiente de acumulamiento, C.

$$
S = C_s S_g \tag{3.16}
$$

donde S, es de hecho, el producto de la densidad promedio de nieve (200 kg/m<sup>3</sup>) y h es la profundidad promedio máxima de la nieve (que para el caso de México es de  $h \approx$ 0.287 mts). Por lo que para el presente estudio  $S_r = 200 \times 0.287 = 57.40 \text{ kg/m}^2$ .

**Para calcular la carga total que va a actuar en la nntena, basta multiplicar In**  carga *S* por la superficie del reflector A<sub>n</sub>. Por lo que,

$$
S_T = S \times A_R \tag{3.17}
$$

# **3.2.5 Cálculo De Las Cargas Provocadas Por La Nieve En La Antena**

En este inciso calcularemos las cargas producidas por la nleve para distintos ángulos de elevación de la antena.

Primero, calculamos los distintos valores del coeficiente de acumulación (C<sub>e</sub>) por medio de la ecuación (3.15), tomando valores característicos de  $\alpha$ , presentando los resultados en In Tabla 3.1.

Segundo, calculamos los valores correspondientes de S, utilizando la ecuación (3.16) y el valor de  $S<sub>x</sub> = 57.40$  [kg/m<sup>2</sup>], presentando los resultados en la Tabla 3.2.

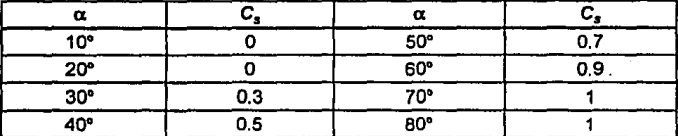

Tabla 3.1 Valores de  $C_s$  en función de  $\alpha$ 

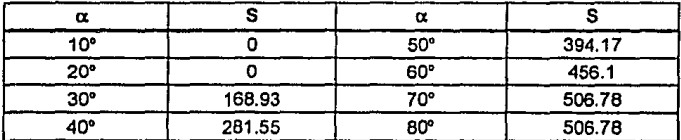

Tabla 3.2 Valores de S [N/m<sup>2</sup>]

Luego calculamos la superficie del reflector  $A_{\mu}$ ,

DATOS:

Diámetro modificado = 12.3081 Mts

del reflector<sup>10</sup>

**In** El diámetro modificado del reflector se obtiene por medio de "extender" el reflector en un solo plano, este diámetro es mayor que el de una parábola a la que no se le han hecho modificaciones.

$$
4_R = \frac{\pi \times D_R^2}{4}
$$

$$
{\tt ALCULOS:}
$$

$$
A_{R} = \pi \times 12.3081^{2} / 4
$$

# $A_{R} = 118.98$  Mts<sup>2</sup>

Y por último, con los dos resultados anteriores y por medio de la ecuación (3.18) obtenemos la carga total debida a la nieve en la antena, y cuyos resultados se muestran en la Tabla 3.3 y la figura 3.10

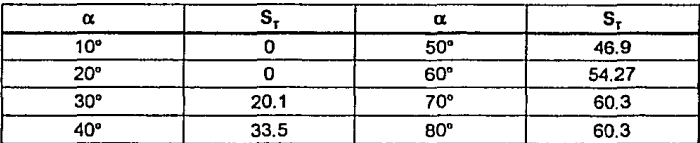

Tabla 3.3 Carga Total debida a Nieve [KN]

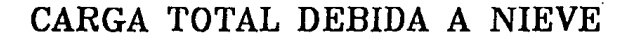

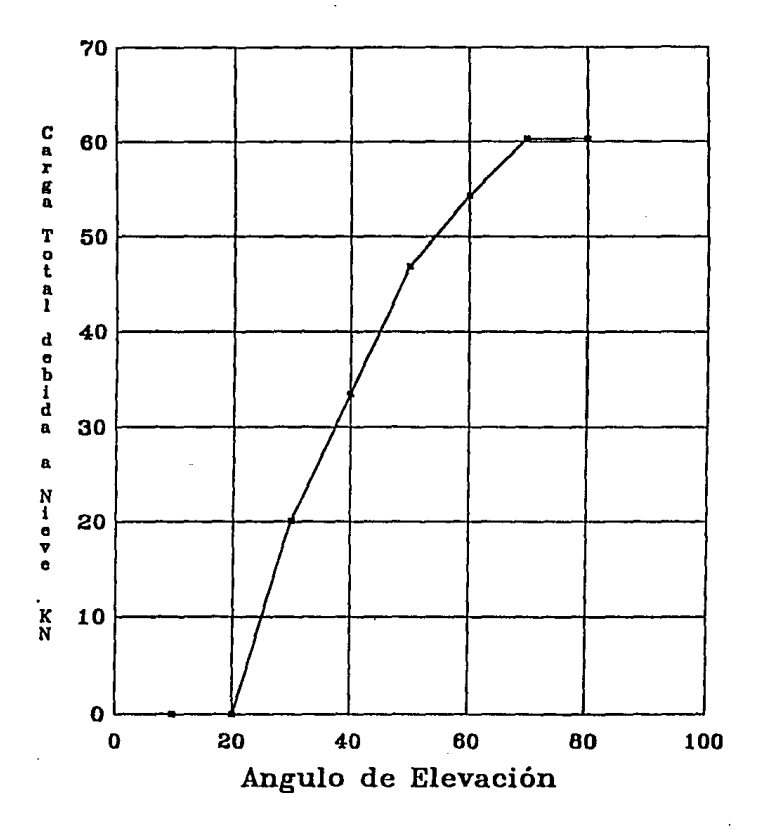

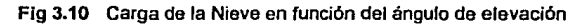

# . CAPITULO 4

# SELECCION DEL MATERIAL

# 4.1 CRITERIOS EN LA SELECCIÓN DEL MATERIAL

La selección del material es de las partes más críticas en cualquier proceso de fabricación. La atinada selección del material puede disminuir los costos y asegurar un buen funcionamiento del prototipo. Para seleccionar el material se deben de analizar y considerar diversos factores.

Analizando brevemente las necesidades y propiedades involucradas, se pueden conocer los requerimientos del material a seleccionar.

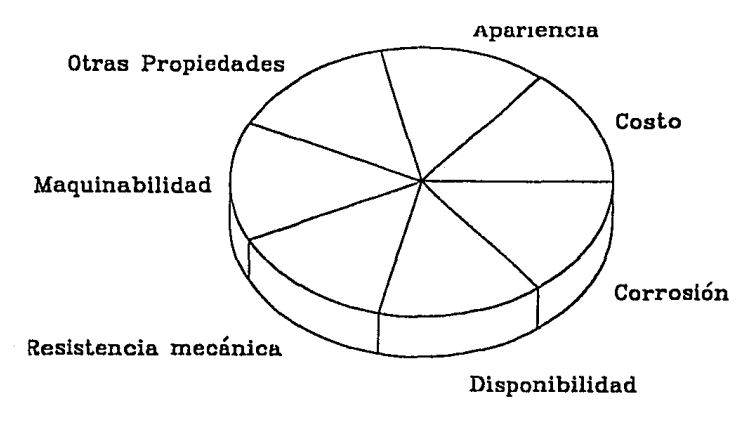

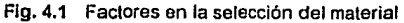

#### 4. 1.1 Corrosión

La corrosión consiste en el ataque del medio ambiente sobre los materiales.<sup>1</sup> Un buer, esll:dio de corrosión permitirá reducir los gastos de operación en la antena. Su consideración en el presente proyecto es de gran importancia debido a que la estructura **de la antena. va a estar expuesta al medio ambjcntc. La estructur<l deberá tener una vidn útil mínima y la superficie reflectora deberá de mnntencr sus características físicas, para no disminuir la eficiencia total de la antena.** 

## 4.1.2 Costo

La gran mayoría de las decisiones en Ingeniería se bnsan en consideraciones económicas. Se tratará que el proyecto se adecúe a las necesidades del país, optando por las opciones más económicas, pero que cubran los requerimientos de buen **funcionamiento de la antena.** 

#### 4.1.3 Disponibilidad

Debe de asegurarse un suministro suficiente y seguro de los materiales que se piensan utilizar en la fabricación de la antena.

**Kccnan. C .•** *Qulmica General Un/W!rJ/tarin,* **Ed. CECSA, México, 1978** 

163

#### **4. 1.4 Maqulnabllldad**

Mientras mnyor sen la maquinabilidad del mnterinl, más fácil, preclsn y barata será In construcción de la antena.

## **4. 1.5 Resistencia Mecánica**

El material del reflector debe tener características mecánicas que le permitan soportar los embates del viento *y* la nieve sin sufrir deformaciones. El material de la estructura de la antena debe de soportar las cargos propias de In antenn, nsl como de cargas debldns n viento y nieve. Ln resistencia mecánica de los materlnles de In nntenn, será un factor determinante en la elección del material adecuado para el diseño.

## **4.1.6 Apariencia Del Material**

**La apariencia del material que se utilice sólo estará sujeta a lns restricciones que**  han sido establecidas por los otros factores, siendo ésta un factor que no determinará la elección del material.

# 4.1.7 Otras Propiedades

**En el caso particular de antenas, deberá de tomarse especial atención a las propiedades electromagnéticos del reflector, que permitirán unn reflexión correcta de**  las ondas electromagnéticas.

Otra propiedad importante, es el peso del materinl que se utilice, el cual se **tratará de minimizar en lo posible.** 

# 4.1.8 Selección De Los Materiales Del Análisis

Los materiales de análisis se seleccionarán tomando en cuenta los factores antes descritos *y* los datos proporcionados en las tablas 1, 2 *y* 3.

**Para In selección de los mntcriales, dividiremos n In antena en dos pnrtes:** 

 $\geq$  Reflectores

>Estructuras de los reflectores y Ja base

# **4.2 MATERIAL DE LOS REFLECTORES**

Durante la historia de las comunicaciones vía satélite, se han utilizado una gran cantidad de materiales para Ja elaboración de reflectores. El más común en un principio era la fibra de vidrio. Con el tiempo, han ido introduciéndose nuevos materiales que van desde el aluminio y acero, hasta mallas y plásticos con pinturas especiales. A continuación se describen los principales materiales utilizados para Ja fabricación de reflectores y la selección del material de los reflectores.

#### • Antenas de Fibra de Vidrio

Al comenzar la era de las telecomunicaciones, los reflectores de las antenas eran <sub>.</sub> de fibra de vidrio con una capa de material electromagnétlcamente reflejante. El reflector era fácil de construir y se cubría con una capa metálica de zinc, cobre o aluminio.

Este tipo de antenas presentan una excelente durabilidad. Su rigidez hace que ésta mantenga su curvatura de por vida. Logran ser muy precisas, teniendo alta calidad en Ja recepción durante muchos años, debido a que la exactitud de su curvatura  $s$ e mantiene por muchos años. Mantiene su rigidez ante altas y bajas temperaturas.

Entre sus desventajas, está el nito costo pnrn rcnliznr un molde preciso parn su fabricación y su dificultad de transportación, yn que éstas suelen hacerse de unn o dos partes. Presentan gran resistencia ni viento.

#### • Antenas de Aluminio

Tienen el más alto índice de reflexión, la corrosión no las afecta, son muy ligeras. Son fácilmente trnnsportables, son muy precisas.

Como desventaja principal, tenemos su elevado costo. Además, ofrecen gran resistencia al viento. Su construcción es generalmente por gajos, lo que reduce la ganancia debido a las uniones entre los pánelcs.

#### + Antenas de malla de Aluminio

Esta es similar a la anterior. Pero su ganancia no es lan grande, debido a las pérdidas en la superficie. La ventaja sobre la antena de aluminio es el no presentar tanta resistencia al viento y el de ser más ligeras.

#### + Antenas de Aluminio perforado

Es similar a la de malla de aluminio, sólo que las pérdidas debidas a la superficie son menores, dado que la superficie es totalmente plana y no presenta irregularidades.

#### • Antenas de malla de Acero

Este tipo de antena surgió para enfrentar las desventajas que presenta la antena de malla de aluminio.

Su costo es menor, el peso es mayor y su rigidez es superior. Lleva un recubrimiento epóxico para evitar la corrosión. La ganancia es aceptable, pero no comparable con las antenas de aluminio.

#### • Antenas de Plástico laminado

Son antenas que requieren de cálculos de comportnmiento electromagnético para que Ja ganancia sea aceptable.

Su costo de producción es elevado y tiene varias ventnjas; gran resistencia a todo tipo de clima, son ligeras y estéticamente atractivas. Una desventaja es su complicndn fabricación, pues se necesita de un molde especial y materiales difíciles de conseguir.

Una propiedad importante que se debe de considerar para la selección del material, es su índice de reflexión. La tabla 4.1 muestra la reflectividad para varios tipos de materiales utilizndos.

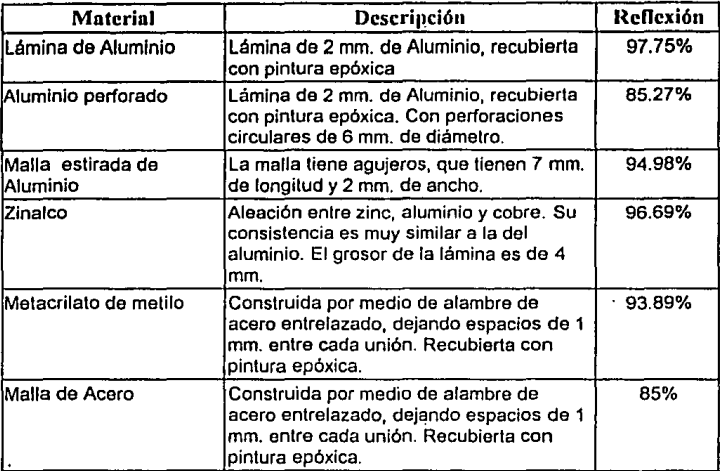

#### Tabla 4.1 Indices de Reflexión de diferentes materiales

**Para los reflectores el material escogido es aluminio, ya que es el que presenta**  mejores características electromagnéticas (97 .75% de reflexión de las ondas **electromagnéticas) en compnración con los demíls mnterinles. Tiene un punto de**  esfuerzo de cedencia mayor que aceros de bajo carbono (ASMT<sup>2</sup> A283 gr. A, S,=165MPa), buena estabilidad a los cambios de temperatura, es un matcrinl ligero, de **buena resistencia** *a* **Ja corrosión, tiene un costo igual al del Zinnlco, que es el otro material que presenta buenas características de reflexión electromngnéticn, su**  disponibilidad es buena.

**ASTM • Amcricnn Soc:icly for Tcsting and Matcrinls** 

Otro mnterlnl que puede ser consldcrndo para su utilización en la fnbrlcación. de los reflectores en el futuro, es el Zlnalco. Pero que debido a su novedad *y* poca difusión, se encuentra en una fose en ln que la disponibilidad y precio del mnterinl lo hacen poco competitivo con las otras alternativas existentes. Aunque descartando estos dos factores, representa una buena elección como material para los reflectores, además de ser un desarrollo mexicano<sup>3</sup>.

# 4.3 MATERIALES DE LA ESTRUCTURA DE LOS REFLECTORES Y DE LA BASE

Para la selección del material de las estructuras de la antena, se examinarán las propiedades físicas y mecánicas (Tabla 4.3), así como la disponibilidad y precio (TnbJa 4.2) de los siguientes mílterinlcs: Zinnlco, Bronce, Acero, Aluminio, Fierro. Y se seleccionará el material que cumpla con los requisitos de operación de la antena.

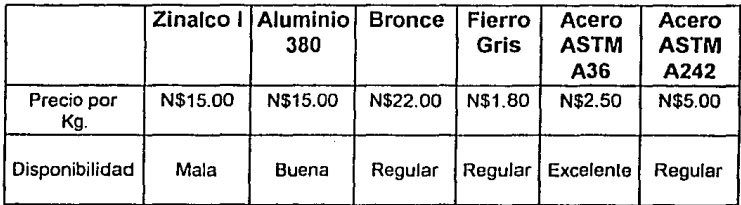

Tabla 4.2 Precio *y* disponibilidad'

El Zinalco fue desatrollado por el Dr. Gabriel Torres Villascñor en el Justituto de Investigación de Materiales de la UNAM en 1985

Datos tomados de diferentes ferreteras y aluminieras en la Ciudad de México en 1994
|                                                       |        | Zinalco I Aluminio<br>A380 | <b>Bronce</b> | Fierro<br>Gris | Acero<br><b>ASTM</b><br>A36 | Acero<br>ASTM<br>A242 |  |
|-------------------------------------------------------|--------|----------------------------|---------------|----------------|-----------------------------|-----------------------|--|
| <b>DENSIDAD</b><br>(gr/cm <sup>3</sup> )              | 5.4    | 2.6                        | 8.8           | 7.4            | 7.8                         |                       |  |
| PUNTO DE<br><b>FUSIÓN</b><br>(C)                      | 481    | 595                        | 762           | 1232           | 1425                        |                       |  |
| COEF. EXP<br><b>TÉRMICA</b><br>("K")                  | 26     | 21.8                       | 18.5          | 11.9           | 11.7                        |                       |  |
| CONDUCT.<br>TÉRMICA<br>(W/m <sup>o</sup> K)           | 126    | 96                         | 47            |                |                             |                       |  |
| <b>RESISTEN</b><br>A LA<br><b>TENSIÓN</b><br>S, (MPa) | 380    | 324                        | 240           | 214            | 400                         | 480                   |  |
| <b>RESISTEN</b><br>DE<br><b>CEDENCIA</b><br>S. (MPa)  | 280    | 158                        | 124           | 124            | 345<br>250                  |                       |  |
| MÓDULO<br><b>ELASTIC.</b><br>(GPa)                    | 110    | 71                         | 80            | 172            | 200                         |                       |  |
| SOLDABLE                                              | SI.    | SI.                        | <b>SI</b>     | <b>NO</b>      | SI                          |                       |  |
| <b>INDICE</b><br>REFLEX.<br>ELEC-MAG                  | 96.69% | 97.75%                     | <b>NO</b>     | NO.            | 85.00%                      |                       |  |

Tabla 4.3 Propiedades flsicas *y* mecánicas de diferentes materiales

Para las estructuras de los reflectores *y* de In base de la nntena, el material escogido es acero ASTM A36, ya que cumple con todos los requisitos como costo, resistencia mecánica, resistencia a la corrosión, soldabilidad, excelente disponibilidad ya que es de los aceros más comunes en el mercado. Otros materiales que pueden ser utilizados en lugar del acero ASTM A36 son: el Zinnlco ya que presenta buenas características mecánicas y a un peso menor que la del acero, pero que por las razones descritas anteriormente de costo y disponibilidnd lo hacen unn opción poco rentable; el acero ASTM A242 que es una acero de alta resistencia *y* baja aleación; el acero ASTM A283-A285 que es un acero de baja a mediana resistencia pero que tienen como desventaja su disponibilidad menor que la del acero ASTM A36 *y* un costo mayor.

## CAPITULO 5

# DISEÑO DEL PROTOTIPO

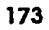

### **5.1 PROTOTIPO DE IA ANTENA**

En esta sección se diseñará *y* escogerá un prototipo de la estructura de la base, de la estructura de los reflectores y de las características de los reflectores, para que con esta información se calcule el peso aproximado del reflector *y* se diseñe las mallas de nodos que se utilizarán en el cálculo de los esfuerzos.

### **5. 1.1 Prototipo De La Base De La Antena**

**La. base de Ja antena es la estructura que sirve para soportar Jos reflectores de Ja**  antena *y* sobre In cual se sujetan los mecanismos de giro acimutal *y* elevación de In antena. Al diseñarla se deben tener en cuenta los siguientes criterios: rigidez, resistencia mecánica, funcionabilldad *y* bajo costo.

*A* **continuación se muestran diversos prototipos que se hicieron de la estructura**  de la base de la antena:

El primero es un tubo circular de acero (Fig. 5.1), sobre el cual van montados los reflectores de la antena y los mecanismos de giro acimutal y de elevación. Sus ventajas son: su fácil diseño *y* construcción. Tiene como desventaja su poca rigidez, ya que se necesita un tubo de gran diámetro y espesor de la pared para lograr que la rigidez aumente a niveles aceptables ( $\delta_{\rm ms}$  < 2.50 mm.).

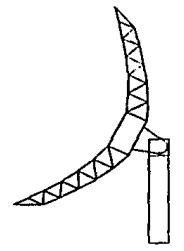

Fig. 5.1 Prototipo de la base de lubo circular de acero

El segundo prototipo propuesto, está formado de una estructura triangular (Pig. 5.2) formada por tres postes de acero perpendiculares ni suelo, los cuales están unidos en sus extremos libres por barras de acero y con contravientos en cndn Indo de la estructura. Este prototipo tiene como ventaja que es más rígido que el anterior pero es más costosa su fabricación debido n sus requerimientos de material. Otra desventaja · que tiene, es en cuanto a su funcionalidad; ya que sólo permite al reflector girnr acimutalmente 60º en un solo lado.

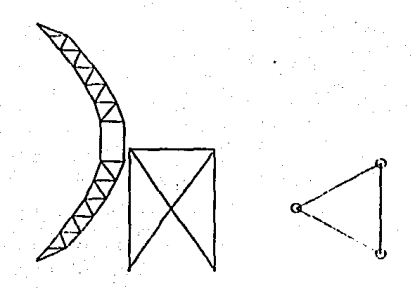

Flg. 5.2 Prototipo de Base triangular

El tercer prototipo, es una estructura formada por un tubo de acero perpendicular al suelo de diámetro moderado, el cual tiene dos tubos como soporte que van de su extremo libre hacia el suelo, como se ve en la figura 5.3, y un elemento rectangular que se sujeta en un extremo con el tubo principal y en su otro extremo con otros dos elementos circulares de soporte, el cual sirve para sujetar el mecanismo de movimiento acimutal deJ reflector.

Este prototipo es más rígido que los dos prototipos anteriores y permite un completo giro acimutal (120') del reflector. Debido n estas caractcrlsticas superiores este prototipo es el que se usará para diseñar la base de la antena.

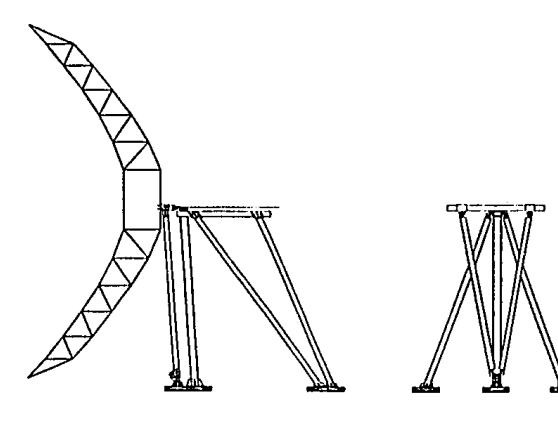

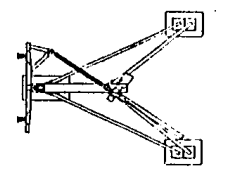

Flg. 5.3 Prototipo de la base en forma de triple

### **5.1.2 Prototipo De La Estructura De Los ReHectores**

Esta estructura sirve para dar rigidez *y* forma al reflector. Está formada por un **tubo de conexión central, que es una estructura de acero cilíndrica, localizada en In**  parte posterior del refleclor principal; y que sirve para acomodar los equipos electrónicos de la antena. De las tapas del tubo de conexión, que son placas de acero circulares que pe:miten cerrar al tubo de conexión. Armaduras tubulares radiales (24) al tubo de conexión, armaduras tubulares circulares al tubo de conexión. Soporle del **subrcflcctor, que consiste en tres tubos de nccro en forma de tripie, conectados a Ja**  estructura de soporte del reflector y en su otro extremo unidos en su vértice, *y* otros elementos que sirven para aumentar la rigidez de la estruclura.

Para su diseño se deben tener en cuenta los siguientes criterios: rigidez, **resistencia mecánica, funcionabilidad y bajo costo.** 

**Todos los prototipos tienen un tubo de conexión central. Las armaduras radiales**  se sujetan rndialmente alrededor del tubo de conexión (Fig. 5.4). A continuación se **muestran diferentes tipos de nrmnduras radiales.** 

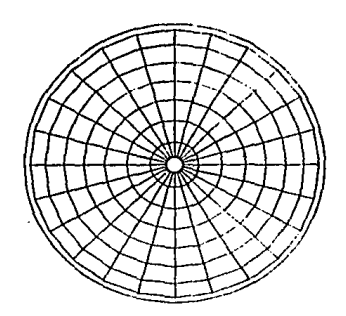

Fig. 5.4 Configuración de las armaduras radiales y circulares

La primera es una armadura formada por 5 armaduras triangulares simples. Es **una armadura ligera, pero con pocos elementos y muy largos, lo que resulta en que cada elemento debe soportar cargas axiales mnyorcS.** 

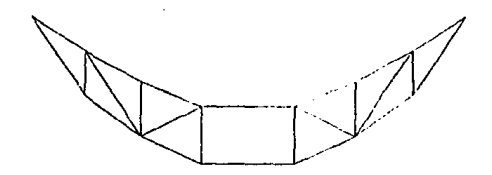

Flg. 5.5 Armadura formada por 5 armaduras lriangulares simples

**179** 

**La segunda es una nrmadura formnda por 11 armaduras trinngulnrcs simples,**  debido a que tiene más elementos *y* estos son más cortos, cada elemento soporta menor carga axial, lo que la hace más estable.

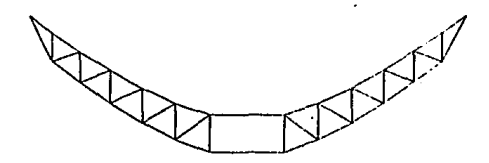

**Flg. 5.6** Armadura formada por 11 armaduras triangulares simples

### **5.1.3 Geometría De los Reflectores**

El reflector principal de 11 metros de diámetro está formado por 24 páneles de aluminio intercambiables. Cada panel está hecho por láminas de aluminio prensado en molde de alta precisión y por estructuras de refuerzo. Los páneles del reflector principal están apoyados en las armaduras radiales por medio de montaduras móviles que permiten el correcto posicionamiento de los páneles. El calibre de la lámina de aluminio de los páneles es de Cal. #14 (2.11 mm.).

### 5.1.3.1 Características De Los Páneles

Como se dijo en la sección anterior, cada panel está hecho por láminas de aluminio (1=2.llmm) prensado en molde de alta precisión y por estructuras de refuerzo de aluminio soldado. Las estructuras de refuerzo sirven para mantener Ja forma del reflector y están hechas de perfiles cuadrados y "T", como se muestra en la figura 5.7 y 5.8.

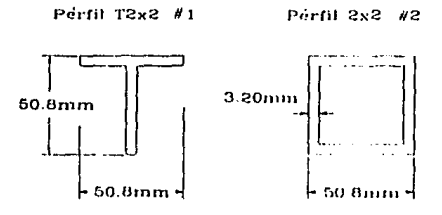

Fig. 5.7 Peñil "T'' de 2x2" (t=3.20mm) y Perfil Cuadrado de 2x2" (t=3.20mm)

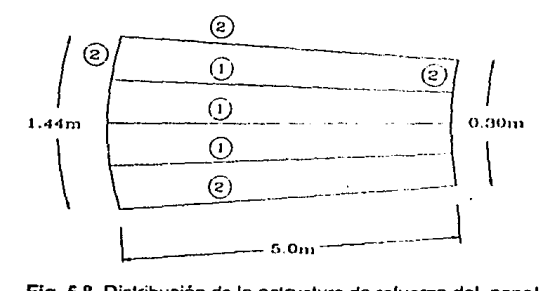

Fig. 5.8 Distribución de la estructura de refuerzo del panel

Con esta información calculamos el peso de los páneles. La longitud del perfil del reflector es de 123081 metros, este dato se lomó directamente del dibujo del perfil del paraboloide en AutoCAD.

El área total de un panel es igual a:

$$
A_{panel} = \pi d_{panel}^2 = \pi \left(\frac{12.3081}{2}\right)^2 = 118.92 m^2
$$

El volumen y peso de la lámina de aluminio ( $\delta_{\rm{al}}$ =2600 kg/m $^3$  ) es igual a:

$$
V_{lam} = t_{lam} \times A_{panel} = 2.11 \times 10^{-3} m \times 118.92 m^2 = 0.251 m^3
$$

$$
W_{lam} = 9.81 \frac{m}{s^2} \times \delta_{al} \times V_{lam} = 9.81 \frac{m}{s^2} \times 2600 \frac{kg}{m^3} \times 0.251 m^3 = 6.39 kN
$$

El área transversal de los perfiles es igual a:

$$
A_{TT} = (h \times t) + t (h - t)
$$
  
= (50.8 mm × 3.20 mm) + 3.20 mm(50.8 mm – 3.20 mm)  
= (162.5 mm<sup>2</sup>) + 3.20 mm(47.60 mm) = 314.8 mm<sup>2</sup> = 314.8 × 10<sup>-6</sup> m<sup>2</sup>

$$
A_{TC} = h^2 - (h - 2t)^2
$$
  
= (50.8mm)<sup>2</sup> - (50.8mm - 2 × 3.20mm)<sup>2</sup> = 609.3 mm<sup>2</sup> = 609.3 × 10<sup>-6</sup>m<sup>2</sup>

La longitud y el volumen total de los perfiles está dndn por:

$$
L_{TT} = 3 \times L_T = 3 \times 5.0 \text{ m} = 15.0 \text{ m}
$$
  
\n
$$
L_{TC} = 2 \times L_T + l_1 + l_2 = 2 \times 5.0 \text{ m} + 1.44 \text{ m} + 0.30 \text{ m} = 11.74 \text{ m}
$$
  
\n
$$
V_{TT} = A_{TT} \times L_{TT} = 4.72 \times 10^{-3} \text{ m}^3
$$
  
\n
$$
V_{TC} = A_{TC} \times L_{TC} = 7.15 \times 10^{-3} \text{ m}^3
$$

El volumen y peso total de los perfiles es:

$$
V_{perfill} = V_{TT} + V_{TC} = 11.87 \times 10^{-3} \, \text{m}^3
$$

 $W_{\text{perfill}} = 9.81 \times \delta_{al} \times V_{\text{perfill}} = 9.81 \frac{m}{\lambda^2} \times 2600 \frac{kg}{m^3} \times 11.87 \times 10^{-3} m^3 = 302.76 N$ 

$$
W_{\textit{Total peptides}} = 24\,paneles \times W_{\textit{perfil}} = 7.26\,kN
$$

El peso total de 24 páneles es la suma del peso lotal de la lámina de aluminio y del peso total de los perfiles:

 $W$ TOTAL\_14\_PANELES  $= W_{Total\_lam} + W_{Total\_perfiles} = 6.39 kN + 7.26 kN = 13.65 kN$ 

en donde,

**v**<sub>h-</sub> **=** volumen de la lámina  $t_{\text{max}}$  = **espesor** de la lámina  $W_{\text{low}}$  = peso de la lámina

 $A_{rr}$  = área transversal del perfil "T"  $A_{rr}$  = área transversal del perfil cuadrado  $V_{\text{moll}}$  = volumen total de los perfiles en un panel  $W_{\text{max}}$  = peso total de los perfiles en un panel  $W_{\text{total}} =$  peso de los perfiles de 24 páneles  $W_{\text{Total 24 P4min}} = \text{ peso de 24 p4}$  $h =$ altura de los perfiles Ł = espesor de la pared del perfil

### **5.1.4 Geometría De Soporte Del Subreflector**

Consiste en tres tubos de acero en forma de tripie, conectados a la estructura de soporte del reflector y en su otro extremo unidos en su vértice por medio de una placa trlnngular. Los tubos del soporte son de acero ASTM A36 de 2" de diámetro *y* la placa triangular es de 1/4", el peso de la estructura es de 960 Newtons.

#### **5.1.5 Peso Total De Los Reflectores**

El peso total de los reflectores de la antena, lo obtenemos sumando el peso total de los 24 póneles y el peso de la estructura de soporte del subreflector:

 $W_{REF} = W_{TOTAL, 24\;PANELES} + W_{ESTR\;SURHEF1..} = 13.65kN + 0.96kN = 14.61 kN$ 

### CAPITULO 6

## **ANALISIS DE ESFUERZOS**

### **6.1 ANÁLISIS DE DESPLAZAMIENTOS Y ESFUERZOS Elemento Finito - Ansys V4.4A**

Para analizar los desplazamientos y esfuerzos producidos por las cargas que afectan la estructura de la antena, se utilizará el método de elemento finito, con ayuda del programa de computación llamado ANSYS v.4.4a de la compañía Swanson Analysis Systems, !ne.

En general, un análisis de elemento finito en ANSYS se lleva a cabo en tres fases o pasos: *preproceso,* so/11ci611 y *postprcceso* 

#### **6.1.l Fase De Preproceso**

El *preproceso* es donde se genera el modelo o malla de In estructura que se quiere nnalizar y se establece toda la Información relevante de la estructura como: tipo **de análisis, tipos de elementos que se utilizará, propicdndes geométricas, materiales y**  la información de las cargas. Y se escribe un archivo (File27) con toda la información adecuada para la fase de solución del análisis con el comnndo AFWRITE.

Tipo de análisis: El tipo de análisis que se debe usar está determinado por los objetivos del análisis y las característicns del problema. Diferentes tipos de análisis estructurales o de esfuerzos, están disponibles en el programa ANSYS. Entre los más importantes están: Análisis Estático (KAN=0), Análisis Modal (KAN=2), Análisis Dinámico no lineal y lineal (KAN=4,KAN=5)

*Tipos de ele111e11to :* **Una de las decisiones más importantes en un análisis de**  elemento finito, es la correcta elección del tipo de elemento. Esto debido a que el tipo de elemento controla; (1) los grados de libertad en cada nodo (translaciones, rotaciones **o** ambas) , (2) la forma característica de cada elemento (puntos, líneas, áreas o volúmenes), y (3) la dimensión en el espacio (bidimensional (20) o tridimensional (30)). Existen muchos tipos de elementos disponibles en las librerías de ANSYS. El comando ET es usado para especificar el tipo de elemento dentro del programa en la forma: ET, ITYPE,]STIF, donde ITYPE es un número de referencia arbitrario asignado al elemento y *[STIF* es el número STIF del elemento en las librerías de ANSYS.

Cuando se definen los elementos es necesario especificar antes qué tipo de. elemento se está definiendo, esto se hace mediante ei comando TYPE, ITYPE donde ITYPE es el número de referencia arbitrario asignado al elemento que se definió usando el comando ET.

*Propiedndes Geométricas* : Algunos tipos de elementos, como vigas, tubos, y cubiertas, tienen propiedades geométricas (constantes reales) que deben ser definidas. Cada elemento tiene sus propiedades geométricas, por ejemplo, STIF 3, una viga de 2D,

llene cinco propiedades geométricas o constantes reales posibles: ÁREA, IZZ, HEIGHT, SHEARZ, /N/T/AL STRAIN, donde ÁREA es la propiednd geométrica 1, /ZZ (el momento de inercia) es la propiedad geométrica 2, y así en adelante. El comando R es usado para especificar las propiedades geométricas en la forma R,NSET,Ri, R2, R3, R4, *RS, R6,* **donde** *NSET* **es un número de referencia arbitrario asignado n este juego de**  propiedades geométricas y Rl .. R6 son las propiedades geométricas de la 1 a la 6.

**Cuando se definen los. elementos, es necesario asignarlos con sus propiedades.**  geométricas, esto se realiza mediante la función REAL, NSET donde NSET es el nllinero de referencia arbitrario asignado a las propiedades geométricas mediante el comando R.

*Propiedndes de los materiales* : Cada elemento en la librería de ANSYS tiene una lista de propiedades de materiales válidas. No todas las propiedades listadas deben de utilizarse en un análisis. Por ejemplo, la densidad es usualmente requerida sólo si se desea considerar los efectos de la masa del elemento. El módulo de Young (E), por otra parte, se necesita si se desea calcular la rigidez del elemento. Cada propiedad del material tiene asignado un nombre *(lnbel),* por ejemplo, DENS para densidad, EX. para **el módulo de Young en la dirección** *X.* **Si un material es isolr6pico sólo es necesario**  especificar el valor en la dirección de X. El comando MP es usado para especificar las

propiedades del los materiales en la forma, MP, *úrbd, MAT,* CO donde *úrbd* es el nombre asignado de la propiedad del material, MAT es un número de referencia arbitrario para este material, CO es el valor de la propiedad del material.

**El comando MAT se utiliza dentro del programa pnra asocinr los elementos que**  se definan con la propiedad del material deseado, por medio de Ja forma MAT, *MAT*  donde *MATes* el número de referencia arbitrario del material defüúdo con MP.

*Modelo* : El siguiente paso en la fase del preproceso es construir el modelo de elemento flnlto de Ja estructura. Esta parle es generalmente la que consume más **tiempo. Y claro, mientras más complicada sea la estructura, más tiempo se necesitará**  para modelarla. El objetivo de este paso es crear los nodos y elementos que formen el modelo de elemento finito. Dos formas de resolver esle objetivo pueden utilizarse: modelo sólido y generación directa. En el modelo sólido, primero se define un modelo que describa Ja geometría del objeto en términos de puntos, lineas, áreas y volúmenes. **Estos componentes representan los vértices, bordes, caras y el interior de los objetos,**  respectivamente. ANSYS luego rellena el modelo sólido con nodos y elementos basado en ciertos parámetros que el operador proporciona, tales como: forma y tamaño de los elementos. En la generación directa, el operador debe definir los nodos y elementos directamente.

6. 1.2 Fase De Solución

La fase de *soluci611* es el corazón de un programa de elemento finito. En esta fose, el sistema de solución de ecuaciones de ANSYS se utiliza para resolver la ecuación básica del tipo de análisis y para calcular los resultados. Esta fase requiere poca interacción del usuario, pero puede requerir de una considerable cantidad de tiempo de computadora (CPU). Los resultados son grabados en un archivo, que se conoce como el archivo de *posldntn (File 12).* 

Todo lo que se necesita hacer para entrar a la fase de solución es leer el archivo Flle27, por medio del comando /INPUT,27.

### 6. 1.3 Fase De Postproceso

El *postproceso* es donde se examinan los resultados del análisis por medio de gráficas o listados tabulares de desplazamientos, esfuerzos, fuerzas, cte.

### 6.2 ANÁLISIS DE LAS FUERZAS SOBRE LOS REFLECTORES

En esta sección se calculará la fuerza total en los nodos de las armaduras radiales del reflector que ejerce el viento, la nieve *y* el peso del reflector, parn diferentes posiciones de la antena. Utilizando los resultados obtenidos en los capítulos 3 y 5.

De las tablas 3.4 a 3.15 seleccionamos los valores críticos de las fuerzas y momentos producidos por el viento sobre la antena (Tabla 6.1 *y* 6.2).

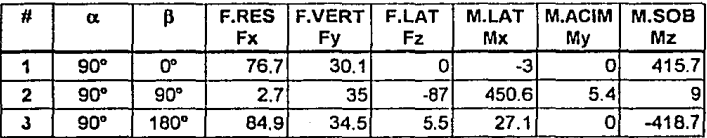

Tabla 6.1 Fuerzas y momentos para una antena de 11 Mls. e 220 Km/hr. (Posición de Estiba) F en kN y M en kN-m

En el caso de la velocidad de supervivencia (220 km/h) sólo es necesario analizar la antena en su posición de estiba ( $\alpha$ =90°).

 $\cdot$  ,  $\cdot$ 

| # | α   | В           | <b>F.RES</b><br>Fx | <b>F.VERT</b><br>Fy | F.LAT<br>Fz | <b>M.LAT</b><br>Mx | M.ACIM<br>Mv | <b>M.SOB</b><br>Mz |
|---|-----|-------------|--------------------|---------------------|-------------|--------------------|--------------|--------------------|
|   | O٠  | 40°         | 86.39              | -1.63               | 4.09        | 1.07               | 17.92        | $-2.07$            |
| 2 | ው   | $130^\circ$ | $-21.19$           | 3.26                | -35.391     | $-7.35$            | -74.38       | $-3.19$            |
| з | O۴  | 180°        | $-54.59$           | 1.63                | 0.33        | $-1.79$            |              | 3.58               |
| 4 | 60° | ው           | 48.88              | $-53.77$            |             |                    |              | 55.56              |
| 5 | 60° | 110°        | $-17,46$           | 19.55               | $-24.16$    | 94.55              | $-25.99$     | $-36.32$           |

Tabla 6.2 Fuerzas y momenlos máximos para una anlena de 11 Mis. a 120 Km/hr Fuerzas en kN *y* Momenlos en kN·m

La tabla 6.2 se forma de la selección de los valores máximos que provoca la fuerza del viento sobre la estructura de Ja antena. Se tomó esta selección de fuerzas, como los valores más representativos de la acción del viento.

Las fuerzas que va a ejercer el viento, la nieve y el peso del reflector, van a actuar todas juntas directamente sobre todos los nodos superiores de las 24 armaduras radiales, dependiendo directamente del área del reflector sobre los nodos.

### 6.2.1 Fuerza En Los Nodos De Las Armaduras Radiales

Para calcular la fuerza por nodo, dividimos al reflector en siete secciones {Flg.6.1). Calculamos el área de cada sección *y* el porcentaje que ésta representa del total del área del reflector (Tabla 6.3). Este resultado será el factor de la sección que dividido por el número de nodos en la sección (24 nodos por sección), nos dará el factor de fuerza por nodo para esa sección.

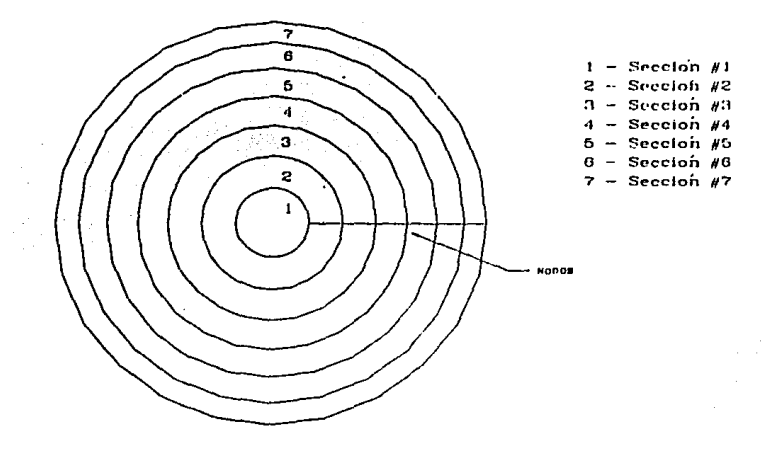

Fig. 6.1 Secciones del reflector

| Sección  <br>Radio Interior<br>[m] |       | <b>Radio Exterior</b><br>[m] | Área Sección<br>[m <sup>2]</sup> | Porcentaje (%) |  |
|------------------------------------|-------|------------------------------|----------------------------------|----------------|--|
|                                    | 0.00  | 0.90                         | 2.54                             | 2.89%          |  |
| 2                                  | 0.90  | 1.75                         | 7.09                             | 8.05%          |  |
| 3                                  | 1.75  | 2.56                         | 10.99                            | 12.47%         |  |
|                                    | 2.56  | 3.33                         | 14.12                            | 16.04%         |  |
| 5                                  | 3.33  | 4.06                         | 17.13                            | 19.45%         |  |
| 6                                  | 4.06  | 4.74                         | 18.63                            | 21.15%         |  |
|                                    | 4.74  | 5.29                         | 17.57                            | 19.95%         |  |
|                                    | Total |                              | 88.07                            | 100.00%        |  |

Tabla 6.3 Porcentajes de las secciones del reflector

Aplicando esle foclor de fuerza por nodo a los resultados de las tablas 6.1 y 6.2., *y* sumando algebraicamente a la componente F<sub>v</sub>, el peso del reflector de la antena (sección 5.1.6) y el peso de la nieve según el ángulo de elevación del reflector (Tabla 3.3), obtenemos la fuerza total por nodo.

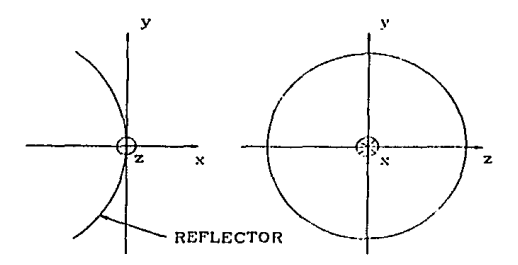

Fig. 6.2 Ejes *XYZ* de la estructura

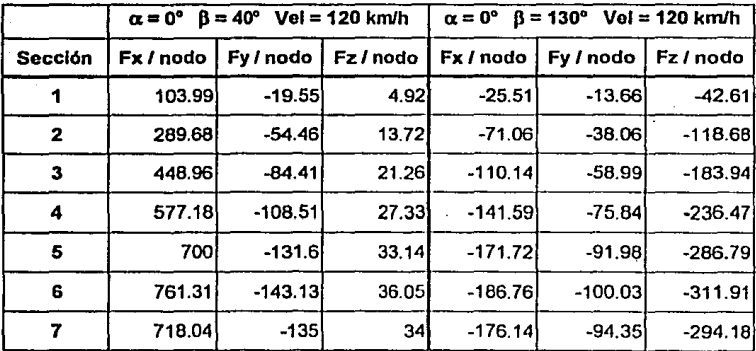

Tabla 6.4 a) R1A0B40.FZA b) R1A0B130.FZA

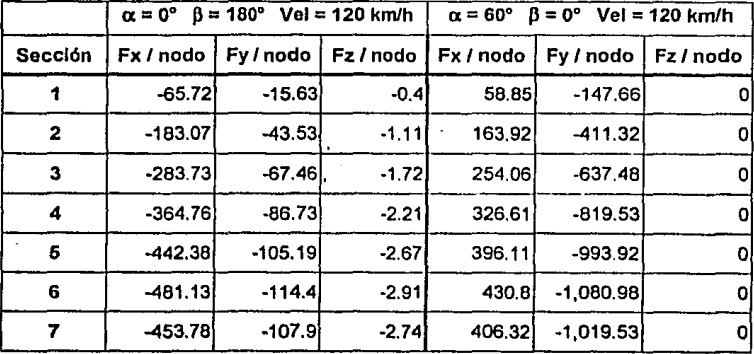

Tabla 6.4 c) R1A0B180.FZA d) R1A60B0.FZA

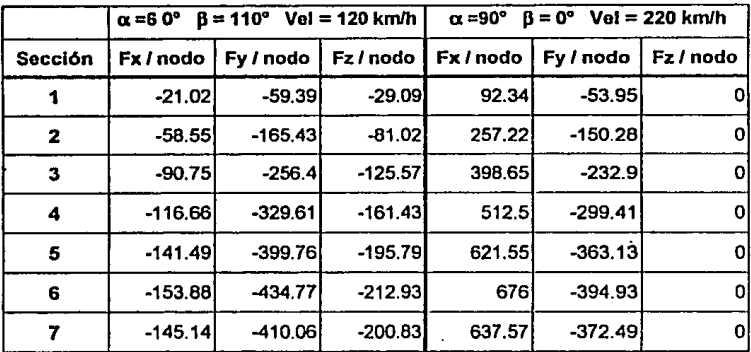

i<br>Vit

Tabla 6.4 e) R1A60B11.FZA f) R2A90B0.FZA

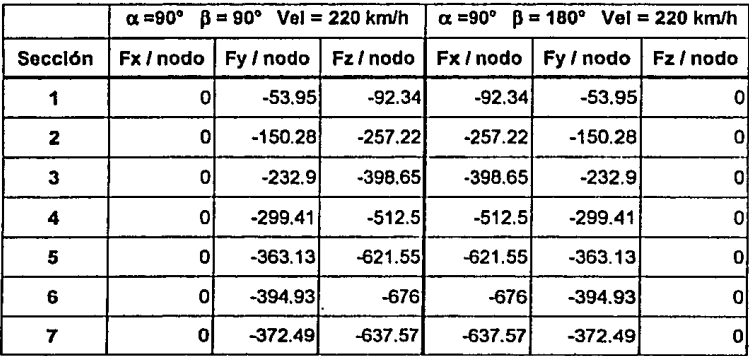

Tabla 6.4 g) R1A60B11.FZA h) R2A90B0.FZA

### **6.3 ANÁUSIS DE LA PRECISIÓN DE ENFOQUE**

La precisión de enfoque de la antena es el parámetro que se usa para medir los movimientos de la antena debidos a la acción de cargas externas que actúan sobre la estructura. Es un parámetro muy importante ya que indica que tan rígida es la estructura de la antena.

Para el diseño de esta antena se escogió un valor de 0.035º RMS a la velocidad de viento de operación, ya que valores entre 0.03 y 0.04 son los valores recomendados por INTELSAT.

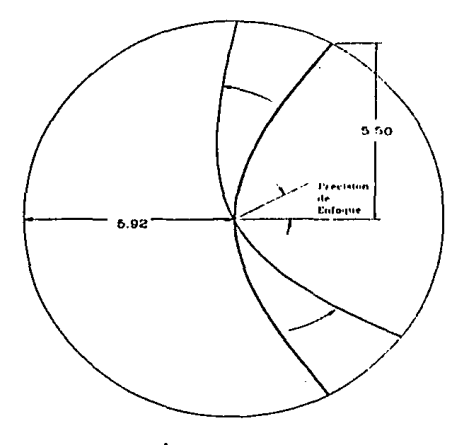

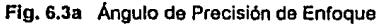

De la figura 6.3 calculamos el desplazamiento del reflector por medio de:

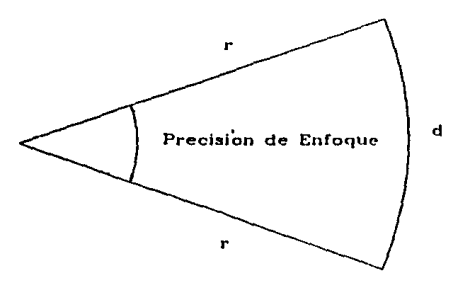

 $\delta = r \times$  Precisión de Enfoque (en radianes)

**Flg. 6.3b** Geometría para calcular la precisión de enroque

Sustituyendo en la ecuación,

$$
\delta = 5.92 \, \text{mts} \times \, 0.035^o \left( \frac{\pi}{180} \right) = 3.61 \, \text{mm}.
$$

Esto Indica que para lograr una precisión de enfoque de 0.035º RMS, se deben . tener desplazamientos de la antena menores a 3.61 mm. (RMS)

### **6.4 ANÁLISIS DEL REFLECTOR CON ELEMENTO FINITO**

El procedimiento para analizar la estructura del reflector es el siguiente: **Primero, se escogen las propiedades geométricas de la estructura del reflector que**  cumplan con los requisitos de operación de la antena, por medio de un análisis del modelo con diferentes propuestas de propiedades geométricas. Después, el modelo seleccionado se analiza aplicándole todas las cargas calculadas en la sección 6.2, para **así obtener los desplazamientos y esfuerzos de la estructura del reflector en diferentes condiciones de carga.** 

Para la selección de las propiedades geométricas de la estructura del reflector se aplicará la fuerza R1A60B11.FZA de la tabla 6.4e ( $\alpha$ =60°,  $\beta$ =110°, Vel=120 km/hr), ya **que es la fuerza que produce los mayores desplazamientos y esfuerzos en la estructura**  del reflector.

El primer paso en el análisis del reflector es la construcción de tres modelos o mallas de la estructura, cada uno con diferentes ángulos de elevación ( $\alpha=0^{\circ}$ ,  $\alpha=60^{\circ}$ , a=90"), que nos servirán para anallzar al reflector en las diferentes condiciones de carga a las que está sometida. En las figuras 6.4, 6.5 y 6.6 se muestra la malla del reflector vista de diferentes puntos.

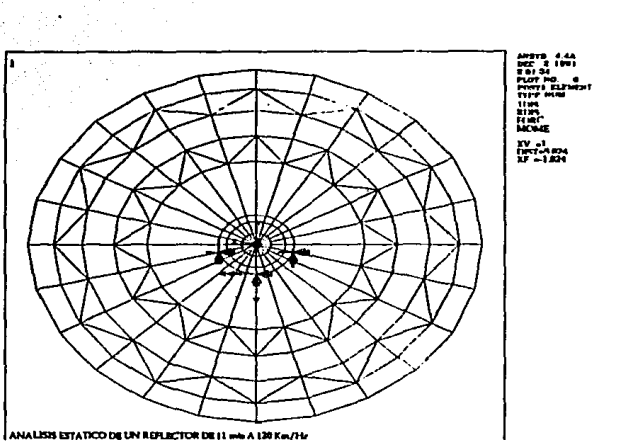

Fig. 6.4 Malla del reflector  $(x=1)$ 

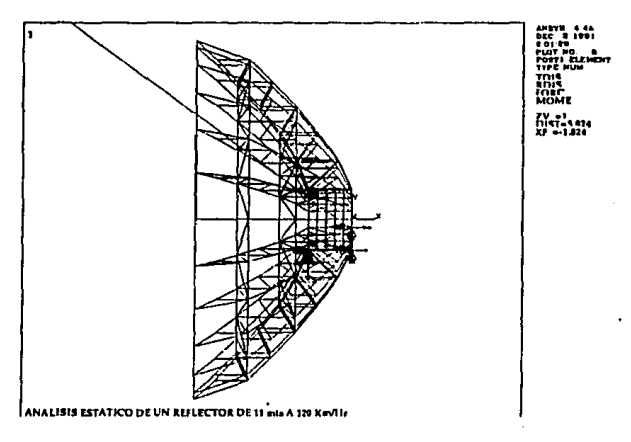

Fig. 6.5 Malla del Reflector  $(z=1)$ 

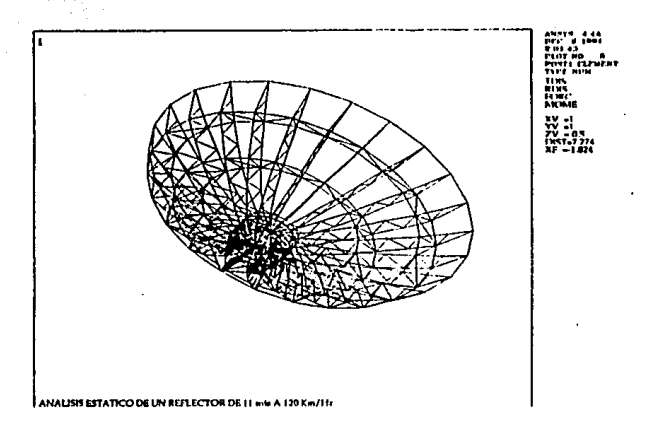

Fig. 6.6 Malla del Reflector  $(x=1, y=1, z=-0.5)$ 

La geometrla utilizada para la construcción de estos modelos, es la señalada en la sección 5.1.3 en las figuras 5.4 y 5.6. Los elementos que conforman el modelo de **elemento finito son: barras principales, barras secundarias, barras diagonales, anillos,**  diagonales de los anillos, placas laterales, tapa superior, tapa inferior y placas de refuerzo, como se ve en la figura 6.6. Los anillos y las diagonales de los anillos son los **elementos que forman las armaduras circulares como se puede ver en las figuras 6.4,**  6.5 y 6.6.

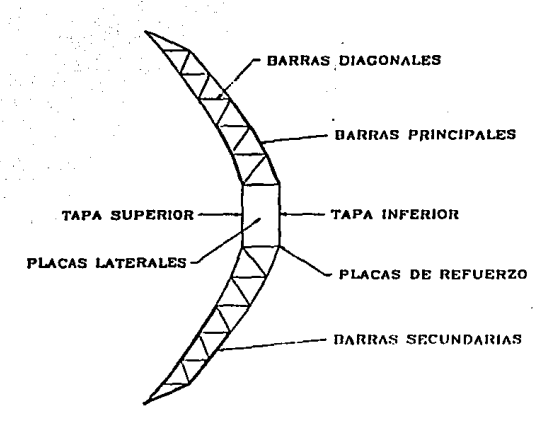

Flg 6.6 Elementos de la estructura del reflector

El tipo de análisis que se llevará a cabo es un análisis estático (KAN=O), debido a que los objetivos del análisis son: el cálculo de los desplazamientos y esfuerzos en la estructura.

Dos son los tipos de elementos que se usarán en el análisis del reflector:

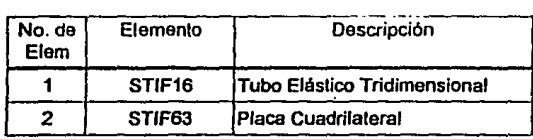

Tabla 6.5 Tipos de elementos del reflector

La estructura del reflector va a estar construida de acero ASTM A36, con las siguientes propiedades físicas:

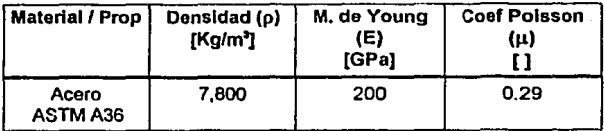

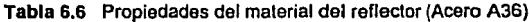

Para la selección de las propiedades geométricas de la estructura del reflector, se

analizarán los casos propuestos en la tabla 6.7

| Caso                           | Barras<br>Principal<br><b>STIF 16</b> | Barras<br>Secund.<br>STIF 16 | Barras<br>Diagonal<br>STIF 16 | Anillos<br><b>STIF 16</b> | Diagonal <sup>1</sup><br>Anillos<br>STIF <sub>16</sub> | Placa<br>Lateral<br>STIF 63 | Tapa<br>Superior<br>STIF <sub>63</sub> | Tapa<br>Inferior<br>STIF 63 | Placas<br>Refuerzoj<br>STIF 63 |
|--------------------------------|---------------------------------------|------------------------------|-------------------------------|---------------------------|--------------------------------------------------------|-----------------------------|----------------------------------------|-----------------------------|--------------------------------|
| ICASO 1<br><b>AEPLE120.501</b> | ø3½'xs                                | ø2' XS                       | ø %"                          | ø 1" XS                   | ø %"                                                   | $t = 2$ "                   | $1 = 2$ "                              | $t = 2"$                    | トージ                            |
| CASO 2<br><b>REFLE120,802</b>  | ø3"                                   | ø2"                          | o "⁄i"                        | 1"<br>ø                   | o %"                                                   | $= 1"$                      | $t = 1"$                               | $= 1"$<br>f                 | トージ                            |
| CASO 3<br><b>REFLE120.003</b>  | ø2"                                   | ø2"                          | 2%"                           | ø%"                       | o %"                                                   | $t = 1$ "                   | $1 = 1$ "                              | $t = 1$ "                   | $1 = 3/2$                      |
| ICASO 4<br><b>REFLEI20,604</b> | ø2"                                   | ø2"                          | o ¼"                          | 21"                       | o %"                                                   | $t = 34"$                   | $t = 3/2$                              | $t = V$                     | $t = 3/2$                      |
| ICASO 5<br><b>AEFLE120.605</b> | a2"                                   | ø2"                          | 01"                           | a1"                       | o ¼"                                                   | $t = 3/2$                   | $t = 3/2$                              | $t = V_1$                   | $t = X''$                      |
| CASO 6<br><b>REFLE120.000</b>  | $a2"$ xs                              | ø2"                          | o %"                          | 21"                       | o %"                                                   | $t = 1"$                    | $t = 1"$                               | $t = 1"$                    | $t = 3/2$                      |
| CASO 7<br><b>REFLEIDO 807</b>  | e 2½"                                 | ø2"                          | o %"                          | 21"                       | o %"                                                   | $t = 1"$                    | $t = 1"$                               | $t = 1"$                    | $t = 3/2$                      |
| CASO 8<br><b>REFLE120.608</b>  | ø3"                                   | ø2"                          | o 'A"                         | ø 1"                      | o%"                                                    | トージ                         | $t = 3/2$                              | $t = Y''$                   | トコンツ                           |

Tabla 6.7 Diferentes casos de propiedades geométricas del reflector

La información del tipo de análisis, tipo de elementos, tipo de materiales, propiedades geométricas, coordenadas de los nodos, elementos del modelo, fuerzas y condiciones de frontera se introducen a ANSYS desde el nivel de preproceso como se indica en el listado 1 (Caso 1 - REFLE120.601) del apéndice B.

Para los demás casos el procedimiento es igual, sólo se modifican los valores de las propiedades geométricas de acuerdo a la tabla 6.7.

Los resultados del análisis de los ocho casos para determinar las propiedades geométricas de la estructura del reflector se muestran en la tabla 6.8.

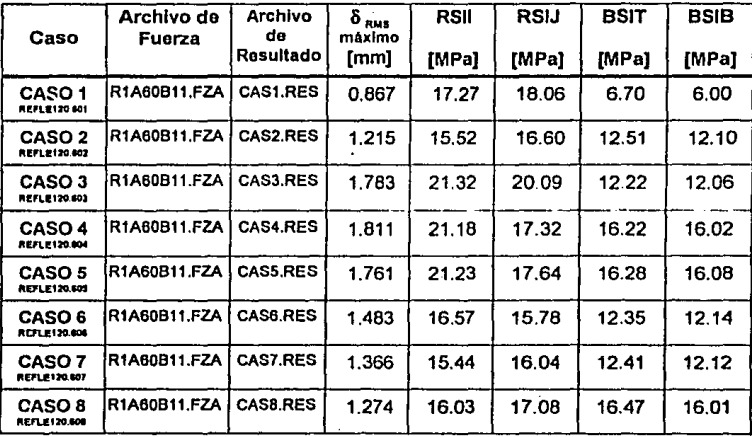

Tabla 6.8 Resultados del análisis para determinar las Prop. Geométricas de la Estructura del Reflector

### En donde:

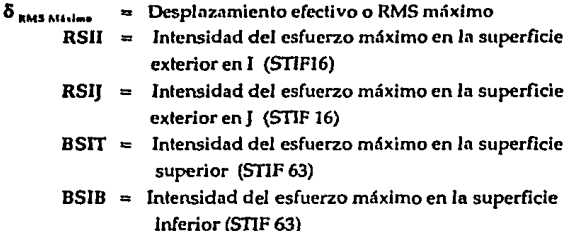

De la tabla 6.8 escogemos las propiedades geométricas del caso 8, ya que fas magnitudes de sus esfuerzos máximos (RSIJ,RSJJ,BSIT,BSIB) no son mayores que el punto de cedencia del acero ASTM A36 (S<sub>v</sub>=250 MPa), y su desplazamiento RMS 'máxlmo nos permite estar dentro de la condición de precisión de enfoque de 0.035" (RMS).

Con estas propiedades geométricas se analiza la estructura del reflector con todas las fuerzas de la tabla 6.4. Los resultados de estos análisis se muestran en las tablas 6.9.

### RESULTADO: RES1.RES MODELO: REFLE120.001

FUERZA: R1A0B40.FZA | DESPLAZ. MÁXIMO (RMS) : 0.798 mm.

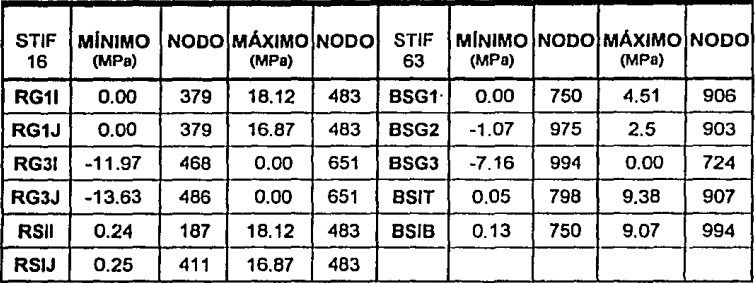

Tabla 6.9a Resultado del análisis de la estructura del reflector para la fuerza R1AOB40.FZA

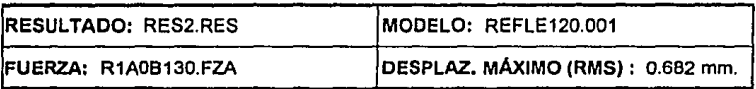

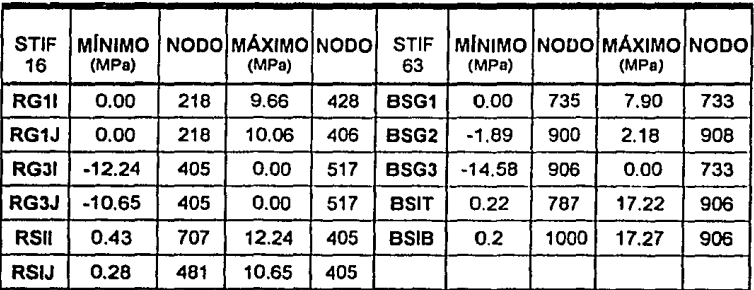

Tabla 6.9b Resullado del análisis de la estructura del reflector para la fuerza R1AOB130.FZA
RESULTADO: RES3.RES MODELO: REFLE120.001

FUERZA: R1AOB180.FZA DESPLAZ. MÁXIMO (RMS): 0.271 mm.

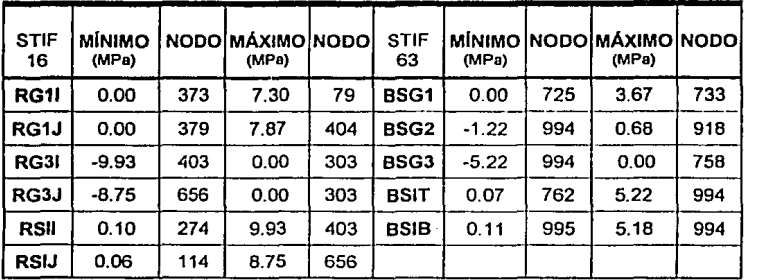

Tabla 6.9c Resullado del análisis de la estruclura del reflector para la fuerza R1AOB180.FZA

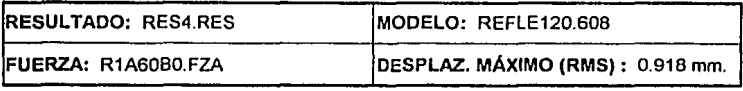

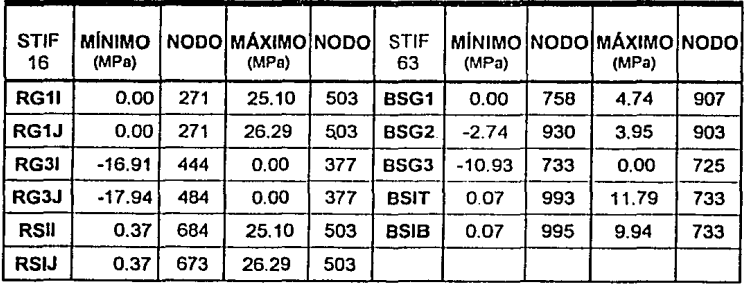

Tabla 6.9d Resultado del análisis de la estructura del reflector para la fuerza R1A60BO.FZA

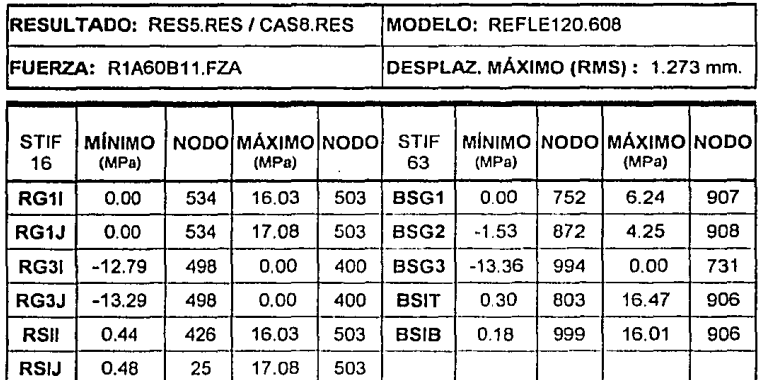

Tabla 6.9o Resullado del análisis de la estructura del reflector para la fuerza R1A60811.FZA

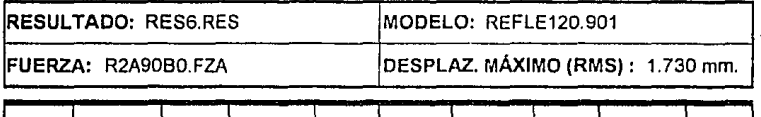

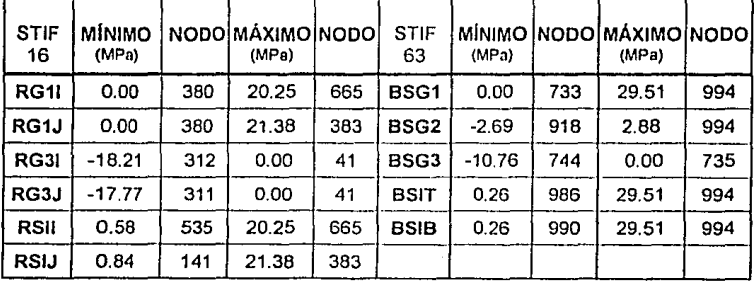

Tabla 6.9f Resullado del análisis de la eslruclura del refleclor para la fuerza R2A90BO.FZA

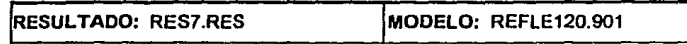

FUERZA: R2A90890.FZA DESPLAZ. MÁXIMO (RMS): 1. 720 mm.

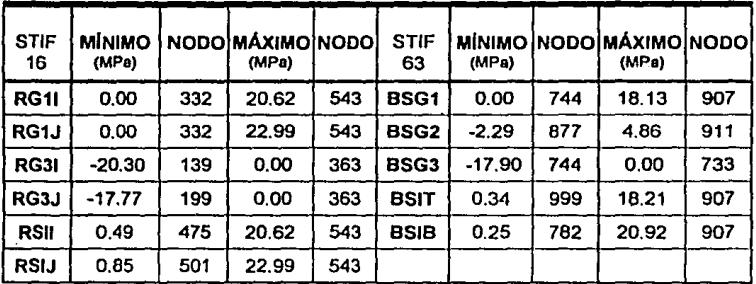

Tabla 6.9g Resultado del análisis de la estructura del reflector para la fuerza R2A90890.FZA

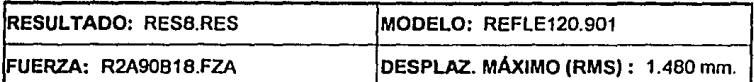

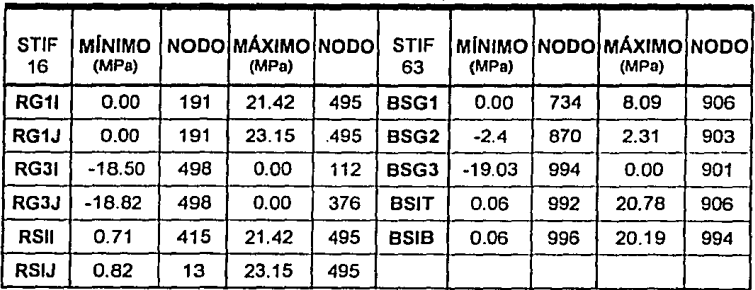

Tabla 6.9h Resultado del análisis de la estructura del reflector para la fuerza R2A90816.FZA  $\ddot{\phantom{a}}$ 

#### En donde,

REFLE120.001 - Modelo del reflector prop. geom. caso 8 *y* a=O" REFLE120.608 - Modelo del reflector prop. geom. caso 8 y  $\alpha$ =60° REFLE120.901 - Modelo del reflector prop. geom. caso 8 y  $\alpha$ =90°  $RGII =$  Esfuerzo principal máximo en la superficie exterior en I (STIF 16)  $RGIJ =$  Esfuerzo principal máximo en la superficie exterior en J (STIF 16)  $RG3I =$  Esfuerzo principal mínimo en la superficie exterior en I (STIF 16)  $RG3J =$  Esfuerzo principal mínimo en la superficie exterior en J (STIF 16)  $RSII = Intensidad del esfuerzo máximo en la superficie$ exterior en 1 (STIF16) RSJJ a Intensidad del esfuerzo máximo en la superficie exterior en J (STIF16) BSG1 = Esfuerzo principal máximo  $\sigma$ , (STIF 63) BSG2 = Esfuerzo principal máximo *a,* (SflF 63) BSG3 = Esfuerzo principal máximo *a,* (STIF 63)  $BST =$  Intensidad del esfuerzo máximo en la superficie superior (STIF 63)

BSIB = Intensidad del esfuerzo máximo en la superficie inferior (STIF 63)

### **6.5 ANÁLISIS DE lA ESTRUCTURA DE lA BASE CON ELEMENTO FINITO**

El procedimiento para analizar la estructura de la base es el siguiente: Primero, se escogen las propiedades geométricas de la estructura de la montadura de elevación que cumplan con los requisitos de rigidez, por medio de un análisis del modelo de la montadura con dlferentes propuestas de propiedades geométricas, después, el modelo selecclonado se analiza aplicándole todas las cargas calculadas en el análisis de la estnictura del reflector, para asl obtener los desplazamientos y esfuerzos de la estructura del reflector en diferentes condiciones de carga. Segundo, repetlmoo el mismo procedimiento descrito con el modelo de la estructura de la base.

#### **6.5.1 Fuerzas Sobre La Estructura De La Montadura Y La Base**

Las cargas que actúan sobre la base de la antena, son las producidas por la estructura del reflector en los puntos de unión de In montadura de elevación *y* el tubo de conexión central (nodos 14 *y* 24 del modelo del reflector, nodos 80 y 60 del modelo de la base, respectivamente).

De los archivos de resultados (RES!.RES-RESS.RES) del análisis del reflector, conocemos cuáles son estas cargas (tabla 6.10).

| Archivo<br>de<br>Fuerza    |    | <b>B1A0B40</b><br><b>FZA</b><br>[kN/kNm] | B1A0B130 B1A0B180<br><b>FZA</b><br>[kN/kNm] | <b>FZA</b><br>[kN/kNm] | <b>B1A60B0</b><br><b>FZA</b><br>[kN/kNm] | <b>B1A60B11</b><br><b>FZA</b><br>[kN/kNm] | <b>B1A90B0</b><br><b>FZA</b><br>[kN/kNm] | B1A90B90<br><b>FZA</b><br>[kN/kNm] | <b>B1A90B18</b><br><b>FZA</b><br>[kN/kNm] |
|----------------------------|----|------------------------------------------|---------------------------------------------|------------------------|------------------------------------------|-------------------------------------------|------------------------------------------|------------------------------------|-------------------------------------------|
| N<br>ο<br>D<br>о<br>6<br>٥ | Fx | 20.772                                   | 2,292                                       | $-23.950$              | 8,099                                    | $-1.188$                                  | -38.326                                  | -67,402                            | 6.701                                     |
|                            | Fy | $-9.274$                                 | -17.916                                     | 3.574                  | $-64.563$                                | -33.996                                   | $-60.262$                                | -82.973                            | $-13.377$                                 |
|                            | Fz | $-12.719$                                | -9.655                                      | 4.715                  | $-18,548$                                | $-17.259$                                 | $-5.057$                                 | $-21.818$                          | -17.762                                   |
|                            | Mx | 0.090                                    | 0.096                                       | 0.084                  | 0.128                                    | 0.147                                     | 0.003                                    | 0.263                              | 0.097                                     |
|                            | My | 0.066                                    | 0.100                                       | $-0.036$               | 0.021                                    | 0.018                                     | $-0.026$                                 | $-0.006$                           | $-0.022$                                  |
|                            | Mz | 0.059                                    | 0.077                                       | 0.030                  | 0.044                                    | 0.070                                     | $-0.050$                                 | 0.059                              | 0.057                                     |
| Ν<br>O<br>D<br>о<br>8<br>0 | Fx | 25.694                                   | $-40.299$                                   | -24.348                | 8.099                                    | 12.419                                    | -38.326                                  | 35.777                             | 6.701                                     |
|                            | Fy | $-14.776$                                | 29.691                                      | 4.018                  | -64.563                                  | 7.435                                     | -60.262                                  | 9.333                              | $-13.377$                                 |
|                            | Fz | 14.368                                   | -4.617                                      | $-4.848$               | 18.548                                   | 7.517                                     | $-5.057$                                 | -9.113                             | 17762                                     |
|                            | Mx | $-0.091$                                 | $-0.088$                                    | $-0.084$               | -0.128                                   | $-0.028$                                  | $-0.003$                                 | 0.162                              | 0.097                                     |
|                            | Mγ | $-0.089$                                 | 0.096                                       | 0.037                  | $-0.021$                                 | 0.043                                     | $-0.026$                                 | -0.011                             | 0.022                                     |
|                            | Mz | -0.065                                   | 0.026                                       | 0.029                  | 0.044                                    | 0.035                                     | -0.050                                   | -0.053                             | 0.057                                     |

Tabla 6.10 Fuerzas que actúan sobre la base y la montadura

## 6.5.2 Análisis De La Montadura De Elevación

Para la selección de las propiedades geométricas de la estructura de la montadura de elevación se aplicará la fuerza B1A0B130.FZA de la tabla 6.10 ( $\alpha$ =0°, β=130°), ya que es la fuerza que produce los mayores desplazamientos y esfuerzos en la estructura de la base.

El primer paso en el análisis de la montadura es la construcción de el modelo de la estructura, que nos servirá para analizar a la montadura en las diferentes condiciones de carga a las que está sometida. En las figuras 6.7, 6.8 y 6.9 se muestra la malla de la montadura vista de diferentes puntos.

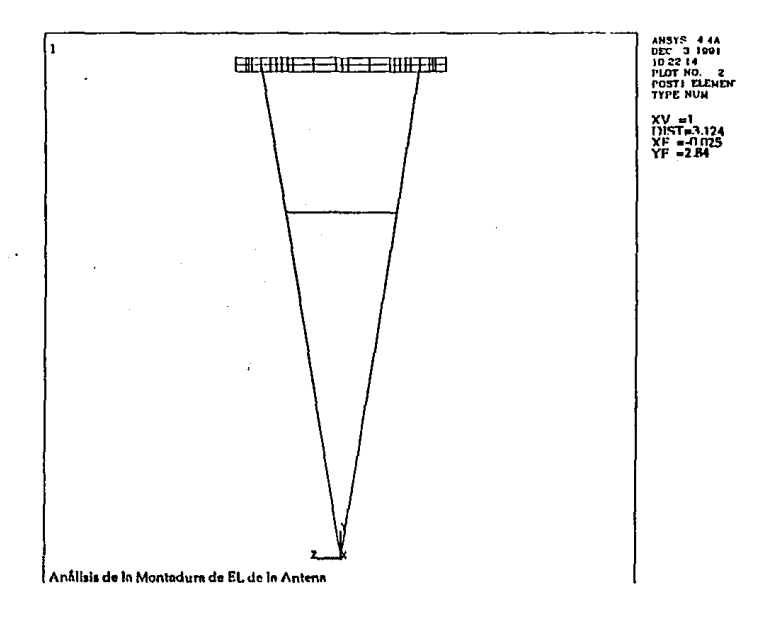

Fig. 6.7 Malla de la Montadura EL  $(x=1)$ 

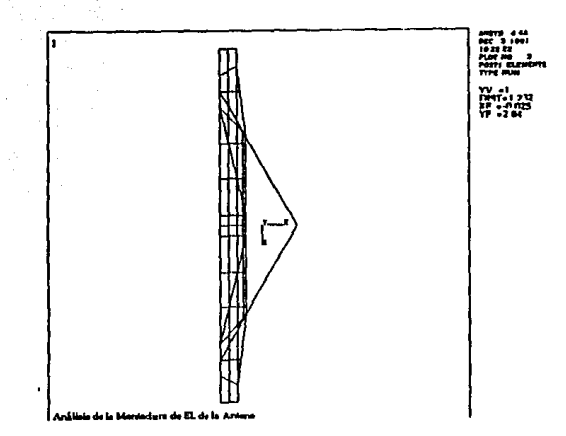

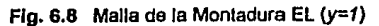

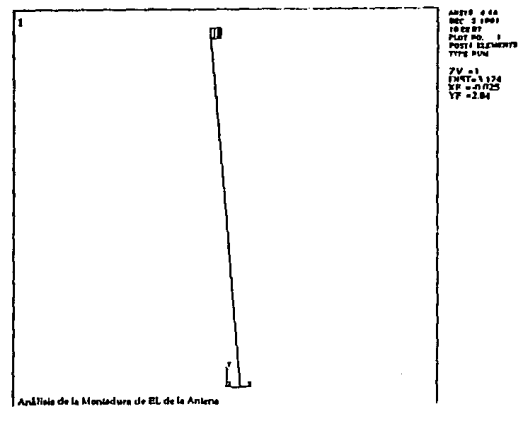

Fig. 6.9 Malla de la Montadura EL (z=1)

Los elementos que conforman el modelo de elemento finito de la montadura son: tapa **trasera, tapa frontal, tapa superior, tapa inferior, tapas laterales, placas interiores de**  refuerzo y soporte tubular de la montadura.

Dos son los tipos de elementos que se usarán en el análisis de la montadura:

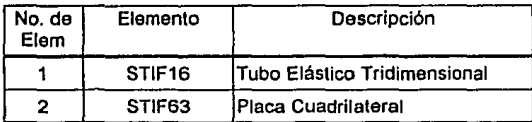

Tabla 6.11 Tipos de elementos de la montadura de EL

La estructura de la montadura va a estar construida de acero ASTM A36, con las siguientes propiedades físicas:

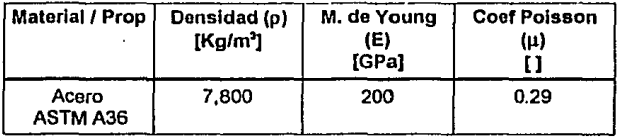

Tabla 6.12 Propiedades del material de la montadura EL (Acero A36)

Para la selección de las propiedades geométricas de la estructura de la montadura, se analizarán los casos propuestos en In tabla 6.13

| Caso                                        | Тара<br>Trasera<br>STIF 63 | Тара<br>Frontal<br><b>STIF 63 STIF 63</b> | Тара<br>Superior | Тара<br>Inferior                                     | Tapas<br><b>ILaterales Refuerzo</b><br>STIF 63 STIF 63 STIF 63 STIF 16 | Pl. Inter.   Soporte | Tubular |
|---------------------------------------------|----------------------------|-------------------------------------------|------------------|------------------------------------------------------|------------------------------------------------------------------------|----------------------|---------|
| ICASO 11<br><b>BARRA DTS</b>                | $t = 1/2$                  |                                           |                  | t = 'A''   t = 'A''   t = 'A''   t = 'A''   t = 'A'' |                                                                        |                      | ø5" XS  |
| CASO 2  <i>t = ½</i> "  <br><b>LARRADIT</b> |                            | $t = 2t + 1$                              |                  | t = ½"   t = ½"   t = ½"   t = ½"                    |                                                                        |                      | σб"     |
| ICASO 31<br><b>BARRADTS</b>                 | t = ½"                     | $t = 34$ "                                |                  | t = ¾" l t = ¾" l t = ¾" l                           |                                                                        | $t = 3/2$            | ø6" XS  |
| ICASO 4<br>BARRADTO                         | $t = 1"$                   | f = 1"                                    | $t = 1$ "        |                                                      | $t = 1$ " $t = 1$ "                                                    | 1 = 1"               | ø6" XS  |

Tabla 6.13 Diferentes casos de propiedades geométricas de la montadura

La información del tipo de análisis, tipo de elementos, tipo de materiales, propiedades geométricas, coordenadas de los nodos, elementos del modelo, fuerzas y condiciones de frontera, se Introducen a ANSYS desde el nivel de preproceso (PREP7) como se Indica en el listado 2 (Caso 1 • BARRA.DTS) en el apéndice B.

Para los demás casos el procedimiento es Igual, sólo se modifican los valores de las propiedades geométricas de acuerdo a la tabla 6.13.

Los resultados del análisis de los cuatro casos para determinar las propiedades geométricas de la estructura de Ja montadura, se muestran en la tabla 6.14.

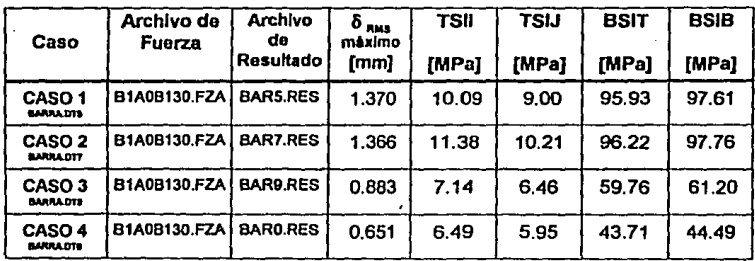

Tabla 6.14 Resultados del análisis para determinar las Prop. Geométricas de la Estructura de la montadura

En donde,

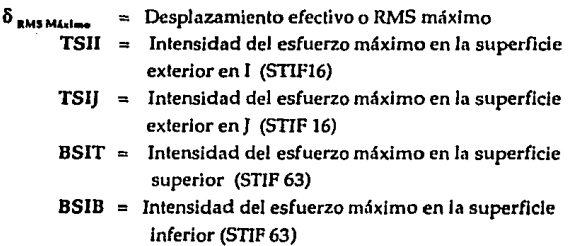

De la tabla 6.14 escogemos las propiedades geométricas del caso 3, ya que las magnitudes de sus esfuerzos máximos (1'SIJ,TSJJ,TSIT,TSIB) no son mayores que el punto de cedencia del acero ASTM A36 (S<sub>v</sub>=250 MPa), y su desplazamiento RMS máximo (0.883 mm.), sumado al desplazomlento máximo del reflector (1.273 mm.), nos permite estar dentro del límite de la condición de precisión de enfoque de 0.035° (RMS).

Con estas propiedades geométricas se analiza la estructura de la montadura de elevación con las fuerzas de la tabla 6.10. Los resultados de estos análisis se muestran en las tablas 6.15.

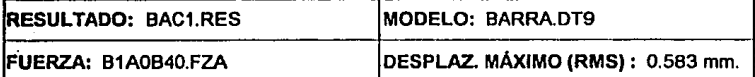

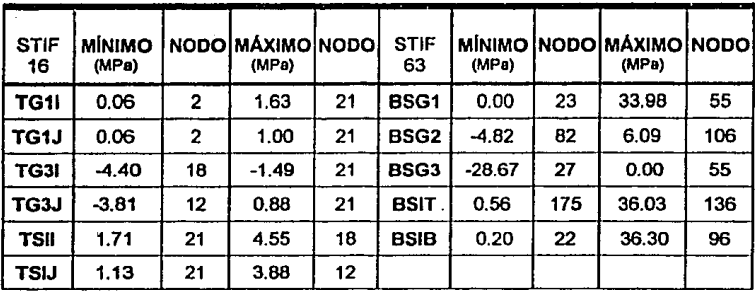

Tabla 6.15a Resultado del análisis de la estructura de la montadura EL para la fuerza B1AOB40.FZA

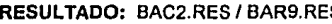

#### S MODELO: BARRA.DT9

FUERZA: 81AOB130.FZA DESPLAZ. MÁXIMO (RMS) : 0.883 mm.

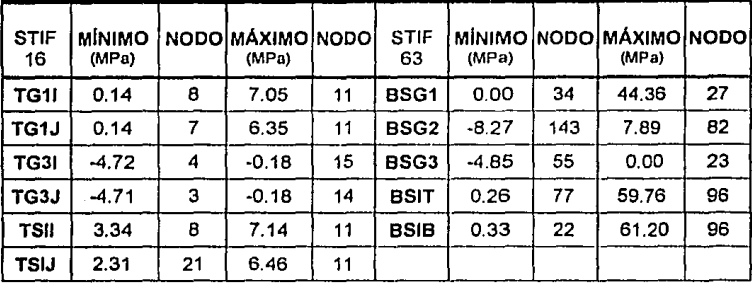

Tabla 6.15b Resultado del análisis do la aslructura de la montadura EL para ta fuerza B1AOB130.FZA

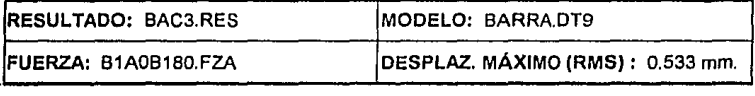

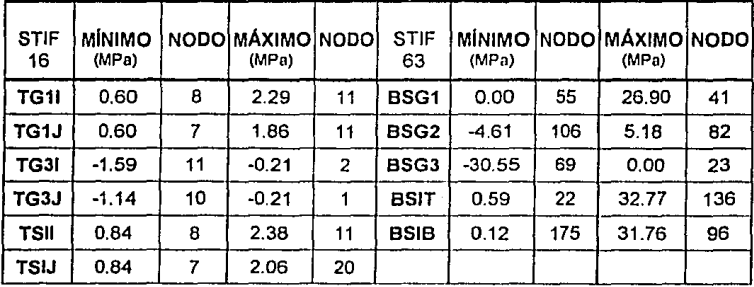

Tabla 6.15c Resultado del análisis de la estructura de la montadura EL para la fuerza B1AOB180.FZA

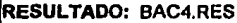

#### **MODELO: BARRA.DT9**

FUERZA: B1A60BO.FZA | DESPLAZ. MÁXIMO (RMS): 0.296 mm.

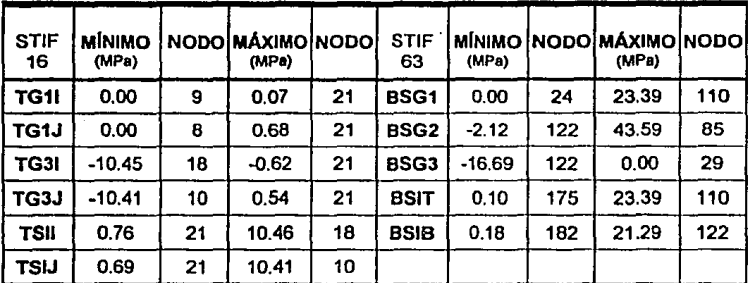

Tabla 6.15d Resultado del análisis de la estructura de la montadura EL para la fuerza B1A60BO.FZA

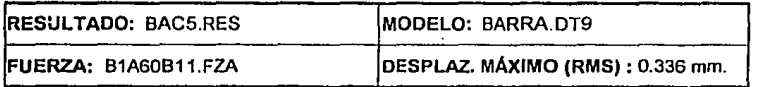

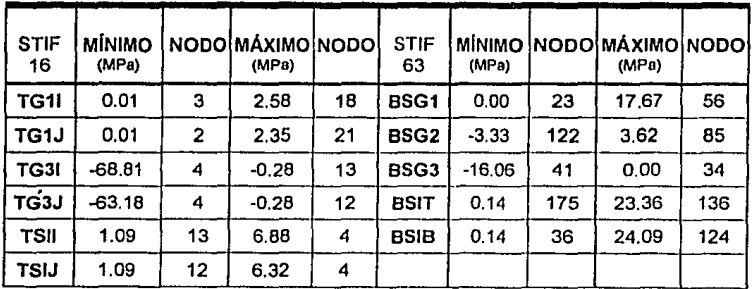

Tabla 6.15e Resullado del análisis da la estructura de la montadura EL para la fuerza 81A60B11.FZA

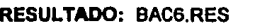

#### **MODELO: BARRA.DT9**

FUERZA: B1A90BO.FZA DESPLAZ. MAxlMO (RMS): 0.936 mm.

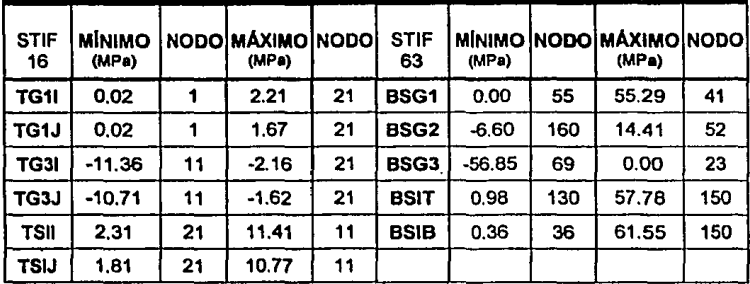

Tabla 6.15f Resultado del análisis de la estructura de la montadura EL para la fuerza B1A90BO.FZA (Val: 220 km/hr)

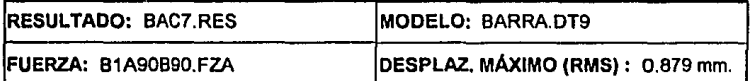

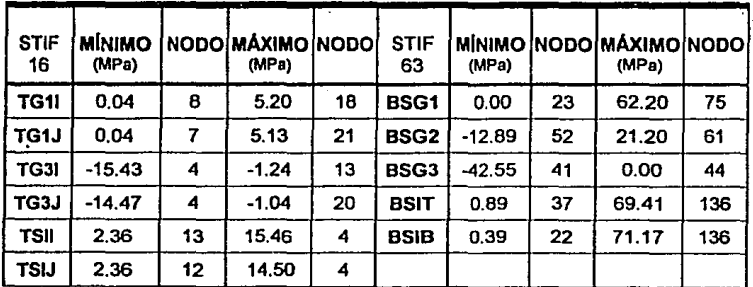

Tabla 6.15g Resultado del análisis de la estructura de la montadura EL para la fuerza B1A90B90.FZA (Vel: 220 km/hr)

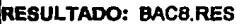

**MODELO: BARRA.DT9** 

FUERZA: B1A90B18.FZA | DESPLAZ. MÁXIMO (RMS) : 0.199 mm.

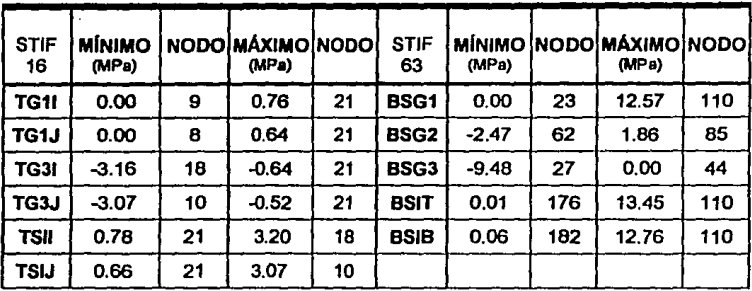

Tabla 6.15h Resultado del análisis de la estructura de la montadura EL para la fuerza B1A90B18.FZA (Val: 220 km/hr)

En donde,

- $TGI =$  Esfuerzo principal máximo en la superficie exterior en I (STIF 16)
- TGIJ = Esfuerzo principal máximo en la superficie exterior en J (STIF 16)
- $TG3I =$  Esfuerzo principal mínimo en la superficie exterior en I (STIF 16)
- *TG3]* = Esfuerzo principal mínimo en la superficie exterior en] (STIF 16)
- TSII = Intensidad del esfuerzo máximo en la superficie exterior en I (STIF16)
- **TSJJ** = Intensidad del esfuerzo máximo en la superficie exterior en J (STIF16)
- BSG1 = Esfuerzo principal máximo *a,* (STIF 63)
- BSG2 = Esfuerzo principal máximo *a,* (STIF 63)
- BSG3 = Esfuerzo principal máximo *a,* (STIP 63)
- $BST =$  Intensidad del esfuerzo máximo en la superficie superior (STIF 63)
- $BSIB = Intensidad del esfuerzo máxima en la superficie inferior (STIF 63)$

### **6.5.3 An6Jlsls De la Base De La Antena**

Para la selección de las propiedades geométricas de la estructura de la base, se aplicará la fuerza B1A0B130.FZA de la tabla 6.10 ( $\alpha$ =0°,  $\beta$ =130°), ya que es la fuerza que produce los mayores desplazamientos y esfuerzos en la estructura de la base.

El primer paso en el análisis de Ja base es la construcción de el modelo de la **estructura de la base, que nos servirá para analizar a la base en las diferentes**  condiciones de carga a las que está sometida. En las figuras 6.10 y 6.11 se muestra la malla de la base vista de diferentes puntos.

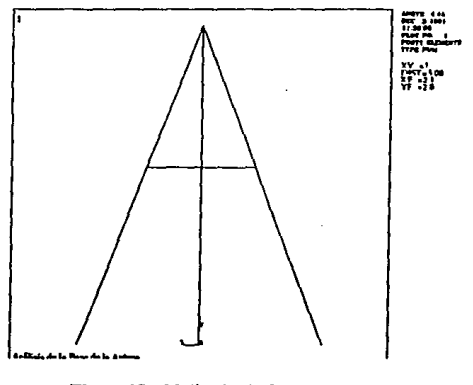

Rg. **6.10** Malla del la Base (x=1)

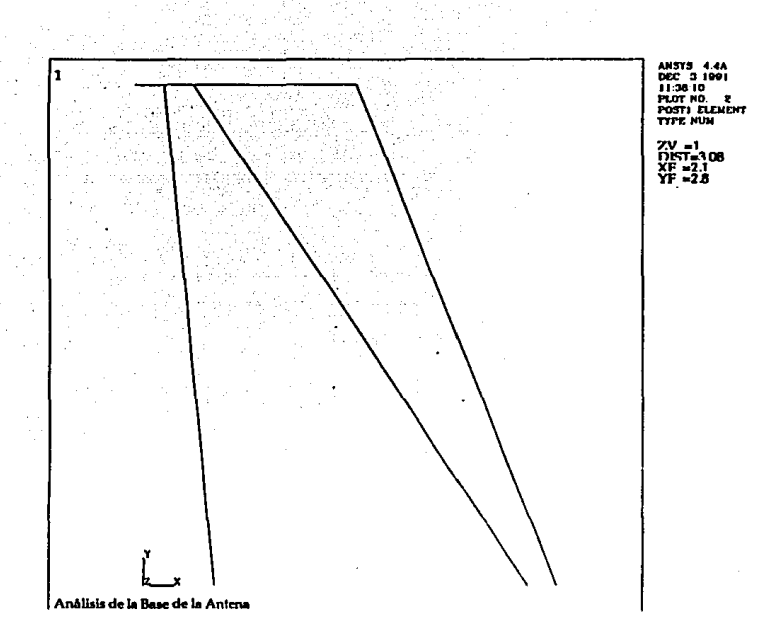

Fig. 6.11 Malla de la Base  $(z=1)$ 

Los elementos que conforman el modelo de elemento finito de la base de la antena son : tubo principal, tubos de apoyo, estructura rectangular, tubos de apoyo de la montadura y montadura (cuadrada)

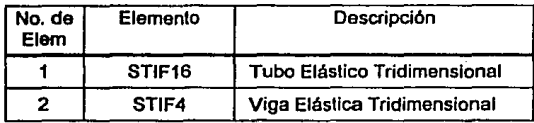

Dos son Jos tipos de elementos que se usarán en el análisis de la base:

Tabla 6.16 Tipos de elementos de la base

La estructura de Ja base va a estar construida de acero ASTM A36, con las siguientes propiedades físicas:

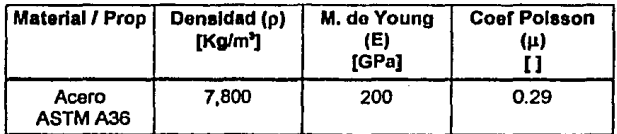

Tabla 6.17 Propiedades del material de la base (Acaro A36)

Para la selección de las propiedades geométricas de la estructura de la base se analizarán los casos propuestos en Ja tabla 6.18

| Caso                             | <b>Tubo</b><br>Principal<br><b>STIF 16</b> | <b>Tubos</b><br>Apoyo<br><b>STIF 16</b> | Estruc.<br>Rectano<br>STIF 4 | Tubo<br>Montadura<br>STIF <sub>16</sub> | Estruc.<br>Montadura<br>STIF <sub>4</sub> |
|----------------------------------|--------------------------------------------|-----------------------------------------|------------------------------|-----------------------------------------|-------------------------------------------|
| <b>CASO 1</b><br><b>ARISBUTS</b> | •8"XXS                                     | ø 6" XS                                 | 10x6"<br>$t = 35$            | ø 6" XS                                 | 6x6"<br>いこが                               |
| CASO 2<br><b>BANKYJR.DTS</b>     | ■ 8" XS                                    | 66" XS                                  | 10x6"<br>$t = Y''$           | ø 6" XS                                 | 6x6"<br>↓= ジ″                             |
| ICASO 3<br>2008126.074           | ø8"                                        | ø 6" XS                                 | 10x6"<br>トーゾ                 | ø 6" XS                                 | 6x6"<br>しゃが                               |
| iCASO 41<br><b>MARTIN.CTL</b>    | a 8"                                       | ø6"                                     | 10x6"<br>t = ½"              | <b>ø 6" XS</b>                          | 6x6"<br>t = ジ"                            |

Tabla 8.18 Diferentes casos de propiedades geométricas de la base

La información del tipo de análisis, tipo de elementos, tipo de materiales, propiedades geométricas, coordenadas de los nodos, elementos del modelo, fuerzas *y*  condiciones de frontera, se introducen a ANSYS desde el nivel de preproceso (PREP7) como se Indica en el listado 3 (Caso 1 - BASE120.DTI) del apéndice B.

Para los demás casos el procedimiento es igual, sólo se modifican los valores de las propiedades geométricas de acuerdo a la tabla 6.18.

Los resultados del análisis de los cuatro casos para determinar las propiedades geométricas de la estructura de la base, se muestran en la tabla 6.19

| Caso                                | Archivo de<br>Fuerza | Archivo de<br>Resultado | $\delta$ <sub>ris</sub><br>máximo<br>[mm] | <b>TSII</b><br>[MPa] | <b>TSIJ</b><br>[MPa] | CG1I<br>[MPa] | CG1J<br>[MPa] |
|-------------------------------------|----------------------|-------------------------|-------------------------------------------|----------------------|----------------------|---------------|---------------|
| <b>CASO1</b><br><b>BABE138,DT3</b>  | <b>B1A0B130 FZA</b>  | <b>BAS1.RES</b>         | 1.263                                     | 17.69                | 21.79                | 68.48         | 51.86         |
| <b>CASO 2</b><br><b>BAMPING DTA</b> | B1A0B130.FZA         | <b>BAS2.RES</b>         | 1.368                                     | 22.30                | 23.63                | 67.62         | 56.24         |
| CASO <sub>3</sub><br>BARC120.0T4    | <b>B1A0B130.FZA</b>  | <b>BAS3.RES</b>         | 1.488                                     | 22.16                | 26.10                | 69.14         | 56.37         |
| CASO 4<br>8452120.078               | <b>B1A0B130.FZA</b>  | <b>BAS4.RES</b>         | 1.588                                     | 26.39                | 27.96                | 72.15         | 60.12         |

Tabla 6.19 Resultados del análisis para determinar las Prop. Geométricas de la Estructura de la montadura

En donde,

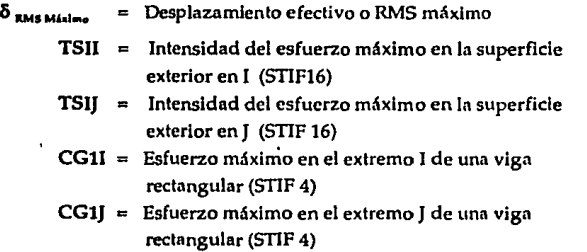

De la tabla 6.19 escogemos las propiedades geométricas del caso 2, ya que las magnitudes de sus esfuerzos máximos (TSIJ,TSJJ,CGll,CGlJ) no son mayores que el punto de cedencia del acero ASTM A36 (Sy=250 MPa).

Y su desplazamiento RMS máximo (1.368 mm.), sumado ni desplazamiento máximo del reflector (1.273 mm.), y al desplazamiento máximo de la montadura de elevación (0.883 mm.), nos permite estar dentro del Hmite de la condición de precisión de enfoque de 0.035° (3.61 mm) RMS.

Con estas propiedades geométricas se analiza la estructura de la base con las fuerzas de la tabla 6.10. Los resultados de estos análisis se muestran en las tablas 6.20.

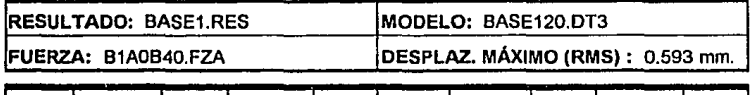

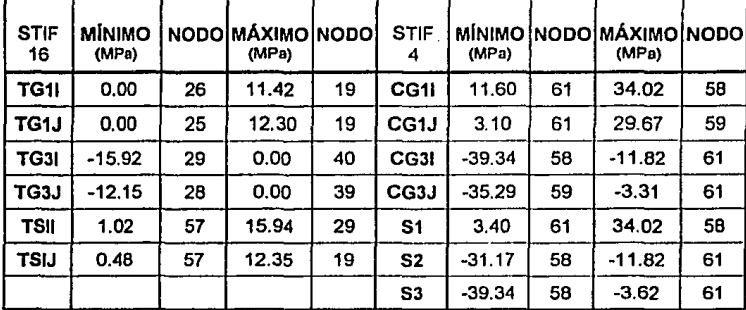

Tabla 6.20a Resultado del análisis de la estructura de la base para la fuerza B1AOB40.FZA

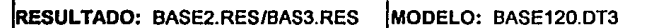

FUERZA: B1A0B130.FZA | DESPLAZ. MÁXIMO (RMS): 1.368 mm.

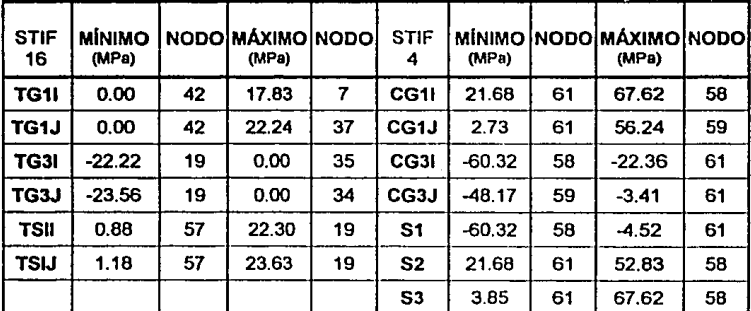

Tabla 6.20b Resultado del análisis de la eslructura da la basa para la fuerza B1AOB130.FZA

RESULTADO: BASE3.RES MODELO: BASE120.DT3

FUERZA: B1A0B180.FZA | DESPLAZ. MÁXIMO (RMS) : 0.985 mm.

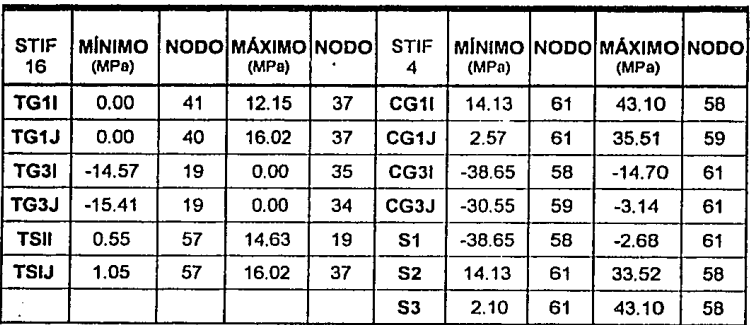

Tabla 6.20c Resultado del análisis de la estructura de la base para la fuerza B1AOB160.FZA

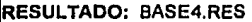

**MODELO: BASE120.DT3** 

FUERZA: B1A60BO.FZA DESPLAZ. MAXIMO (RMS) : 0.244 mm.

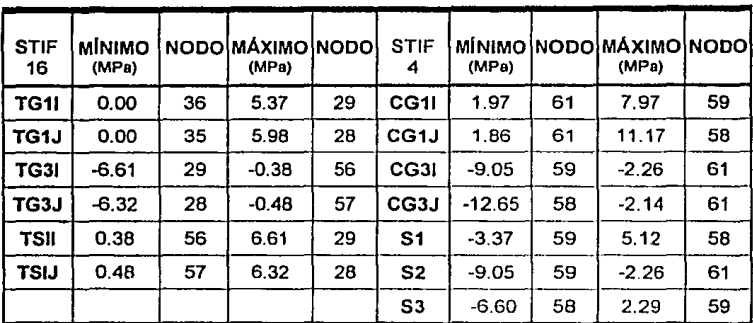

Tabla 6.20d Resultado del análisis de la eslruclura de la base para la fuerza B1A60BO.FZA

#### RESULTADO: BASE5.RES MODELO: BASE120.DT3

FUERZA: B1A60B11.FZA DESPLAZ. MÁXIMO (RMS) : 0.277 mm.

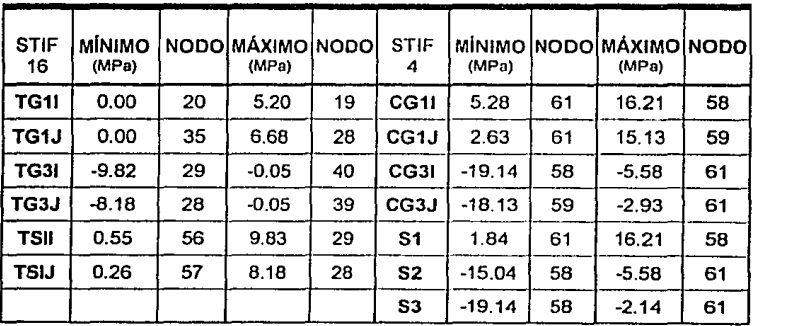

Tabla 6.20e Resultado del análisis de la estructura de la base para la fuerza B1A60B11.FZA

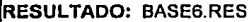

**MODELO: BASE120.DT3** 

FUERZA: B1A90BO.FZA DESPLAZ. MÁXIMO (RMS): 1.413 mm.

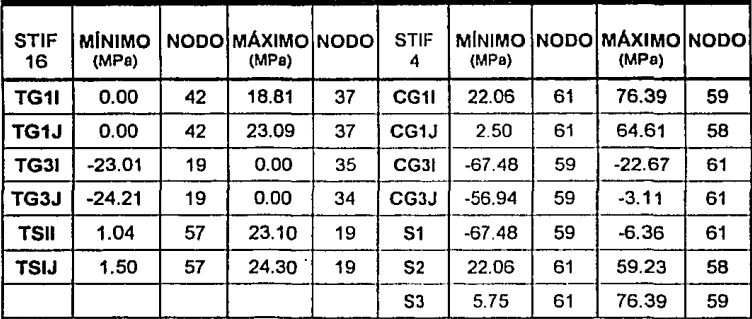

Tabla 6.20f Resultado del análisis de la estructura de la basa para la fuerza B1A90BO.FZA

### RESULTADO: BASE7.RES MODELO: BASE120.DT3

FUERZA: B1A90B90.FZA DESPLAZ. MÁXIMO (RMS) : 0.926 mm.

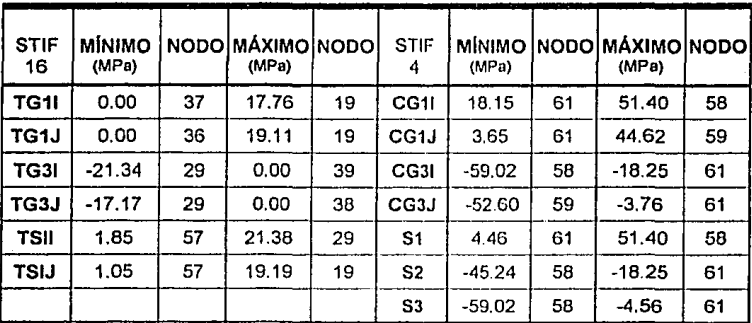

Tabla 6.20g Rasullado del análisis de la eslructura de la base para la fuerza B1A90B90.FZA

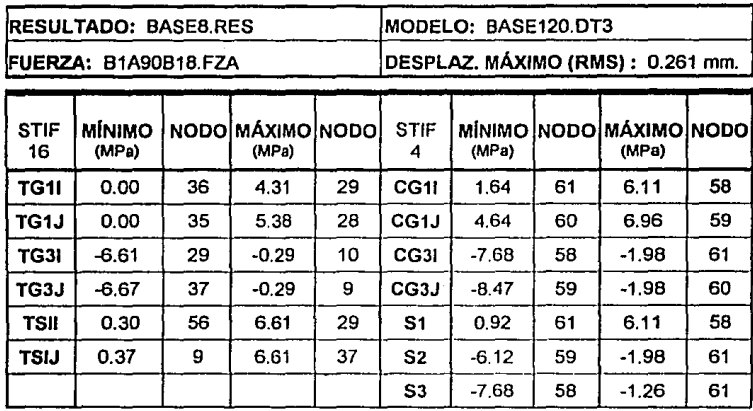

Tabla 6.20h Resultado del análisis de fa estructura de fa base para fa fuerza B1A90B1B.FZA

En donde,

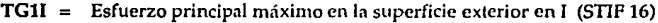

- TGIJ = Esfuerzo principal máximo en la superficie exterior en J (STIP 16)
- $TG3I =$ Esfuerzo principal mínimo en la superficie exterior en 1 (STIP 16)
- $TG3J =$ Esfuerzo principal mínimo en la superficie exterior en J (STIF 16)
- T5Il Intensidad del esfuerzo máximo en In superficie exterior en 1 (STIF16)
- T5JJ Intensidad del esfuerzo máximo en In superficie exterior en J (STIF16)
- CGll = **Esfuerzo máximo en el extremo 1 de una vign rcctnngular (STIF 4)**
- **CG1J** = Esfuerzo máximo en el extremo J de una viga rectangular (STIF 4)
- CG31 **Esfuerzo mínimo en el extremo 1 de una viga rectangular (STIF 4)**
- CG3J Esfuerzo mínimo en el extremo J de una viga rectangular (STIP 4)
	- 51 SDIR-SBZ+SBY (STIF 4)
	- $S2 =$ SDIR+SBZ+SBY (STIF 4)
	- 53 SDIR+SBZ-SBY (STIF 4)
- $SDIR =$  Esfuerzo axial en un extremo del elemento (STIF 4)
- SBZ = Esfuerzo de flexión en el lado +Z del elemento (STIF 4)
- SBY = Esfuerzo de flexión en el lado -Y del elemento (STIF 4)

# **CONCLUSION**

233

· El presente trabajo representa el estudio detallado del diseño de una antena parabólica de tipo Cassegrain de 11 metros de diámetro con ambos reflectores modificados para su utllizaclón en la República Mexicana, en donde todas las condiciones Iniciales y de diseño fueron contempladas.

En lo que se refiere al diseño de los reflectores modificados de la antena, se presentó la solución del juego de ecuaciones no lineales, planteadas por medio de la GO, que por lo general solo son presentadas por los diferentes autores. Y se desarrollo conjuntamente un programa que las resuelve en forma automática por medio de un programa de computo, logrando así calcular la geometría del perfil modificado de cualquier antena dada, *y* las ganancias respectivas en cuestión de segundos.

Se presentó también un estudio completo de las cargas provocadas en la estructura por la nieve *y* el viento. Tomando en consideración la Información meteorológica de dichos fenómenos en México. Además de que este estudio también puede ser aplicado en cualquier tipo de estructura que se someta a estas cargas en la República Mexicana.

En lo referente a la selección del material, se propone un nuevo uso del Zlnalco en la fabricación de reflectores parabólicos, pero que debido a su costo; dada la novedad del material, lo hace no viable por el momento.

**En el anállsls de los esfuerzos de la estructura de In antenn, se logró un dlsei\o**  que asegura que la estructura y orientación de la misma, se mantengan inalterables ante los embates del viento y las otras cargas que la afectan, para las condiciones iniciales.

Todo esto por medio de la utilización del método de elemento finito que resultó una herramienta indispensable para el cálculo de la estructura de la antena. Ya que el tiempo promedio de cálculo en una corrida de ANSYS de los desplazamientos, fuerzas **y esfuerzos de la antena era de 90 minutos por cada caso analizado.** 

**Dado que en México no existen estudios mexicanos sobre el diseño de antenas**  parabólicas con reflectores modificados para su utilización comercial, el presente trabajo presenta una nueva opción metodológica y analítica para los fabricantes de antenas parabólicas. <sup>\*</sup>i

# **APENDICE A**

# PROGRAMA ANTC124.BAS

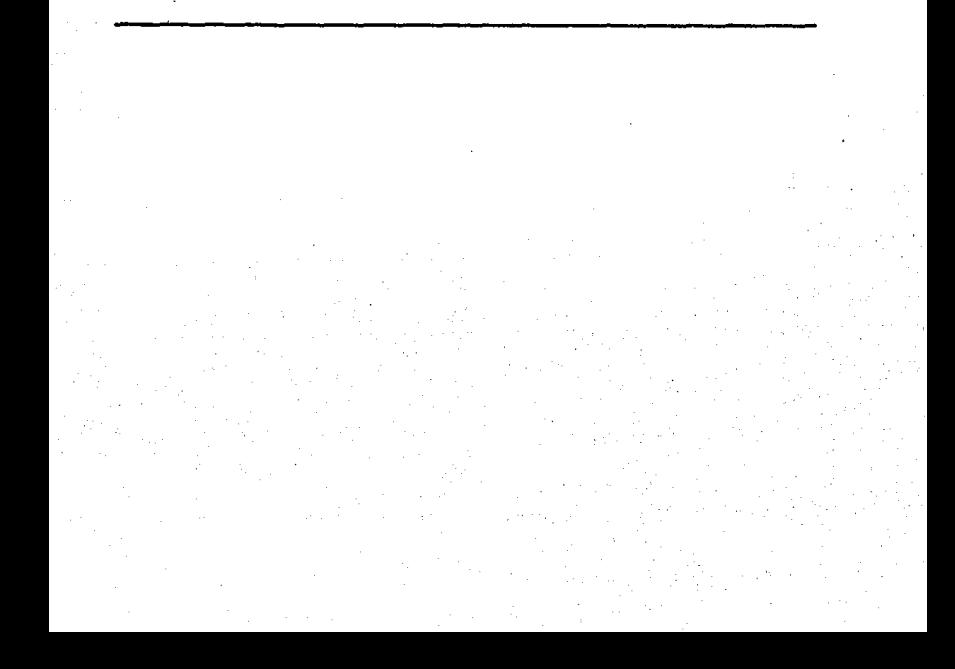

A continuación se lista el programa ANTC124.BAS. En algunas líneas se incluyen comentarios de la acción del programa. Este programa se encuentra incluido en el disco del apéndice C

المديد

#### ANTC124.BAS

```
20 + 430 ' * Programa para calcular el perfil, eficiencias y ganancia de una *
40 ' * Antena de tipo Cassegrain con el reflector y el subreflector
50 * modificados (shaped).
60 + *70 ' * Programado por: Manuel E. de la Torre v1.24
                                                       04/abr/94
                                                                \overline{\phantom{a}}80 \cdot \cdot100.
110<sup>-1</sup>120 '130 ' PARAMETROS INICIALES Y DEFINICION DE FUNCIONES
140<sup>1</sup>150 KEY OFF:SCREEN 0.0.0:CLS
160 CLEAR
170 WIDTH "1pt1:",254
180 PI-3.14159265#
                                     ' VALOR DE PI
190 STP-.5
                                     ' INCREMENTO DE FI
200 DIM J(10.10)
210 DEF FNCOT(X)-1/TAN(X)
                                    ' DEF. DE LA FUNCION COT(X)
220 DEF FNRD(R)-R*180/PI
                                    ' CONVIERTE RADIANES A GRADOS
230 DEF FNDR(D)-D*PI/180
                                    ' CONVIERTE GRADOS A RADIANES
                                   ' DEF. LOGARITHO BASE 10
240 DEF FNLOGIO(X)-LOG(X)/LOG(IO)
250 DEF FNINTG(T.NN)-2-(2*COS(T)^(NN+1)) ' DEF. INTEGRAL
260 '270280 '
       PROGRAMA PRINCIPAL
290 '
300<sup>o</sup>310 GOSUB 1090 'IMPRIME EL TITULO EN EL MONITOR
320 GOSUB 1190 'MARGEN DE LA SECCION DE DATOS
330 GOSUB 1350
                'IMPRIME LAS OPCIONES
340350 KS-INKEYS: IF KS-"" THEN 350 ' ESPERA OPCION
360 SOUND 600..1
370 K-VAL(KS)
380 IF K-9 THEN CLS:END
                                    ' SI OPCION-9 ENTONCES TERMINA.
```

```
390 IF (KK1 OR K)31 THEN GOTO 350
400 ON K GOSUB 440.590.780
                                          ' DIRECCIONA SEGUN OPCION
410 CLS:GOTO 140
420 -430440 .
450 ' OPCION 1: CALCULA EFICIENCIAS Y COORDENADAS
460 .
470 OPC-1
480
                                     CALCULAR EFICIENCIAS Y COORDENADAS"
490 COLOR 14.0:LOCATE 17.19:PRINT *
500 COLOR 8.0:LOCATE 18.19 :PRINT "
                                      IMPRIMIR EFICIENCIAS Y COORDENADAS"
510 COLOR 8.0:LOCATE 19.19 :PRINT *
                                        IMPRIMIR EFICIENCIAS EN UN RANGO"
520 COLOR 8.0:LOCATE 21.19 :PRINT "
                                       TERMINAR*
530<sup>o</sup>'TEXTO DE LAS PREGUNTAS
540 GOSUB 1690
550 GOSUB 2240
                 "CALCULO DEL DIAHETRO DEL SUBREFLECTOR PARA HINIMO BLOQUEO
560 GOSUB 2320
                 'CALCULO DE LA LONG. FOCAL DE LA HIPERBOLA
570 GOSUB 2450
                 'CALCULO DE LAS EFICIENCIAS Y GANANCIAS
580 RETURN
590600 '
610 *620 ' OPCION 2: IMPRIMIR EFICIENCIAS Y COORDENADAS
630<sup>1</sup>640 OPC-2
650 COLOR B.O : LOCATE 17.19: PRINT "
                                        CALCULAR EFICIENCIAS Y COORDENADAS"
660 COLOR 14.0:LOCATE 18.19:PRINT *
                                        IMPRIMIR EFICIENCIAS Y COORDENADAS"
670 COLOR 8.0 :LOCATE 19.19:PRINT *
                                        IMPRIMIR EFICIENCIAS EN UN RANGO"
680 COLOR B.O : LOCATE 21.19: PRINT "
                                       TERMINAR"
690700 GOSUB 1690
                 'TEXTO DE LAS PREGUNTAS
710 GOSUB 2240
                 'CALCULO DEL DIAMETRO DEL SUBREFLECTOR PARA MINIMO BLOQUEO
720 GOSUB 2320
                 'CALCULO DE LA LONG. FOCAL DE LA HIPERBOLA
730 GOSUB 2450
                 'CALCULO DE LAS EFICIENCIAS Y GANACIA
740 RETURN
750.7760.1770.780 ' OPCION 3: IMPRIMIR EFICIENCIAS Y COORDENADAS
790.800 OPC-3
BIO COLOR 8.0 :LOCATE 17.19:PRINT * CALCULAR EFICIENCIAS Y COORDENADAS"
820 COLOR 8.0 :LOCATE 18.19:PRINT " "
                                       IMPRIMIR EFICIENCIAS Y COORDENADAS*
830 COLOR 14.0:LOCATE 19.19:PRINT "
                                       IMPRIMIR EFICIENCIAS EN UN RANGO"
840 COLOR 8.0 : LOCATE 21.19: PRINT "
                                       TERMINAR"
850 *
860 GOSUB 1690
                  'TEXTO DE LAS PREGUNTAS
870 ·
880 LPRINT CHR$(27)+"(s0p16.67h8.5v0s0b0T" ' COMANDO PARA TIPO LETRA
890 LPRINT CHRS(27)+"&110"
                                            * COMANDO PARA LANDSCAPE
900 LPRINT: LPRINT
```
**910 LPRINT USING "** GANANCIAS PARA UN RANGO DE f/D DE UNA ANTENA DE ##.#\_Mts A #.##\_GHz, CON 0N SEMI-ANGULO (SR) DE ##.#\_\* Y n-#\_.\*:DR,FREQ,FM,H **920 LPRINT: LPRINT** 930 LPRINT \* **SEMI DIAMETRO LONGITUD** LOCALIZACION EFIC **EFIC**  $E FIC$ EFIC EFIC EFIC-**GANANCIA\*** 940 LPRINT " F/D ANGULO (R) (SR) FOCAL (SR) HIPERBOLA (D) APERTURA DESBORDE ILUMINACION BLOQUEO SUPERFICIE ASTIGM.  $(dB)$   $\bullet$ 960 FOR FD - FD1 TO FD2 STEP .01  $970$  $980$ 990 GOSUB 2240 ' CALC, DIAM, SUBREFL, PARA MIN, BLOOUEO ' CALC. LONG. FOCAL HIPER. 1000 GOSUB 2320 CALC. GANANCIAS 1010 GOSU8 2450  $1020$   $'$  $1030$   $'$ 1040 EAPT-EAPT+100:ES-ES+100:ET-ET+100:FES-FES+100:ERA-ERA\*100:G-10\*FNL0G10(G) .1050 LPRINT USING " ... ,,,,,,, 5.6000 ,,,,,, 111.11 ..... ,,,,, ,,,,,, ,,,,,, 500.55 ,,,,,, ##.#####";FD,FNRD(TO),DH,FH,P,EAPT,ES,ET,EB\*ESB\*100,FES,ERA,G 1060 NEXT FD 1070 LPRINT CHRS(27)+"E" **' COMANDO DE RESET** 1080 RETURN  $1090.$  $1100.$ 1110 ' MARGEN DEL TITULO  $1120$   $'$ 1130 COLOR 4.0 ............................... 1150 LOCATE 2,1: PRINT "| 1170 GOSUB 1640  $\cdot$  1180 RETURN 1190 ' 1200 ' 1210 / MARGEN DE LA SECCION DE DATOS 1220 ' 1230 COLOR 4.0 1240 LOCATE 4.1: PRINT"+----------------------------------1250 LOCATE 5.1: PRINT "! -11 1260 LOCATE 6.1: PRINT ": ÷

1270 LOCATE 7.1:PRINT "1 j LOCATE 8.1: PRINT "! 1280 ÷ 1290 LOCATE 9.1: PRINT "I 1300 LOCATE 10.1: PRINT "! 1310 LOCATE 11.1:PRINT "! 1320 LOCATE 12.1: PRINT "! 1 1330 LOCATE 13.1:PRINT \*\*\*\*\*\*\*\*\*\*\*\*\*\*\*\*\*\*\*\*\*\*\*\*\*\*\*\* 1340 RETURN 1350 . 1360 ' MARGEN DE LA SECCION DE OPCIONES  $1370$   $'$ 1380 COLOR 4.0 1390 LOCATE 15,16: PRINT \*\*\*\*\*\*\* 1400 LOCATE 16.16:PRINT "! 1410 LOCATE 17.16:PRINT "! 1420 LOCATE 18.16:PRINT \*: 1430 LOCATE 19.16: PRINT ": 1440 LOCATE 20.16:PRINT "! 1450 LOCATE 21.16: PRINT "! 1460 LOCATE 22.16: PRINT "! 1470 LOCATE 23.16: PRINT \*\*\*\*\*\*\*\*\*\*\*\*\*\*\*\*\*\*\*\*  $1480$ 1490 ' TEXTO DE LAS OPCIONES 1500 . 1510 COLOR 12 CALCULAR EFICIENCIAS Y COORDENADAS" 1520 LOCATE 17.19:PRINT " IMPRIMIR EFICIENCIAS Y COORDENADAS" 1530 LOCATE 18.19:PRINT " IMPRIMIR EFICIENCIAS EN UN RANGO" 1540 LOCATE 19.19:PRINT " TERMINAR" 1550 LOCATE 21.19:PRINT " 1560 \* 1570 . 1580 COLOR 15 1590 LOCATE 17.19:PRINT "1" 1600 LOCATE 18.19:PRINT "2" 1610 LOCATE 19.19:PRINT "3" 1620 LOCATE 21.19:PRINT "9" 1630 RETURN 1640 1650 ' TEXTO DEL ENCABEZADO  $1660'$ 1670 LOCATE 2,22:COLOR 15,0:PRINT "DISERO DE UNA ANTENA TIPO CASSEGRAIN" 1680 RETURN 1690 1700 ' TEXTO DE LAS PREGUNTAS 1710 COLOR 12,0

240

1720 . 1740 IF K-3 THEN 1770 1750 LOCATE 6.5: PRINT "RAZON DE f/D (REFLECTOR) .............. 1760 GOTO 1780 1770 LOCATE 6.5:PRINT "INTERVALO DE f/D (REFLECTOR) ................. 1790 LOCATE 8.5:PRINT "VALOR DEL SEMI-ANGULO e\_ (SUBREFLECTOR) · · · · · · · · 1800 LOCATE 9.5:PRINT "VALOR DE 'n' PARA G(ø)-Go\*COS'(ø) · · · · · · · · · · · · 1810 LOCATE 10.5:PRINT "DIAM. POSTES SOPORTE SUBREFLECTOR .............. 1820 LOCATE 11,5:PRINT "NUMERO DE POSTES SOPORTE ....................... 1830 LOCATE 12.5: PRINT TANGULO DE FASE EXTREMO . . . . . . . . . . . . . . . . .  $\cdot$  .  $\cdot$ ta in 1840 COLOR 7.0 1850 LOCATE 5.70: PRINT "(Metros)" 1860 LOCATE 7.70:PRINT (GHZ) 1870 LOCATE 8.70:PRINT "(Grados)" 1880 LOCATE 10.70:PRINT "(Cms.)" 1890 LOCATE 12.70: PRINT "(Grados)" 1900 COLOR 14.0 1910 LOCATE 5,64:1NPUT "".DR 1920 LOCATE 5,64: PRINT USING "####..###\_ Mts. ":DR 1930 IF K-3 THEN GOTO 1970 1940 LOCATE 6.64: INPUT \*\* FD 1950 LOCATE 6,64: PRINT USING "####..###";FD 1960 GOTO 1990 1970 LOCATE 6.64: INPUT "".FD1:LOCATE 6.69: PRINT "a":LOCATE 6.71: INPUT"".FD2 1980 LOCATE 6.64: PRINT USING " 0.00\_ a 0.00": FD1.FD2 1990 LOCATE 7,64: INPUT \*\*, FREQ 2000 LOCATE 7,64: PRINT USING "####..###\_ GHZ. ":FREQ 2010 LOCATE 8.64: INPUT \*\*. FM 2020 LOCATE 8.64: PRINT USING "0000.000." ":FM 2030 LOCATE 9.64: INPUT "".N 2040 IF N<2 THEN N-2 2050 IF (N)2 AND N-<3) THEN N-2 2060 IF (N>3 AND N<4) THEN N-4 2070 IF (N>4 AND N<-5) THEN N-4 2080 IF (N>6 AND N<-7) THEN N-6 2090 IF (N>7 AND N<8) THEN N-8 2100 IF N>B THEN N-8 2110 LOCATE 9.64: PRINT USING "####..###":N 2120 LOCATE 10,64:INPUT \*\*. DPS:DPS-DPS/100 2130 LOCATE 10.64: PRINT USING "####..###\_ Hts. ":DPS 2140 LOCATE 11,64: INPUT "", NPS

241

```
2150 IF NPS<3 THEN NPS-3
2160, IF NPS>4 THEN NPS-4
2170 NPS-INT(NPS)
2180 LOCATE 11.64: PRINT USING "####..###":NPS
2190 LOCATE 12.64:INPUT **. EFE
2200 LOCATE 12.64: PRINT USING "####..###_'
                                               -155E2210 RETURN
2220 '
2230 '
2240 '2250 ' CALCULO DEL DIAMETRO DEL SUBREFLECTOR PARA MINIMO BLOQUEO
2260
2270 L-.3/FREO
2280 FR-DR*FD
2290 DH-SQR(2*L*FR)
2300 IF DH/L<10 THEN DH-10*L
2310 RETURN
2320 '
2330 '2340'2350 ' LONGITUD FOCAL HIPERBOLA
2360 .
2370 T0-2*ATN(DR/(4*FR))
'2380 FH-(DH/2)*(FNCOT(FNDR(FM))+FNCOT(TO))
2390 H-(DR/(4*FR))*FNCOT(FNDR(FM/2))
2400 E-(H+1)/(H-1)
2410 P-(FH/2)*((E-1)/E)
2420 RETURN
2430 .
2440 .
2450 ' CALCULO DE GANANCIAS Y EFICIENCIAS DE LA ANTENA
24602470 '
2480 ' CALCULO DE LA EF. DE APERTURA PARCIAL
2490 .
2500 CTH-COS(TO)
2510 STH-SIN(TO)
2520 CTH2-COS(TO/2)
2530 STH2-SIN(T0/2)
2540 COT2-CTH2/STH2
2550 LCT-LOG(CTH2)
2560 STH22-STH2*STH2
2570 COT22-COT2*COT2
2580 MCT-(1-CTH)^3/3
2590 NCT-(1-CTH)^4/4
2600 IF N-8 THEN EAP-18*(NCT-2*LCT-HCT-.5*STH*STH)^2*COT22:GOTO 2640
2610 IF N-6 THEN EAP-14*(2*LCT+MCT+.5*STH*STH)^2*COT22:GOTO 2640
2620 IF N-4 THEN EAP-40*(STH22*STH22+LCT)*2*COT22:GOTO 2640
2630 EAP-24*(STH22+LCT)^2*COT22
2640 '
2650 '2660 ' CALCULO DE LA EF. DE DESBORDE (SPILLOVER)
```
$2670$   $'$ 2680 ES - FNINTG(TO.N)/FNINTG(PI/2.N) 2690 \* 2700 'CALCULO DE LA EF. DE ILUMINACION (TAPER)  $2710.7$ 2720 ET - 2\*EAP/FNINTG(TO.N) 2730 2740 'EF. DE RADIACION  $2750$   $'$ 2760 ER-.99  $2770$ 2780 ' FACTOR DE ERROR EN LA SUPERFICIE  $2790.$ 2800 008- 03\*08 2810 DDH= 03\*DH 2820 DT-(DDR+DDH)/10001 2830 FFS-FXP(-(4\*PI\*DT/L)\*2) 2840 \* 2850 'EF. DE BLOQUEO EN LA APERTURA POR EL SUBREFLECTOR 2860 . 2870 EB-(1-(1/ET)\*(DH/DR)\*2)\*2 2880 \* 2890 ' EF. DE BLOQUEO EN LA APERTURA POR LOS SOPORTES DEL SUBREFLECTOR  $2900<sup>4</sup>$ 2910 AB-(DR/2)\*DPS\*NPS 2920 AR-PI\*(DR/2)^2 2930 ESB-(1-AB/AR)^2 2940 2950 'EF. POR ASTIGMATISMO  $2960$ 2970 ERA-1/(1+.25\*ET\*FNOR(EFE)\*2) 2980 \*  $2990'$  $3000$ 3010 ' CALCULO DE LA GANARCIA DE LA ANTENA EN dB 3020 '  $3030$ 3040 EAPT-ES\*ET\*ER\*EB\*ESB\*ERA\*FES 3050 G-EAPT\*(PI\*DR/L)\*2  $3060<sup>1</sup>$ 3070 IF OPC-2 THEN GOTO 3740 3080 IF OPC-3 THEN RETURN 3090 CLS 3100 COLOR 14.0 3110 LOCATE 5.3: PRINT "Diametro (R) .......... Ef. de Apertura 3120 LOCATE 6.3: PRINT "Long. Focal (R) ....... . . . . . . . . . . 9 3130 LOCATE 7.3: PRINT \*f/D (R) .............. Ef. de Desborde 3140 LOCATE 8.3: PRINT "Semi-Angulo (R) ...... Ef. de Iluminación ...... "

3150 LOCATE 9.3: PRINT "Diametro (SR) ........  $(SR)$  ...... 3160 LOCATE 10,3:PRINT "Long. Focal (SR) ..... Postes .... 3170 LOCATE 11,3:PRINT "Semi-Angulo (SR) ...... . . . . . . . . 9 3180 LOCATE 12.3:PRINT "Frecuencia ............  $\mathbf{r} \cdot \mathbf{r}$  and  $\mathbf{r} \cdot \mathbf{r}$ 3190 LOCATE 13,3:PRINT "Long. de Onda ......... . . . . . . . . . 9 3200 LOCATE 14.3:PRINT "Patron Alimen. ....... . . . . . . . . . 9 3210 LOCATE 15,3:PRINT "Magnificación (M) ..... 3220 LOCATE 16.3:PRINT "Exentricidad (e) ...... . . . . . . . . . . . 3230 LOCATE 17.3:PRINT "Localiz. Hiper. (p) ... 3240 LOCATE 18,3:PRINT "Diam. Postes Sop. ..... 3250 LOCATE 19.3:PRINT "Num. de Postes Sop. ... 3260 LOCATE 20.3:PRINT "Angulo Fase Extremo ... 3270 LOCATE 21.3: PRINT ' 3280 LOCATE 22.3:PRINT "  $3290$  $3300$   $'$ 3310 ' IMPRIME RESPUESTAS 3320 3330 COLOR 12 3340 LOCATE 5.26: PRINT USING "0000.00. Mts.": DR 3350 LOCATE 6.26: PRINT USING "####..##\_ Mts.":FR 3360 LOCATE 7.26: PRINT USING ####..##":FD 3370 LOCATE 8,26: PRINT USING "####..##\_'":FNRD(TO) 3380 LOCATE 9.26: PRINT USING "####..##\_ Mts.":DH 3390 LOCATE 10,26:PRINT USING "####..##\_ Mts.";FH 3400 LOCATE 11,26: PRINT USING "####..##\_'":FH **3410 LOCATE 12.26:PRINT USING "####..##\_ GHz.":FREO** 3420 LOCATE 13.26:PRINT USING "####..##\_ Hts.":L 3430 LOCATE 14,26: PRINT 2\*(N+1): \*\* Cos(e) ^": N 3440 LOCATE 15,26:PRINT USING "####..##":M 3450 LOCATE 16.26: PRINT USING "####..##":E 3460 LOCATE 17,26: PRINT USING "####..##\_ Mts.":P 3470 LOCATE 18.26: PRINT USING "####..##\_ Mts.":DPS 3480 LOCATE 19,26:PRINT USING "0400..00\_ Post.":NPS 3490 LOCATE 20,26: PRINT USING "###..##\_'": EFE 3500 LOCATE 6.70:PRINT USING "###.###\_%":EAPT\*100 **3510 LOCATE 7.70:PRINT USING "###.###\_%":ES\*100** 3520 LOCATE 8.70:PRINT USING "###.###\_X":ET\*100

Ef. de Bloqueo Ef. de Bloqueo Ef. Blogueo Total Ef. de Superficie Ef. de Radiación Ef. Astigmatismo

#### **GAHANCIA**

#### 244

3530 LOCATE 9.70:PRINT USING "###.###\_%":EB\*100 3540 LOCATE 10.70: PRINT USING "###.###\_%": ESB\*100 3550 LOCATE 11.70: PRINT USING "###.###\_X":EB\*ESB\*100 3560 LOCATE 12.70: PRINT USING "###.###\_#":FES\*100 3570 LOCATE 13.70: PRINT USING "###.###\_X": ER\*100 3580 LOCATE 14,70:PRINT USING "###.###\_I":ERA\*100 3590 COLOR 15:LOCATE 16.70:PRINT USING "###.###\_ dB":10\*FRLOG10(G)  $3600<sup>o</sup>$  $3610$   $'$ 3620 ' OPCION DE IMPRIMIR COORDENADAS  $3630$   $'$ 3640 KEY 9, "C":KEY 10, "S" 3650 COLOR 10 3660 LOCATE 21.55: PRINT \* F9 - COORDENADAS\* 3670 LOCATE 22.55: PRINT "F10 - SALIR" 3680 KS-INKEYS 3690 IF KS-"" THEN 3680 3700 IF KS-"S" THEN CLS:RETURN 3710 IF KS-"C" THEN CLS:GOSUB 3740:RETURN 3720 GOTO 36RD  $3730$ 3740 .  $3750$   $'$ 3760 ' CALCULO DE LAS CURVAS DEL REFLECTOR Y SUBREFLECTOR  $3770$ 3780 3790 YMAX-DR/2 3800 RD-FH-P 3810 F1-FR-FH 3820 BB-FR-P 3830 X1-.0092 3B40 X2-3.1 3850 X3-1.7337 3860 TOL-.000001 3870 NL-1:LIN-6 3880 ITER-50 3890 ' 3900 ' SUBRUTINA DEL ALGORITHO DEL METODO DE NEWTON PARA SIST. NO LINEALES  $3910$   $'$ 3920 IF OPC-1 THEN GOSUB 4770 \* SUBRUTINA DEL ENCABEZADO 3930 IF OPC-2 THEN GOSUB 4940 ' SUBR, EFICIENCIAS P/IMPRESORA ' SUBR. ENCABEZANO COORDENADAS P/IMPR. 3940 IF OPC-2 THEN GOSUB 5330 3950 \* 3960 FOR W-1 TO FM STEP STP 3970 FI-FNDR(W) 3980 Y1-2-2\*COS(FI)\*3 ' INTEGRAL EVALUADA EN FI 3990 Y2-2-2\*COS(FH\*3.141592/180)\*3 ' INTEGRAL EVALUADA EN FM ' CALCULO DE Y 4000 Y-SOR(YMAX\*2\*(Y1/Y2))  $4010K-1$ 4020 WHILE K<-ITER 4030 4040 ' CALCULO DE LOS VALORES DE [F]

```
4050 *
4060 F(1)-X1*TAN(X2/2)-Y
4070 F(2)-X3-R0*(COS(X2/2)/COS((FI+X2)/2))^2
4080 F(3)-X3+(Y-X3*SIN(FI))/SIN(X2)-X1-2*BB+F1-
4090 F(1)--F(1)
4100 F(2) - F(2)4110 F(3) - F(3)41204130 ' HATRIZ JACOBIANA
4140 '
4150 J(1.1)-TAN(X2/2)
4160 J(1.2)-X1/(2*COS(X2/2)^2)
4170 311 33-0
4180 3(2.1)-0
4190 J(2.2)-RO*((COS((FI+X2)/2)^2*-SIN(X2)*.5-COS(X2/2)^2*-
SIN((X2+FI))*.5)/COS(FI+X2)^4)
4200 1(2.3)-14210 \text{ J}(3,1)-14220 J(3,2)-COS(X2)*(X3*SIN(FI)-Y)/SIN(X2)^2
4230 J(3.3)-1-SIN(FI)/SIN(X2)
42404250 GOSUB 4460 ' SUBR. SIST. LINEALES DE 3X3
42604270 X1-X1+C1(1)
4280 X2=X2+C1(2)
4290 X3-X3+C1(3)
4300 *
4310 M-SOR(C1(1)*2+C1(2)*2+C1(3)*2)
                                       MAGNITUD DE [C]
                                         ' CHECA TOLERANCIA
4320 IF MCTOL THEN K-100
4330 K-K+1
4340 WEND
4350 IF OPC-1 THEN GOSUB 4850
                                        ' SUBR. PARA IMPR. PANTALLA
                                        \mathcal{A}^{\pm}SUBR. PARA IMPR. COORD, P/IMPRES.
4360 IF OPC-2 THEN GOSUB 5420
4370 NEXT W
4380 COLOR 18.0:LOCATE 23.63:PRINT * Fin de Lista":SOUND 270.2
4390 IF OPC-1 THEN KS-INKEYS: IF KS-** THEN GOTO 4390
4400 IF OPC-2 THEN LPRINT CHRS(12)
4410 IF OPC-2 THEN FOR TT-1 TO 500:TTT-TTT+TT:NEXT TT
4420 RETURN
4430 '
4440 ' SUBRUTINA PARA EL CALCULO DE SISTEMAS LINEALES DE 3X3
4450 .
4460 FOR I- 1 TO 3
4470 FOR J-1 TO 3
4480 B(1.11-3(1.3)
AAGO NEXT J
ASOO NEXT I
4510 GOSUB 4720 ' DETERMINANTE
4520 D3-S6
4530 IF (D3-0) THEN 4660 ' ERROR MATRIZ SINGULAR
4540 FOR J-1 TO 3
4550 FOR I-1 TO 3
```
4560 B(I.J)-F(I) 4570 IF (J)1) THEN B(I.J-1)-J(I.J-1) **4580 NFXT I** 4590 GOSUB 4720 ' DETERMINANTE 4600 C1(J)-S6/03 4610 NFX1 J 4620 RETURN  $4630$ 4640 ' DETERMINANTE - 0 -> ERROR - LA MATRIZ ES SINGULAR 4650 . 4660 E1-1 4670 PRINT "Error matriz singular" 4680 RETURN 4690 . 4700 ' DETERHINANTE DE LA MATRIZ (3X3)  $4710.7$ 4720 S6-B(1,1)\*(B(2,2)\*B(3,3)-B(3,2)\*B(2,3)) 4730 S6-S6-B(1,2)\*(B(2,1)\*B(3,3)-B(3,1)\*B(2,3)) 4740 S6-S6+B(1,3)\*(B(2,1)\*B(3,2)-B(3,1)\*B(2,2)) 4750 RETURN 4760 ' 4770 ' SUBRUTINA DEL ENCABEZADO DE LAS COORDENADAS EN PANTALLA 4780 . 4790 COLOR 7.0: LOCATE 25.32:PRINT "COORDS EN HETROS" 4800 COLOR 10.0:LOCATE 2.1 : PRINT " **REFLECTOR** SUBREFLECTOR\* 4B10 COLOR 7.0:LOCATE 4.1 :PRINT " Punto #  $\epsilon$  X.  $(X, Y)$  $(R_{\text{t}})$ Y) Y. 4820 COLOR 4.0 :LOCATE 5.1 :PRINT ------4830 RETURN 4840 ' 4850 ' SUBRUTINA PARA IMPRIMIR LOS RESULT. DE LAS COORDS. EN PANTALLA 4860 ' 4870 COLOR 14,0:LOCATE LIN.1:PRINT USING "### (#0.###0..00.#0##\_)  $(00.0000...00.0000...)$ 4880 IF (NL MOD 17)-0 THEN LIN-6 ELSE GOTO 4920 4890 COLOR 18, 0: LOCATE 23, 63: PRINT "Mas ..... ": 50UND 440.2 4900 KS-INKEYS: IF KS-\*\* THEN GOTO 4900 4910 CLS: GOSUB 4770 4920 RETURN 4930 ' 4940 ' SUBRUTINA PARA IMPRIMIR LAS EFICIENCIAS 4950 ' 4960 LPRINT .  $^{\circ}$ :DATES: $^{\circ}$ ":LPRINT Pág. 1 \*\*\*\*\*\*\*\*\*\*\*\*\* LISTADO DE RESULTADOS PARA UNA ANTENA CASSEGRAIN 4980 LPRINT \*\*

 $\sim 10$ 

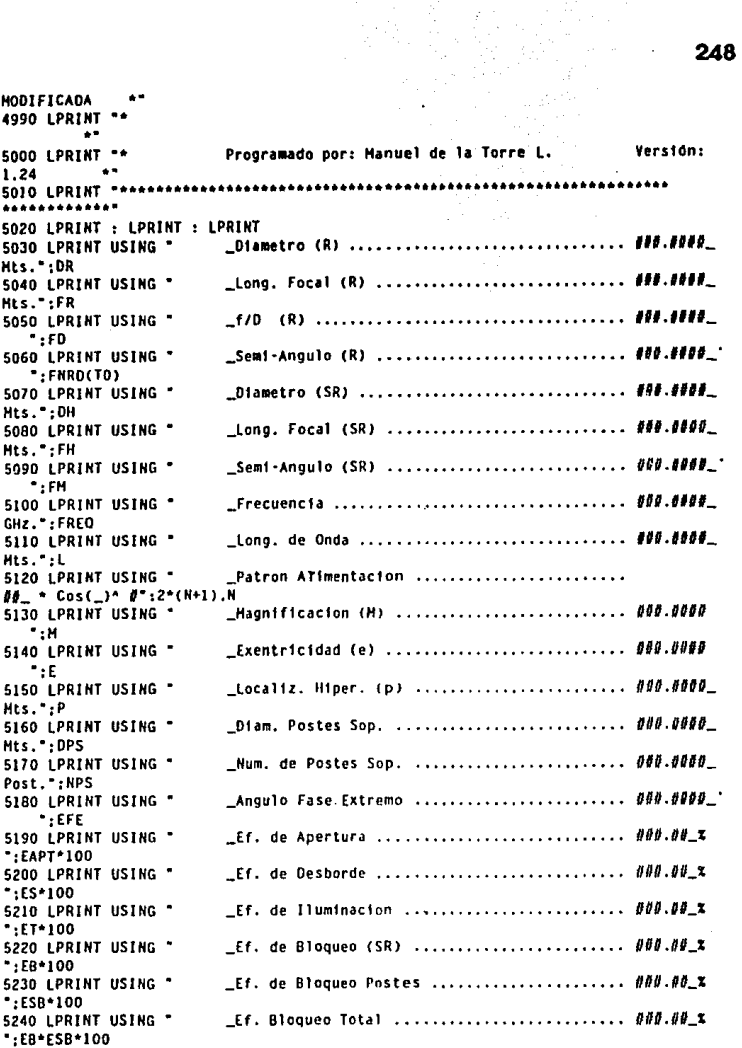

5250 LPRINT USING \* LEf. de Superficie ......................... ###.##\_%  $\cdot$ .FES\*100 5260 LPRINT USING " LEF. de Radiacion ........................... ###.##\_x ":ER\*100 \_Ef. Astigmatismo ........................... ###.##\_X 5270 LPRINT USING . ":ERA\*100 5280 LPRINT 5290 LPRINT USING " GANANCIA .......................... ###.####\_ dB":10\*FNLOG10(G) 5300 LPRINT CHRS(12) 5310 RETURN 5320 . 5330 ' SUBRUTINA PARA IMPRIMIR ENCABEZADO DE LAS EFICIENCIAS 5340 \* 5350 LPRINT " ":DATES:" ":TIMES:" Pág. 2 . LPRINT 5360 LPRINT 5370 LPRINT " **REFLECTOR** SUBREFLECTOR" 5380 LPRINT " Punto #  $(X, Y)$  $(X, Y)$  $(R, \_$ n. ------------<sup>-</sup>:LPRINT 5400 RETURN  $5410$   $<sup>°</sup>$ </sup> 5420 ' SUBRUTINA PARA IMPRIMIR COORDENAUAS  $5430$   $^{\circ}$ **5440 LPRINT USING "NOW**  $(00.9899...99.9899...)$   $(80.0000...99.0000)$ \_(00.0000\_.00.00\_')":HL.X1.Y.X3\*COS(FI).X3\*SIN(FI).X3.W:HL-HL+1:LIN-LIN+1 5450 COLOR INT(RND\*16).0:LOCATE 22.65:PRINT "Imprimiendo ...." 5460 RANDOMIZE (NL) 5470 RETURN

249

APENDICE B

250

# LISTADOS DE ANSYS v4.4a DEL ANALISIS DE LA ANTENA

### **B.1 LISTADO #1**

### **Caso 1 • REFLEJ20.60!**

/PREP7

/TITLE, ANALISIS ESTATICO DE UN REFLECTOR DE 11 mis A 120 Km/Hr<br>\*<br>KAN.0 \* ANALISIS ESTATICO

**\* ANALISIS ESTATICO** 

• ELEMENTO 1 ES UN STIF 16 (TUBO ELASTICO TRIDIMENSIONAL )

- $\,$ \* ELEMENTO 2 ES UN STIF 63 ( PLACA CUADRILATERAL )  $\,$
- 

ET,1,16 ET,2,63 . .

- 
- PROP. GEOM. #1 ES DE UN TUBO DE 31/2" XS
- PROP. GEOM. #2 ES DE UN TUBO DE 2" XS
- PROP. GEOM. #3 ES DE UN TUBO DE 1" XS [EN SIST. INTERNACIONAL)
	-
- PROP. GEOM. #4 ES DE UN TUBO DE 3/4"
- PROP. GEOM. #5 ES DE UNA PLACA 1=2"
- PROP. GEOM. #6 ES DE UNA PLACA 1=3/4"
- 
- R,#,OD,TKWALL .
- 

R,1,0.1016,0.0081 R,2,0.0603,0.0055 R,3,0.0334,0.0045 R,4,0.0267,0.0029

• R,#,TWALL R,5,.0508

R,5,.0508<br>R,6,.0191<br>-

• PROP. MATERIAL PARA ACERO ESTRUCTURAL (ASTM A36) .

MP,EX,1,200.0E9 MP,NUXY,1,0.29 MP,DENS,l,7800

- •MODULO DE YOUNG [PA]
- COEF. DE POISSON [ADIMENSIONAL)
- - DEP. DE LOS NODOS DEL REFLECTOR
- 
- 

• # X y z

N, 1, 0.00000, 0.00000, 0.90000 N, 2, 0.20173, 0.11647, 0.86933 N, 3, 0.38971, 0.22500, 0.77942 N, 4, 0.55114, 031820, 0.63640 N, 5, 0.67500, 038971, 0.45000 N, 6, 0.75286, 0.43467, 0.23294 N, *7,* 0.77942, 0.45000, 0.00000 N, 8, 0.75286, 0.43467,-0.23294 N, 9, 0.67500, 038971,-0.45000 N, 10, 0.55114, 031820,-0.63640 N, 11, 0.38971, 0.22500,-0.77942 N, 12, 0.20173, 0.11647,-0.86933 N, 13, 0.00000, 0.00000,-0.90000 N, 14,-0.20173,-0.11647,-0.86933 N, 15,-0.38971,-0.22500,-0.77942 N, 16,-0.55113,-031820,-0.63640 N, 17,-0.67500,-0.38971,-0.45000 N, 18,-0.75286,-0.43467,-0.23294 N, 19,-0.77942,-0.45000,-0.00000 N, 20,-0.75286,-0.43467, 0.23294 N, 21,-0.67500,-038971, 0.45000 N, 22,-0.55114,-031820, 0.63640 N, 23,-0.38971,-0.22500, 0.77942 N, 24,-0.20173,-0.11647, 0.86933 N, 25,-0.16985, 0.29419, 1.75110 N, 26, 0.22265, 0.52080, 1.69143 N, 27, 0.58840, 0.73196, 1.51650 N, 28, 0.90248, 0.91330, 1.23822 N, 29, 1.14347, 1.05244, 0.87555 N, 30, 1.29497, 1.13991, 0.45322 N, 31, 134665, 1.16974, 0.00000 N, 32, 1.29497, 1.13991,-0.45322 N, 33, 1.14348, 1.05244,-0.87555 N, 34, 0.90248, 0.91330,-1.23821 N, 35, 0.58840, 0.73196,-1.51650 N, 36, 0.22265, 0.52080,-1.69143 N, 37,-0.16985, 0.29419,-1.75110 N, 38,-0.56235, 0.06758,-1.69143 N, 39,-0.92810,-0.14359,-1.51650

N, 40,-1.24217,-032492,-1.23822 N, 41,-1.48317,-0.46406,-0.87555 N, 42,-1.63467,-0.55153,-0.45322 N, 43,-1.68635,-0.58136,-0.00000 N, 44,-1.63467,-0.55153, 0.45322 N, 45,-1.48318,-0.46406, 0.87555 N, 46,-1.24218,-032492, 1.23821 N, 47,-0.92810,-0.14359, 1.51650 N, 48,-0.56235, 0.06758, 1.69143 N, 49,-039655, 0.68684, 2.56190 N, 50, 0.17768, 1.01838, 2.47461 N, 51, 0.71278, 1.32732, 2.21867 N, 52, 1.17229, 1.59261, 1.81154 N, 53, 1.52487, 1.79618, 1.28095 N, 54, 1.74652, 1.92415, 0.66307 N, 55, 1.82212, 1.96780, 0.00000 N, 56, 1.74652, 1.92415,-0.66307 N, *57,* 1.52487, 1.79618,-1.28095 N, 58, 1.17229, 1.59261,-1.81154 N, 59, 0.71279, 132732,-2.21867 N, 60, 0.17769, 1.Dl838,-2.47460 N, 61,-0.39655, 0.68685,-2.56190 N, 62,-0.97078, 0.35531,-2.47461 N, 63,-1.50588, 0.04637,-2.21867 N, 64,-1 .96539,-0.21892,-1.81154 N, 65,-2.31797,-0.42249,-1.28095 N, 66,-2.53962,-0.55046,-0.66307 N, 67,-2.61522,-0.59411,-0.00000 N, 68,-2.53962,-0.55046, 0.66307 N, 69,-231798,-0.42249, 1.28095 N, 70,-1.96539,-0.21893, 1.81153 N, 71,-1.50589, 0.04637, 2.21867 N, 72,-0.97079, 035531, 2.47460 N, 73,-0.65475, 1.13406, 3.32550 N, 74, 0.09064, 1.56441, 3.21219 N, 75, 0.78523, 1.96544, 2.87997 N, 76, 1.38169, 230980, 235148 N, *77,* 1.83937, 2.57404, 1.66275 N, 78, 2.12708, 2.74015, 0.86070 N, 79, 2.22522, 2.79681, 0.00000 N, 80, 2.12708, 2.74015,-0.86070 N, 81, 1.83938, 2.57404,-1.66275 N, 82, 138170, 230980,-235148 N, 83, 0.78523, 1.96544,-2.87997 N, 84, 0.09064, 1.56441,-3.21219

N. 85.-0.65475, 1.13406.-3.32550 N, 86,-1.40014, 0.70371,-3.21219 N, 87, -2.09473, 0.30269, -2.87997 N, 88, - 2.69119, - 0.04168, - 2.35149 N.89.-3.14887.-0.30592.-1.66275 N. 90.-3.43658.-0.47203.-0.86071 N, 91, -3.53472, -0.52869, -0.00000 N, 92, 3.43659, -0.47203, 0.86070 N. 93.-3.14888.-0.30593. 1.66275 N. 94.-2.69120.-0.04168. 2.35148 N. 95.-2.09474, 0.30268, 2.87997 N, 96,-1.40014, 0.70371, 3.21219 N. 97.-0.93455. 1.61869. 4.06340 N, 98, 0.02376, 2.14453, 3.92494 N, 99, 0.82495, 2.63454, 3.51901 N,100, 1.55376, 3.05532, 2.87326 N.101, 2.11300, 3.37819, 2.03170 N.102, 2.46455, 3.58116, 1.05169 N,103, 2.58446, 3.65039, 0.00000 N, 104, 2.46455, 3.58116, -1.05168 N.105, 2.11300, 3.37819, -2.03170 N, 106, 1.55376, 3.05532, -2.87326 N,107, 0.82496, 2.63454, 3.51901 N.108.-0.02376. 2.14453.-3.92494 N.109,-0.93455, 1.61869,-4.06340 N,110,-1.84533, 1.09285,-3.92494 N,111,-2.69405, 0.60284,-3.51901 N,112,-3.42286, 0.18206, -2.87326 N.113, 3.98210, 0.14082, -2.03170 N,114, 4.33365, 0.34378, 1.05169 N,115,-4.45356,-0.41301,-0.00000 N,116, -4.33365, -0.34378, 1.05168 N,117,-3.98210,-0.14082, 2.03170 N, 118, -3.42287, 0.18206, 2.87325 N.119, 2.69406, 0.60284, 3.51900 N,120,-1.84534, 1.09284, 3.92494 N.121.-1.20600.2.08885.4.73720 N.122.-0.14419.2.70189.4.57578 N, 123, 0.84527, 3.27315, 4.10254 N,124, 1.69493, 3.76371, 3.34971 N.125, 2.34690, 4.14012, 2.36860 N, 126, 2.75674, 4.37675, 1.22608 N,127, 2.89653, 4.45745, 0.00000 N, 128, 2.75674, 4.37675, -1.22608 N, 129, 2.34690, 4.14012, -2.36860

N,130, 1.69493, 3.76371, 3.34970 N.131, 0.84527, 3.27315, 4.10253 N,132,-0.14418, 2.70189,-4.57578 N,133,-1.20600, 2.08885,-4.73720 N.134.-2.26781.1.47582.-4.57578 N, 135, -3.25727, 0.90455, -4.10254 N.136,-4.10693, 0.41400,-3.34971 N,137,-4.75890, 0.03759,-2.36860 N, 138, -5.16874, -0.19904, -1.22608 N,139, -5.30854, -0.27975, -0.00000 N,140,-5.16875,-0.19904, 1.22607 N,141, -4.75890, 0.03758, 2.36860 N.142.-4.10693.0.41400.3.34970 N.143.-3.25727.0.90455.4.10253 N,144,-2.26782, 1.47581, 4.57578 N,145,-1.82395, 3.15917, 5.29470 N.146.-0.63718. 3.84436. 5.11429 N,147, 0.46872, 4.48285, 4.58535 N, 148, 1.41838, 5.03113, 3.74392 N,149, 2.14707, 5.45185, 2.64735 N,150, 2.60515, 5.71632, 1.37037 N,151, 2.76139, 5.80653, 0.00000 N,152, 2.60515, 5.71632, -1.37037 N,153, 2.14708, 5.45185,-2.64735 N.154, 1.41838, 5.03113, -3.74392 N.155, 0.46872, 4.48285, -4.58534 N,156,-0.63717, 3.84436,-5.11429 N,157,-1.82395, 3.15918,-5.29470 N.158,-3.01072, 2.47399,-5.11429 N, 159, -4.11662, 1.83550, -4.58535 N, 160, -5.06628, 1.28722, -3.74392 N.161,-5.79497, 0.86650,-2.64735 N.162.-6.25305. 0.60203.-1.37037 N.163.-6.40930.0.51182.-0.00000 N.164.-6.25305.0.60203.1.37036 N,165,-5.79498, 0.86650, 2.64735 N, 166, -5.06628, 1.28721, 3.74391 N,167,-4.11663, 1.83550, 4.58534 N, 168 - 3.01073, 2.47399, 5.11429 N.169.-0.50000, 0.86603, 0.90000 N.170.-0.29827.0.98249.0.86933 N,171,-0.11029, 1.09103, 0.77942 N,172, 0.05113, 1.18422, 0.63640 N.173, 0.17500, 1.25574, 0.45000 N.174, 0.25286, 1.30069, 0.23294

N.175, 0.27942, 1.31603, 0.00000 N,176, 0.25286, 1.30069, 0.23294 N,177, 0.17500, 1.25574, -0.45000 N.178, 0.05114, 1.18422, -0.63640 N,179,-0.11029, 1.09103,-0.77942 N,180,-0.29827, 0.98249,-0.86933 N,181,-0.50000, 0.86603,-0.90000 N,182,-0.70173, 0.74956,-0.86933 N,183,-0.88971, 0.64103,-0.77942 N,184,-1.05113, 0.54783,-0.63640 N,185,-1.17500, 0.47631,-0.45000 N,186,-1.25286, 0.43136,-0.23294 N,187,-1.27942, 0.41603,-0.00000 N.188.-1.25287.0.43136.0.23294 N,189,-1,17500, 0.47631, 0.45000 N.190, -1.05114, 0.54783, 0.63640 N.191.-0.88971.0.64102.0.77942 N,192,-0.70173, 0.74956, 0.86933 N,193,-0.64970, 1.12531, 1.75110 N,194,-0.25720, 1.35192, 1.69143 N,195, 0.10855, 1.56309, 1.51650 N.196, 0.42262, 1.74442, 1.23822 N.197, 0.66362, 1.88356, 0.87555 N.198, 0.81512, 1.97103, 0.45322 N,199, 0.86680, 2.00086, 0.00000 N.200, 0.81512, 1.97103, -0.45322 N.201, 0.66362, 1.88356, 0.87555 N.202, 0.42263, 1.74442, -1.23821 N,203, 0.10855, 1.56309, -1.51650 N,204,-0.25720, 1.35192,-1.69143 N.205, -0.64970, 1.12531, -1.75110 N,206,-1.04220, 0.89870,-1.69143 N,207,-1.40795, 0.68754,-1.51650 N.208.-1.72202.0.50621.-1.23822 N,209,-1.96302, 0.36706,-0.87555 N,210,-2.11452, 0.27960,-0.45322 N,211,-2.16620, 0.24976,-0.00000 N,212,-2.11452, 0.27960, 0.45322 N,213,-1.96303, 0.36706, 0.87555 N,214,-1.72203, 0.50621, 1.23821 N.215,-1.40795, 0.68754, 1.51650 N,216,-1.04220, 0.89870, 1.69143 N,217,-0.84765, 1.46817, 2.56190 N,218,-0.27342, 1.79971, 2.47461 N.219, 0.26168, 2.10865, 2.21867

N, 220, 0.72119, 2.37394, 1.81154 N.221, 1.07377, 2.57751, 1.28095 N,222, 1.29542, 2.70548, 0.66307 N, 223, 1.37102, 2.74912, 0.00000 N,224, 1.29542, 2.70548, -0.66307 N.225, 1.07377, 2.57751, -1.28095 N.226, 0.72119, 2.37394, -1.81154 N,227, 0.26169, 2.10865, -2.21867 N, 228, -0.27341, 1.79971, -2.47460 N.229.-0.84765.1.46817.-2.56190 N, 230, -1.42188, 1.13664, -2.47461 N,231,-1.95698, 0.82770,-2.21867 N, 232, -2.41649, 0.56240, -1.81154 N.233.-2.76907.0.35884.-1.28095 N,234,-2.99072, 0.23087,-0.66307 N,235,-3.06632, 0.18722,-0.00000 N.236.-2.99072.0.23087.0.66307 N, 237, -2.76908, 0.35884, 1.28095 N.238.-2.41649.0.56240.1.81153 N,239, 1.95699, 0.82770, 2.21867 N,240,-1.42189, 1.13664, 2.47460 N.241.-1.08610, 1.88118, 3.32550 N.242.-0.34071.2.31153.3.21219 N,243, 0.35388, 2.71256, 2.87997 N,244, 0.95034, 3.05692, 2.35148 N,245, 1.40802, 3.32116, 1.66275 N,246, 1.69573, 3.48727, 0.86070 N.247, 1.79387, 3.54393, 0.00000 N,248, 1.69573, 3.48727, -0.86070 N, 249, 1.40803, 3.32116, -1.66275 N.250, 0.95035, 3.05692,-2.35148 N,251, 0.35388, 2.71256, - 2.87997 N.252.-0.34071, 2.31153.-3.21219 N.253.-1.08610.1.88118.-3.32550 N, 254, -1.83149, 1.45083, -3.21219 N.255,-2.52608, 1.04981,-2.87997 N, 256, -3.12254, 0.70544, -2.35149 N, 257, -3.58022, 0.44120, -1.66275 N,258,-3.86793, 0.27509,-0.86071 N,259,-3.96607, 0.21843,-0.00000 N,260,-3.86794, 0.27509, 0.86070 N.261. 3.58023. 0.44120. 1.66275 N,262, 3.12255, 0.70544, 2.35148 N,263,-2.52609, 1.04980, 2.87997 N.264,-1.83149, 1.45083, 3.21219

N.265.-1.33990, 2.32077, 4.06340 N.266.-0.42911.2.84662.3.92494 N.267, 0.41960, 3.33662, 3.51901 N,268, 1.14841, 3.75740, 2.87326 N.269, 1.70765, 4.08028, 2.03170 N.270, 2.05920, 4.28325, 1.05169 N.271, 2.17911, 4.35248, 0.00000 N,272, 2.05920, 4.28325, -1.05168 N:273, 1.70765, 4.08028, -2.03170 N.274, 1.14841, 3.75740, -2.87326 N.275, 0.41960, 3.33663, 3.51901 N.276.-0.42911.2.84662.-3.92494 N,277,-1.33990, 2.32078,-4.06340 N,278,-2.25069, 1.79493,-3.92494 N.279, 3.09940, 1.30493, 3.51901 N.280.-3.82821, 0.88415.-2.87326 N.281, -4.38745, 0.56127, -2.03170 N.282.-4.73900. 0.35830.-1.05169 N,283, -4.85891, 0.28907, -0.00000 N.284.-4.73900. 0.35830. 1.05168 N,285, -4 38745, 0.56127, 2.03170 N,286,-3.82822, 0.88414, 2.87325 N,287,-3.09941, 1.30492, 3.51900 N,288,-2.25069, 1.79493, 3.92494 N,289,-1.58915, 2.75249, 4.73720 N,290,-0.52734, 3.36553, 4.57578 N,291, 0.46212, 3.93679, 4.10254 N.292.1.31178.4.42734.3.34971 N,293, 1.96375, 4.80376, 2.36860 N,294, 2.37359, 5.04038, 1.22608 N.295, 2.51338, 5.12109, 0.00000 N,296, 2.37359, 5.04038, -1.22608 N,297, 1.96375, 4.80376, -2.36860 N, 298, 1.31178, 4.42734, -3.34970 N,299, 0.46212, 3.93679, -4.10253 N,300,-0.52733, 3.36553,-4.57578 N.301.-1.58915.2.75249.-4.73720 N, 302, -2.65096, 2.13945, -4.57578 N, 303, -3.64042, 1.56819, -4.10254 N.304.-4.49008, 1.07764, -3.34971 N,305,-5.14205, 0.70122,-2.36860 N, 306, -5.55189, 0.46460, -1.22608 N,307, 5.69169, 0.38389, 0.00000 N,308,-5.55190, 0.46459, 1.22607 N,309,-5.14205, 0.70122, 2.36860

N.310.-4.49008. 1.07763. 3.34970 N.311.-3.64042. 1.56819. 4.10253 N.312.-2.65097, 2.13945, 4.57578 N.313.-0.50000, 0.86603, 0.05000 N.314, -0.48879, 0.87250, 0.04830 N.315.-0.47835, 0.87853, 0.04330 N.316.-0.46938.0.88370.0.03536 N,317,-0.46250, 0.88768, 0.02500 N.318.-0.45817, 0.89017, 0.01294 N,319,-0.45670, 0.89103, 0.00000 N.320.-0.45817, 0.89017.-0.01294 N,321,-0.46250, 0.88768,-0.02500 N.322.-0.46938.0.88370.-0.03536 N.323.-0.47835.0.87853.-0.04330 N.324.-0.48879.0.87250.-0.04830 N.325.-0.50000.0.86603.-0.05000 N.326.-0.51121, 0.85955.-0.04830 N.327.-0.52165.0.85353.-0.04330 N,328,-0.53062, 0.84835,-0.03536 N.329.-0.53750.0.84437.-0.02500 N.330,-0.54183, 0.84188,-0.01294 N,331,-0.54330, 0.84103,-0.00000 N,332,-0.54183, 0.84188, 0.01294 N,333,-0.53750, 0.84437, 0.02500 N,334,-0.53062, 0.84835, 0.03536 N,335, 0.52165, 0.85353, 0.04330 N,336,-0.51121, 0.85955, 0.04830 N.337,-0.50000, 0.86603, 0.35000 N,338,-0.42155, 0.91132, 0.33807 N,339,-0.34845, 0.95353, 0.30311 N,340,-0.28567, 0.98977, 0.24749 N,341,-0.23750, 1.01758, 0.17500 N,342,-0.20722, 1.03506, 0.09059 N.343, 0.19689, 1.04103, 0.00000 N,344,-0.20722, 1.03506,-0.09059 N,345,-0.23750, 1.01758,-0.17500 N.346.-0.28567, 0.98977.-0.24749 N,347,-0.34845, 0.95353,-0.30311 N,348,-0.42155, 0.91132,-0.33807 N.349.-0.50000. 0.86603.-0.35000 N,350, 0.57845, 0.82073, 0.33807 N,351, 0.65155, 0.77853, 0.30311 N,352, 0.71433, 0.74228, 0.24749 N,353, 0.76250, 0.71447, 0.17500 N,354, -0.79278, 0.69699, -0.09059

N.355.-0.80311, 0.69103.-0.00000 N.356.-0.79278.0.69699.0.09059 N.357, -0.76250, 0.71447, 0.17500 N.358,-0.71433, 0.74228, 0.24749 N,359,-0.65155, 0.77853, 0.30311 N.360.-0.57845, 0.82073, 0.33807 N.361, -0.50000, 0.86603, 0.70000 N,362,-0.34310, 0.95661, 0.67615 N,363,-0.19689, 1.04103, 0.60622 N,364,-0.07134, 1.11351, 0.49497 N,365, 0.02500, 1.16913, 0.35000 N,366, 0.08556, 1.20410, 0.18117 N,367, 0.10622, 1.21603, 0.00000 N.368, 0.08556, 1.20410, 0.18117 N,369, 0.02500, 1.16913, 0.35000 N.370.-0.07134, 1.11351, 0.49497 N,371,-0.19689, 1.04103,-0.60622 N.372.-0.34310, 0.95661.-0.67615 N,373,-0.50000, 0.86603,-0.70000 N,374, 0.65690, 0.77544, 0.67615 N,375,-0.80311, 0.69103,-0.60622 N,376,-0.92866, 0.61854,-0.49498 N,377,-1.02500, 0.56292,-0.35000 N,378,-1.08556, 0.52795,-0.18117 N.379,-1.10622, 0.51603,-0.00000 N, 380, -1.08556, 0.52795, 0.18117 N, 381, -1.02500, 0.56292, 0.35000 N.382.-0.92866. 0.61854. 0.49497 N,383,-0.80311, 0.69102, 0.60622 N,384,-0.65690, 0.77544, 0.67615 N.385.-0.10000.0.17321.0.90000 N,386, 0.10173, 0.28967, 0.86933 N,387, 0.28971, 0.39821, 0.77942 N,388, 0.45114, 0.49140, 0.63640 N,389, 0.57500, 0.56292, 0.45000 N,390, 0.65286, 0.60787, 0.23294 N,391, 0.67942, 0.62321, 0.00000 N,392, 0.65286, 0.60787, -0.23294 N.393, 0.57500, 0.56292, -0.45000 N.394, 0.45114, 0.49140, -0.63640 N,395, 0.28971, 0.39821, -0.77942 N, 396, 0.10173, 0.28967, -0.86933 N,397,-0.10000, 0.17321, 0.90000 N,398,-0.30173, 0.05674,-0.86933 N,399,-0.48971,-0.05179,-0.77942

N.400.-0.65113.-0.14499.-0.63640 N.401.-0.77500.-0.21651.-0.45000 N,402, 0.85286, 0.26146, 0.23294 N,403,-0.87942,-0.27680,-0.00000 N.404.-0.85286.-0.26146.0.23294 N.405.-0.77500.-0.21651.0.45000 N.406.-0.65114.-0.14499.0.63640 N,407,-0.48971,-0.05180, 0.77942 N.408.-0.30173.0.05674.0.86933 N,409,-0.20000, 0.34641, 0.90000 N,410, 0.00173, 0.46288, 0.86933 N,411, 0.18971, 0.57141, 0.77942 N,412, 0.35113, 0.66461, 0.63640 N,413, 0.47500, 0.73612, 0.45000 N,414, 0.55286, 0.78108, 0.23294 N.415, 0.57942, 0.79641, 0.00000 N,416, 0.55286, 0.78108, -0.23294 N.417, 0.47500, 0.73612, -0.45000 N,418, 0.35114, 0.66461, -0.63640 N,419, 0.18971, 0.57141, -0.77942 N,420, 0.00173, 0.46288, 0.86933 N,421, 0.20000, 0.34641, 0.90000 N,422,-0.40173, 0.22994,-0.86933 N.423.-0.58971, 0.12141.-0.77942 N,424,-0.75113, 0.02821,-0.63640 N.425.-0.87500.-0.04330.-0.45000 N,426,-0.95286,-0.08826,-0.23294 N.427.-0.97942.-0.10359.-0.00000 N.428,-0.95286,-0.08826, 0.23294 N.429.-0.87500.-0.04330.0.45000 N.430.-0.75114.0.02821.0.63640 N,431,-0.58971, 0.12141, 0.77942 N,432,-0.40173, 0.22994, 0.86933 N,433, -0.30000, 0.51962, 0.90000 N.434.-0.09827, 0.63608, 0.86933 N,435, 0.08971, 0.74462, 0.77942 N.436, 0.25113, 0.83781, 0.63640 N,437, 0.37500, 0.90933, 0.45000 N.438, 0.45286, 0.95428, 0.23294 N,439, 0.47942, 0.96962, 0.00000 N,440, 0.45286, 0.95428, -0.23294 N,441, 0.37500, 0.90933, -0.45000 N.442, 0.25114, 0.83781, -0.63640 N.443, 0.08971, 0.74462, 0.77942 N,444,-0.09827, 0.63608,-0.86933

N,445,-0.30000, 0.51962,-0.90000 N,446,-0.50173, 0.40315,-0.86933 N,447,-0.68971, 0.29462,-0.77942 N,448,-0.85113, 0.20142,-0.63640 N,449,-0.97500, 0.12990,-0.45000 N,450,-1.05286, 0.08495,-0.23294 N,451,-1.07942, 0.06962,-0.00000 N,452,-1.05287, 0.08495, 0.23294 N,453,-0.97500, 0.12990, 0.45000 N,454,-0.85114, 0.20142, 0.63640 N,455,-0.68971, 0.29461, 0.77942 N,456,-0.50173, 0.40315, 0.86933 N,457,-0.40000, 0.69282, 0.90000 N,458,-0.19827, 0.80929, 0.86933 N,459,-0.01029, 0.91782, 0.77942 N,460, 0.15113, 1.01102, 0.63640 N,461, 0.27500, 1.08253, 0.45000 N,462, 0.35286, 1.12749, 0.23294 N,463, 0.37942, 1.14282, 0.00000 N,464, 0.35286, 1.12749,-0.23294 N,465, 0.27500, 1.08253,-0.45000 N,466, 0.15114, 1.01102,-0.63640 N,467,-0.01029, 0.91782,-0.77942 N,468,-0.19827, 0.80929,-0.86933. N,469,-0.40000, 0.69282,-0.90000 N,470,-0.60173, 0.57635,-0.86933 N,471,-0.78971, 0.46782,-0.77942 N,472,-0.95113, 0.37462,-0.63640· N,473,-1.07500, 0.30311,-0.45000 N,474,-1.15286, 0.25815,-0.23294 N,475,-1.17942, 0.24282,-0.00000 N,476,-1.15286, 0.25815, 0.23294 N,477,-1.07500, 0.30311, 0.45000 N,478,-0.95114, 0.37462, 0.63640 N,479,-0.78971, 0.46782, 0.77942 N,480,-0.60173, 0.57635, 0.86933 N,481, 0.00000, 0.00000, 0.05000 N,482, 0.0112i, 0.00647, 0.04830 N,483, 0.02165, 0.01250, 0.04330 N,484, 0.03062, 0.01768, 0.03536 N,485, 0.03750, 0.02165, 0.02500 N,486, 0.04183, 0.02415, 0.01294 N,487, 0.04330, 0.02500, 0.00000 N,488, 0.04183, 0.02415,-0.01294 N,489, 0.03750, 0.02165,-0.02500

N,490, 0.03062, 0.01768,-0.03536 N,491, 0.02165, 0.01250,-0.04330 N,492, O.Oll21, 0.00647,-0.04830 N,493, 0.00000, 0.00000,-0.05000 N,494,-0.01121,-0.00647,-0.04830 N,495,-0.02165,-0.01250,-0.04330 N,496,-0.03062,-0.01768,-0.03536 N,497,-0.03750,-0.02165,-0.02500 N,498,-0.04183,-0.02415,·0.01294 N,499,-0.04330,-0.02500,-0.00000 N,500,-0.04183,-0.02415, 0.01294 N,501,-0.03750,-0.02165, 0.02500 N,502,-0.Q3062,-0.01768, 0.03536 N,503,-0.02165,-0.01250, 0.04330 N,504,-0.01121,-0.00647, 0.04830 N,505, 0.00000, 0.00000, 035000 N,506, 0.07845, 0.04529, 0.33807 N,507, 0.15155, 0.08750, 0.30311 N,508, 0.21433, 0.12374, 0.24749 N,509, 0.26250, 0.15155, 0.17500 N,51 O, 0.29278, 0.16904, 0.09059 N,511, 0.30311, 0.17500, 0.00000 N,512, 0.29278, 0.16904,-0.09059 N,513, 0.26250, 0.15155,-0.17500 N,514, 0.21433, 0.12374,-0.24749 N,515, 0.15155, 0.08750,-0.30311 N,516, 0.07845, 0.04529,-0.33807 N,517, 0.00000, 0.00000,-0.35000 N,518,-0.07845,-0.04529,-033807 N.Sl 9,-0.15155,-0.08750,-0.30311 N,520,-0.21433,-0.12374,-0.24749 N,521,-0.26250,-0.15155,-0.17500 N,522,-0.29278,-0.16904,-0.09059 N,523,-0.30311,-0.17500,-0.00000 N,524,-0.29278,-0.16904, 0.09059 N,525,-0.26250,-0.15155, 0.17500 N,526,-0.21433,-0.12374, 0.24749 N,527,-0.15155,-0.08750, 0.30311 N,528,-0.07845,-0.04529, 0.33807 N,529, 0.00000, 0.00000, 0.70000 N,530, 0.15690, 0.09059, 0.67615 N,531, 0.30311, 0.17500, 0.60622 N,532, 0.42866, 0.24749, 0.49497 N,533, 0.52500, *030311,* 0.35000 N,534, 0.58556, 033807, 0.18ll7

N.535, 0.60622, 0.35000, 0.00000 N,536, 0.58556, 0.33807, 0.18117 N,537, 0.52500, 0.30311, -0.35000 N,538, 0.42866, 0.24749, -0.49497 N.539, 0.30311, 0.17500, 0.60622 N,540, 0.15690, 0.09059, -0.67615 N,541, 0.00000, 0.00000, -0.70000 N,542,-0.15690,-0.09059,-0.67615 N,543,-0.30311,-0.17500,-0.60622 N.544.-0.42866.-0.24749.-0.49498 N.545,-0.52500,-0.30311,-0.35000 N,546,-0.58556,-0.33807,-0.18117 N,547,-0.60622,-0.35000,-0.00000 N,548,-0.58556,-0.33807, 0.18117 N.549.-0.52500.-0.30311, 0.35000 N,550,-0.42866,-0.24749, 0.49497 N,551,-0.30311,-0.17500, 0.60622 N,552,-0.15690,-0.09059, 0.67615 DEF. DE LAS BARRAS PRINCIPALES DE LAS **ARMADURAS** REAL,1 E.1,25 E. 25,49 E, 49, 73 E, 169, 193 E, 193, 217 E, 217, 241 E, 2, 26 E, 26, 50 E, 50, 74 E, 170, 194 E, 194, 218 E, 218, 242  $E, 3, 27$ E, 27, 51  $E, 51, 75$ E, 171, 195 E, 195, 219

E, 219, 243 E, 4, 28 E. 28.52 E. 52,76 E. 172, 196 E. 196, 220 E, 220, 244  $E, 5, 29$ E. 29, 53 E.53.77 E. 173, 197 E, 197, 221 E. 221, 245  $E.6.30$ E.30.54 E, 54, 78 E. 174.198 E, 198, 222 E, 222, 246 E, 7, 31 E, 31, 55 E, 55, 79 E, 175, 199 E, 199, 223 E, 223, 247 E, 8, 32 E, 32, 56 E.56.80 E. 176.200 E, 200, 224 E, 224, 248  $E, 9, 33$ E, 33, 57  $E, 57, 81$ E, 177, 201 E, 201, 225 E, 225, 249 E, 10, 34 E, 34, 58 E, 58, 82 E, 178, 202 E, 202, 226 E, 226, 250 E, 11, 35 E, 35, 59

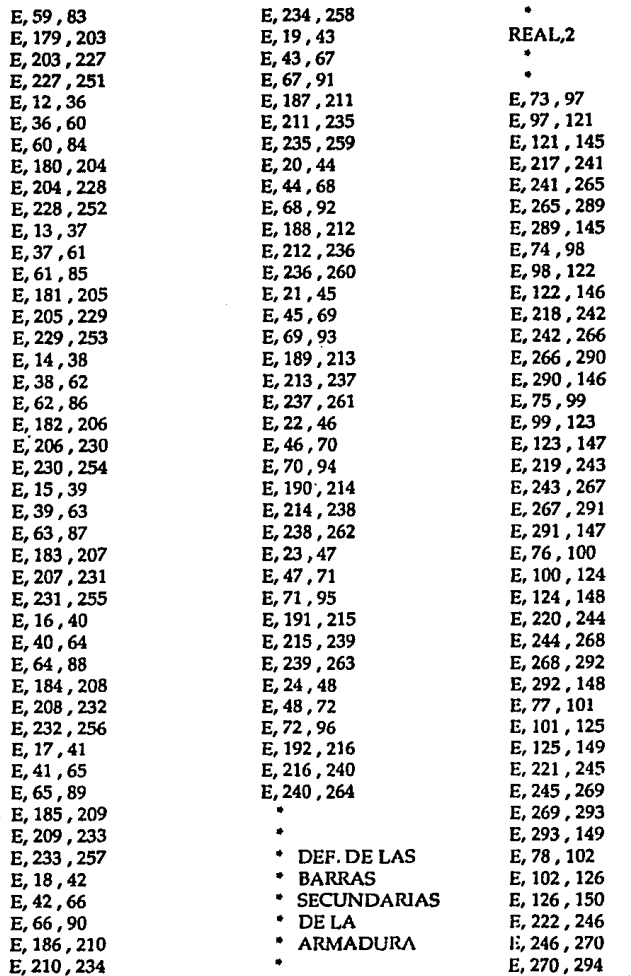

 $\sqrt{2}$ 

Ĭ.

 $\cdot$ 

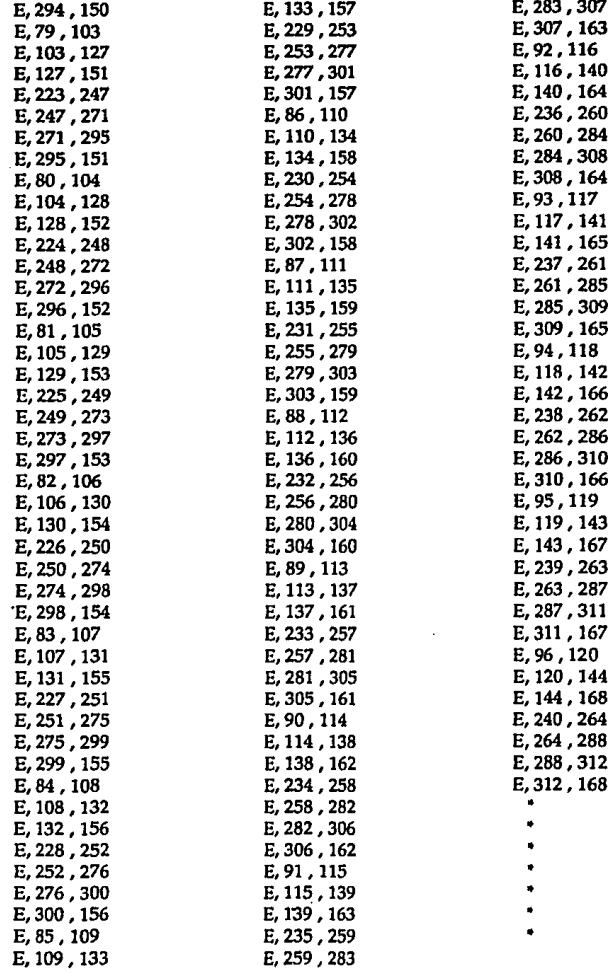

 $\hat{\phantom{a}}$ 

 $\cdot$ 

 $\cdot$ 

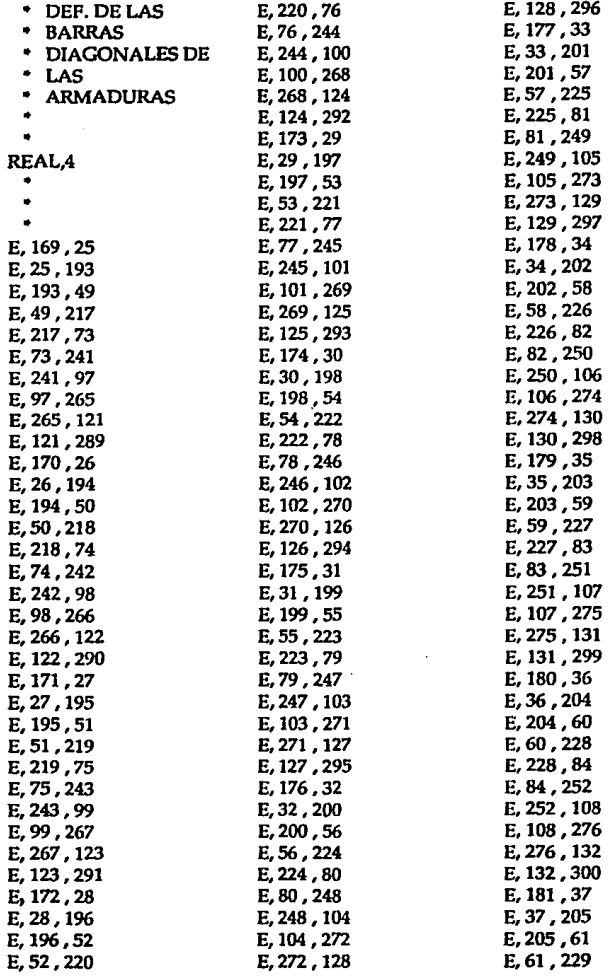

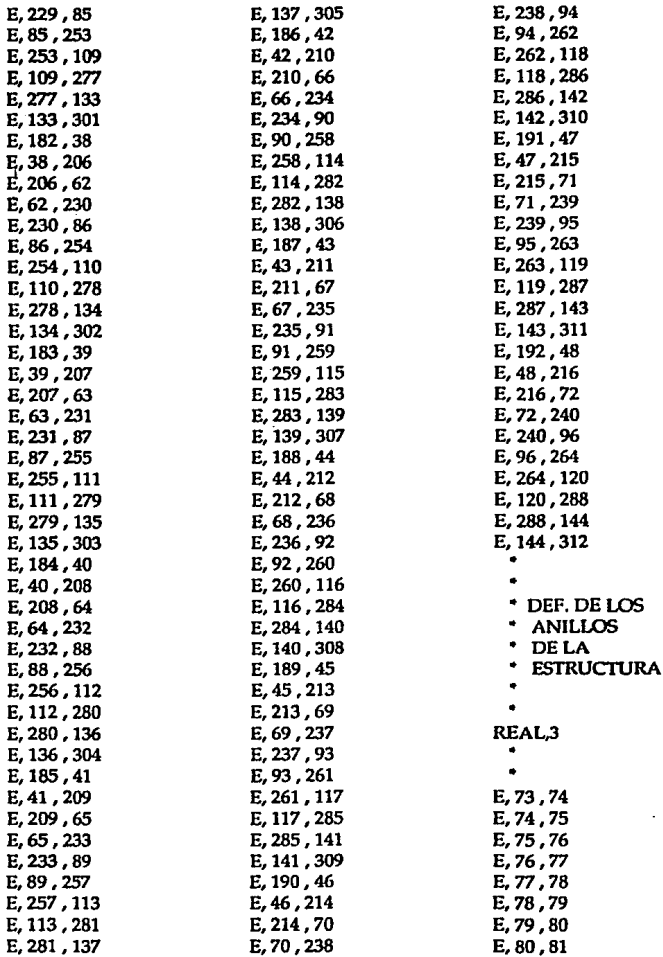

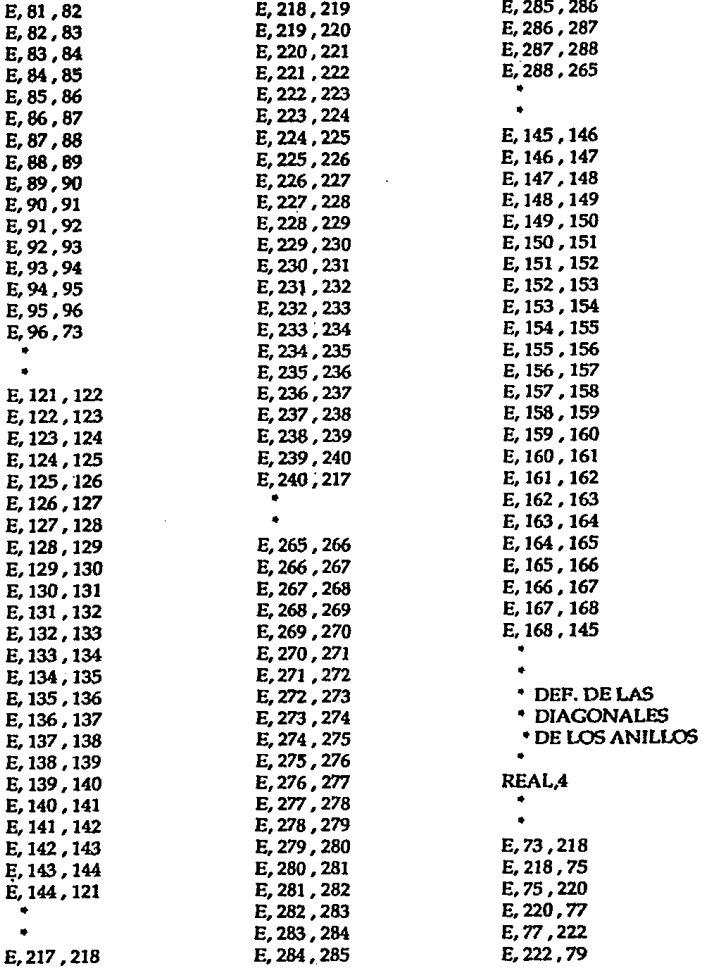

 $\ddot{\phantom{0}}$ 

E, 79, 224 E, 224, 81 E, 81, 226 E. 226, 83 E, 83, 228 E, 228, 85 E, 85, 230 E, 230, 87 E, 87, 232 E. 232, 89 E, 89, 234 E, 234, 91 E, 91, 236 E, 236, 93 E, 93, 238 E, 238, 95 E. 95, 240 E, 240, 73 E, 121, 266 E, 266, 123 E, 123, 268 E. 268, 125 E.125,270 E, 270, 127 E, 127, 272 E, 272, 129 E. 129, 274 E, 274, 131 E. 131, 276 E. 276, 133 E. 133, 278 E.278,135 E, 135, 280 E, 280, 137 E, 137, 282 E. 282, 139 E. 139.284 E. 284, 141 E, 141, 286 E, 286, 143 E, 143, 288 E, 288, 121

٠

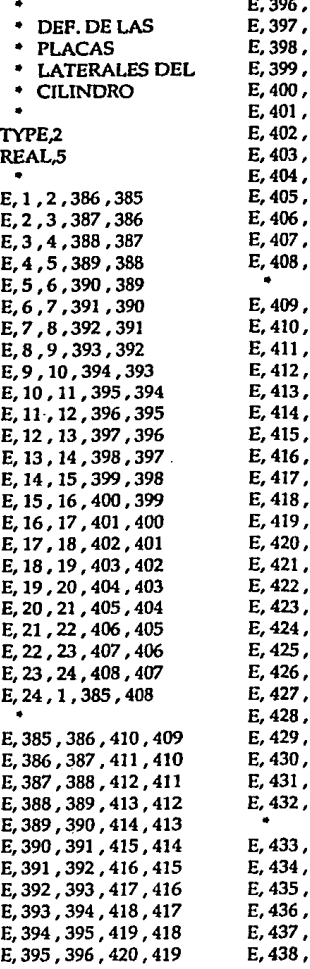

397, 421, 420 398, 422, 421 399, 423, 422 400, 424, 423 401, 425, 424 402, 426, 425 403, 427, 426 404, 428, 427 405, 429, 428 406, 430, 429 407, 431, 430 408, 432, 431 385, 409, 432 410, 434, 433 411, 435, 434 412, 436, 435 413, 437, 436 414, 438, 437 415, 439, 438 416, 440, 439 417.441.440 418, 442, 441 419, 443, 442 420, 444, 443 421, 445, 444 422, 446, 445 423, 447, 446 424.448.447 425, 449, 448 426, 450, 449 427, 451, 450 428, 452, 451 429, 453, 452 430, 454, 453 431, 455, 454 432, 456, 455 409, 433, 456 434, 458, 457 435, 459, 458 436, 460, 459 437, 461, 460 438, 462, 461 439, 463, 462

E, 439, 440, 464, 463 E, 440, 441, 465, 464 E, 441, 442, 466, 465 E, 442, 443, 467, 466 E, 443, 444, 468, 467 E, 444, 445, 469, 468 E. 445, 446, 470, 469 E, 446, 447, 471, 470 E, 447, 448, 472, 471 E, 448, 449, 473, 472 E, 449, 450, 474, 473 E, 450, 451, 475, 474 E, 451, 452, 476, 475 E, 452, 453, 477, 476 E, 453, 454, 478, 477 E, 454, 455, 479, 478 E, 455, 456, 480, 479 E, 456, 433, 457, 480 E, 457, 458, 170, 169 E, 458, 459, 171, 170 E, 459, 460, 172, 171 E, 460, 461, 173, 172 E, 461, 462, 174, 173 E, 462, 463, 175, 174 E, 463, 464, 176, 175 E, 464, 465, 177, 176 E, 465, 466, 178, 177 E, 466, 467, 179, 178 E, 467, 468, 180, 179 E, 468, 469, 181, 180 E.469,470,182,181 E, 470, 471, 183, 182 E, 471, 472, 184, 183 E, 472, 473, 185, 184 E, 473, 474, 186, 185 E, 474, 475, 187, 186 E, 475, 476, 188, 187 E, 476, 477, 189, 188 E.477.478.190.189 E, 478, 479, 191, 190 E, 479, 480, 192, 191 E, 480, 457, 169, 192

DEF. DE LA TAPA **SUPERIOR DEL CILINDRO** E, 313, 337, 338, 314 E, 314, 338, 339, 315 E, 315, 339, 340, 316 E, 316, 340, 341, 317 E. 317.341.342.318 E, 318, 342, 343, 319 E, 319, 343, 344, 320 E, 320, 344, 345, 321 E, 321, 345, 346, 322 E, 322, 346, 347, 323 E, 323, 347, 348, 324 E, 324, 348, 349, 325 E, 325, 349, 350, 326 E, 326, 350, 351, 327 E, 327, 351, 352, 328 E, 328, 352, 353, 329 E, 329, 353, 354, 330 E, 330, 354, 355, 331 E. 331.355.356.332 E, 332, 356, 357, 333 E, 333, 357, 358, 334 E. 334, 358, 359, 335 E. 335, 359, 360, 336 E, 336, 360, 337, 313 E, 337, 361, 362, 338 E, 338, 362, 363, 339 E, 339, 363, 364, 340 E, 340, 364, 365, 341 E, 341, 365, 366, 342 E, 342, 366, 367, 343 E. 343.367.368.344 E. 344, 368, 369, 345 E, 345, 369, 370, 346 E, 346, 370, 371, 347 E, 347, 371, 372, 348 E, 348, 372, 373, 349

E. 349.373.374.350 E. 350.374,375,351 E, 351, 375, 376, 352 E, 352, 376, 377, 353 E, 353, 377, 378, 354 E. 354, 378, 379, 355 E.355.379.380.356 E, 356, 380, 381, 357 E, 357, 381, 382, 358 E, 358, 382, 383, 359 E, 359, 383, 384, 360 E, 360, 384, 361, 337 E, 361, 169, 170, 362 E, 362, 170, 171, 363 E, 363, 171, 172, 364 E, 364, 172, 173, 365 E, 365, 173, 174, 366 E, 366, 174', 175, 367 E, 367, 175, 176, 368 E, 368, 176, 177, 369 E, 369, 177, 178, 370 E, 370, 178, 179, 371 E, 371, 179, 180, 372 E, 372, 180, 181, 373 E, 373, 181, 182, 374 E.374.182.183.375 E, 375, 183, 184, 376 E, 376, 184, 185, 377 E, 377, 185, 186, 378 E, 378, 186, 187, 379 E, 379, 187, 188, 380 E, 380, 188, 189, 381 E, 381, 189, 190, 382 E, 382, 190, 191, 383 E, 383, 191, 192, 384 E, 384, 192, 169, 361 DEF. DE LA TAPA **INFERIOR DEL CILINDRO** E, 481, 505, 506, 482

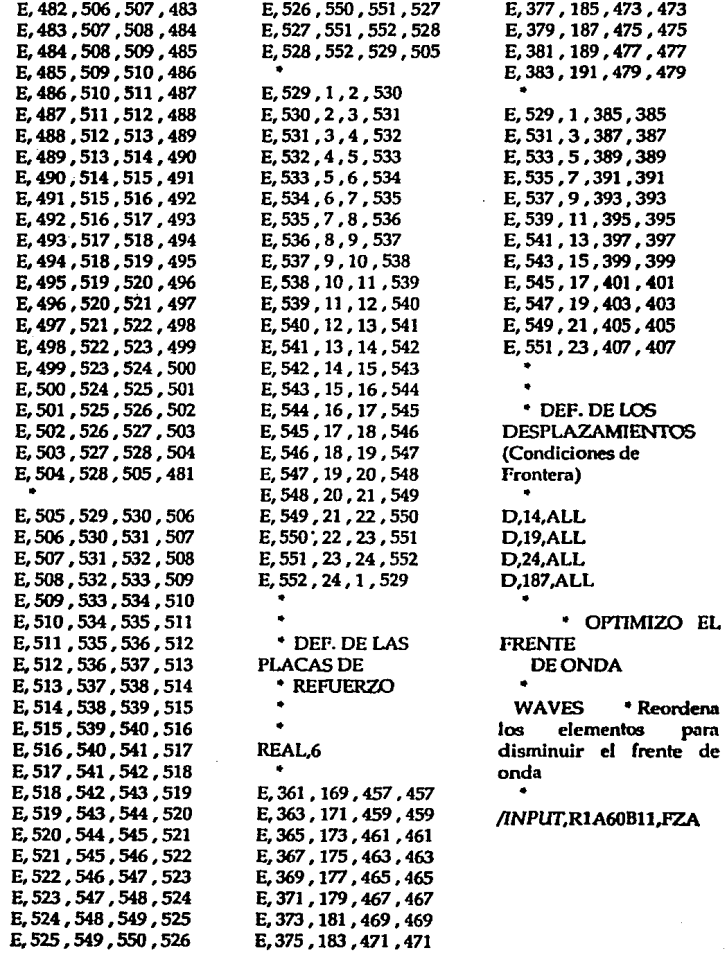

Los desplazamientos se definen en los nodos 14,19,24,187 con 6 grados de libertad, que son los nodos en los que la estructura se fija a los mecanismos de elevación y rotación, como se puede ver en las figuras 6.4 y 6.5.

### **B.2 LISTADO #2**

#### Caso 1 - BARRA.DT5

/PREP7

/TITLE, ANALISIS ESTATICO DE LA BARRA DEL SIST. DE ELEVACION KAN.0

ET, 1, 16 ET, 2, 4 ET.3.63

\* PROP. GEOM. #3 ES DE UN TUBO DE 5" XS

\* PROP. GEOM. #5 ES DE UNA PLACA DE 1/2"

\* [EN SISTEMA INTERNACIONAL]

R,1,219.08E-3,22.22E-3 R,2,168.28E-3,10.97E-3 R.3,141.30E-3,9.52E-3 R,4,9.2903E-3, 33.631E-6, 75.338E-6, 254.0E-3, 152.4E-3 R.5.12.70E-3

\* PROP. MATERIAL PARA ACERO ESTRUCTURAL MP,EX,1,200.0E9 \* MODULO DE YOUNG IPAI **MP.NUXY.1.0.29** \* COEF. DE POISSON [ADIMENSIONAL] **MP,DENS,1,7800** \* DENSIDAD [KG/M^3] \* DEF. DE LOS NODOS N,1, 0.72, 0.0, 0.0

N,20, 0.2, 5.6, 0.0 N.21, 4.0, 0.0, 2.0

N.30, 0.50, 5.6, 0.0 N,39, 4.0, 0.0, -2.0 N,40, 1.35, 5.6, 0.0 N,41, 4.3, 0.0, 2.0 N, 50, 2.2, 5.6, 0.0 N, 59, 4.3, 0.0, -2.0 N.60.-0.25.5.6.-0.85 N,70, 0.2, 0.0, 0.0 N,80,-0.25, 5.6, 0.85 N.81,-0.15, 5.52, 1.12 N.82.-0.15, 5.52, 1.011 N,83,-0.132, 5.52, 0.85 N,84,-0.1, 5.52, 0.57 N,85,-0.1, 5.52, 0.52 N,86,-0.1, 5.52, 0.30 N.87.-0.1, 5.52, 0.065 N,88,-0.1, 5.52, 0.0 N,89,-0.1, 5.52, -. 065 N.90.-0.1, 5.52, -0.30 N,91,-0.1, 5.52,-0.52 N,92,-0.1, 5.52,-0.57 N.93, -0.132, 5.52, -0.85 N,94,-0.15, 5.52,-1.011 N.95,-0.15, 5.52,-1.12 N.96.-0.15, 5.60, 1.12 N.97,-0.15, 5.60, 1.011 N.98,-0.132, 5.60, 0.85 N.99,-0.1, 5.60, 0.57 N.100,-0.1, 5.60, 0.52 N, 101, -0.1, 5.60, 0.30 N, 102, -0.1, 5.60, 0.065 N, 103, -0.1, 5.60, 0.0 N, 104, -0.1, 5.60, -. 065 N.105.-0.1, 5.60.-0.30 N.106, -0.1, 5.60, -0.52 N,107,-0.1, 5.60,-0.57 N, 108, -0.132, 5.60, -0.85 N.109.-0.15, 5.60.-1.011 N.110.-0.15, 5.60.-1.12 N<sub>.</sub>111, -0.15, 5.68, 1.12 N,112,-0.15, 5.68, 1.011 N,113,-0.132, 5.68, 0.85 N, 114, -0.1, 5.68, 0.57 N, 115, -0.1, 5.68, 0.52 N.116.-0.1.5.68.0.30

N,117,-0.1, 5.68, 0.065 N, 118, -0.1, 5.68, 0.0 N.119.-0.1.5.68.-.065 N,120,-0.1, 5.68,-0.30 N,121,-0.1, 5.68,-0.52 N,122,-0.1, 5.68,-0.57 N.123, -0.132, 5.68, -0.85 N.124,-0.15, 5.68,-1.011 N, 125, -0.15, 5.68, -1.12 N,126,-0.25, 5.68, 1.12 N.127, 0.25, 5.68, 0.95 N,128,-0.25, 5.68, 0.85 N,129, 0.25, 5.68, 0.75 N, 130, -0.25, 5.68, 0.52 N.131.-0.25.5.68.0.30 N,132,-0.25, 5.68, 0.065 N,133, 0.25, 5.68, 0.0 N, 134, -0.25, 5.68, -. 065 N.135, 0.25, 5.68, 0.30 N.136, 0.25, 5.68, 0.52 N, 137, -0.25, 5.68, -0.75 N, 138, -0.25, 5.68, -0.85 N.139, -0.25, 5.68, -0.95 N.140.-0.25, 5.68.-1.12 N.141.-0.25, 5.60, 1.12 N.142.-0.25, 5.60, 0.95 N.143.-0.25, 5.60, 0.75 N.144, 0.25, 5.60, 0.52 N.145, 0.25, 5.60, 0.30 N.146, -0.25, 5.60, 0.065 N,147,-0.25, 5.60, 0.0 N,148,-0.25, 5.60,-0.065 N,149,-0.25, 5.60,-0.30 N.150.-0.25, 5.60.-0.52 N.151.-0.25, 5.60, -0.75 N,152,-0.25, 5.60,-0.95 N, 153, -0.25, 5.60, -1.12 N, 154, -0.25, 5.52, 1.12 N.155.-0.25, 5.52, 0.95 N.156, -0.25, 5.52, 0.85 N, 157, 0.25, 5.52, 0.75 N, 158, -0.25, 5.52, 0.52 N, 159, -0.25, 5.52, 0.30 N, 160, -0.25, 5.52, 0.065 N, 161, -0.25, 5.52, 0.0

N.162.-0.25, 5.52.-.065 N,163, 0.25, 5.52, 0.30 N,164,-0.25, 5.52,-0.52 N.165,-0.25, 5.52,-0.75 N.166.-0.25, 5.52, -0.85 N,167, -0.25, 5.52, -0.95 N, 168, -0.25, 5.52, -1.12 N.169.-0.15, 5.68, 0.85 N,170,-0.15, 5.68, 0.631 N,171,-0.15, 5.68, 0.52 N,172,-0.15, 5.68, 0.30 N,173,-0.15, 5.68, 0.065 N,174,-0.15, 5.68, 0.0 N,175, 0.15, 5.68, 0.065 N,176, 0.15, 5.68, 0.30 N,177,-0.15, 5.68,-0.52 N.178.-0.15.5.68.-0.631 N,179, 0.15, 5.68, 0.85 N,180,-0.20, 5.68, 1.12 N,181,-0.20, 5.68, 0.981 N.182.-0.20, 5.68, 0.85 N,183,-0.20, 5.68, 0.690 N,184,-0.20, 5.68, 0.52 N,185,-0.20, 5.68, 0.30 N, 186, -0.20, 5.68, 0.065 N,187,-0.20, 5.68, 0.0 N.188.-0.20, 5.68.-0.065 N.189, 0.20, 5.68, 0.30 N,190,-0.20, 5.68,-0.52 N, 191, -0.20, 5.68, -0.690 N.192.-0.20, 5.68, -0.85 N,193,-0.20, 5.68,-0.981 N,194,-0.20, 5.68,-1.12 N, 195, -0.15, 5.52, 0.85 N.196.-0.15, 5.52, 0.631 N, 197, -0.15, 5.52, 0.52 N,198,-0.15, 5.52, 0.30 N,199,-0.15, 5.52, 0.065 N,200, -0.15, 5.52, 0.0 N.201, -0.15, 5.52, -0.065 N, 202, -0.15, 5.52, -0.30 N, 203, -0.15, 5.52, -0.52 N,204,-0.15, 5.52,-0.631 N,205, -0.15, 5.52, -0.85 N,206,-0.20, 5.52, 1.12

N,207,-0.20, 5.52, 0.981 N,208,-0.20, 5.52, 0.85 N,209,-0.20, 5.52, 0.69 N.210.-0.20, 5.52, 0.52 N,211,-0.20, 5.52, 0.30 N,212,-0.20, 5.52, 0.065 N,213,-0.20, 5.52, 0.0 N,214,-0.20, 5.52,-0.065 N,215,-0.20, 5.52,-0.30 N,216,-0.20, 5.52,-0.52 N,217,-0.20, 5.52,-0.69 N,218,-0.20, 5.52,-0.85 N,219, -0.20, 5.52, -0.981 N,220,-0.20, 5.52,-1.12 \* USANDO FILL PARA LOS NODOS QUE FALTAN **FILL, 1,20** FILL.21.30 FILL, 30, 39 **FILL,41,50** FILL, 50, 59 FILL, 60, 70 **FILL,70,80** \* DEF. DE LCS ELEMENTOS REAL<sub>3</sub> E,60,61 EGEN, 20, 1, 58 E.63.77 TYPE,3 REAL,5 \* TAPA TRASERA E,81,82,97,96 E,82,83,98,97 E,83,84,99,98

F.84.85.100.99 E.85,86,101,100 E.86.87.102.101 E.87,88,103,102 E.88.89.104.103 E.89,90,105,104 E,90,91,106.105 E.91.92.107.106 E.92.93.108.107 E.93,94,109,108 E.94.95.110.109 E.96.97.112.111 E.97.98.113.112 E.98.99,114.113 E.99,100,115.114 E.100.101.116,115 E.101.102.117.116 E.102.103.118.117 E,103,104,119,118 E.104.105.120.119 E.105.106,121,120 E,106,107,122,121 E.107.108,123,122 E,108,109,124,123 E,109,110,125,124 **\* TAPA FRONTAL** E.126.127,142,141 E.127.128,80,142 E.128.129,143,80 E.129.130,144.143 E.130,131,145,144 E.131.132.146.145 E.132.133.147,146 E.133.134.148,147 E.134.135,149,148 E,135,136,150,149 E,136,137,151,150 E.137,138,60,151 E,138,139,152,60 E.139.140.153,152 E.141.142,155,154 E.142,80,156,155 E.80.143.157.156

E.143.144.158.157 E.144.145.159.158 E.145.146.160.159 E.146.147.161.160 E.147.148.162.161 E,148,149,163,162 E.149.150.164.163 E.150.151.165.164 E,151,60,166,165 E.60,152,167,166 E.152.153.168.167 **\*TAPA SUPERIOR** E.112,113,169,169 E.113,114,170,169 E.114,115,171,170 E.115.116.172.171 E.116.117.173.172 E,117,118,174,173 E.118.119.175.174 E.119,120,176.175 E.120.121.177.176 E.121.122.178,177 E.122,123,179,178 E.123.124,179,179 E,111,112,181,180 E.112,169,182.181 E,169,170,183,182 E.170.171.184.183 E.171,172,185,184 E.172,173,186,185 E.173.174.187.186 E,174,175,188,187 E.175,176,189,188 E,176,177,190,189 E.177.178.191.190 E.178.179.192.191 E.179.124.193.192 E,124,125,194,193 E.180.181.127.126 E.181.182.128.127 E.182,183,129,128 E.183,184,130,129 E.184,185,131,130

E.185.186.132.131 E.186.187.133.132 E.187.188.134.133 E.188.189.135.134 E.189.190.136.135 E,190,191,137,136 E.191.192.138.137 E.192.193.139.138 E.193,194,140,139 \* TAPA INFERIOR E.83,195,82,82 E.83,84,196,195 E.84.85.197.196 E.85.86.198.197 E,86,87,199,198 E,87,88,200,199 E.88.89.201.200 E,89,90,202,201 E,90,91,203,202 E, 91, 92, 204, 203 E.92.93.205.204 E,93,205,94,94 E,81,82,207,206 E,82,195,208,207 E,195,196,209,208 E,196,197,210,209 E,197,198,211,210 E.198.199.212.211 E.199.200.213.212 E,200,201,214,213 E,201,202,215,214 E,202,203,216,215 E,203,204,217,216 E,204,205,218,217 E,205,94,219,218 E,94,95,220,219 E.206.207.155.154 E,207,208,156,155 E,208,209,157,156 E,209,210,158,157 E,210,211,159,158 E,211,212,160,159 E,212,213,161,160

E.213.214.162.161 E.214.215.163.162 E.215.216.164.163 E.216.217.165.164 E.217,218,166,165 E.218.219.167.166 E.219.220.168.167 \* PLACAS INTERIORES E.134,188,214,162 E.188.175.201.214 E.175,119,89,201 E.132.186.212.160 E.186.173.199.212 E.173.117.87.199 E.117,172.198,87 E,172,184,210,198 E,184,129,157,210 E.114.170.196.84 E.170.183.209.196 E.183,129,157,209 E.112,181,207,82 E,181,127,155,207 E.119.176.202.89 E.176.190.216.202 E,190,137,165,216 E.122.178.204.92 E.178,191,217,204 E.191.137.165.217 E,124,193,219,94 E, 193, 139, 167, 219 \* TAPAS LATERALES E.125,194,220.95 E.194.140.168.220

271

E,111,180,206,81 E,180,126,154,206 \* DEF. LOS DESPL. D,1,ALL  $D,21,ALL$ **D,39, ALL**  $D,41,ALL$ D,59, ALL  $D,70,ALL$ D,109,UX  $D,109, UZ$  $D,87,ALL$  $D,89,ALL$ **D,117, ALL D,119, ALL WAVES** 

/INPUT, B1A0B130, FZA

## **B.3 LISTADO #3**

#### Caso 1 - BASE120.DT2

/PREP7

/TITLE, ANALISIS ESTATICO DE LA BASE DE UNA ANTENA DE 11 mts A 120  $Km/Hr$ 

KAN.0

/COM, ELEMENTO 1 ES UN STIF 4 (BARRA ELASTICA TRIDIMENSIONAL)

ET.1.16

ET, 2, 4

- 
- \* PROP. GEOM. #1 ES DE UN TUBO DE 8" XXS \* PROP. GEOM. #2 ES DE UN TUBO DE 6" XS
- 
- \* PROP. GEOM. #3 ES DE UN TUBO DE 6"XS
- \* PROP. GEOM. #4 ES DE UN RECTANGULO DE 10x6 t=1/2"
- \* PROP. GEOM. #5 ES DE UN RECTANGULO DE 6x6 t=3/4"
- \* [EN SISTEMA INTERNACIONAL]

R.1.219.08E-3.22.22E-3 R.2.168.28E-3.10.97E-3 R.3.168.28E-3.10.97E-3 R4.9.2903E-3, 33.631E-6, 75.338E-6, 254.0E-3, 152.4E-3 R,5,8.6693E-3, 27.295E-6, 27.295E-6, 152.4E-3, 152.4E-3

\* PROP. MATERIAL PARA ACERO ESTRUCTURAL

MP,EX,1,200.0E9 MP.NUXY,1,0.29 **MP.DENS.1.7800**  \* MODULO DE YOUNG [PA] \* COEF. DE POISSON [ADIMENSIONAL] \* DENSIDAD [KG/M^3]

\* DEF. DE LOS NODOS

N.1, 0.72, 0.0, 0.0 N.20, 0.2, 5.6, 0.0 N.21, 4.0, 0.0, 2.0 N,30, 0.50, 5.6, 0.0 N,39, 4.0, 0.0, -2.0 N,40, 1.35, 5.6, 0.0 N.41, 4.3, 0.0, 2.0

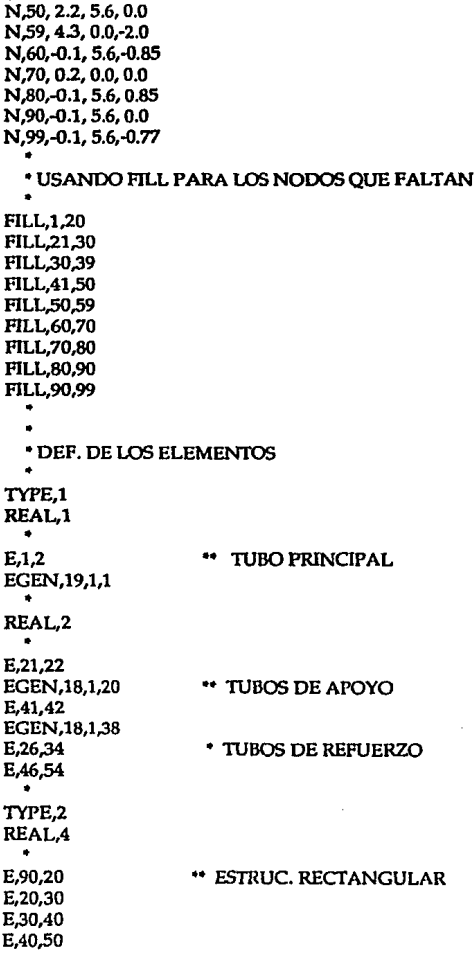

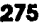

TYPE.1 REAL<sub>3</sub> E,60,61 TUBOS DE APOYO MONTADURA EL  $\bullet$ EGEN.20.1.62 E,63,77 TYPE.2 REAL,5 ъ. E.80.81 \*\* MONTADURA EL (RECTANGULAR) EGEN.19,1,83 E,60,99 \* DEF. LOS DESPLAZAMIENTOS  $D.1$ , ALL  $D,21,ALL$ D,39,ALL  $D,41,ALL$ **D.59.ALL** D,70, ALL D.60,UX  $D,60, UZ$ **WAVES** /INPUT,B1A0B130,FZA

# **APENDICE C**

# **ARCHIVOS EN DISQUETE**

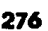

Debido al tamaño de los archivos de respuesta del análisis de la estructura de la antena en ANSYS, en lugar de Imprimirse se presentan en forma electrónica en el disquete anexo.

Los archivos que se incluyen en el disquete son:

- Archivos de respuesta de desplazamientos, de fuerzas, y de esfuerzos.
- Gráficas de los desplazamientos y esfuerzos de la estructura de la antena.
- Programa ANTC124.BAS

La descripción de todos los archivos se puede consultar en el archivo ARCHIVOS.TXT, es aconsejable leer el archivo LEEME.TXT donde vienen consideraciones generales del uso de los archivos.

El disquete es de formato IBM [3½ HD] y ha sido formateado a 1.72 Kbytes, para instalarlo en su disco duro ejecute el programa INSTALAR.BAT.

Aunque el disquete no tiene virus [verificado con F-Prot v.2.14], es posible que el uso Inadecuado de éste lo halla Infectado, por lo que le aconsejamos tome sus precauciones.

# **APENDICED** . PLANOS DEL DISEÑO DE LA ANTENA

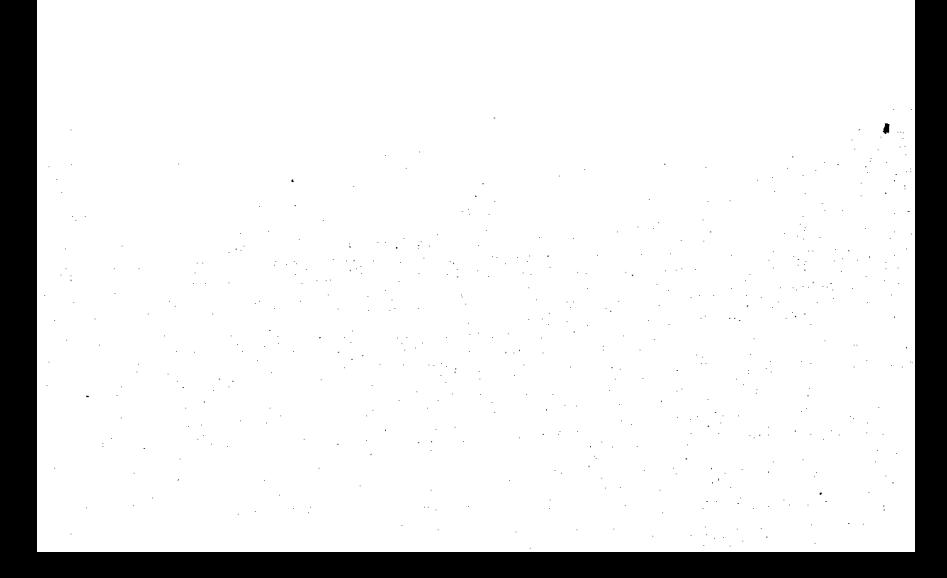
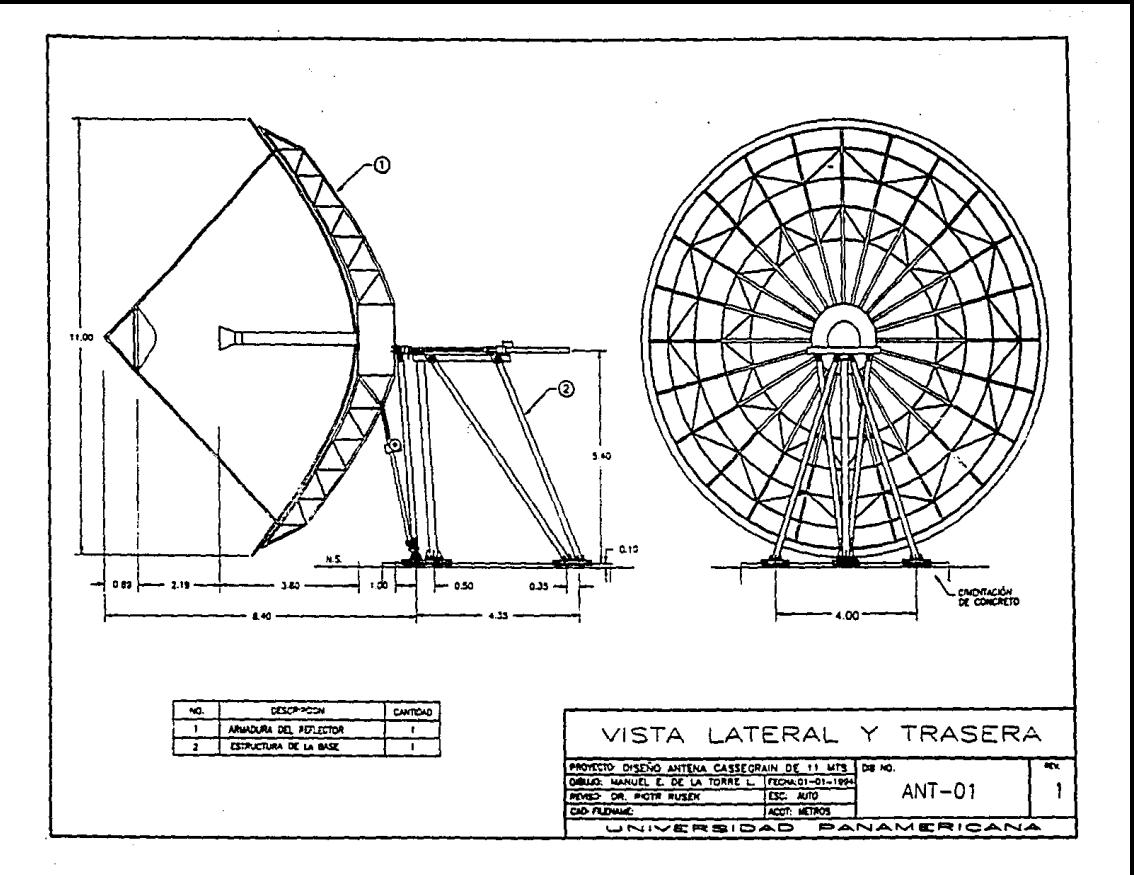

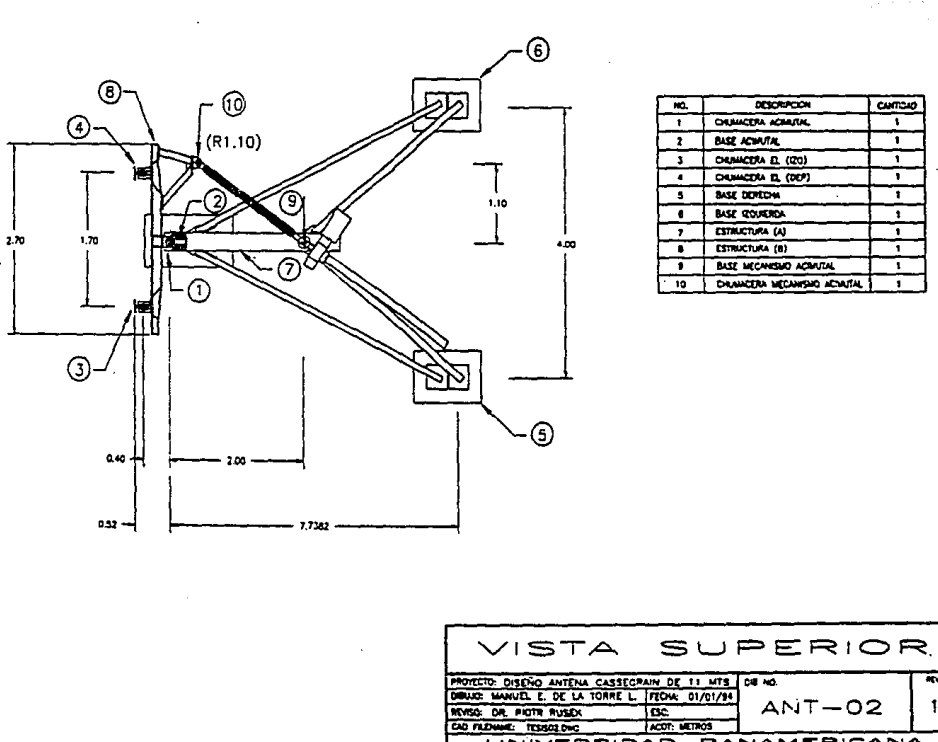

 $\lambda$ 

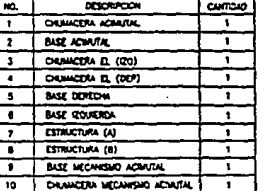

 $\overline{\phantom{a}}$ 

 $\mathbf{1}$ 

UNIVERSIDAD PANAMERICANA

## APENDICE E HISTORIA DE LAS ANTENAS

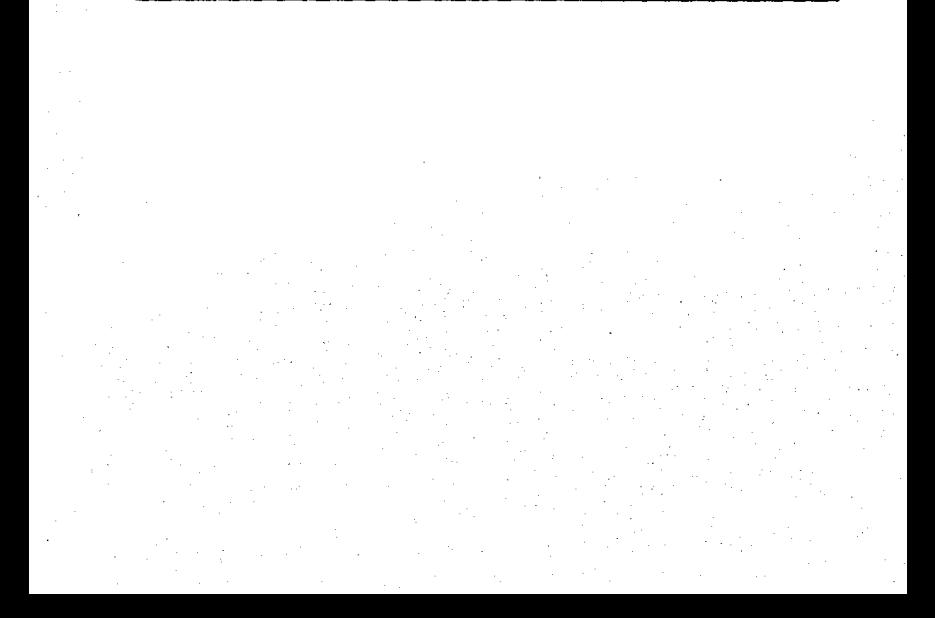

281

Hace tres siglos Isaac Newton formuló su famosa Ley de la Gravitación Universal, la cual violaba el principio aceptado y difundido en esos días, de que era Imposible producir una acción a distancia, por esta razón Newton estaba renuente de dar a conocer a la comunidad científica sus investigaciones. Edmund Halley, el descubridor del cometa que lleva su nombre, era amigo de Newton. Halley conocía de la existencia de la ley que Newton había formulado y de las razones por las que Newton no quería presentar su descubrimiento. Halley no estaba de acuerdo en que Newton mantuviera en silencio su descubrimiento y de algún modo logró convencer a Newtbn, de que publicara su Ley de la Gravitación Universal, en Londres de 1685. Como era de esperarse las críllcas de los colegas de Newton, no tardaron en aparecer *y*  sólo unos pocos reconocieron la importancia del descubrimiento.

Fue hasta 1839, cuando Michael Faraday presentó sus resultados de "Experimental Researches", en los que demostraba la existencia de líneas curvas de fuerza que se extendían a través del espacio, cuando el mundo aceptó el principio de la acción a distancia.

Basados en el trabajo de Faraday, James Clerk Maxwell unificó las teorlas de electricidad y magnetismo en un profundo y elegante estudio en su *"Trealise",* 

publicado en 1873. El postulaba que la luz se formaba de ondas electromagnéticas por naturaleza y que ondas electromagnéticas con diferente longitud de onda eran posibles. Pero sus ideas no fueron bien recibidas, porque aparte de otras cosas su teoría le daba una valor de 81 a la permitividad relativa del agua, cuando entonces un valor aceptado era menos de dos.

En 1882 la Academia de Ciencia de Berlín, ofreció un premio a la mejor investigación, en el tema sobre la relación existente entre las fuerzas electromagnéticas .<br>y la polarización dieléctrica. Heinrich Rudolph Hertz consideró que el problema podría ser resuelto a travéslde osciladores, utilizando bobinas de inducción abierta. Aunque no Insistió más en el¡problema, su interés en los osciladores era muy grande *y* en 1886 como profesor del Instituto Técnico de Karlsuhe, armó un aparato que nosotros lo describiríamos actualmente como un sistema de radio completo, con su dipolo de media onda como su antena transmisora y un alambre doblado en forma cuadrada como su antena receptora, parecida a los anillos que se utilizan actualmente en la recepción de UHF. Su funcionamiento se efectuaba n través de chispas que eran producidas en la garganta, del centro del dipolo (Antena Transmisora), produciéndose entonces chispas en la cercanía de la antena receptora. Durante los dos años siguientes, Hertz demostró la flexión, refracción *y* polarización, mostrando que excepto por su longitud de onda mayor, las ondas de radio eran parecidas en su comportamiento a las ondas de la luz.

Para los colegas de Hertz, sus lnvesllgnclones eran unn pérdida de tiempo y no le daban más Importancia, que la de un juguete de ningún valor práctico, no sabiendo que de este simple y fundamental principio, actualmente se derivan todos los sistemas inalámbricos, todos los sistemas de rndio, todos los sistemas de televisión *y* más aún toda la comunicación espacial.

El equipo de Hertz quedó como una curiosidad de laboratorio por cerca de una década, hasta que el joven de 20 años Guglielmo Marconl, en una vacación de verano por los Alpes, se encontró con una revista en la que se descrlblnn los experimentos de Hertz. El joven Mnrconl se preguntaba si estas ondas hertzianas podrlan ser utilizadas para mandar mensajes. Llegó a obsesionarse con esta idea y terminando sus vacaciones regresó a su casa, para asl poder experimentar con sus hipótesis.

En su mansión de Bolonla, Marconi repitió los experimentos de Hertz, y en poco tiempo ya habla conseguido añadir al sistema de Hertz, ajuste de la longitud de onda, una antena más grande *y* un sistema de tierra para poder lograr longitudes de onda mayores y poder transmitir distancias más grandes. A mediados de Diciembre de 1901, Marconl asombró al mundo con la noticia de que habla recibido señales de radio desde St. John's Newfoundland, que hablan sido mandadas a través del Atlántico desde Poldhu en Cornwall, Inglaterra. La comunidad clentlfica no creyó su noticia, ya que ellos pensaban que las ondas de radio, como la luz, deblan viajar en linea recta *y*  era imposible que de esta forma cruzaran el Atlántico.

Un año después, en 1903, Marconi comenzó un servicio de mensajería transatlántica en forma regular, entre Poldhu, Inglaterra, y estaciones que construyó cerca de Glace Bay, en Nueva Escocia y en South Wellfleet en Cabo Cod. Pocas veces un invento ha capturado tanto la atención del público, como el Inalámbrico de Marconi logró a principios de este siglo.

Con longitudes de onda de 2000 a 10,000 metros, la altura de las antenas era una fracción pequeña de sus respectivas longitudes de onda y sus resistencias de radiación, solamente un ohm o menos. Pérdidas en calentamiento redudan las eficiencias, pero con potencias brutales de muchos kilowatts, lograban una cantidad significativa de radiación.

En 1912 el Instituto de el Inalámbrico y la Sociedad de Radio Ingenieros, se unieron para formar así, el Instituto de Radio Ingenieros. En el primer número de los Procedimientos (Proceedings) del Instituto, que aparecieron en Enero de 1913, es **interesante ver que el primer articulo fue sobre antenas y en partlculnr en resistencia de radiación.** 

En la época anterior a la Primera Guerra Mundial, la radio se limitaba a longitudes de onda muy largas, a chispas, válvulas flemings y alternadores para la transmisión. Después de la guerrn, el decubrimlento de los bulbos, logró que se comenzaron n transmitir ondns continuos, reemplnznndo In transmisión por medio de chlspazo9, logrando longitudes de onda más cortas, entre los 200 y 600 metros.

Longitudes de Onda menores a 200 metros se consideraban de poco valor *y*  fueron relegadas a los aficionados. En 1921, la Liga de Radio Americana mandó a Paul Godley a Europa para tratar de recibir una estación de aficionados ubicada en Greenwlch, Connecticut. Godley armó su estación receptora cerca de Clyde en Escocia. El 12 de Diciembre de 1921, solo 20 años después de la primera señal transatlántica recibida por Marconi, Godley recibió mensajes de In estación de Connecticut y además **de otras 20 estaciones aficionadas en los Estados Unidos. Fue un avance impresionante en las comurücaciones de larga distancia.** 

Las condiciones atmosféricas eran un verdadero problema en las comunicaciones de longitud de onda larga y un poco menos en ·las de onda corta, especialmente en el verano. Es por esto que los Laboratorios Bell Tclephone le encargaron a Karl Jansky estudiar In relación de direcciones predominantes, con el problema de la estática. Para de este modo poder diseñar antenas para servicio telefónico que nulificaran los efectos Indeseables en estas direcciones. Jansky construyó una antena rotatoria de ocho elementos operando a 14 metros. Y aunque él obtuvo la Información que estaba **buscando sobre las condiciones atmosféricas, en tormentas eléctricas, notó que aún en**  la ausencia de toda estática siempre existía un pequeño ruido estático que se movía alrededor de la brújula en un lapso de 24 horns. Después de muchos meses de

observación, Jansky concluyó que este ruido provenfn más allá de In Tierra *y* del Sol. Era estática cósmica que terúa como origen el centro de nuestra galaxia. El descubrimiento de Jansky de las ondas de radio extraterrestres abrió una nueva ventana en el universo, convirtiéndose así Jansky en el padre de la radio astronomía.

Por muchos años, o hasta después de la Segunda Guerra Mundial, sólo una persona, Cote Reber, siguió trabajando en el descubrimiento de Jansky en una forma significativa. Reber construyó una antena reflectora parabólica de 9 metros, operando con una longitud de onda de 2 metros, la cual es el prototipo de las antenas parabólicas modernas.

## BIBLIOGRAFIA

AISC, Steel Construction, New York, American Institute of Steel Construction, 1984

ANFOSSI Agustín, Cálculo: diferencial e integral, México, Ed. Progreso,1977, (9a Ed.)

AVALLONE Eugene, Standard Handbook for Mechanical Engineers, U.S.A., Ed. Mcgraw-Hill, 1987, (9a Ed.)

AVNER Sydney H., Introducción a la metalurgia física, México, Ed. McGraw-Hill, 1988,  $(2^{\circ}$ ed.)

AYNSLEY R.M., Architectural aerodynamics, London, Ed. Applied Science Ltd., 1977

BEER Ferdiand B.; JOHNSTON E. Russell., Mecánica vectorial para ingenieros: Estática y dinámica, México, Ed. McGraw-Hill, 1987, (4a ed.)

BEER Ferdiand B.; JOHNSTON E. Russell., Mecánica de materiales, México, Ed. McGraw-Hill, 1986

BORN M., Principles of Optics, New York, Ed. Pergamon Press, 1959

BURDEN Richard y FAIRES J. Douglas, Análisis Numérico, México, Ed. Iberoamérica, 1985, (3a Ed.)

CARR, Joseph J., Practical antenna handbook, U.S.A., Ed. TAB Books, 1989

CASTILLO, Jose Manuel, El clima en los Estados Unidos Mexicanos, España, Instituto de Geografía Aplicada, 1984

C.F.E., Manual de diseño de obras civiles, México, C.F.E., 1981

CHEN J., Reliability of reflector accuracy of parabolic antenna under the action of random wind load, Computers and Structures, vol. 37, núm. 4, 1990

COLLINGS G.W., Shaping of subreflectors in Cassegrain Antennas for maximum aperture efficiency, IEEE trans. on antennas and propagation., vol. AP-21, núm. 3, 1973

ELLIOT Robert, Antenna theory design, U.S.A., Ed. Prentice-Hall, 1981